# Realis ITS

# DatexII 2.3 profile realisVmsStatus-1.0

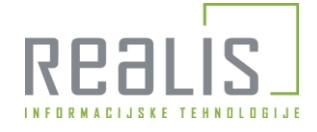

© 2007-2020 Realis ITS

### <span id="page-1-0"></span>**Table of Contents**

- Schema [Document](#page-2-0) Properties<br>• Global Declarations
	- Global [Declarations](#page-3-0) Element: **[d2LogicalModel](#page-3-1)**
- **Global [Definitions](#page-3-2)** 
	- Complex Type: **[AffectedCarriagewayAndLanes](#page-3-3)**
	- Complex Type: **[AlertCDirection](#page-3-4)** Complex Type: **[AlertCLinear](#page-4-0)**
	- Complex Type: **[AlertCLinearByCode](#page-4-1)**
	- $\circ$
	- Complex Type: **[AlertCLocation](#page-4-2)** Complex Type: **[AlertCMethod2Linear](#page-5-0)**  $\circ$
	-
	- Complex Type: **[AlertCMethod2Point](#page-5-1)** Complex Type: **[AlertCMethod2PrimaryPointLocation](#page-6-0)** Complex Type: **[AlertCMethod2SecondaryPointLocation](#page-6-1)**  $\circ$  $\circ$
	-
	- $\circ$
	- Complex Type: **[AlertCMethod4Linear](#page-6-2)** Complex Type: **[AlertCMethod4Point](#page-7-0)** Complex Type: **[AlertCMethod4PrimaryPointLocation](#page-7-1)**  $\circ$
	- Complex Type: **[AlertCMethod4SecondaryPointLocation](#page-8-0)**
	- $\circ$ Complex Type: **[AlertCPoint](#page-8-1)** Complex Type: **[AxleFlowValue](#page-8-2)**  $\circ$
	- Complex Type: **[ConcentrationOfVehiclesValue](#page-9-0)**
	- $\circ$
	- Complex Type: **[D2LogicalModel](#page-9-1)** Complex Type: **[DataValue](#page-10-0)**  $\circ$
	- Complex Type: **[DateTimeValue](#page-10-1)**
	- $\circ$ Complex Type: **[DistanceAlongLinearElement](#page-11-0)** Complex Type: **[DistanceFromLinearElementReferent](#page-11-1)**
	- $\circ$ Complex Type: **[DistanceFromLinearElementStart](#page-12-0)**
	- $\circ$ Complex Type: **[DurationValue](#page-12-1)**
	- Complex Type: **[ElaboratedDataFault](#page-12-2)**  $\circ$
	- Complex Type: **[Exchange](#page-13-0)**
	- $\sim$ [Complex](#page-13-1) Type: **Fault**
	- Complex Type: **[GroupOfLocations](#page-14-0)**  $\circ$
	- Complex Type: **[HeaderInformation](#page-14-1)**  $\sim$ Complex Type: **[InternationalIdentifier](#page-14-2)**
	- $\circ$ Complex Type: **[Junction](#page-15-0)**
	- [Complex](#page-15-1) Type: **Linear**
	- $\sim$ Complex Type: **[LinearElement](#page-16-0)** Complex Type: **[LinearElementByCode](#page-16-1)**
	- $\circ$
	- Complex Type: **[LinearElementByPoints](#page-16-2)**  $\sim$
	- Complex Type: **[LinearWithinLinearElement](#page-17-0)** Complex Type: **[Location](#page-17-1)**  $\circ$
	- Complex Type: **[MeasurementEquipmentFault](#page-18-0)**
	- Complex Type: **[MultilingualString](#page-18-1)**  $\circ$
	- $\circ$ Complex Type: **[MultilingualStringValue](#page-19-0)** Complex Type: **[NetworkLocation](#page-19-1)**
	- $\sim$ Complex Type: **[OccupancyChangeValue](#page-19-2)**
	- $\sim$
	- Complex Type: **[OffsetDistance](#page-20-0)** Complex Type: **[OpenlrBaseLocationReferencePoint](#page-20-1)**
	- Complex Type: **[OpenlrBasePointLocation](#page-20-2)**  $\sim$
	- $\sim$ Complex Type: **[OpenlrExtendedLinear](#page-21-0)** Complex Type: **[OpenlrExtendedPoint](#page-21-1)**
	- $\overline{a}$
	- Complex Type: **[OpenlrGeoCoordinate](#page-22-0)**  $\circ$
	- Complex Type: **[OpenlrLastLocationReferencePoint](#page-22-1)** Complex Type: **[OpenlrLineAttributes](#page-22-2)**
	- $\overline{a}$ Complex Type: **[OpenlrLineLocationReference](#page-23-0)**
	- $\circ$ Complex Type: **[OpenlrLocationReferencePoint](#page-23-1)** Complex Type: **[OpenlrOffsets](#page-23-2)**
	- $\circ$
	- Complex Type: **[OpenlrPathAttributes](#page-24-0)**  $\circ$
	- Complex Type: **[OpenlrPoiWithAccessPoint](#page-24-1)** Complex Type: **[OpenlrPointAlongLine](#page-25-0)**  $\circ$
	- Complex Type: **[OpenlrPointLocationReference](#page-25-1)**
	- $\Omega$
	- Complex Type: **[PayloadPublication](#page-25-2)** Complex Type: **[PcuFlowValue](#page-26-0)**  $\Omega$
	- Complex Type: **[PercentageDistanceAlongLinearElement](#page-26-1)** Complex Type: **[PictogramDisplayAreaSettings](#page-27-0)** [Complex](#page-27-1) Type: **Point**
	- $\sim$  $\circ$
	- Complex Type: **[PointAlongLinearElement](#page-28-0)**
	- $\sim$
	- Complex Type: **[PointByCoordinates](#page-28-1)** Complex Type: **[PointCoordinates](#page-28-2)**  $\Omega$
	- Complex Type: **[PointExtended](#page-29-0)**  $\circ$
	- Complex Type: **[Referent](#page-29-1)** [Complex](#page-29-2) Type: **Road**  $\circ$
	- Complex Type: **[RoadNode](#page-30-0)**
	- $\sim$ Complex Type: **[SupplementaryPositionalDescription](#page-30-1)** Complex Type: **[TextDisplayAreaSettings](#page-31-0)**
	- $\circ$
	- $\sim$
	- Complex Type: **[TpegDescriptor](#page-31-1)** Complex Type: **[TpegFramedPoint](#page-31-2)** Complex Type: **[TpegIlcPointDescriptor](#page-32-0)**  $\circ$
	- Complex Type: **[TpegJunction](#page-32-1)**
	- $\sim$ Complex Type: **[TpegJunctionPointDescriptor](#page-33-0)** Complex Type: **[TpegLinearLocation](#page-33-1)**
	- $\circ$
	- $\circ$ Complex Type: **[TpegNonJunctionPoint](#page-34-0)** Complex Type: **[TpegOtherPointDescriptor](#page-34-1)**  $\sim$
	- $\circ$
	- $\circ$
	- Complex Type: **[TpegPoint](#page-34-2)** Complex Type: **[TpegPointDescriptor](#page-35-0)** Complex Type: **[TpegPointLocation](#page-35-1)**  $\sim$
	- $\circ$ Complex Type: **[TpegSimplePoint](#page-35-2)** Complex Type: **[TrafficStatusValue](#page-36-0)**
	- $\circ$
	- Complex Type: **[VehicleCountValue](#page-36-1)**  $\sim$  $\circ$
	- Complex Type: **[VehicleFlowValue](#page-37-0)** Complex Type: **[VersionedReference](#page-37-1)**  $\circ$
	-
	- [Complex](#page-37-2) Type: **Vms** Complex Type: **[VmsFault](#page-38-0)**  $\circ$
	- $\circ$ Complex Type: **[VmsManagedLogicalLocation](#page-38-1)** Complex Type: **[VmsMessage](#page-39-0)**
	-
	- Complex Type: **[VmsPictogram](#page-40-0)**  $\circ$
	- $\circ$ Complex Type: **[VmsPictogramDisplayArea](#page-40-1)** Complex Type: **[VmsPublication](#page-41-0)**
	-

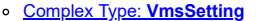

- Complex Type: **[VmsSupplementaryPanel](#page-41-2)**
- Complex Type: **[VmsSupplementaryPictogram](#page-42-0)**
- $\sim$ Complex Type: **[VmsText](#page-42-1)**  $\circ$ Complex Type: **[VmsTextLine](#page-43-0)**
- $\circ$ Complex Type: **[VmsUnit](#page-43-1)**
- $\sim$ Complex Type: **[VmsUnitFault](#page-43-2)**
- $\circ$ Complex Type: **[\\_ExtensionType](#page-44-0)**
- Complex Type: **[\\_IntermediatePointOnLinearElement](#page-44-1)**  $\circ$
- $\sim$ Complex Type: **[\\_LinearExtensionType](#page-44-2)** Complex Type: **[\\_PointExtensionType](#page-45-0)**  $\circ$
- Complex Type: **[\\_TextPage](#page-45-1)**  $\circ$
- $\sim$
- C<u>omplex Type: **[\\_VmsMessageIndexVmsMessage](#page-45-2)**<br>Complex Type: **[\\_VmsMessagePictogramDisplayAreaIndexVmsPictogramDisplayArea](#page-46-0)**<br>Complex Type: **[\\_VmsPictogramDisplayAreaIndexPictogramDisplayAreaSettings](#page-46-1)**</u>  $\circ$
- $\circ$
- $\overline{a}$ Complex Type: **[\\_VmsPictogramDisplayAreaPictogramSequencingIndexVmsPictogram](#page-46-2)** Complex Type: **[\\_VmsTextLineIndexVmsTextLine](#page-46-3)**
- $\circ$ Complex Type: **[\\_VmsUnitRecordVersionedReference](#page-47-0)**
- $\circ$  $\sim$
- Complex Type: **[\\_VmsUnitTableVersionedReference](#page-47-1)** Complex Type: **[\\_VmsUnitVmsIndexVms](#page-47-2)**  $\circ$
- Simple Type: **[AlertCDirectionEnum](#page-48-0)**  $\circ$
- Simple Type: **[AlertCLocationCode](#page-48-1)**  $\sim$
- $\circ$ Simple Type: **[AngleInDegrees](#page-48-2)** Simple Type: **[AreaOfInterestEnum](#page-48-3)**
- $\circ$  $\overline{a}$
- Simple Type: **[AxlesPerHour](#page-49-0)**  $\circ$
- Simple Type: **[Boolean](#page-49-1)**  $\circ$
- Simple Type: **[CarriagewayEnum](#page-49-2)** Simple Type: **[CodedReasonForSettingMessageEnum](#page-49-3)**  $\overline{a}$
- $\circ$ Simple Type: **[ColourEnum](#page-50-0)**
- Simple Type: **[ComputationMethodEnum](#page-50-1)**  $\circ$
- Simple Type: **[ConcentrationVehiclesPerKilometre](#page-50-2)**
- $\circ$ Simple Type: **[ConfidentialityValueEnum](#page-51-0)** Simple Type: **[CountryEnum](#page-51-1)**
- $\circ$ Simple Type: **[DateTime](#page-52-0)**
- Simple Type: **[DirectionEnum](#page-52-1)**  $\circ$
- Simple Type: **[ElaboratedDataFaultEnum](#page-52-2)**  $\circ$
- Simple Type: **[FaultSeverityEnum](#page-52-3)**
- $\circ$ [Simple](#page-53-0) Type: **Float**
- Simple Type: **[HeightGradeEnum](#page-53-1)**  $\circ$
- Simple Type: **[InformationStatusEnum](#page-53-2)**  $\sim$
- Simple Type: **[Integer](#page-54-0)** Simple Type: **[JunctionClassificationEnum](#page-54-1)**  $\circ$
- Simple Type: **[KilometresPerHour](#page-54-2)**
- $\sim$ Simple Type: **[LaneEnum](#page-54-3)**
- $\circ$
- Simple Type: **[Language](#page-55-0)** Simple Type: **[LinearElementNatureEnum](#page-55-1)** Simple Type: **[LinearReferencingDirectionEnum](#page-55-2)**
- $\sim$
- $\circ$
- Simple Type: **[LocationDescriptorEnum](#page-55-3)** Simple Type: **[MeasurementEquipmentFaultEnum](#page-56-0)** Simple Type: **[MetresAsFloat](#page-56-1)** Simple Type: **[MetresAsNonNegativeInteger](#page-56-2)** Simple Type: **[MultilingualStringValueType](#page-57-0)**  $\sim$
- $\circ$
- 
- $\circ$ Simple Type: **[NonNegativeInteger](#page-57-1)**
- $\circ$
- Simple Type: **[OpenlrFormOfWayEnum](#page-57-2)** Simple Type: **[OpenlrFunctionalRoadClassEnum](#page-57-3)**  $\circ$
- $\circ$ Simple Type: **[OpenlrOrientationEnum](#page-58-0)** Simple Type: **[OpenlrSideOfRoadEnum](#page-58-1)**  $\circ$
- Simple Type: **[PassengerCarUnitsPerHour](#page-58-2)**  $\circ$
- $\circ$ Simple Type: **[Percentage](#page-59-0)**
- $\circ$
- Simple Type: **[ReferentTypeEnum](#page-59-1)** Simple Type: **[RoadTypeEnum](#page-59-2)**  $\circ$
- $\sim$ Simple Type: **[Seconds](#page-59-3)**
- $\circ$ [Simple](#page-60-0) Type: **String**
- Simple Type: **[Tonnes](#page-60-1)**  $\circ$
- $\sim$ Simple Type: **[TpegLoc01FramedPointLocationSubtypeEnum](#page-60-2)**  $\circ$
- Simple Type: **[TpegLoc01LinearLocationSubtypeEnum](#page-60-3)** Simple Type: **[TpegLoc01SimplePointLocationSubtypeEnum](#page-61-0)**  $\circ$
- $\circ$ Simple Type: **[TpegLoc03IlcPointDescriptorSubtypeEnum](#page-61-1)**
- $\circ$ Simple Type: **[TpegLoc03JunctionPointDescriptorSubtypeEnum](#page-61-2)**
- $\circ$
- Simple Type: **[TpegLoc03OtherPointDescriptorSubtypeEnum](#page-61-3)** Simple Type: **[TrafficStatusEnum](#page-62-0)**  $\overline{a}$
- $\circ$ Simple Type: **[UrgencyEnum](#page-62-1)**
- [Simple](#page-62-2) Type: **Url**  $\circ$
- Simple Type: **[VehiclesPerHour](#page-63-0)**
- Simple Type: **[VmsDatexPictogramEnum](#page-63-1)**  $\circ$
- Simple Type: **[VmsDatexSupplementalPictogramEnum](#page-64-0)**  $\circ$
- Simple Type: **[VmsFaultEnum](#page-64-1)**  $\sim$
- Simple Type: **[VmsLuminanceLevelEnum](#page-65-0)** Simple Type: **[VmsMessageInformationTypeEnum](#page-65-1)**

#### <span id="page-2-0"></span>**Schema Document Properties**

#### **Target Namespace http://datex2.eu/schema/2/2\_0**

**Version** 2.3

- 
- **Element and Attribute Namespaces**<br>
Global element and attribute declarations belong to this schema's target namespace.
	- By default, local element declarations belong to this schema's target namespace.
	- By default, local attribute declarations have no namespace.

#### **Declared Namespaces**

<span id="page-2-2"></span>**Prefix Namespace** xml http://www.w3.org/XML/1998/namespace xs http://www.w3.org/2001/XMLSchema D2LogicalModel **http://datex2.eu/schema/2/2\_0**

<span id="page-2-1"></span>**Schema Component Representation**

## <span id="page-3-0"></span>**Global Declarations**

## <span id="page-3-1"></span>**Element: d2LogicalModel**

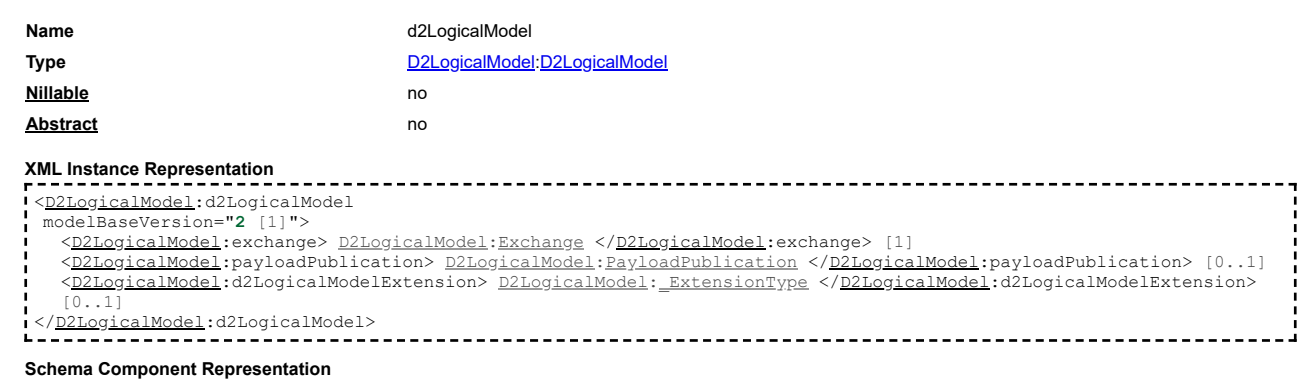

<xs:element name="**d2LogicalModel**" type="**[D2LogicalModel](#page-2-1)[:D2LogicalModel](#page-9-1)**"/>

## [top](#page-1-0)

----------------------

## <span id="page-3-2"></span>**Global Definitions**

#### **Complex Type: AffectedCarriagewayAndLanes**

<span id="page-3-3"></span>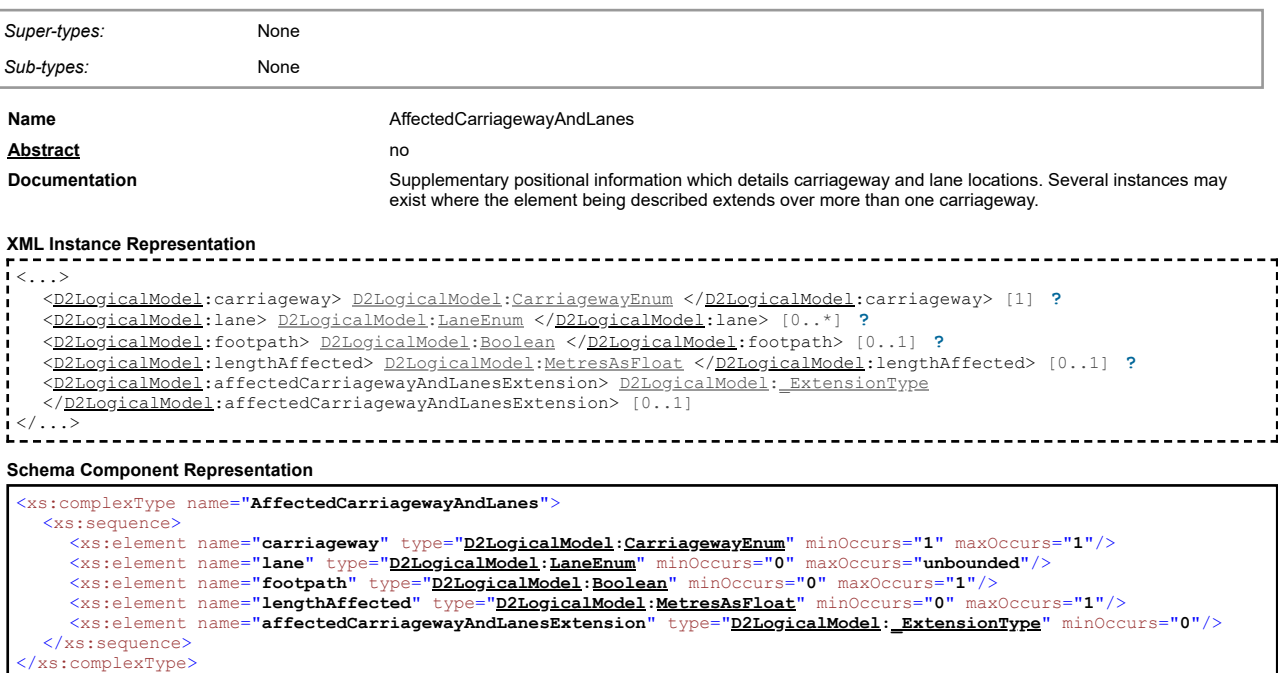

## **Complex Type: AlertCDirection**

<span id="page-3-4"></span>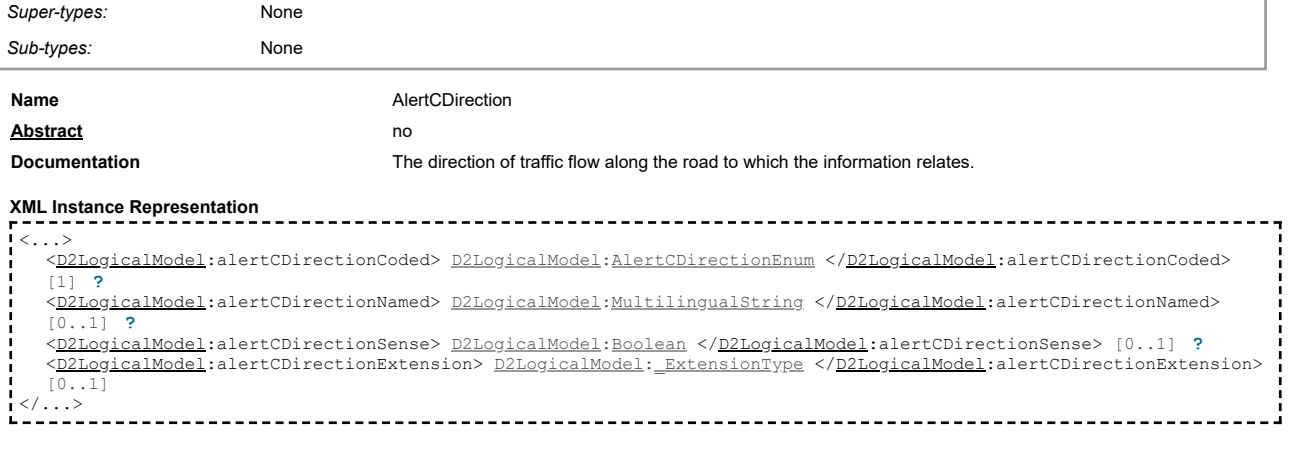

#### **Schema Component Representation**

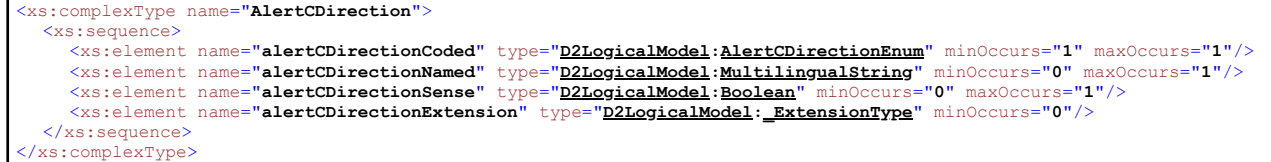

#### <span id="page-4-0"></span>**Complex Type: AlertCLinear**

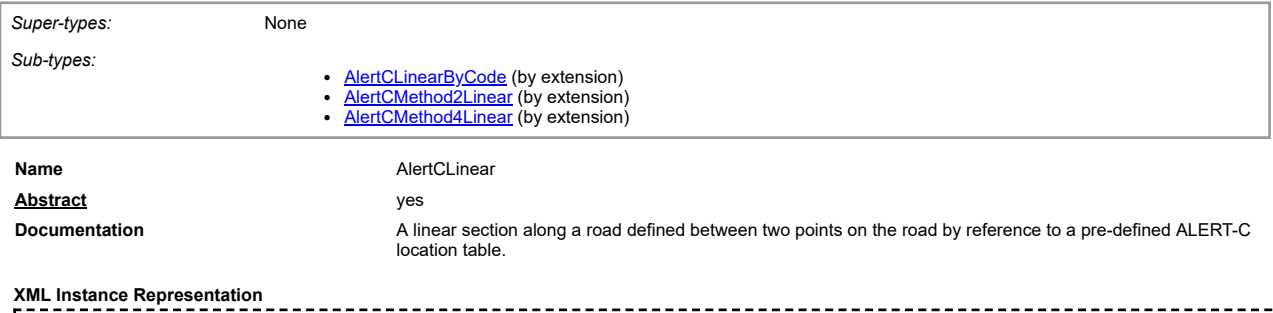

 $\langle \cdot | \cdot \rangle$ [<D2LogicalModel](#page-2-1):alertCLocationCountryCode> [D2LogicalModel](#page-2-1)[:String](#page-60-0) <[/D2LogicalModel](#page-2-1):alertCLocationCountryCode> [1] **[?](javascript:void(0))** [<D2LogicalModel](#page-2-1):alertCLocationTableNumber> [D2LogicalModel](#page-2-1)[:String](#page-60-0) <[/D2LogicalModel](#page-2-1):alertCLocationTableNumber> [1] **[?](javascript:void(0))** [<D2LogicalModel](#page-2-1):alertCLocationTableVersion> [D2LogicalModel](#page-2-1)[:String](#page-60-0) <[/D2LogicalModel](#page-2-1):alertCLocationTableVersion> [1] **[?](javascript:void(0))** [<D2LogicalModel](#page-2-1):alertCLinearExtension> [D2LogicalModel](#page-2-1): ExtensionType <[/D2LogicalModel](#page-2-1):alertCLinearExtension> [0..1]  $\langle \cdot, \cdot, \cdot \rangle$ 

#### **Schema Component Representation**

```
<xs:complexType name="AlertCLinear" abstract="true">
   <xs:sequence>
       <xs:element name="alertCLocationCountryCode" type=D2LogicalModel</u>:S<u>tring</u>" minOccurs="1" maxOccurs="1"/><br><xs:element name=<b>"alertCLocationTableNumber":String</mark>" minOccurs="1" maxOccurs="1"/><br><xs
       <xs:element name="alertCLinearExtension" type="D2LogicalModel:_ExtensionType" minOccurs="0"/>
   </xs:sequence>
</xs:complexType>
```
#### <span id="page-4-1"></span>**Complex Type: AlertCLinearByCode**

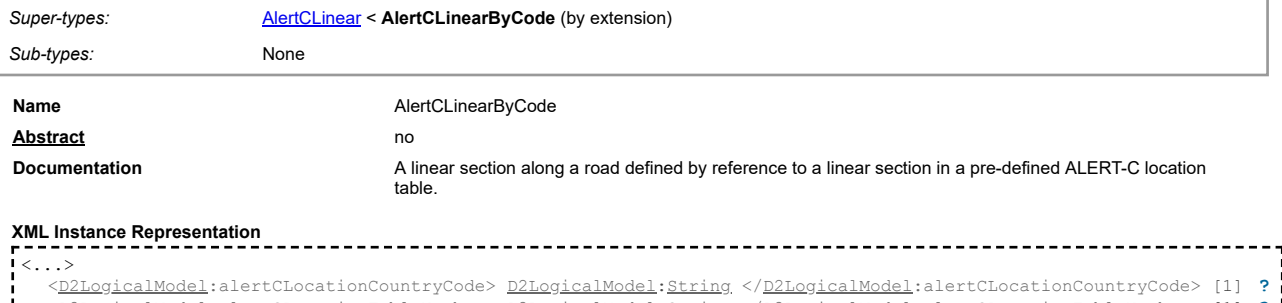

<<u>[D2LogicalModel](#page-2-1)</u>:alertCLocationTableNumber> <u>D2LogicalModel[:String](#page-60-0)</u> </<u>D2LogicalModel</u>:alertCLocationTableNumber> [1] [?](javascript:void(0))<br><<u>D2LogicalModel</u>:alertCLocationTableVersion> <u>D2LogicalModel:String</u> </<u>D2LogicalModel</u>:alertCLocati **[?](javascript:void(0))** [<D2LogicalModel](#page-2-1):alertCLinearExtension> [D2LogicalModel](#page-2-1)[:\\_ExtensionType](#page-44-0) <[/D2LogicalModel](#page-2-1):alertCLinearExtension> [0..1] **[<D2LogicalModel](#page-2-1):alertCDirection> [D2LogicalModel](#page-2-1)[:AlertCDirection](#page-3-4) <[/D2LogicalModel](#page-2-1):alertCDirection> [1] [<D2LogicalModel](#page-2-1):locationCodeForLinearLocation> [D2LogicalModel](#page-2-1)[:AlertCLocation](#page-4-2) <[/D2LogicalModel](#page-2-1):locationCodeForLinearLocation> [1] [?](javascript:void(0))**

**[<D2LogicalModel](#page-2-1):alertCLinearByCodeExtension> [D2LogicalModel](#page-2-1)[:\\_ExtensionType](#page-44-0)**

**<[/D2LogicalModel](#page-2-1):alertCLinearByCodeExtension> [0..1]**

</...>

**Schema Component Representation**

<xs:complexType name="**AlertCLinearByCode**"> <xs:complexContent> <xs:extension base="**[D2LogicalModel](#page-2-1)[:AlertCLinear](#page-4-0)**"> <xs:sequence> <xs:element name="**alertCDirection**" type="**[D2LogicalModel](#page-2-1)[:AlertCDirection](#page-3-4)**"/> <xs:element name="**locationCodeForLinearLocation**" type="**[D2LogicalModel](#page-2-1)[:AlertCLocation](#page-4-2)**"/> <xs:element name="**alertCLinearByCodeExtension**" type="**[D2LogicalModel](#page-2-1)[:\\_ExtensionType](#page-44-0)**" minOccurs="**0**"/> </xs:sequence> </xs:extension> </xs:complexContent> </xs:complexType>

#### <span id="page-4-2"></span>**Complex Type: AlertCLocation**

[top](#page-1-0)

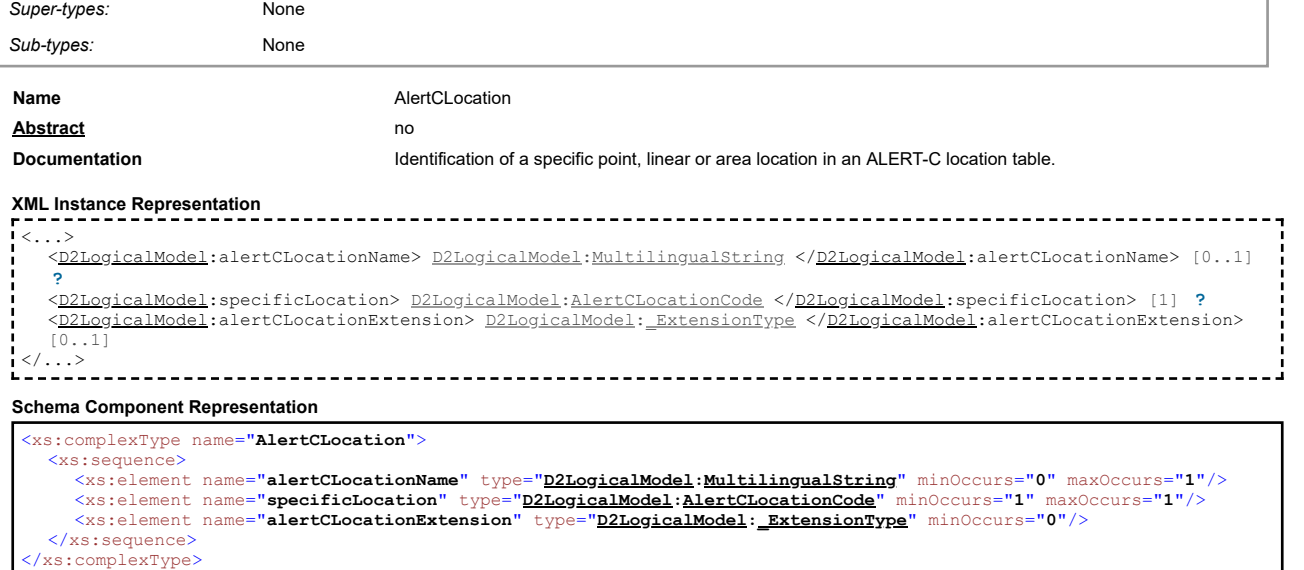

#### **Complex Type: AlertCMethod2Linear**

<span id="page-5-0"></span>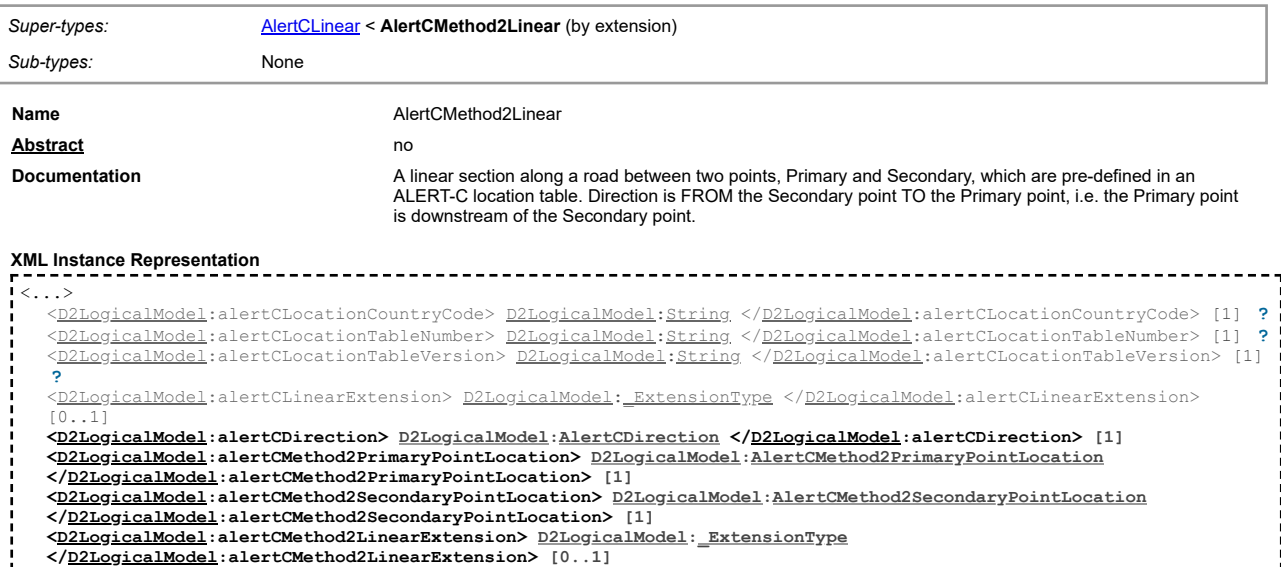

- 
- </...>

#### **Schema Component Representation**

<xs:complexType name="**AlertCMethod2Linear**"> <xs:complexContent> <xs:extension base="**[D2LogicalModel](#page-2-1)[:AlertCLinear](#page-4-0)**"> <xs:sequence> <xs:element name="**alertCDirection**" type="**[D2LogicalModel](#page-2-1)[:AlertCDirection](#page-3-4)**"/> <xs:element name="**alertCMethod2PrimaryPointLocation**" type="**[D2LogicalModel](#page-2-1)[:AlertCMethod2PrimaryPointLocation](#page-6-0)**"/> <xs:element name="**alertCMethod2SecondaryPointLocation**" type="**[D2LogicalModel](#page-2-1)[:AlertCMethod2SecondaryPointLocation](#page-6-1)**"/>  $\tt type="D2LogicalModel: \underline{\texttt{ExtensionType}}" minOccurs="0" /*$  $\tt type="D2LogicalModel: \underline{\texttt{ExtensionType}}" minOccurs="0" /*$  $\tt type="D2LogicalModel: \underline{\texttt{ExtensionType}}" minOccurs="0" /*$ </xs:sequence> </xs:extension> </xs:complexContent> </xs:complexType>

## **Complex Type: AlertCMethod2Point**

<span id="page-5-1"></span>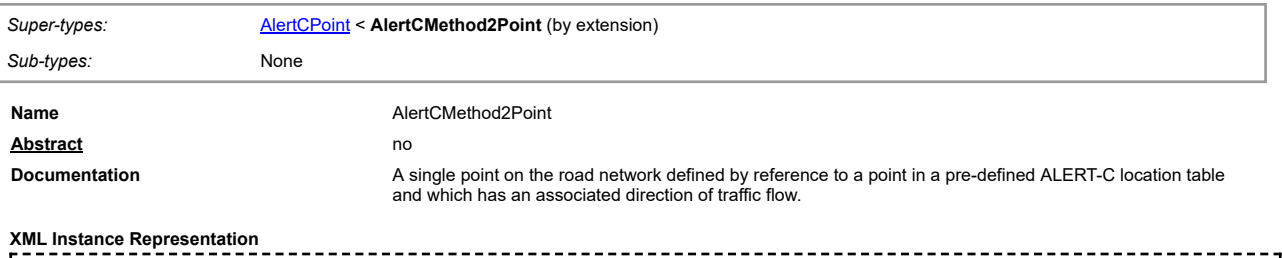

[<D2LogicalModel](#page-2-1):alertCLocationTableVersion> [D2LogicalModel](#page-2-1)[:String](#page-60-0) <[/D2LogicalModel](#page-2-1):alertCLocationTableVersion> [1] [?](javascript:void(0))<br><<u>[D2LogicalModel](#page-2-1)</u>:alertCPointExtension> <u>D2LogicalModel: ExtensionType</u> </<u>D2LogicalModel</u>:alertCPointExtension> [0..1] **[<D2LogicalModel](#page-2-1):alertCDirection> [D2LogicalModel](#page-2-1)[:AlertCDirection](#page-3-4) <[/D2LogicalModel](#page-2-1):alertCDirection> [1] [<D2LogicalModel](#page-2-1):alertCMethod2PrimaryPointLocation> [D2LogicalModel](#page-2-1)[:AlertCMethod2PrimaryPointLocation](#page-6-0) <[/D2LogicalModel](#page-2-1):alertCMethod2PrimaryPointLocation> [1] [<D2LogicalModel](#page-2-1):alertCMethod2PointExtension> [D2LogicalModel](#page-2-1)[:\\_ExtensionType](#page-44-0) <[/D2LogicalModel](#page-2-1):alertCMethod2PointExtension> [0..1]** </...> **Schema Component Representation** <xs:complexType name="**AlertCMethod2Point**"> <xs:complexContent> <xs:extension base="**[D2LogicalModel](#page-2-1)[:AlertCPoint](#page-8-1)**"> <xs:sequence> <xs:element name="**alertCDirection**" type="**[D2LogicalModel](#page-2-1)[:AlertCDirection](#page-3-4)**"/> <xs:element name="**alertCMethod2PrimaryPointLocation**" type="**[D2LogicalModel](#page-2-1)[:AlertCMethod2PrimaryPointLocation](#page-6-0)**"/>

<xs:element name="**alertCMethod2PointExtension**" type="**[D2LogicalModel](#page-2-1)[:\\_ExtensionType](#page-44-0)**" minOccurs="**0**"/>

</xs:sequence> </xs:extension> </xs:complexContent> </xs:complexType>

#### **Complex Type: AlertCMethod2PrimaryPointLocation**

<span id="page-6-0"></span>*Super-types:* None *Sub-types:* None **Name** AlertCMethod2PrimaryPointLocation **Abstract** no **Documentation** The point (called Primary point) which is either a single point or at the downstream end of a linear road section. The point is specified by a reference to a point in a pre-defined ALERT-C location table. **XML Instance Representation** <...><br><D2<u>LogicalModel</u>:alertCLocation> <u>[D2LogicalModel](#page-2-1)[:AlertCLocation](#page-4-2)</u> </<u>D2LogicalModel</u>:alertCLocation> [1] [<D2LogicalModel](#page-2-1):alertCMethod2PrimaryPointLocationExtension> [D2LogicalModel](#page-2-1)[:\\_ExtensionType](#page-44-0) <[/D2LogicalModel](#page-2-1):alertCMethod2PrimaryPointLocationExtension> [0..1] </...> **Schema Component Representation** <xs:complexType name="**AlertCMethod2PrimaryPointLocation**"> <xs:sequence> <xs:element name="**alertCLocation**" type="**[D2LogicalModel](#page-2-1)[:AlertCLocation](#page-4-2)**"/> <xs:element name="**alertCMethod2PrimaryPointLocationExtension**" type="**[D2LogicalModel](#page-2-1)[:\\_ExtensionType](#page-44-0)**" minOccurs="**0**"/> </xs:sequence> </xs:complexType>

#### **Complex Type: AlertCMethod2SecondaryPointLocation**

<span id="page-6-1"></span>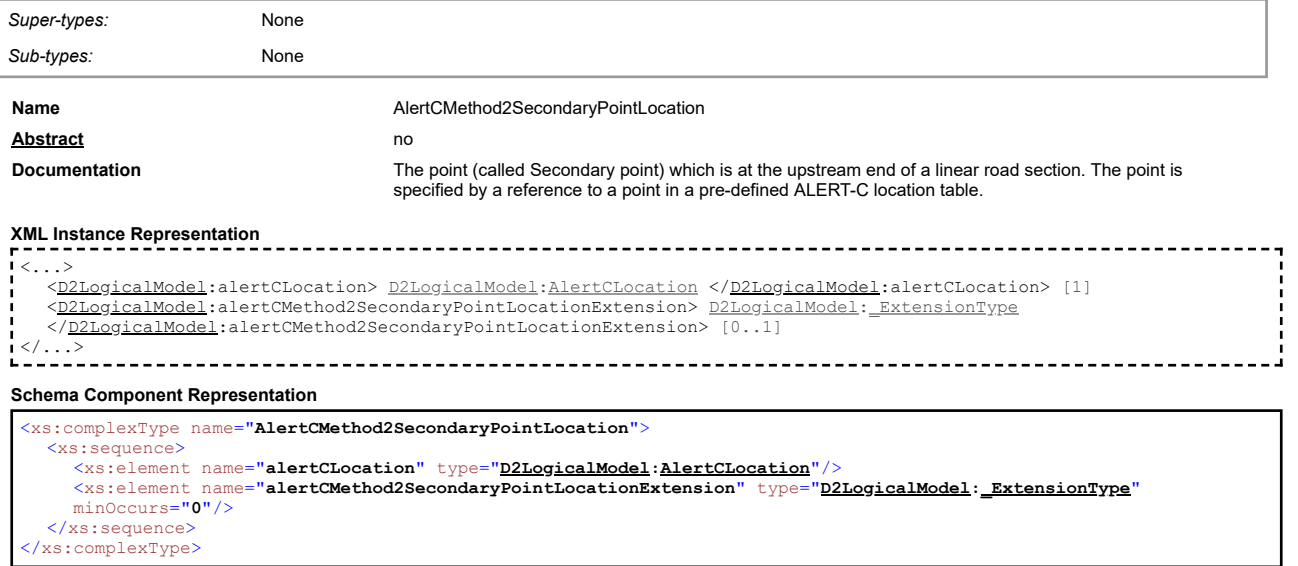

#### <span id="page-6-2"></span>**Complex Type: AlertCMethod4Linear**

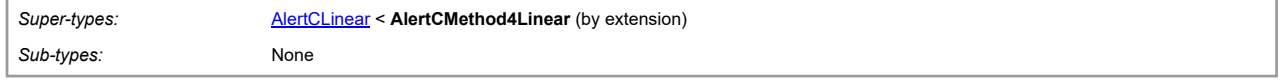

[top](#page-1-0)

#### **Name** AlertCMethod4Linear

Documentation **A linear section along a road between two points**, Primary and Secondary, which are pre-defined ALERT-C locations plus offset distance. Direction is FROM the Secondary point TO the Primary point, i.e. the Primary point is downstream of the Secondary point.

#### **XML Instance Representation** <...> [<D2LogicalModel](#page-2-1):alertCLocationCountryCode> [D2LogicalModel](#page-2-1)[:String](#page-60-0) <[/D2LogicalModel](#page-2-1):alertCLocationCountryCode> [1] **[?](javascript:void(0))** [<D2LogicalModel](#page-2-1):alertCLocationTableNumber> [D2LogicalModel](#page-2-1)[:String](#page-60-0) <[/D2LogicalModel](#page-2-1):alertCLocationTableNumber> [1] **[?](javascript:void(0))** [<D2LogicalModel](#page-2-1):alertCLocationTableVersion> [D2LogicalModel](#page-2-1)[:String](#page-60-0) <[/D2LogicalModel](#page-2-1):alertCLocationTableVersion> [1] **[?](javascript:void(0))** [<D2LogicalModel](#page-2-1):alertCLinearExtension> [D2LogicalModel](#page-2-1)[:\\_ExtensionType](#page-44-0) <[/D2LogicalModel](#page-2-1):alertCLinearExtension> [0..1] **[<D2LogicalModel](#page-2-1):alertCDirection> [D2LogicalModel](#page-2-1)[:AlertCDirection](#page-3-4) <[/D2LogicalModel](#page-2-1):alertCDirection> [1] [<D2LogicalModel](#page-2-1):alertCMethod4PrimaryPointLocation> [D2LogicalModel](#page-2-1)[:AlertCMethod4PrimaryPointLocation](#page-7-1) <[/D2LogicalModel](#page-2-1):alertCMethod4PrimaryPointLocation> [1] [<D2LogicalModel](#page-2-1):alertCMethod4SecondaryPointLocation> [D2LogicalModel](#page-2-1)[:AlertCMethod4SecondaryPointLocation](#page-8-0) <[/D2LogicalModel](#page-2-1):alertCMethod4SecondaryPointLocation> [1] [<D2LogicalModel](#page-2-1):alertCMethod4LinearExtension> [D2LogicalModel](#page-2-1)[:\\_ExtensionType](#page-44-0) <[/D2LogicalModel](#page-2-1):alertCMethod4LinearExtension> [0..1]** </...> **Schema Component Representation** <xs:complexType name="**AlertCMethod4Linear**"> <xs:complexContent> <xs:extension base="**[D2LogicalModel](#page-2-1)[:AlertCLinear](#page-4-0)**"> <xs:sequence> <xs:element name="**alertCDirection**" type="**[D2LogicalModel](#page-2-1)[:AlertCDirection](#page-3-4)**"/>

<xs:element name="**alertCMethod4PrimaryPointLocation**"

- type="**[D2LogicalModel](#page-2-1)[:AlertCMethod4PrimaryPointLocation](#page-7-1)**"/>
- <xs:element name="**alertCMethod4SecondaryPointLocation**"
	-
- type="**[D2LogicalModel](#page-2-1)[:AlertCMethod4SecondaryPointLocation](#page-8-0)**"/> <xs:element name="**alertCMethod4LinearExtension**" type="**[D2LogicalModel](#page-2-1)[:\\_ExtensionType](#page-44-0)**" minOccurs="**0**"/> </xs:sequence>

</xs:extension> </xs:complexContent> </xs:complexType>

## **Complex Type: AlertCMethod4Point**

<span id="page-7-0"></span>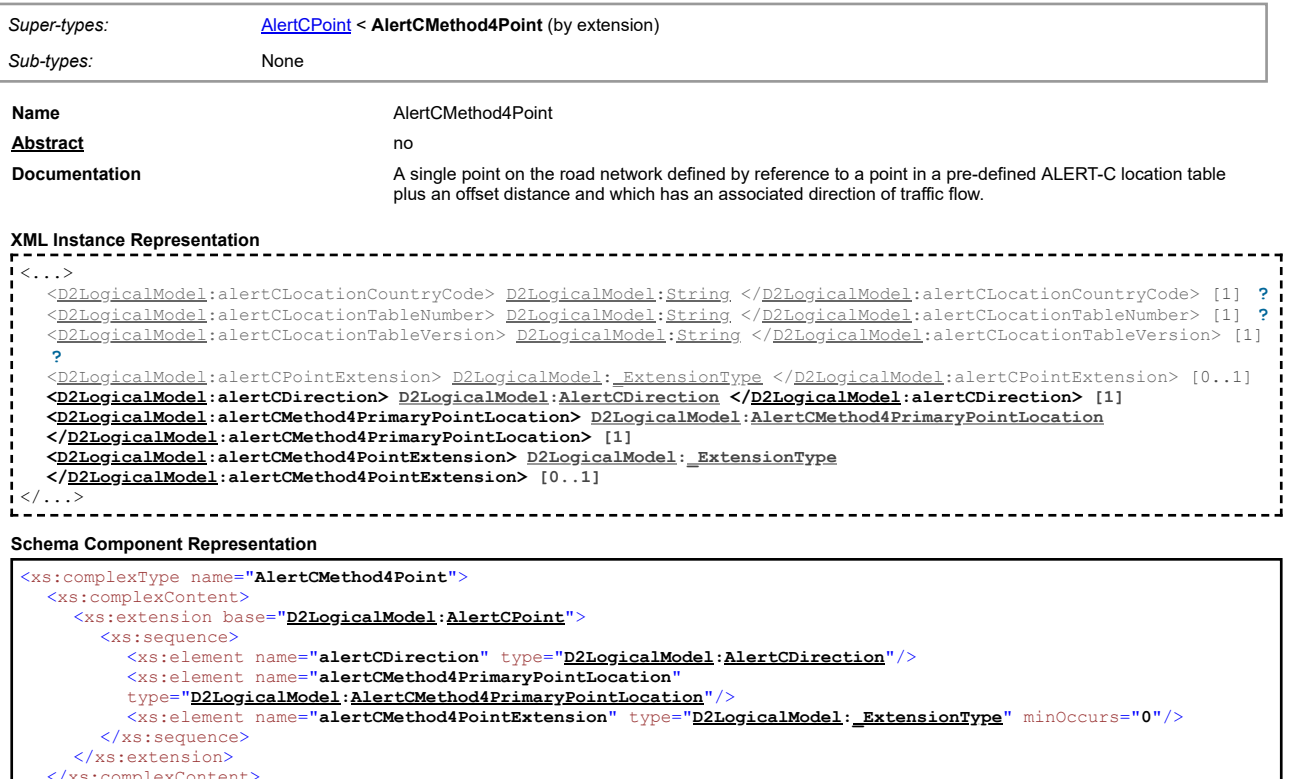

</xs:complexContent> </xs:complexType>

#### <span id="page-7-1"></span>**Complex Type: AlertCMethod4PrimaryPointLocation**

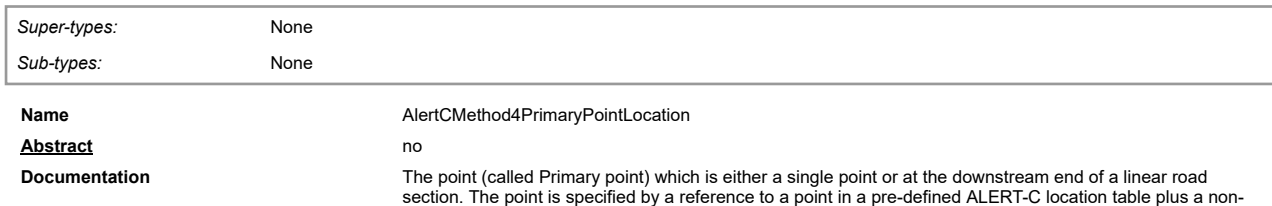

#### negative offset distance.

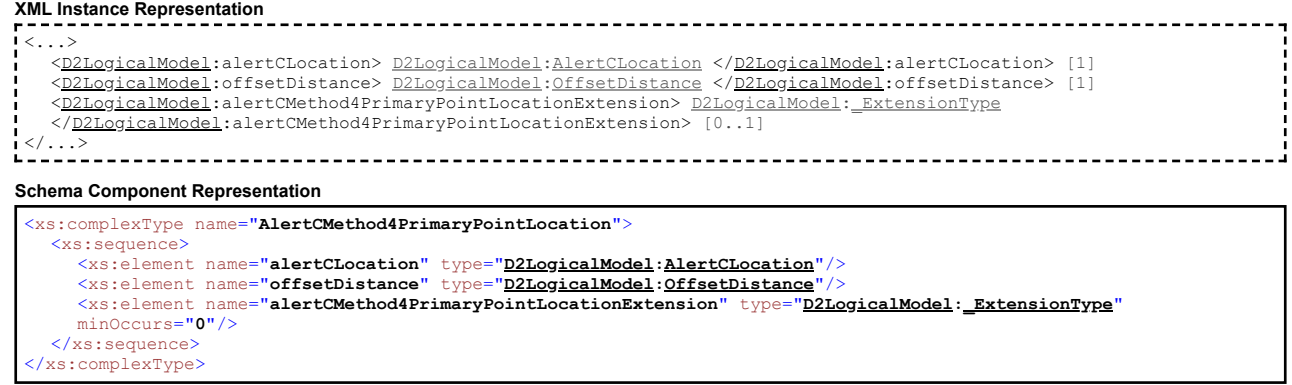

## **Complex Type: AlertCMethod4SecondaryPointLocation**

<span id="page-8-0"></span>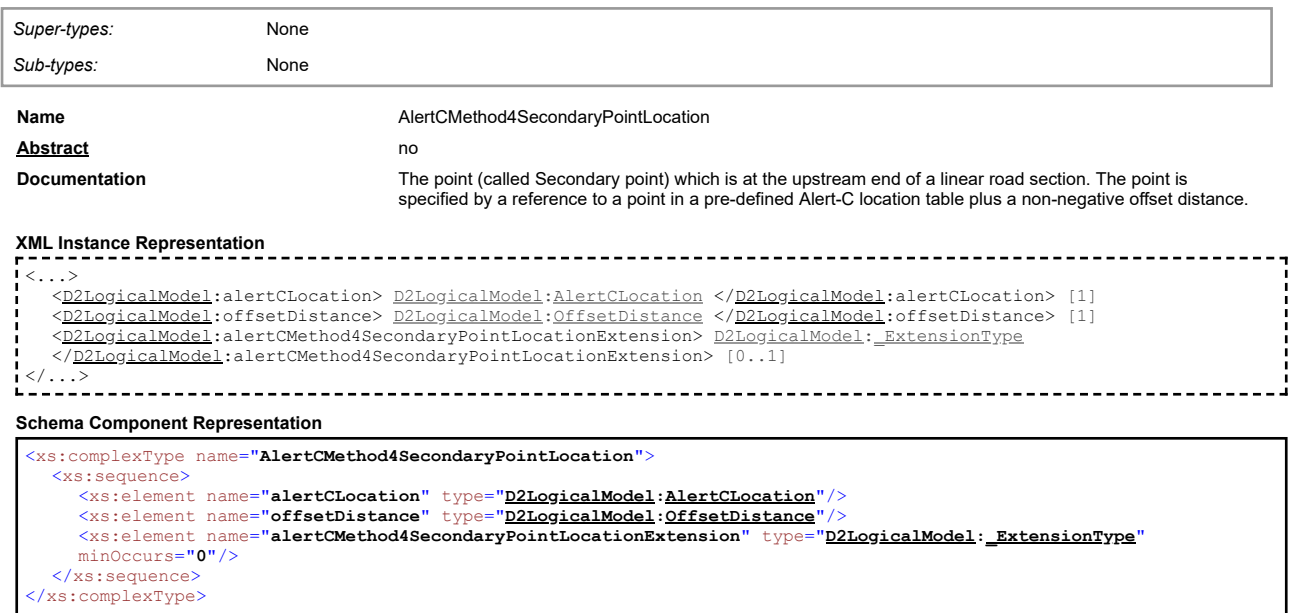

## **Complex Type: AlertCPoint**

<span id="page-8-1"></span>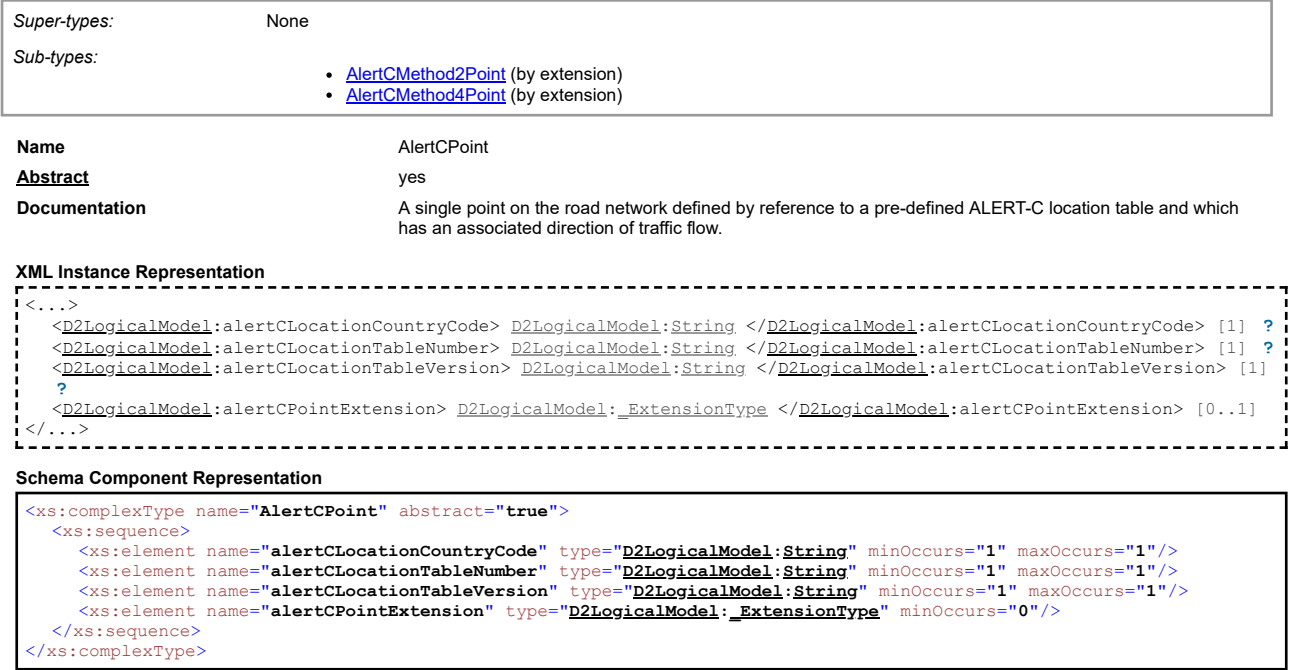

## <span id="page-8-2"></span>**Complex Type: AxleFlowValue**

[top](#page-1-0)

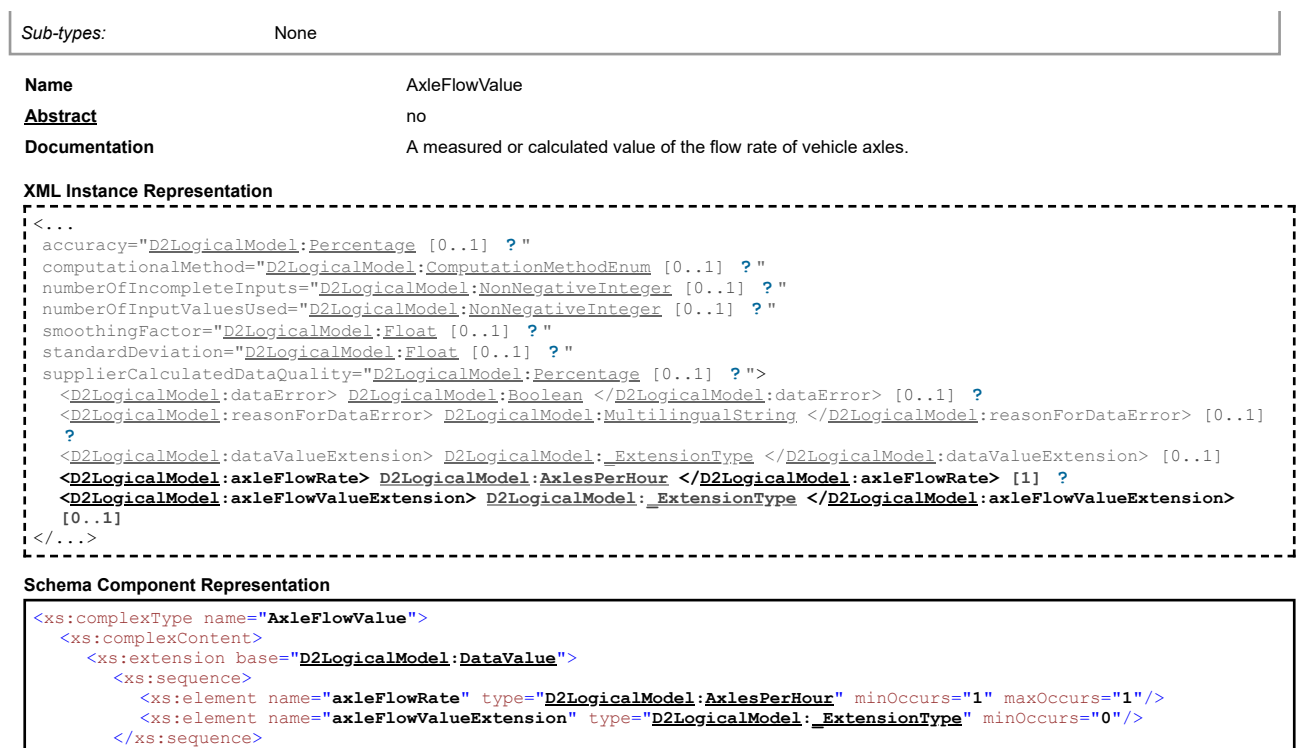

</xs:extension> </xs:complexContent> </xs:complexType>

#### **Complex Type: ConcentrationOfVehiclesValue**

<span id="page-9-0"></span>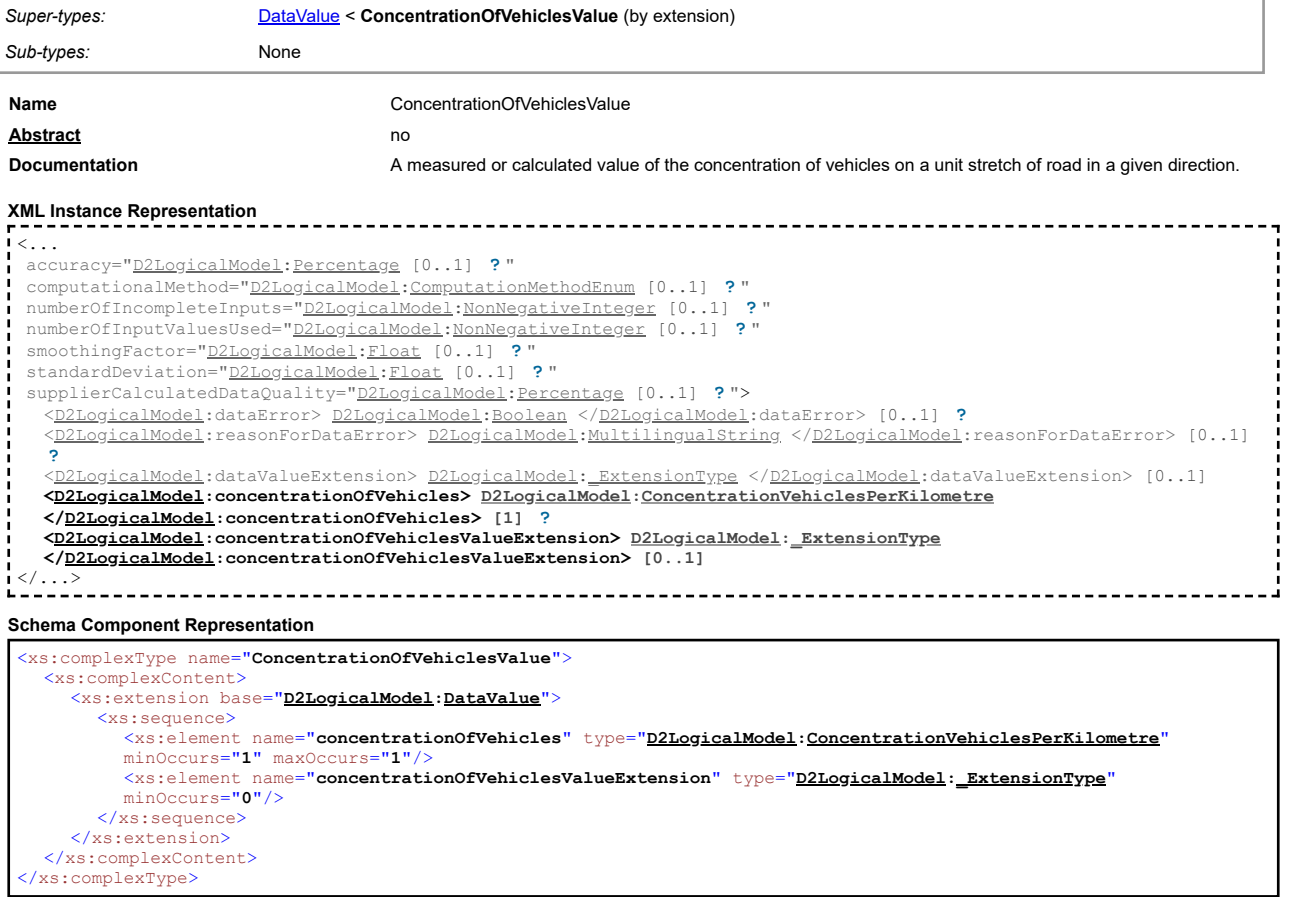

## <span id="page-9-1"></span>**Complex Type: D2LogicalModel**

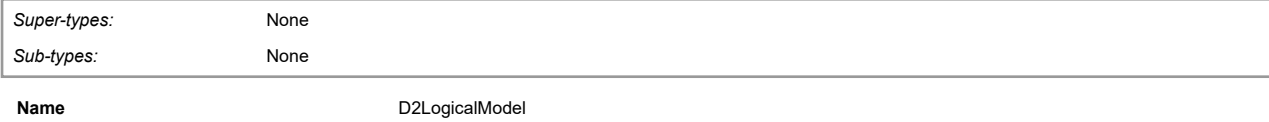

[top](#page-1-0)

**Documentation** The DATEX II logical model comprising exchange, content payload and management sub-models.

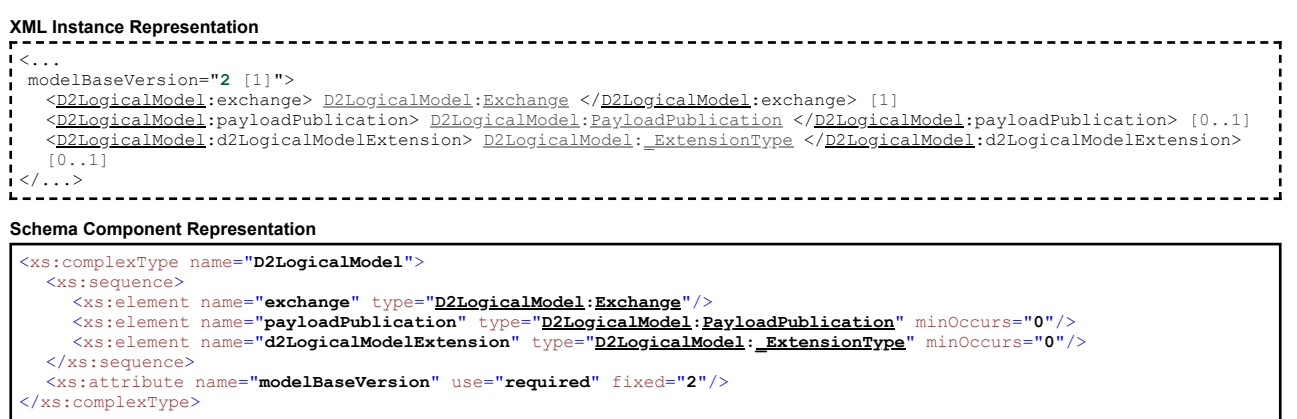

## **Complex Type: DataValue**

<span id="page-10-0"></span>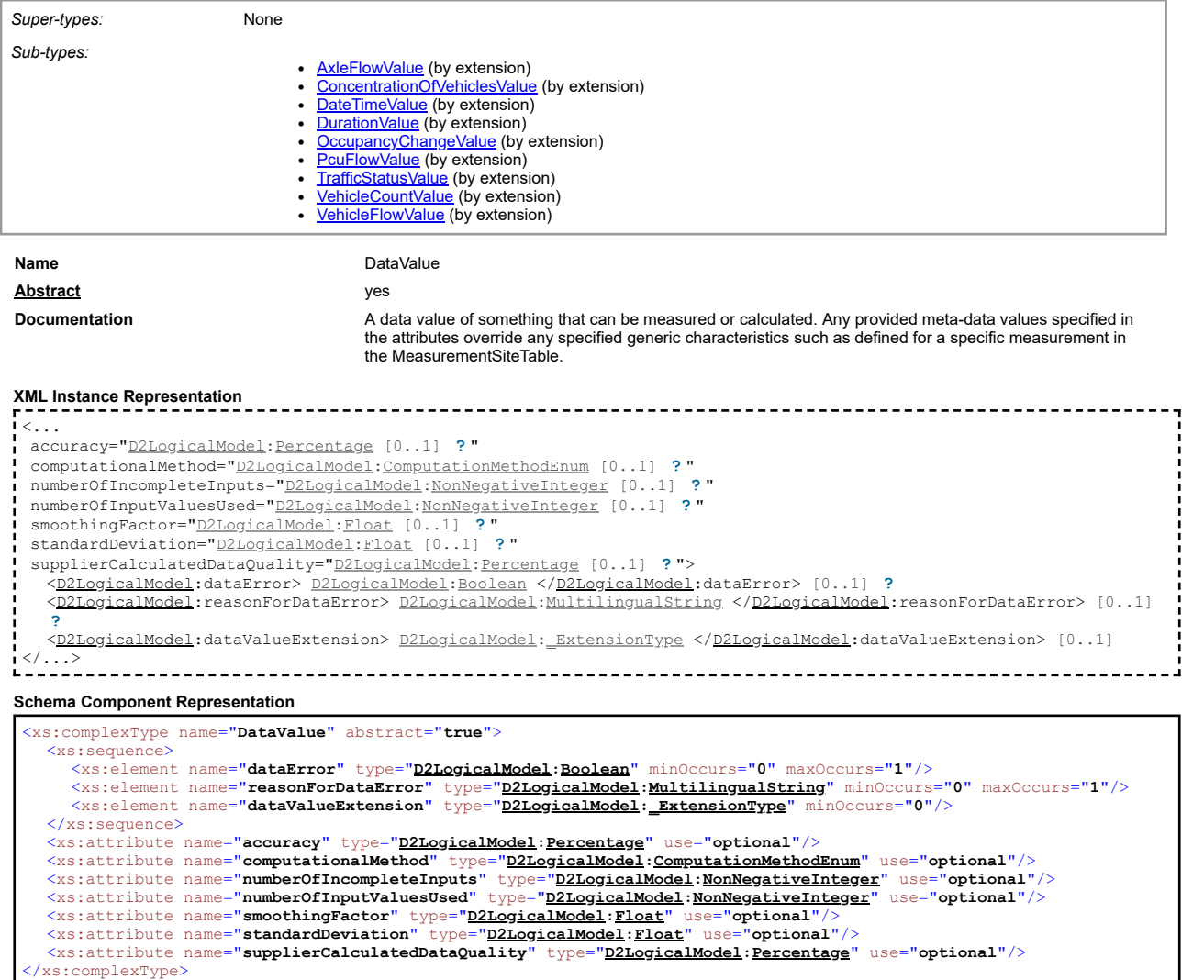

<span id="page-10-1"></span>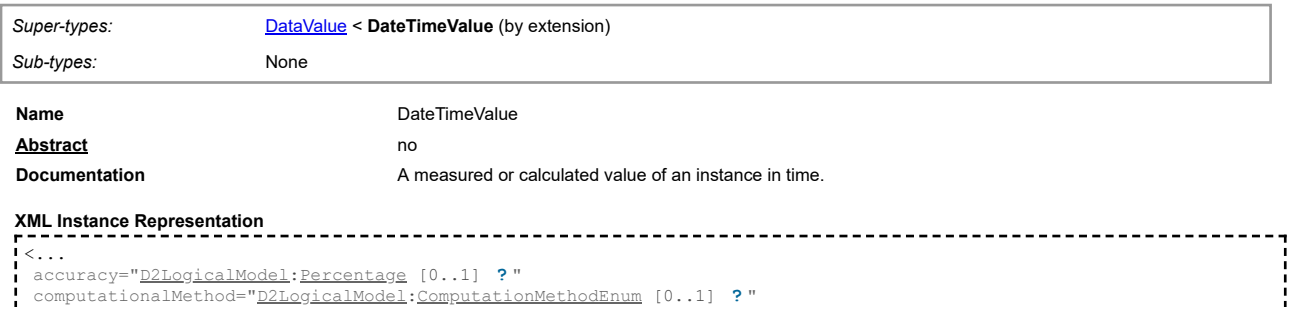

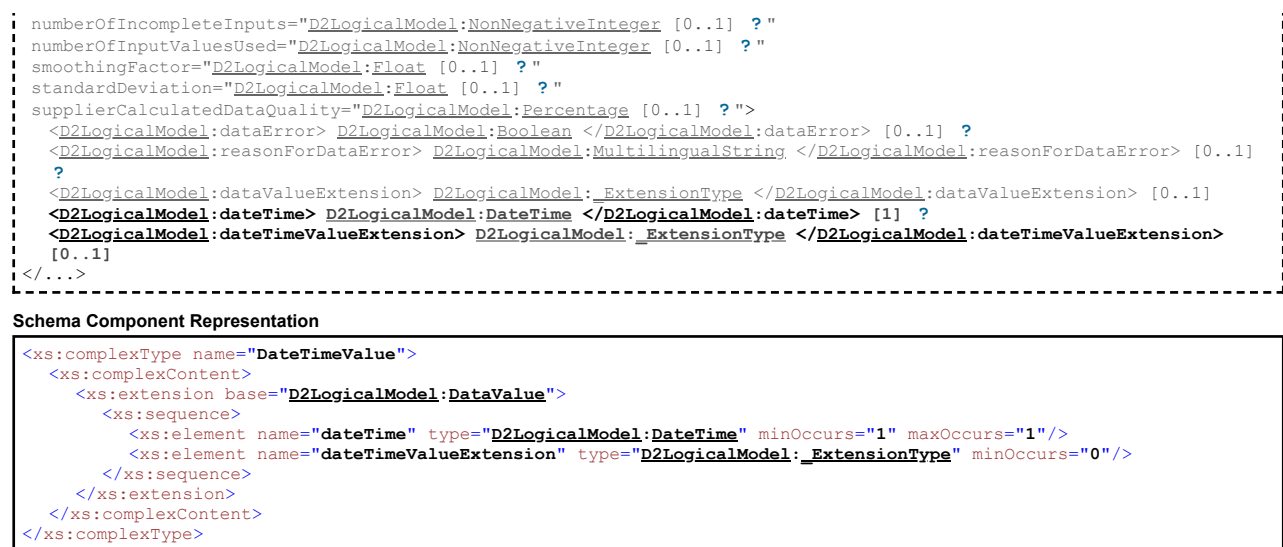

## **Complex Type: DistanceAlongLinearElement**

<span id="page-11-0"></span>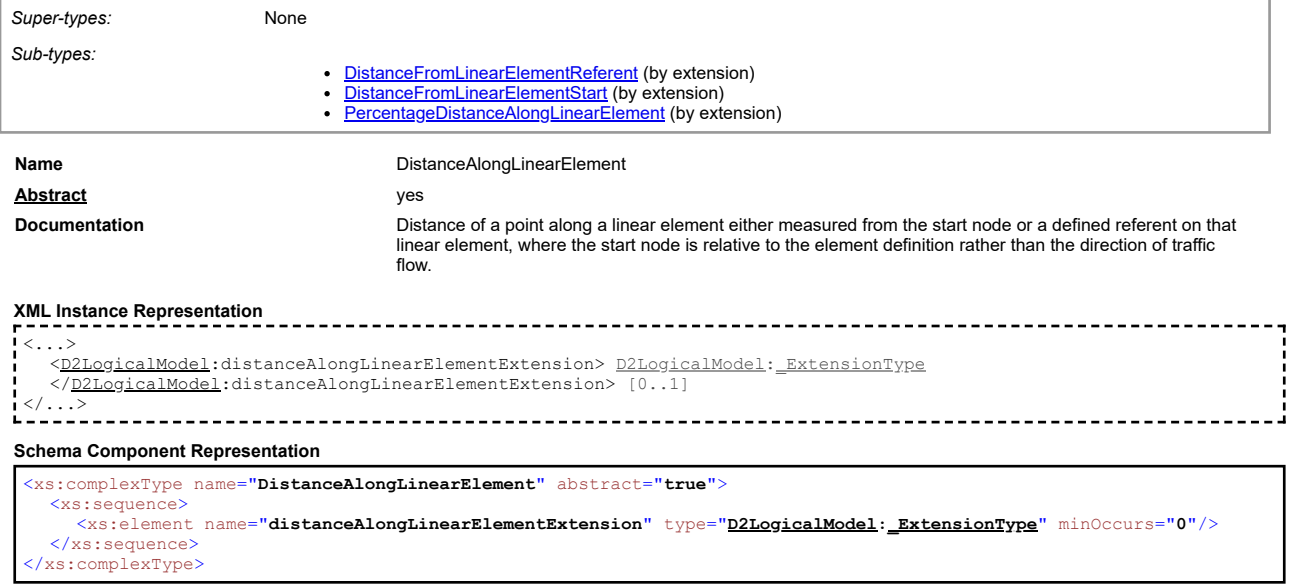

#### **Complex Type: DistanceFromLinearElementReferent**

<span id="page-11-1"></span>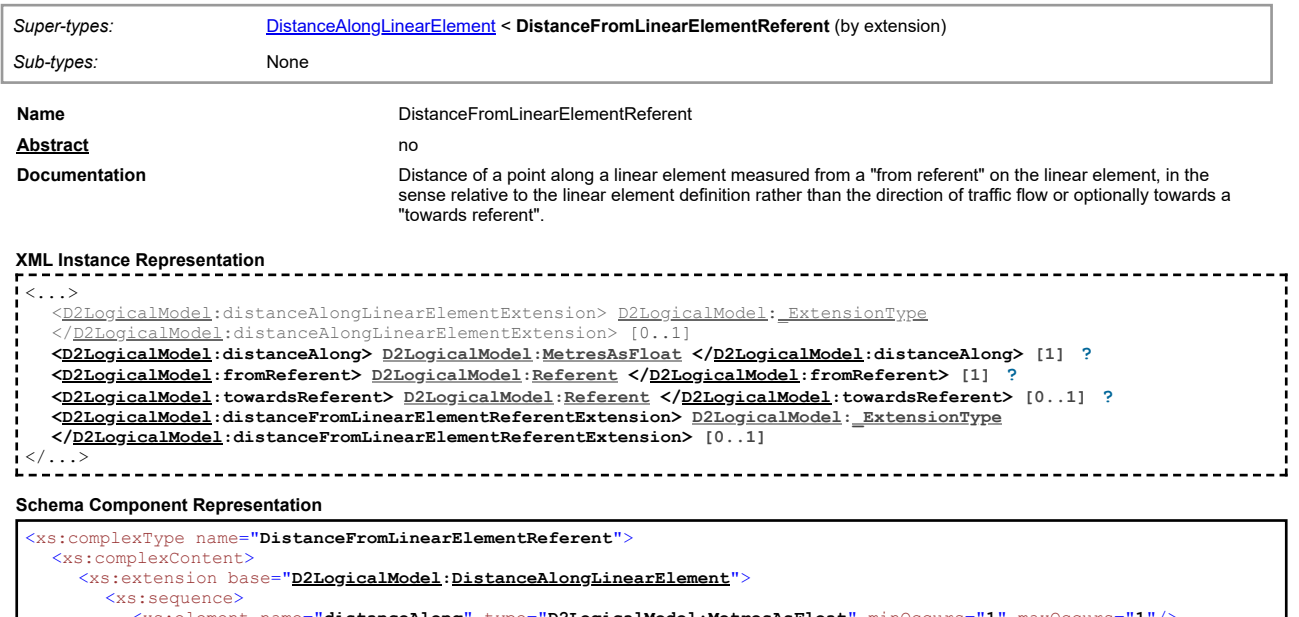

%xs:sequence><br>%xs:element name=**"distanceAlong"** type="<u>[D2LogicalModel](#page-2-1)[:MetresAsFloat](#page-56-1)</u>" minOccurs="1" maxOccurs="1"/><br>%xs:element name=**"fromReferent"** type="<u>D2LogicalModel[:Referent](#page-29-1)</u>"/><br>%xs:element name="**towardsReferent"** 

## **Complex Type: DistanceFromLinearElementStart**

<span id="page-12-0"></span>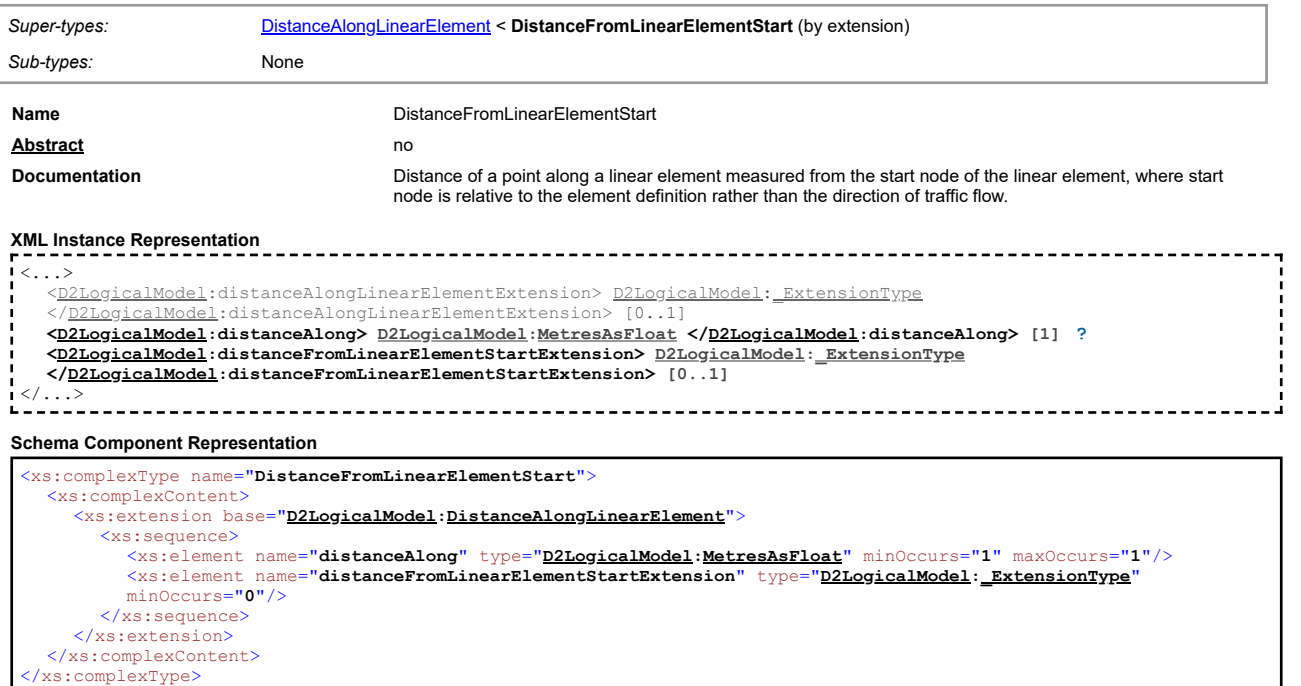

## **Complex Type: DurationValue**

<span id="page-12-1"></span>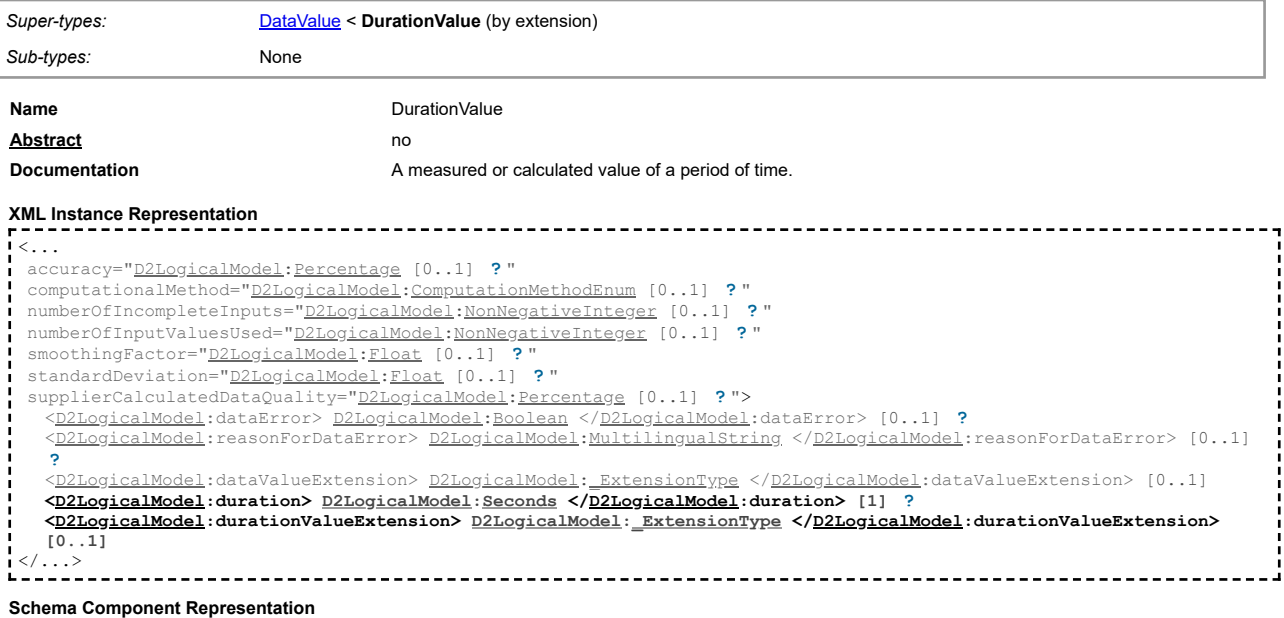

<xs:complexType name="**DurationValue**"> <xs:complexContent> <xs:extension base="**[D2LogicalModel](#page-2-1)[:DataValue](#page-10-0)**"> <xs:sequence> <xs:element name=**"duration"** type=**"<u>[D2LogicalModel](#page-2-1)[:Seconds](#page-59-3)</u>" minOccurs="1"</mark> maxOccurs="1"/><br><xs:element name=<b>"durationValueExtension"** type="<u>D2LogicalModel[:\\_ExtensionType](#page-44-0)</u>" minOccurs="0"/> </xs:sequence> </xs:extension> </xs:complexContent> </xs:complexType>

## **Complex Type: ElaboratedDataFault**

<span id="page-12-2"></span>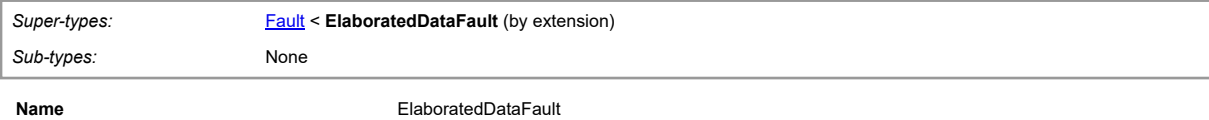

[top](#page-1-0)

## **Documentation** Details of a fault which is being reported for the related elaborated data.

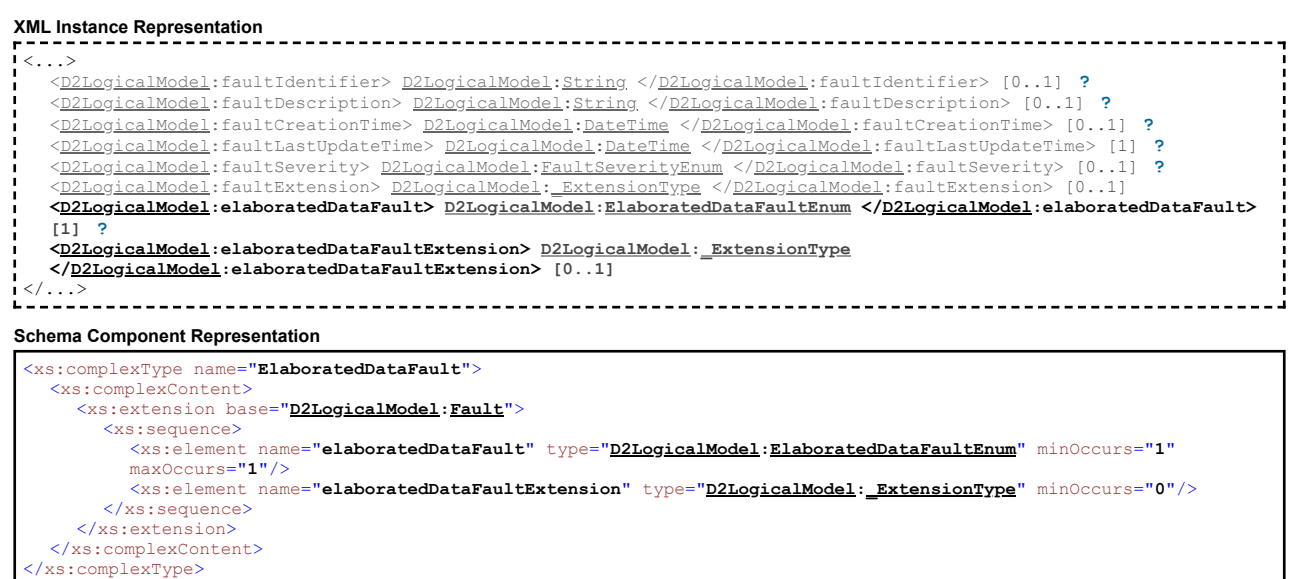

## **Complex Type: Exchange**

<span id="page-13-0"></span>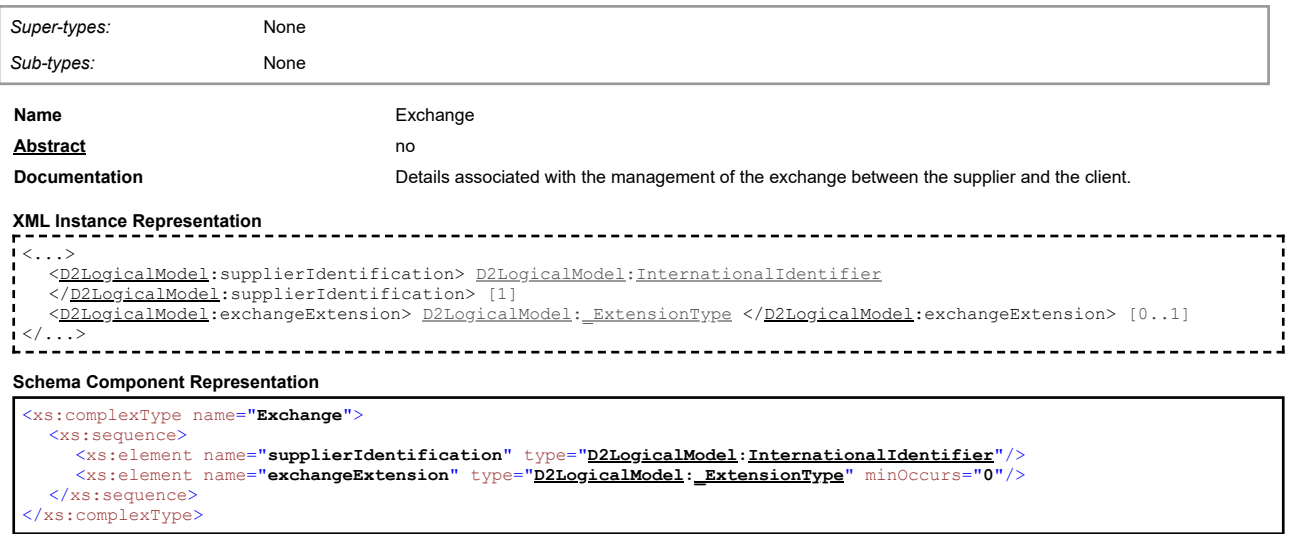

## **Complex Type: Fault**

<span id="page-13-1"></span>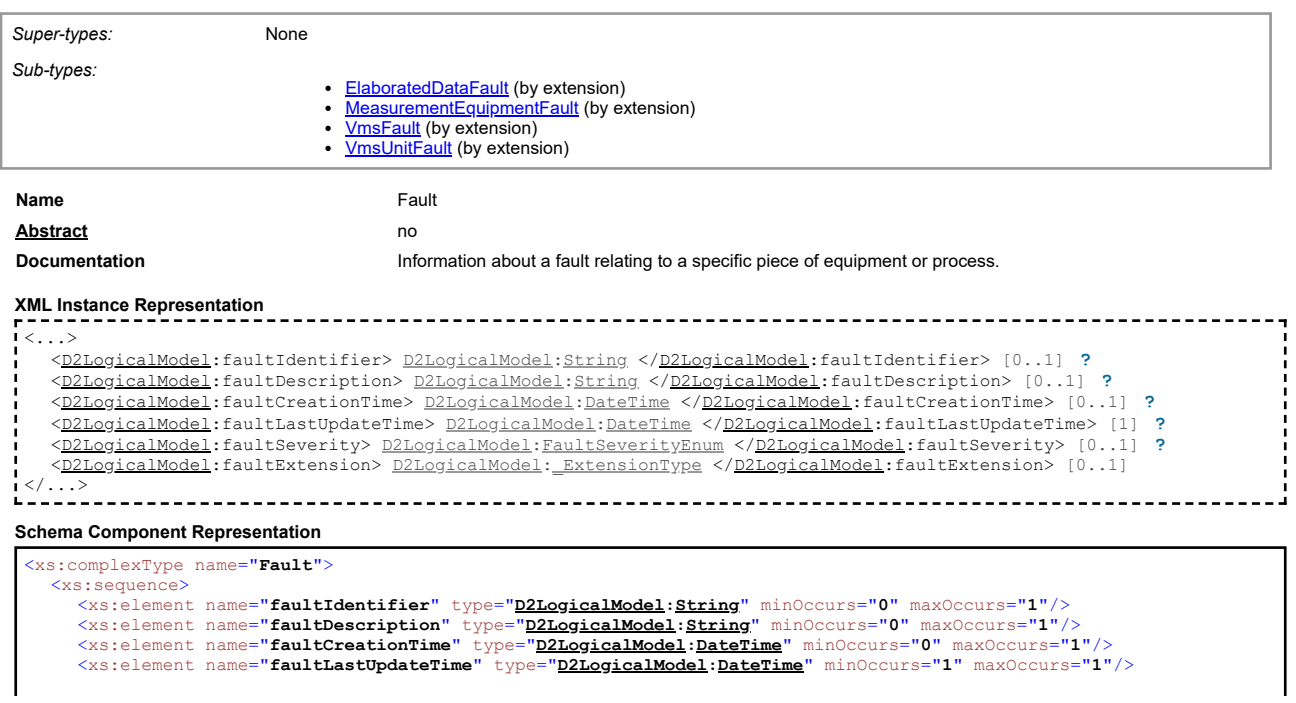

## **Complex Type: GroupOfLocations**

<span id="page-14-0"></span>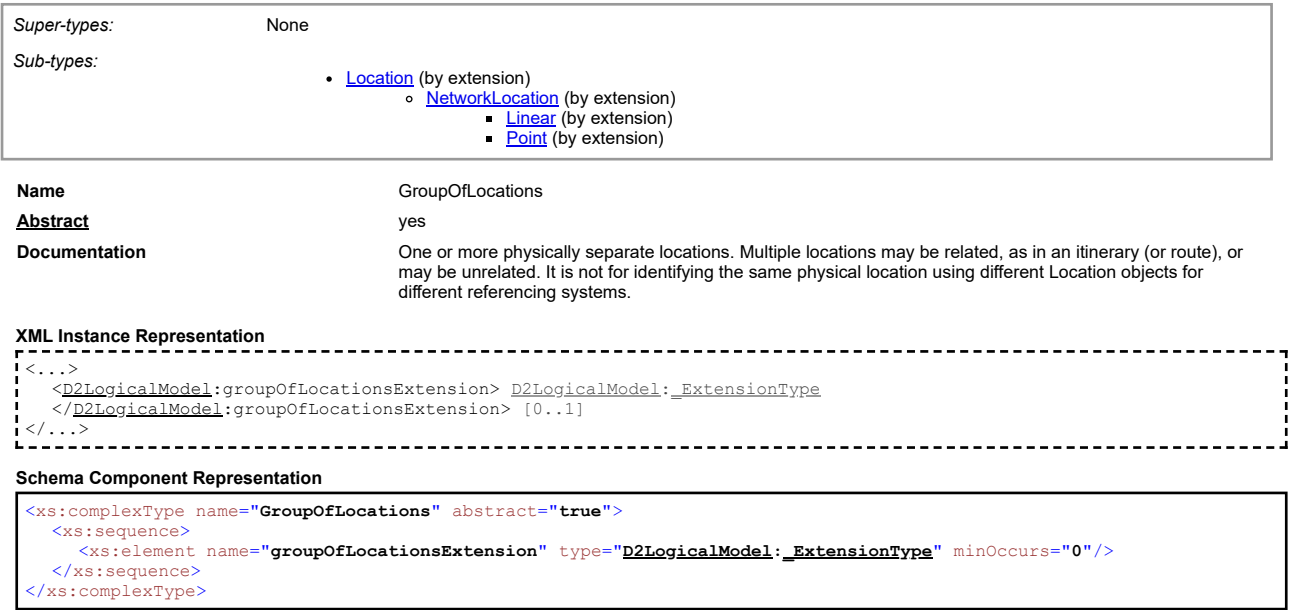

#### [top](#page-1-0)

#### **Complex Type: HeaderInformation**

<span id="page-14-1"></span>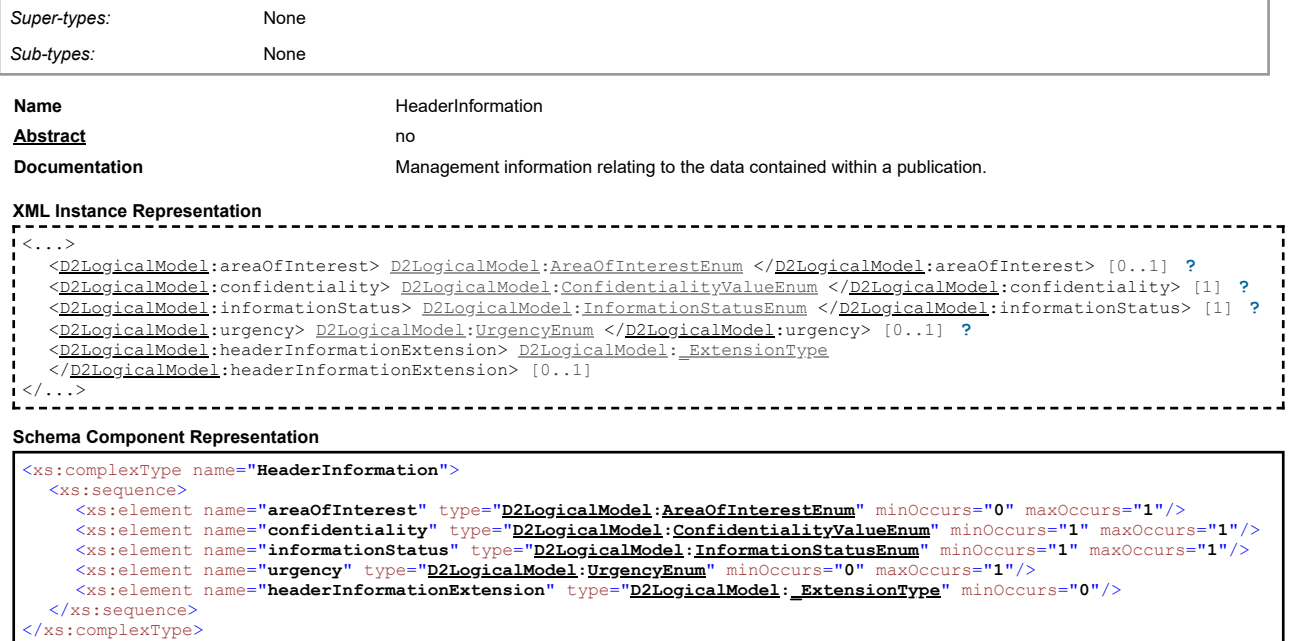

#### **Complex Type: InternationalIdentifier**

<span id="page-14-2"></span>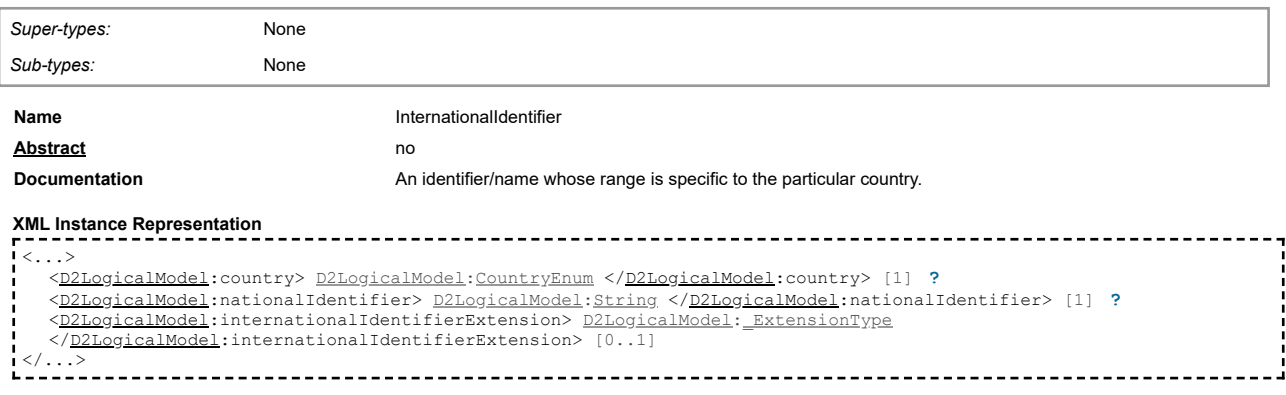

[top](#page-1-0)

#### **Schema Component Representation**

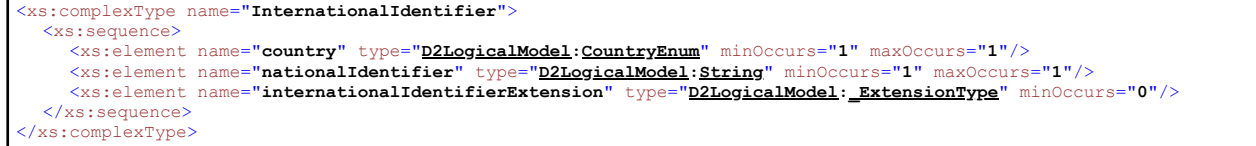

## **Complex Type: Junction**

<span id="page-15-0"></span>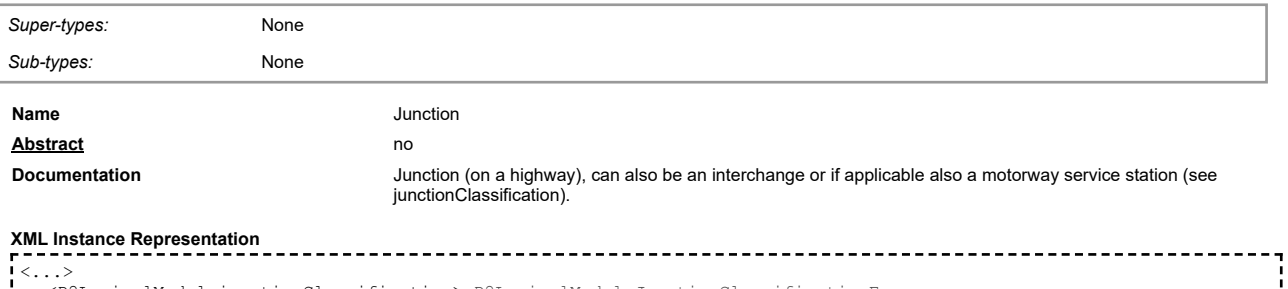

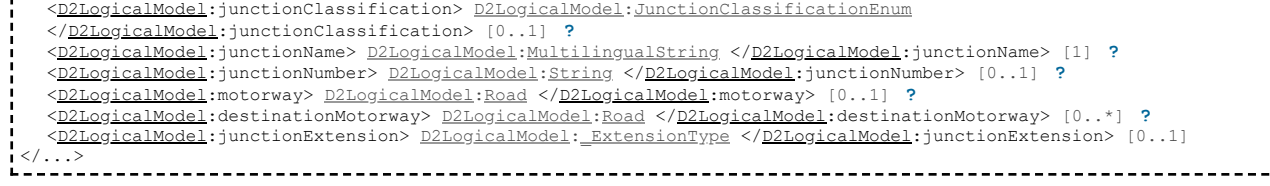

## **Schema Component Representation**

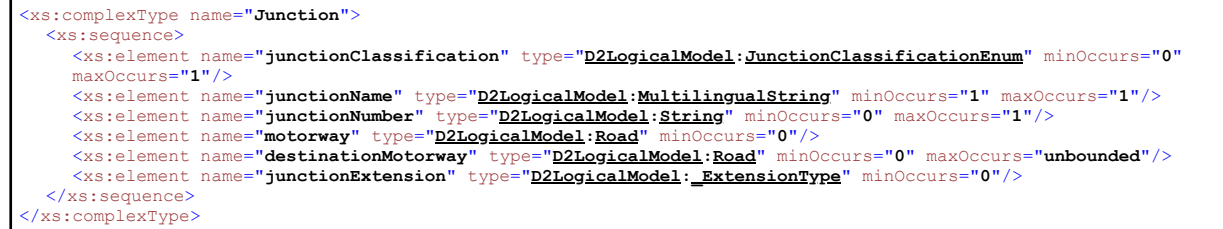

## **Complex Type: Linear**

<span id="page-15-1"></span>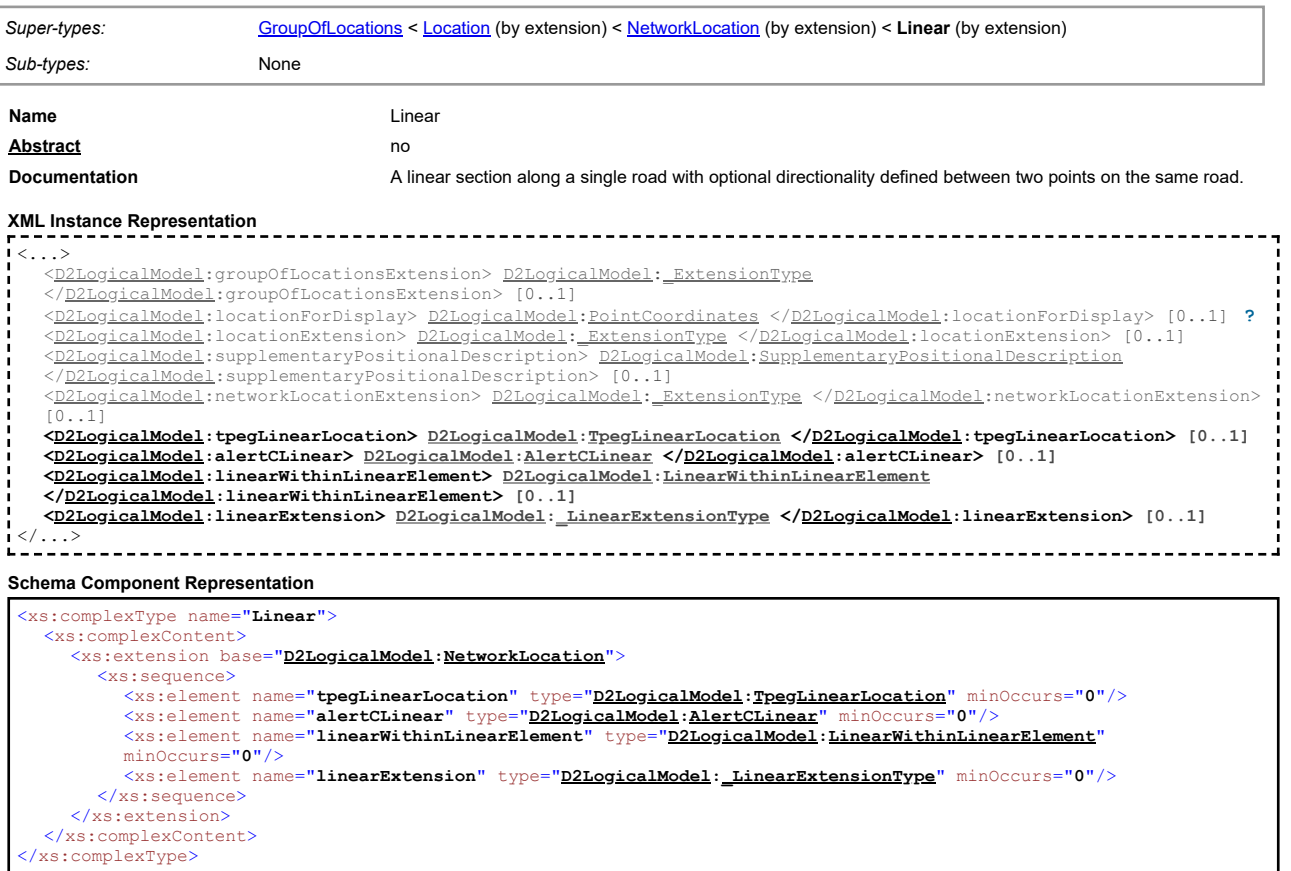

[top](#page-1-0)

J

#### **Complex Type: LinearElement**

<span id="page-16-0"></span>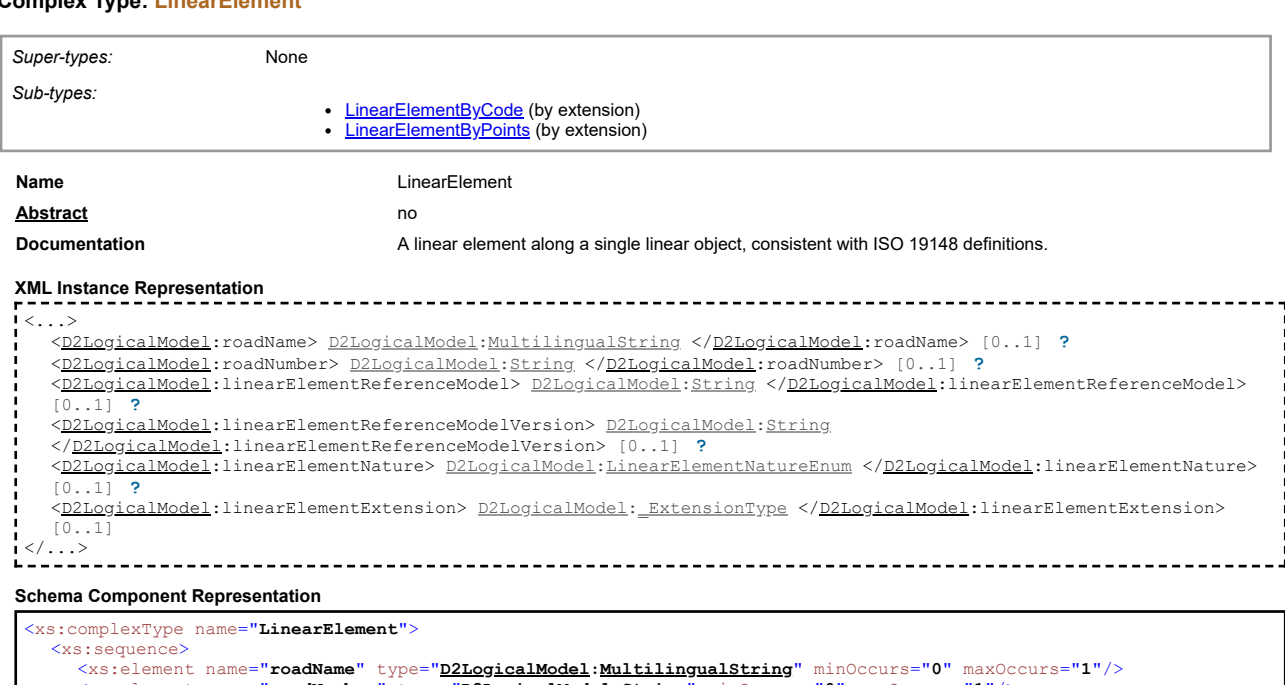

<xs:element name=**"roadName"** type="<u>[D2LogicalModel](#page-2-1)</u>:<u>MultilingualString</u>" minOccurs="0" maxOccurs="1"/><br><xs:element name="**roadNumber"** type="<u>D2LogicalModel[:String](#page-60-0)</u>" minOccurs="0" maxOccurs="1"/><br><xs:element name="li**nea** <xs:element name="**linearElementExtension**" type="**[D2LogicalModel](#page-2-1)[:\\_ExtensionType](#page-44-0)**" minOccurs="**0**"/> </xs:sequence>

</xs:complexType>

## **Complex Type: LinearElementByCode**

<span id="page-16-1"></span>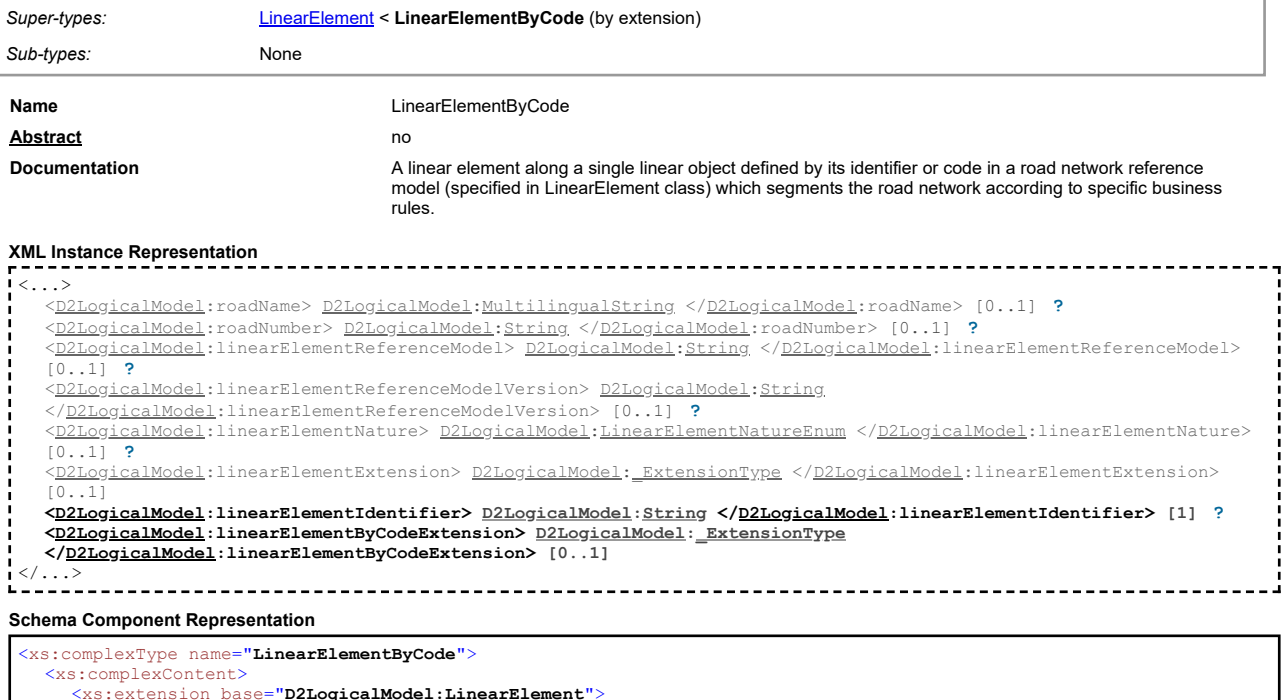

<xs:extension base="**[D2LogicalModel](#page-2-1)[:LinearElement](#page-16-0)**"> <xs:sequence> <xs:element name="**linearElementIdentifier**" type="**[D2LogicalModel](#page-2-1)[:String](#page-60-0)**" minOccurs="**1**" maxOccurs="**1**"/> <xs:element name="**linearElementByCodeExtension**" type="**[D2LogicalModel](#page-2-1)[:\\_ExtensionType](#page-44-0)**" minOccurs="**0**"/> </xs:sequence> </xs:extension> </xs:complexContent> </xs:complexType>

#### <span id="page-16-2"></span>**Complex Type: LinearElementByPoints**

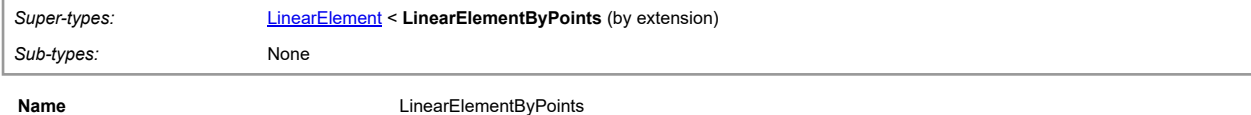

#### **Documentation Conserverse A linear element along a single linear object defined by its start and end points.**

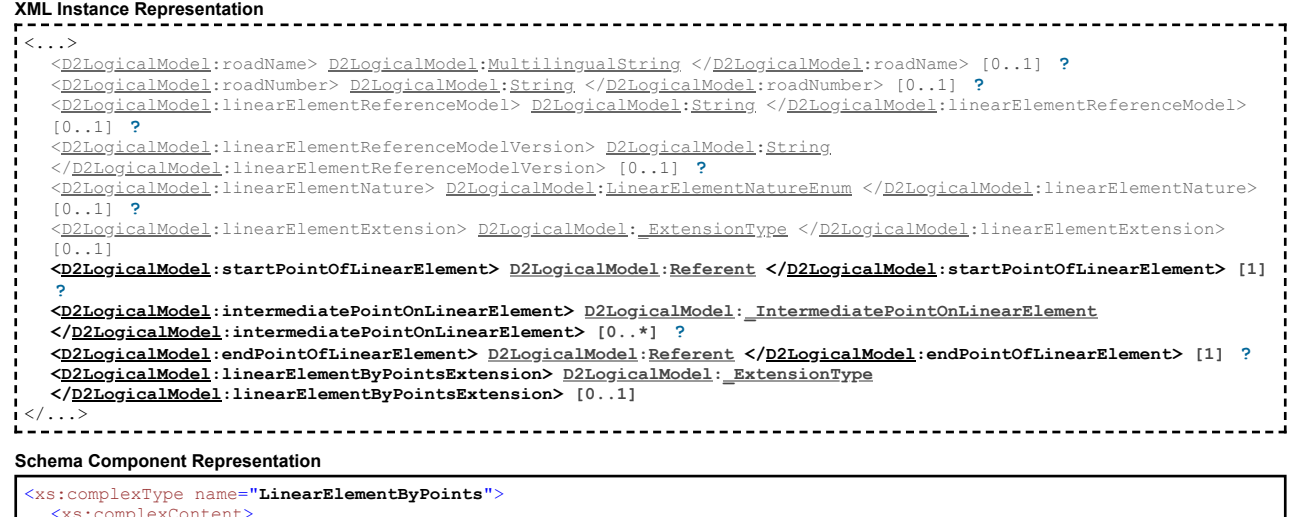

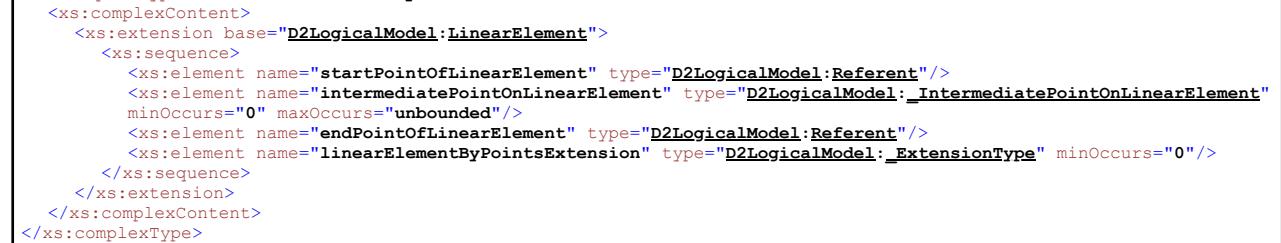

## **Complex Type: LinearWithinLinearElement**

<span id="page-17-0"></span>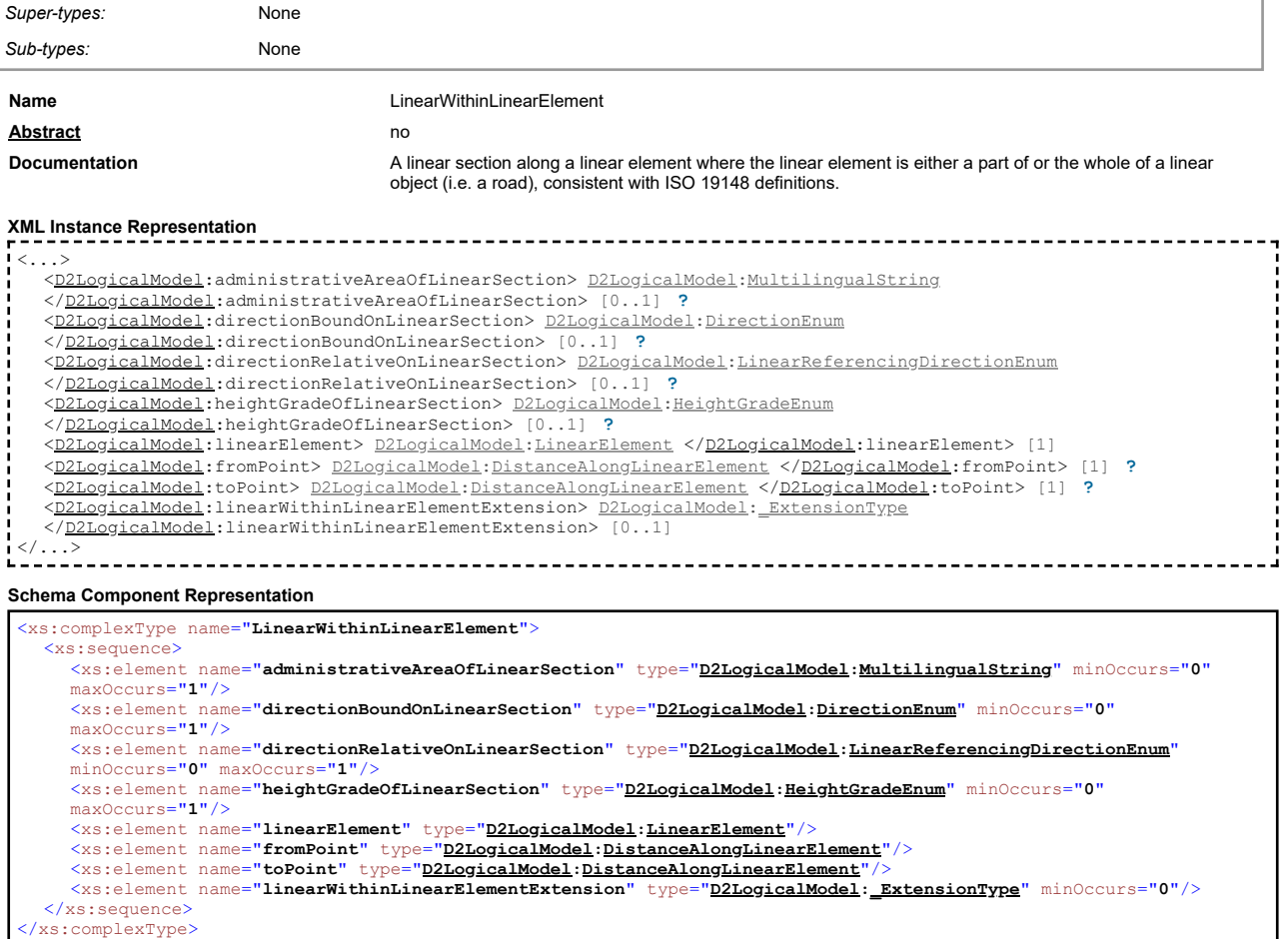

**Complex Type: Location**

[top](#page-1-0)

<span id="page-17-1"></span>

*Sub-types:*

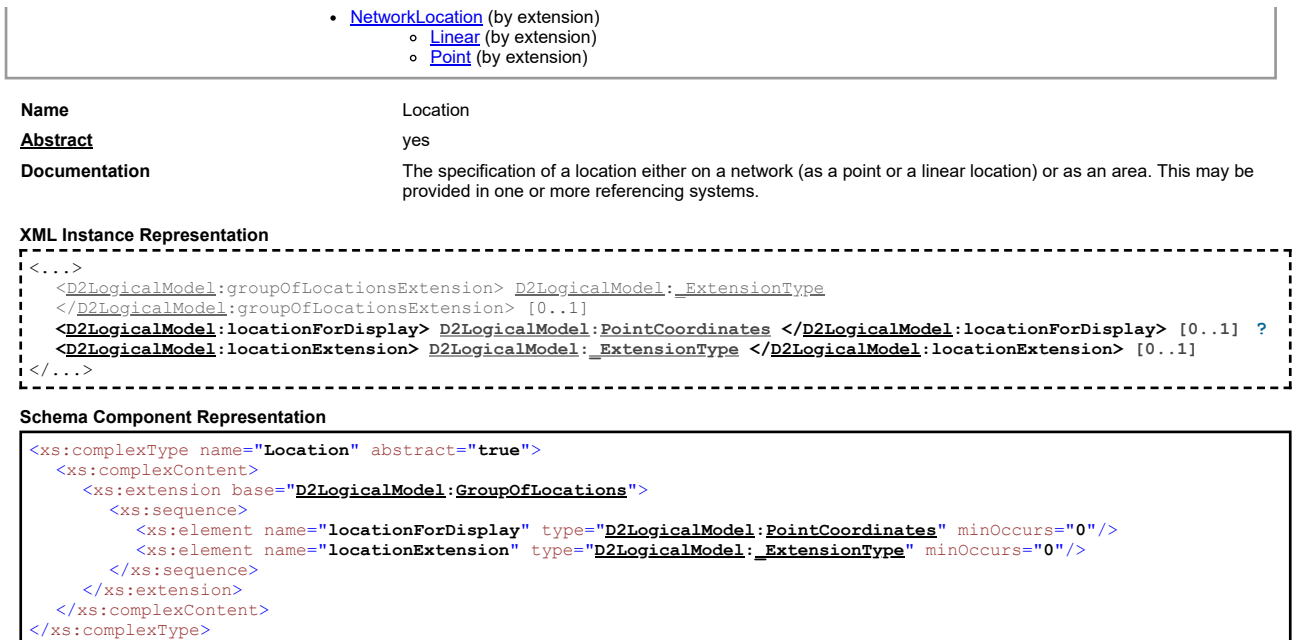

## **Complex Type: MeasurementEquipmentFault**

<span id="page-18-0"></span>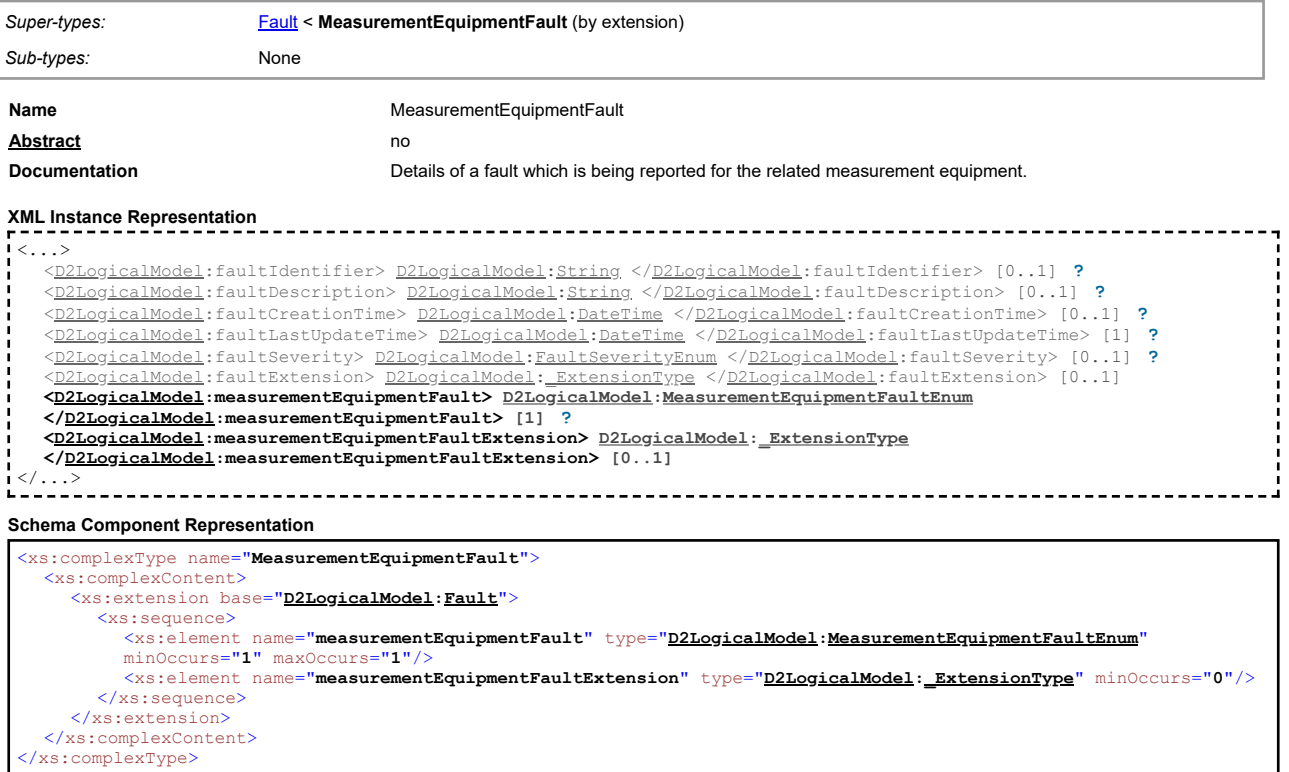

## <span id="page-18-1"></span>**Complex Type: MultilingualString**

*Super-types:* None *Sub-types:* None **Name** MultilingualString **Abstract** no **XML Instance Representation** ------------------------------ $\,<$ [<D2LogicalModel](#page-2-1):values> [1] <<u>[D2LogicalModel](#page-2-1)</u>:value> <u>D2LogicalModel</u>[:MultilingualStringValue](#page-19-0) <[/D2LogicalModel](#page-2-1):value> [1..\*]<br></<u>D2LogicalModel</u>:values> |<br>|</...><br>|----------------------- $\sim$   $\sim$ **Schema Component Representation** <xs:complexType name="**MultilingualString**">

<xs:sequence> <xs:element name="**values**">

## **Complex Type: MultilingualStringValue**

<span id="page-19-0"></span>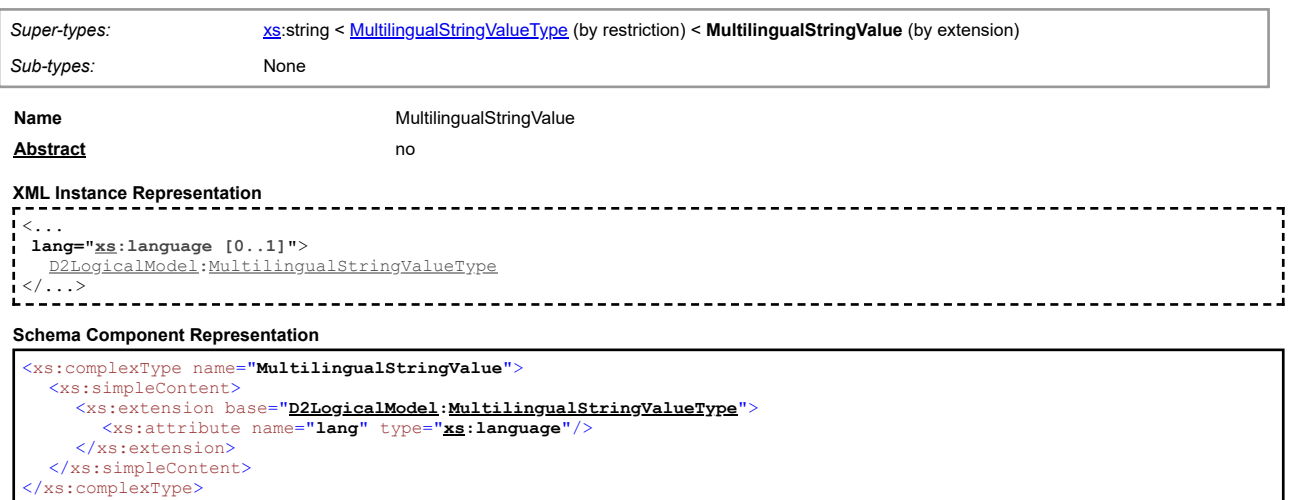

## **Complex Type: NetworkLocation**

<span id="page-19-1"></span>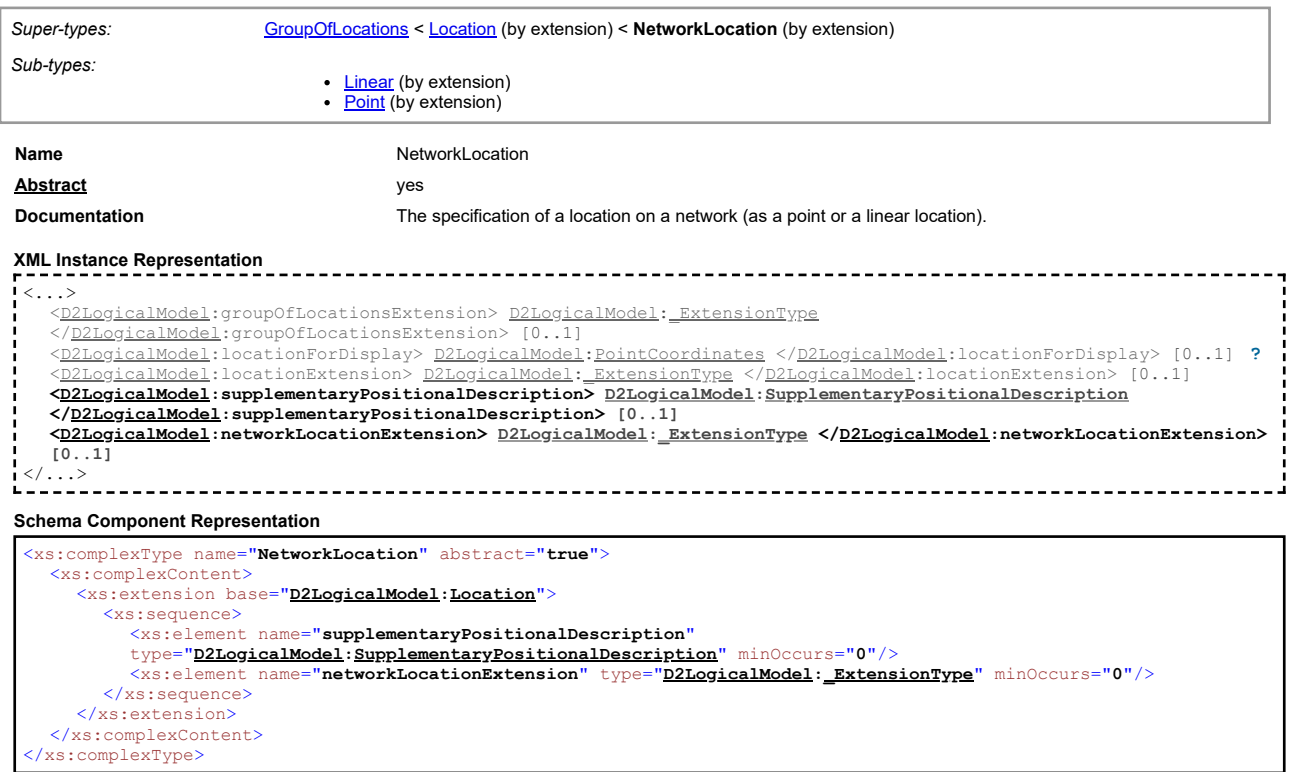

## **Complex Type: OccupancyChangeValue**

<span id="page-19-2"></span>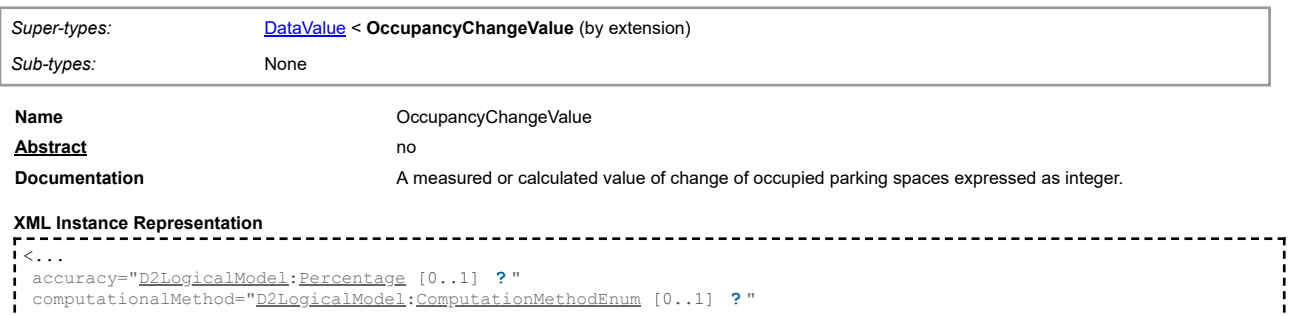

[top](#page-1-0)

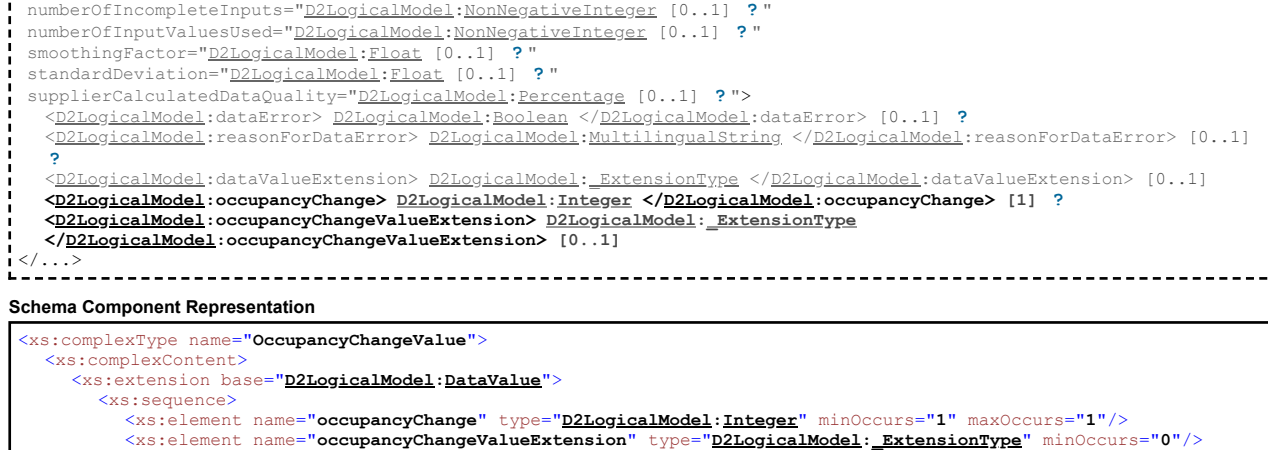

[top](#page-1-0)

## <span id="page-20-0"></span>**Complex Type: OffsetDistance**

</xs:sequence> </xs:extension> </xs:complexContent> </xs:complexType>

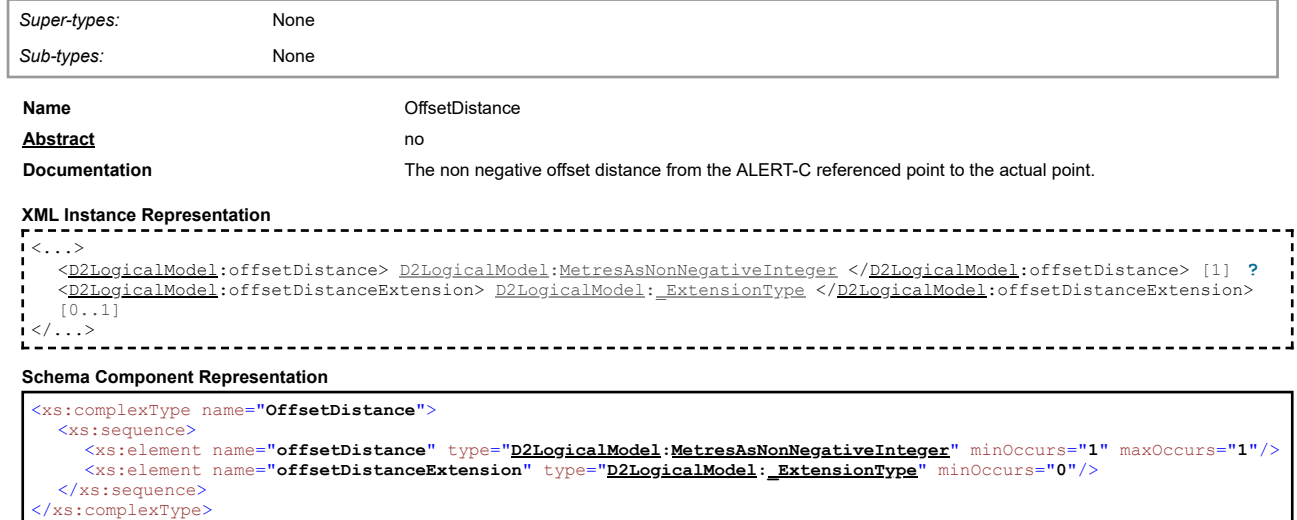

## **Complex Type: OpenlrBaseLocationReferencePoint**

<span id="page-20-1"></span>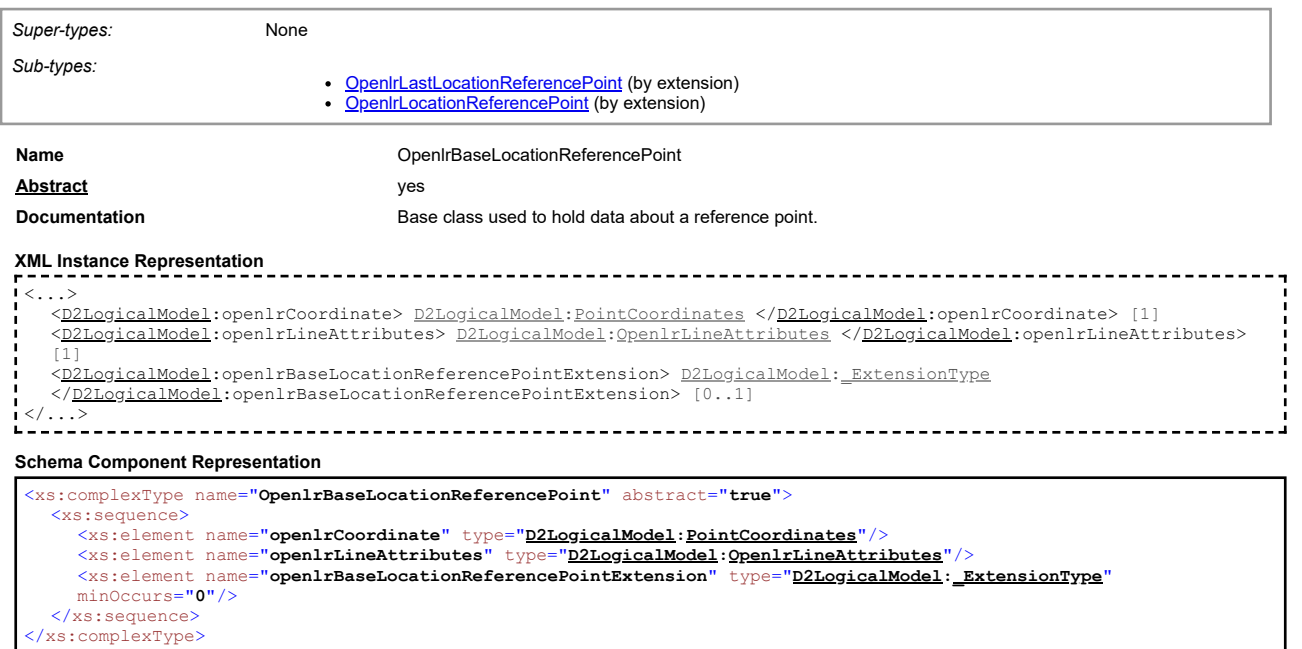

<span id="page-20-2"></span>f

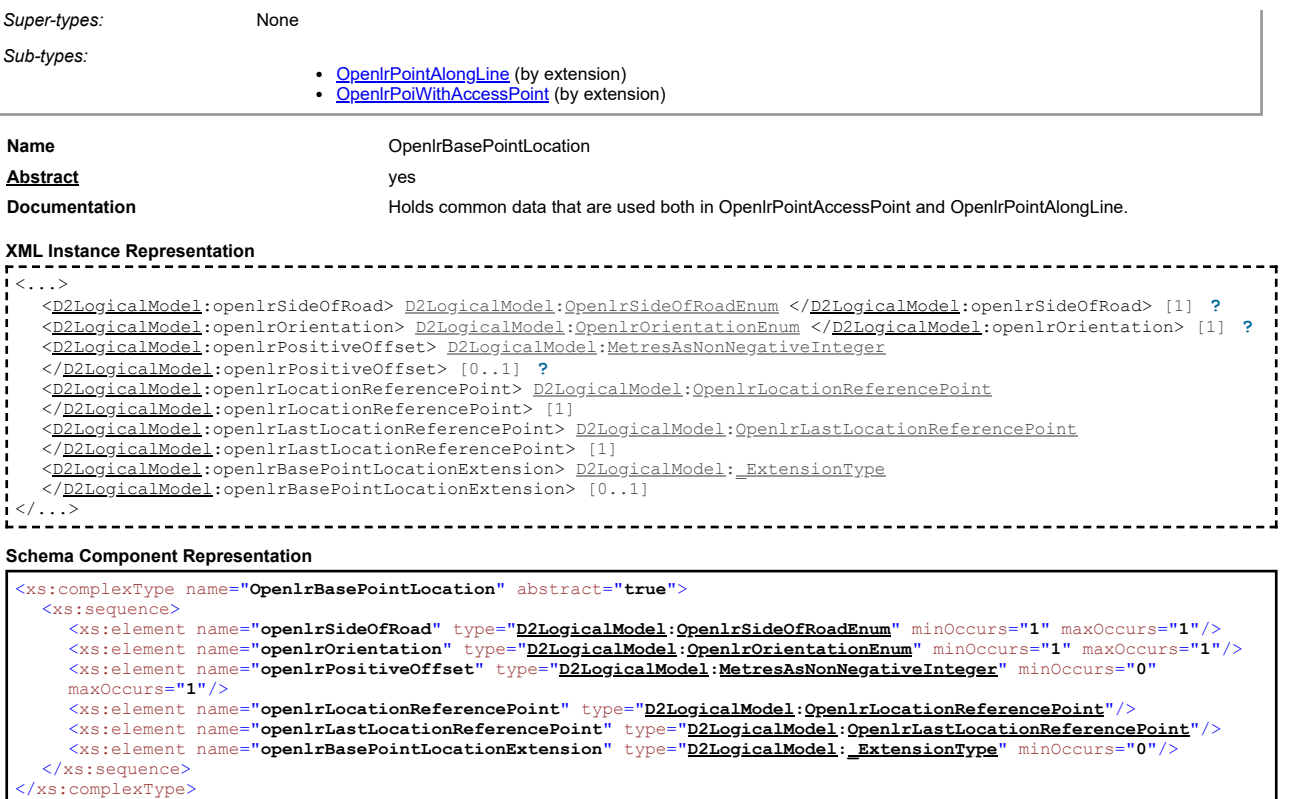

## **Complex Type: OpenlrExtendedLinear**

<span id="page-21-0"></span>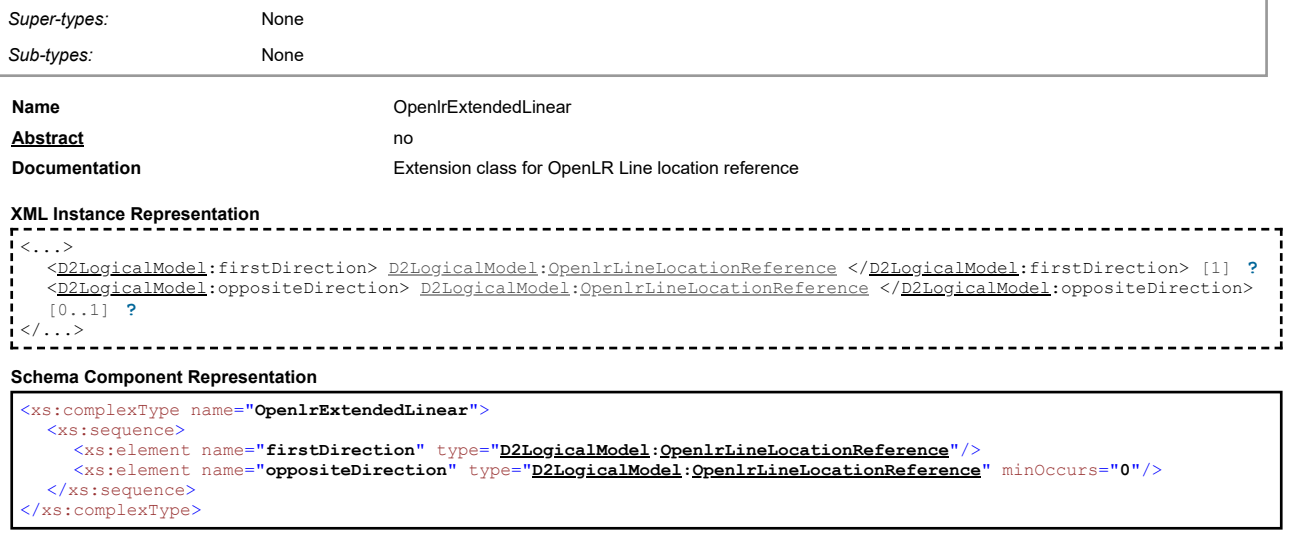

## **Complex Type: OpenlrExtendedPoint**

<span id="page-21-1"></span>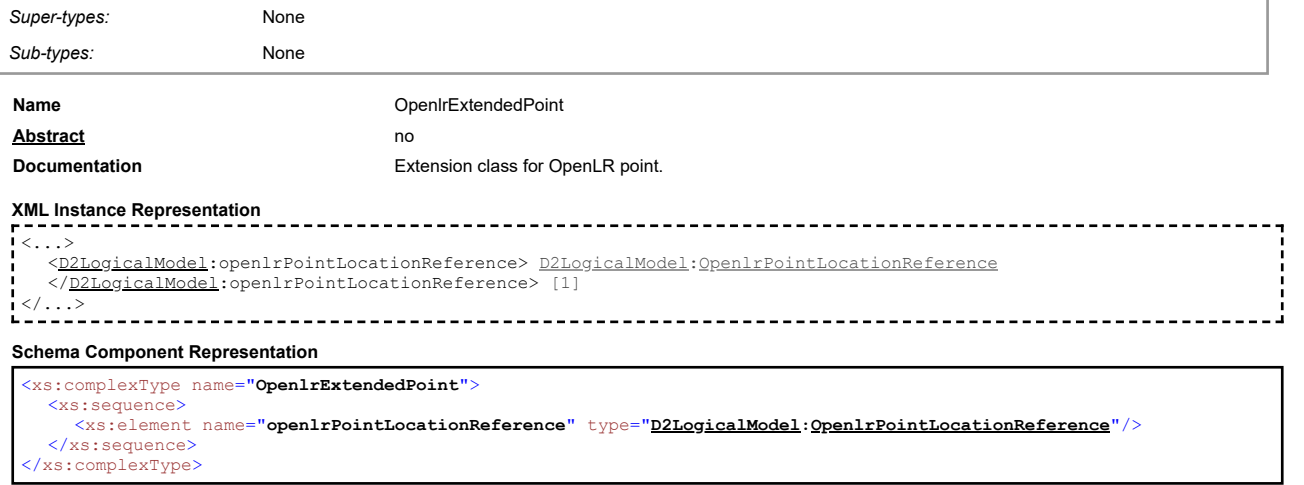

[top](#page-1-0)

[top](#page-1-0)

#### **Complex Type: OpenlrGeoCoordinate**

<span id="page-22-0"></span>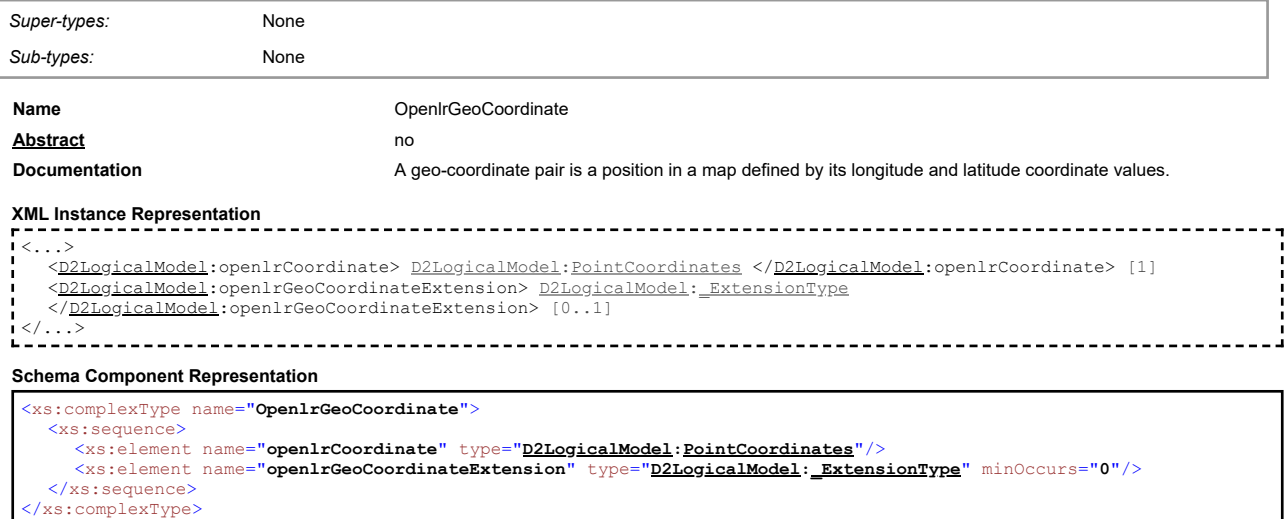

## **Complex Type: OpenlrLastLocationReferencePoint**

<span id="page-22-1"></span>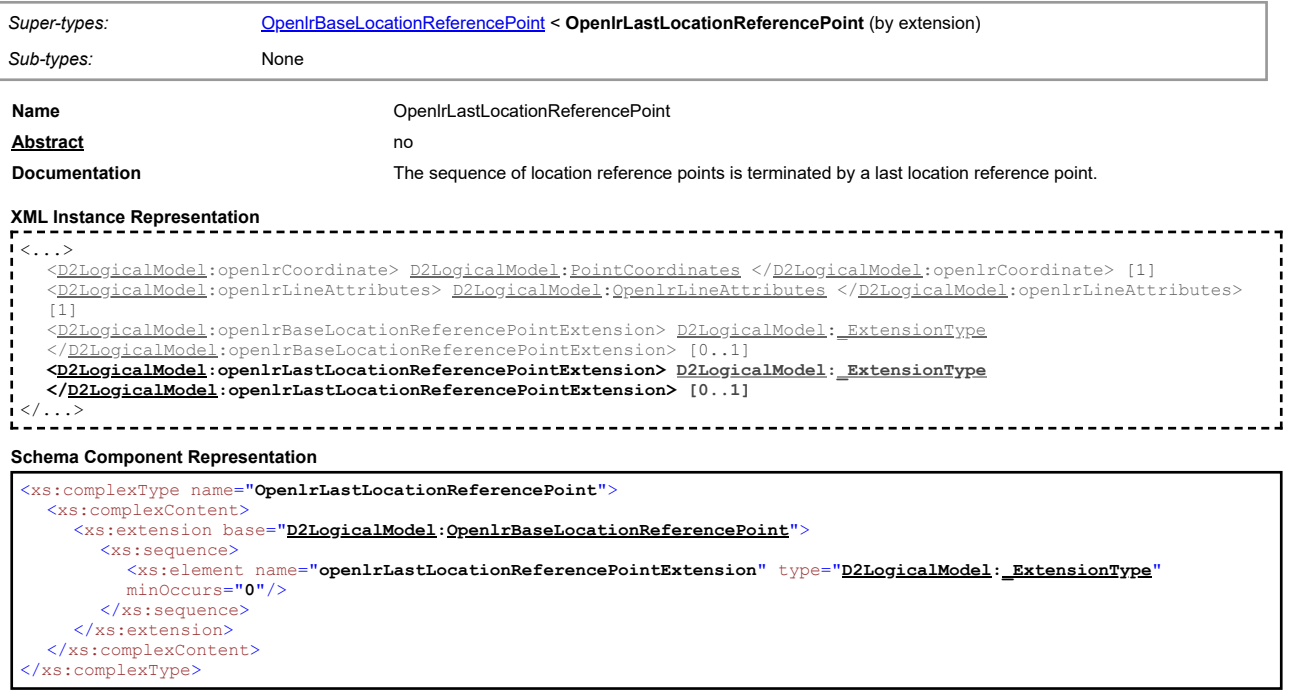

## **Complex Type: OpenlrLineAttributes**

<span id="page-22-2"></span>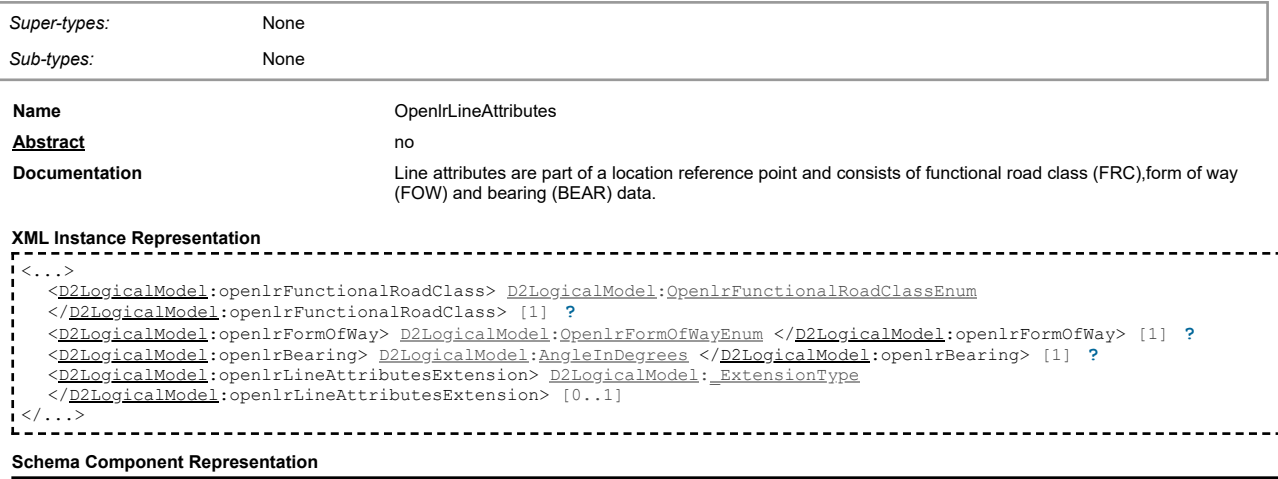

<xs:complexType name=**"OpenlrLineAttributes">**<br><<xs:equence><br><<s:squence><br><xs:element name**="openlrFunctionalRoadClass"** type="<u>[D2LogicalModel](#page-2-1)</u>:Op<u>enlrFunctionalRoadClassEnum</u>" minOccurs="1"<br>maxOccurs="1"/>

#### **Complex Type: OpenlrLineLocationReference**

<span id="page-23-0"></span>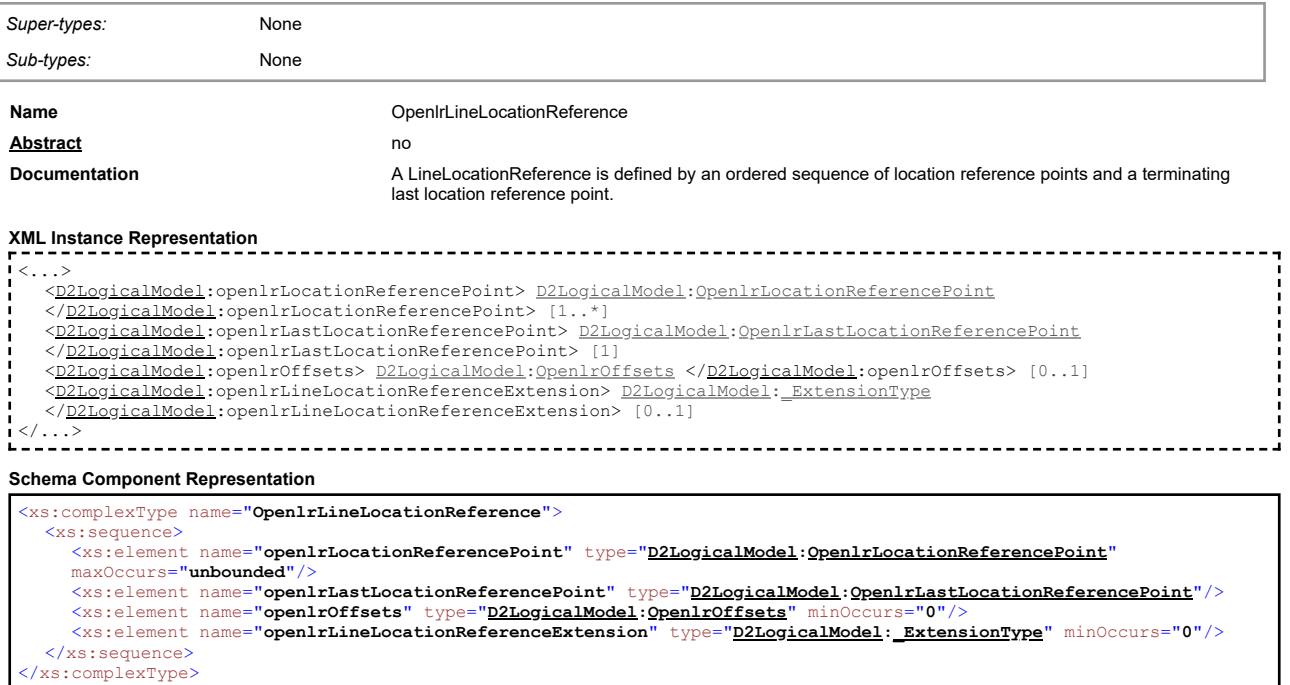

#### **Complex Type: OpenlrLocationReferencePoint**

<span id="page-23-1"></span>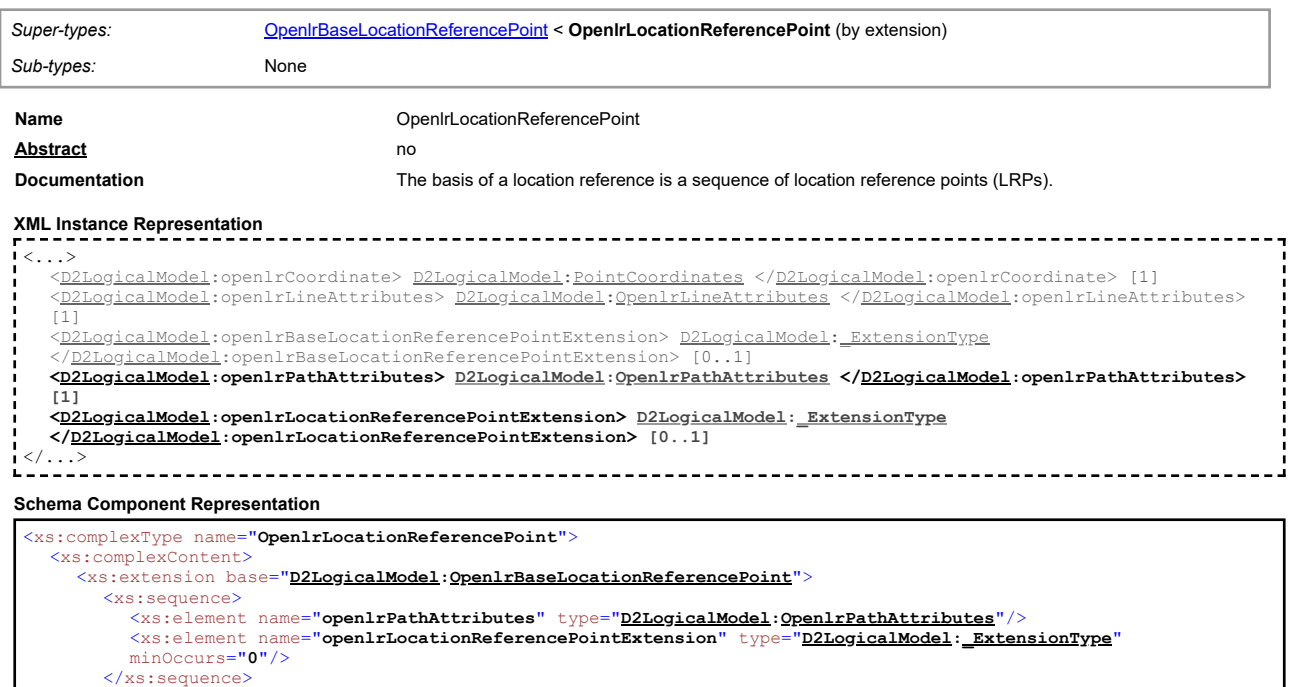

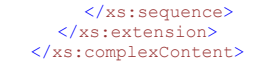

</xs:complexType>

<span id="page-23-2"></span>

#### [top](#page-1-0)

## **Complex Type: OpenlrOffsets**

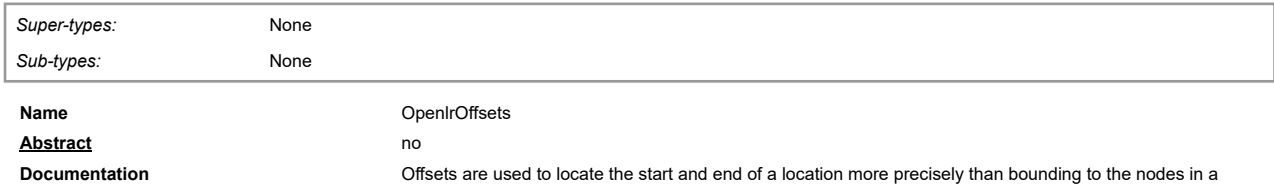

network.

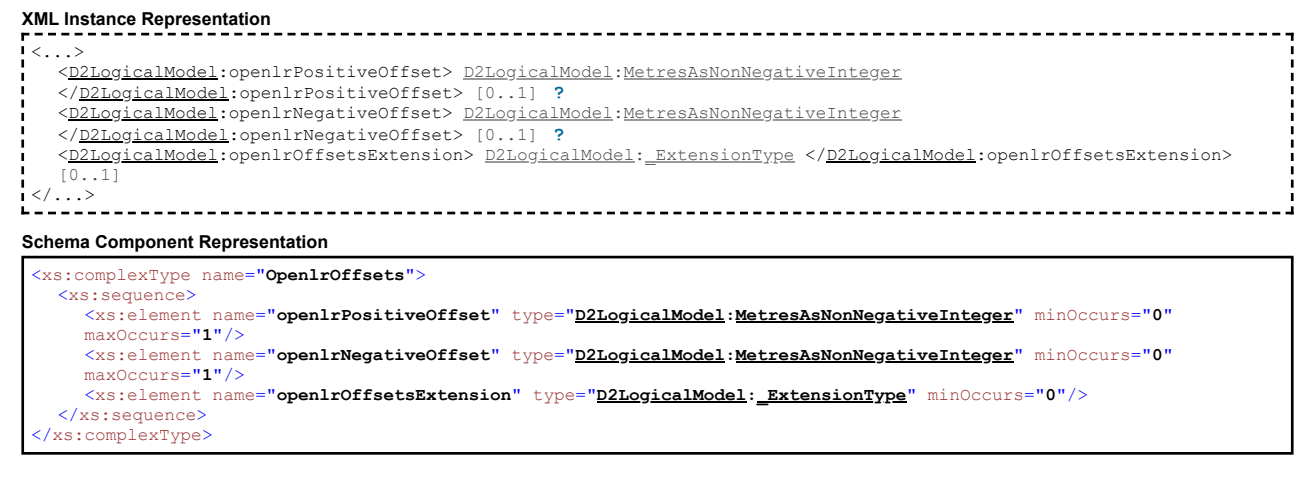

[top](#page-1-0)

[top](#page-1-0)

#### **Complex Type: OpenlrPathAttributes**

<span id="page-24-0"></span>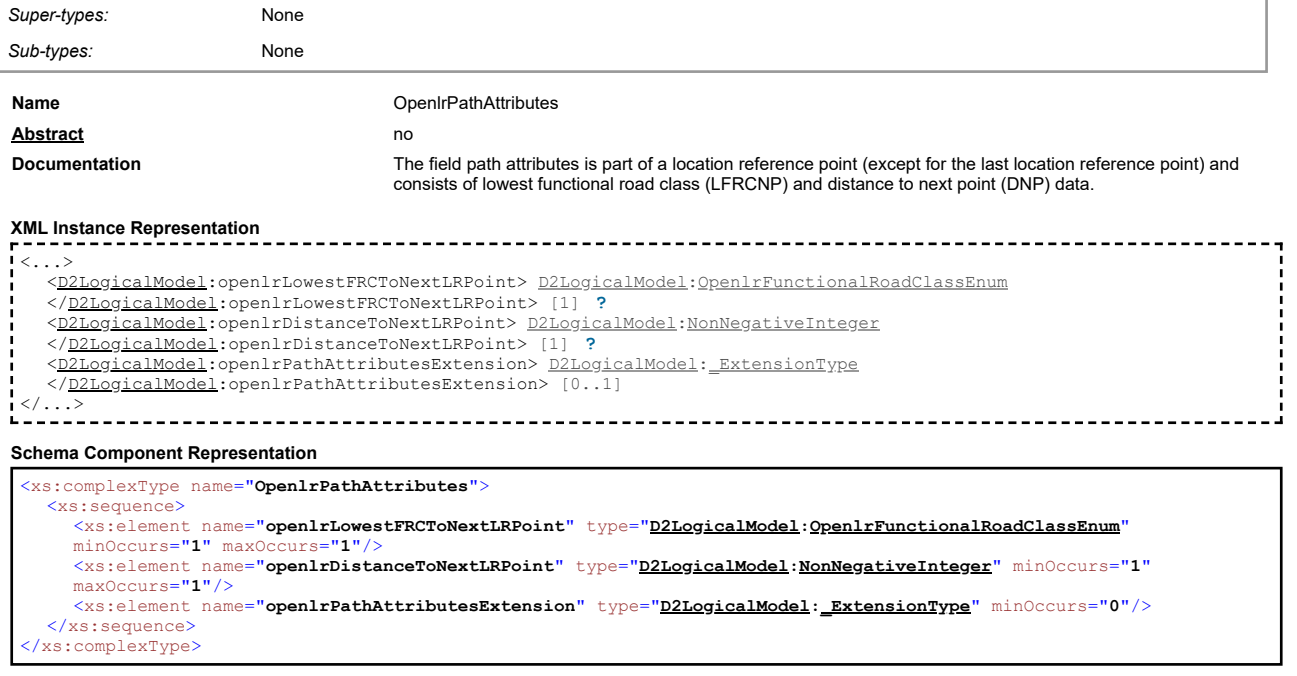

## **Complex Type: OpenlrPoiWithAccessPoint**

<span id="page-24-1"></span>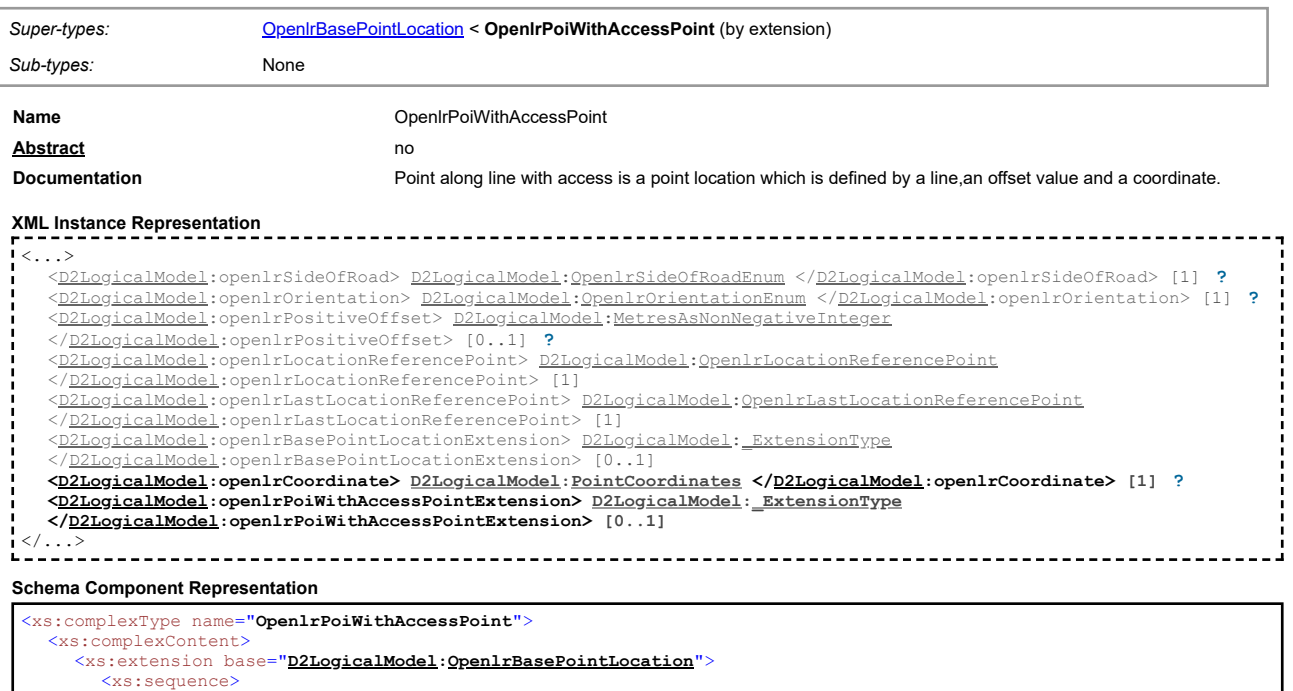

## **Complex Type: OpenlrPointAlongLine**

<span id="page-25-0"></span>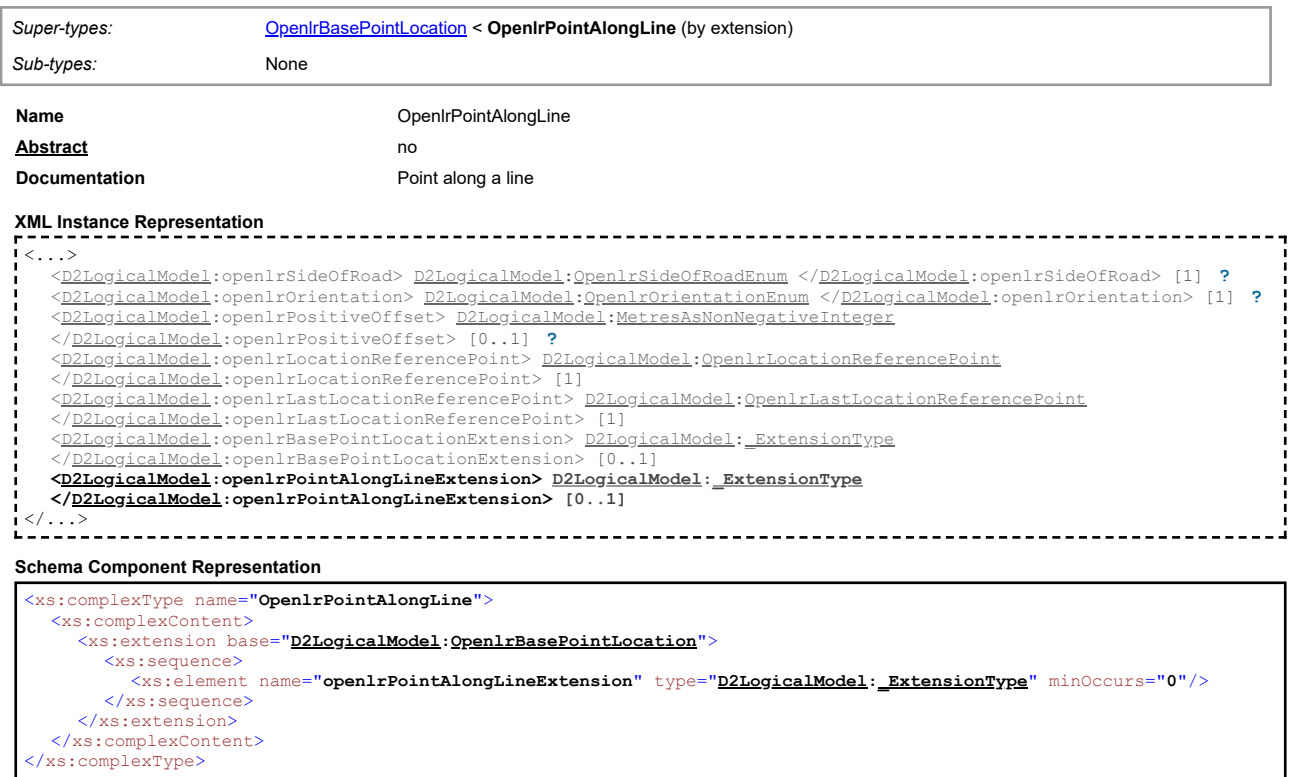

## **Complex Type: OpenlrPointLocationReference**

<span id="page-25-1"></span>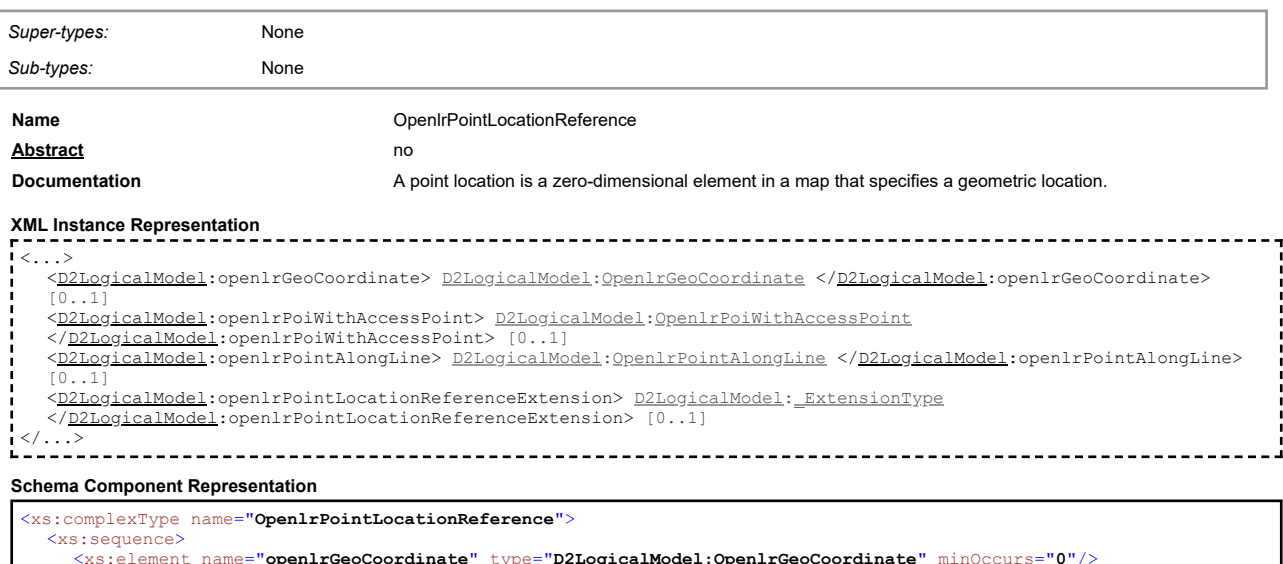

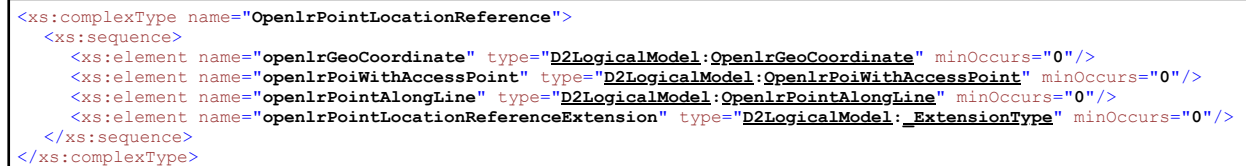

## **Complex Type: PayloadPublication**

<span id="page-25-2"></span>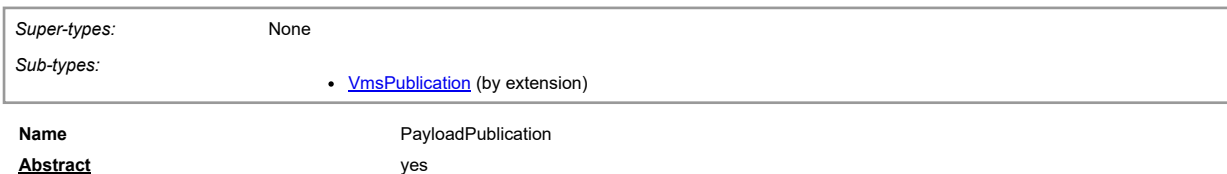

**Documentation** A payload publication of traffic related information or associated management information created at a specific point in time that can be exchanged via a DATEX II interface.

**XML Instance Representation**  $\langle \ldots$ lang="[D2LogicalModel:](#page-2-1)[Language](#page-55-0) [1] **[?](javascript:void(0))** "> [<D2LogicalModel](#page-2-1):publicationTime> [D2LogicalModel](#page-2-1)[:DateTime](#page-52-0) <[/D2LogicalModel](#page-2-1):publicationTime> [1] **[?](javascript:void(0))** [<D2LogicalModel](#page-2-1):publicationCreator> [D2LogicalModel](#page-2-1)[:InternationalIdentifier](#page-14-2) <[/D2LogicalModel](#page-2-1):publicationCreator> [1]<br><<u>[D2LogicalModel](#page-2-1)</u>:payloadPublicationExtension> <u>D2LogicalModel[:\\_ExtensionType](#page-44-0)</u><br></<u>D2LogicalModel</u>:payloadPublicationExtension> [0..1] </...> **Schema Component Representation** <xs:complexType name="**PayloadPublication**" abstract="**true**"> <xs:sequence> <xs:element name=**"publicationTime"** type=**"<u>[D2LogicalModel](#page-2-1)</u>:D<u>ateTime</u>" minOccurs="1" maxOccurs="1"/><br><xs:element name=<b>"publicationCreator"** type="<u>D2LogicalModel[:InternationalIdentifier](#page-14-2)</u>"/><br>

<xs:attribute name="**lang**" type="**[D2LogicalModel](#page-2-1)[:Language](#page-55-0)**" use="**required**"/>

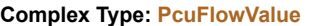

</xs:sequence>

</xs:complexType>

<span id="page-26-0"></span>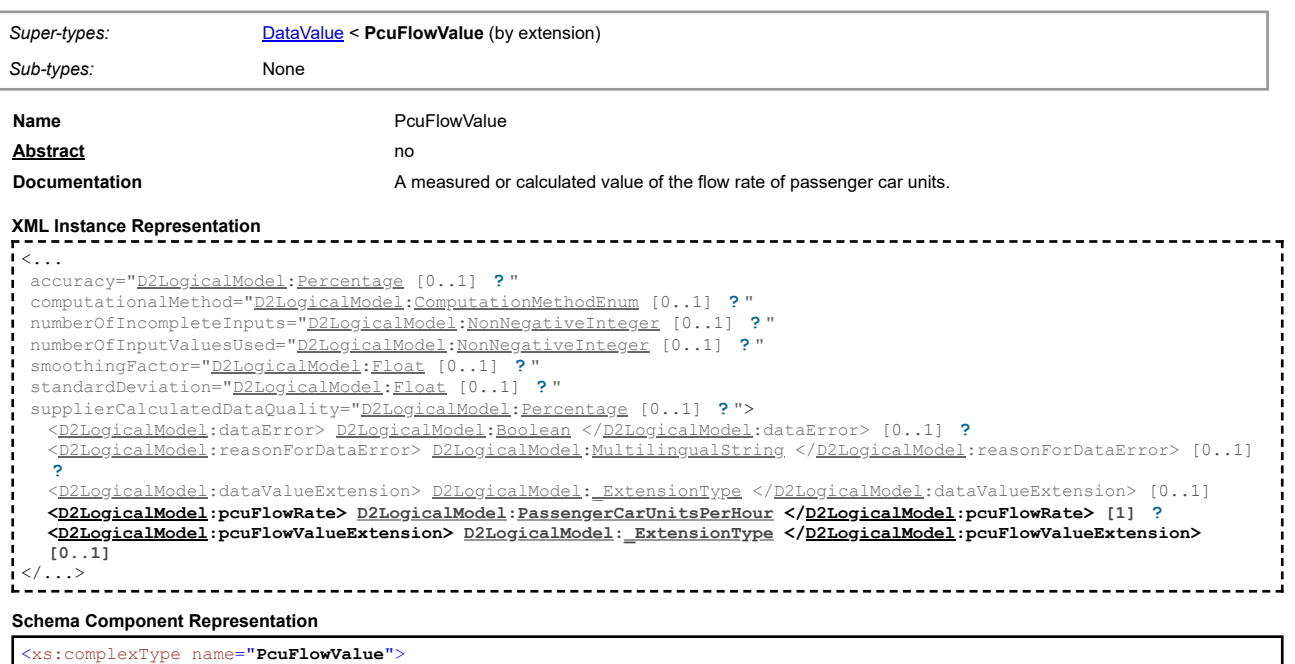

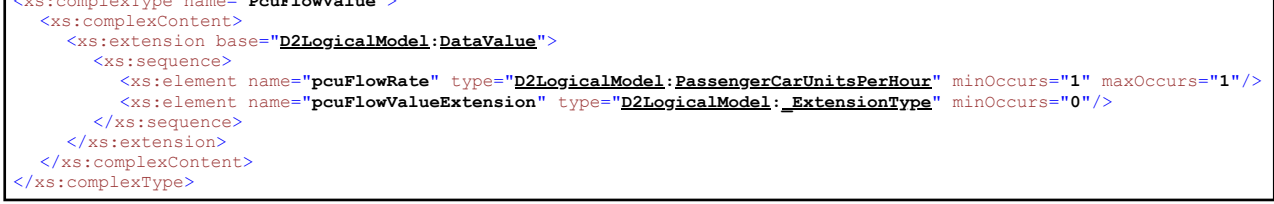

#### **Complex Type: PercentageDistanceAlongLinearElement**

<span id="page-26-1"></span>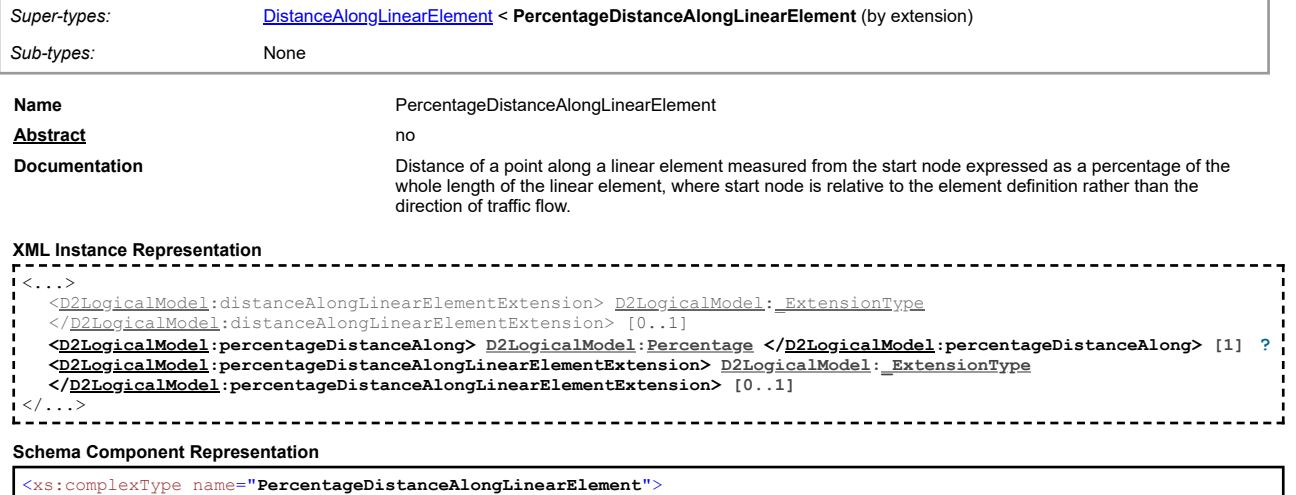

## **Complex Type: PictogramDisplayAreaSettings**

<span id="page-27-0"></span>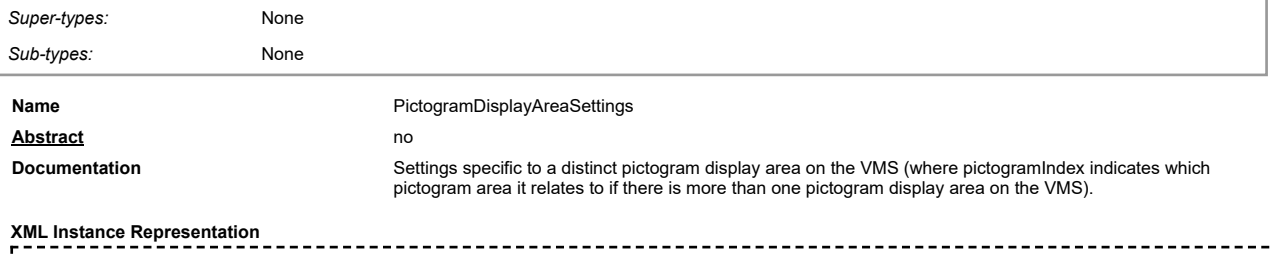

 $\langle \ldots \rangle$ <<u>[D2LogicalModel](#page-2-1)</u>:pictogramLanternsOn> <u>D2LogicalModel[:Boolean](#page-49-1)</u> </<u>D2LogicalModel</u>:pictogramLanternsOn> [0..1] **[?](javascript:void(0))**<br><<u>D2LogicalModel</u>:pictogramLuminanceOverride> <u>D2LogicalModel:Boolean</u> </<u>D2LogicalModel</u>:pictogramLuminanc [0..1] **[?](javascript:void(0))** [<D2LogicalModel](#page-2-1):pictogramLuminanceLevel> [D2LogicalModel](#page-2-1)[:NonNegativeInteger](#page-57-1) <[/D2LogicalModel](#page-2-1):pictogramLuminanceLevel> [0..1] **[?](javascript:void(0))** [<D2LogicalModel](#page-2-1):pictogramLuminanceLevelName> [D2LogicalModel](#page-2-1)[:VmsLuminanceLevelEnum](#page-65-0) <[/D2LogicalModel](#page-2-1):pictogramLuminanceLevelName> [0..1] **[?](javascript:void(0))** [<D2LogicalModel](#page-2-1):pictogramDisplayAreaSettingsExtension> [D2LogicalModel](#page-2-1)[:\\_ExtensionType](#page-44-0) <[/D2LogicalModel](#page-2-1):pictogramDisplayAreaSettingsExtension> [0..1] </...> **Schema Component Representation**

<xs:complexType name="**PictogramDisplayAreaSettings**"> <xs:sequence> <xs:element name=**"pictogramLanternsOn"** type=**"<u>[D2LogicalModel](#page-2-1)</u>:<u>Boolean</u>" minOccurs="0" maxOccurs="1"/><br><xs:element name=<b>"pictogramLuminanceOverride"** type=**"<u>D2LogicalModel[:Boolean](#page-49-1)</u>" minOccurs="0" maxOccurs="1"/>**<br><xs: maxOccurs="**1**"/> <xs:element name="**pictogramLuminanceLevelName**" type="**[D2LogicalModel](#page-2-1)[:VmsLuminanceLevelEnum](#page-65-0)**" minOccurs="**0**" maxOccurs="**1**"/> <xs:element name="**pictogramDisplayAreaSettingsExtension**" type="**[D2LogicalModel](#page-2-1)[:\\_ExtensionType](#page-44-0)**" minOccurs="**0**"/> </xs:sequence> </xs:complexType>

#### **Complex Type: Point**

<span id="page-27-1"></span>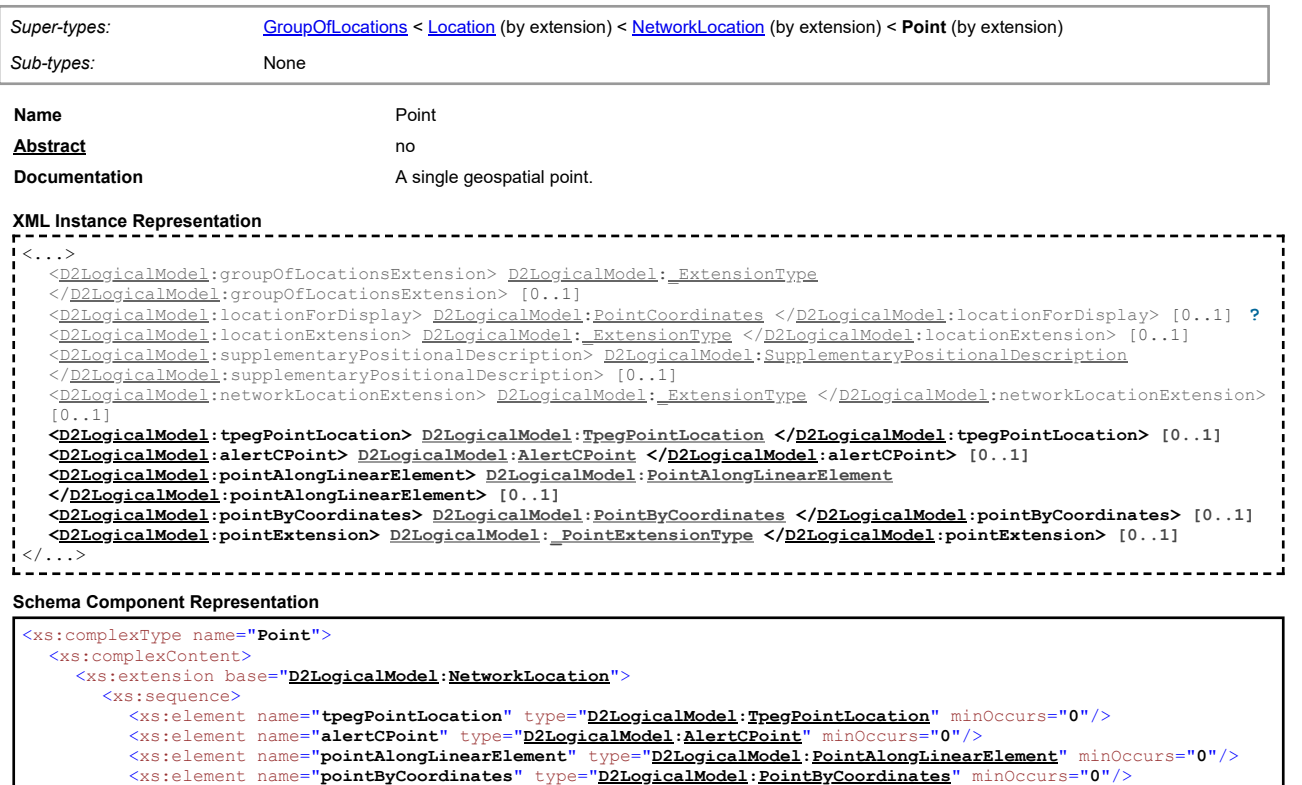

<xs:element name="**pointExtension**" type="**[D2LogicalModel](#page-2-1)[:\\_PointExtensionType](#page-45-0)**" minOccurs="**0**"/> </xs:sequence>

<sup>&</sup>lt;/xs:extension>

<sup>&</sup>lt;/xs:complexContent>

## **Complex Type: PointAlongLinearElement**

<span id="page-28-0"></span>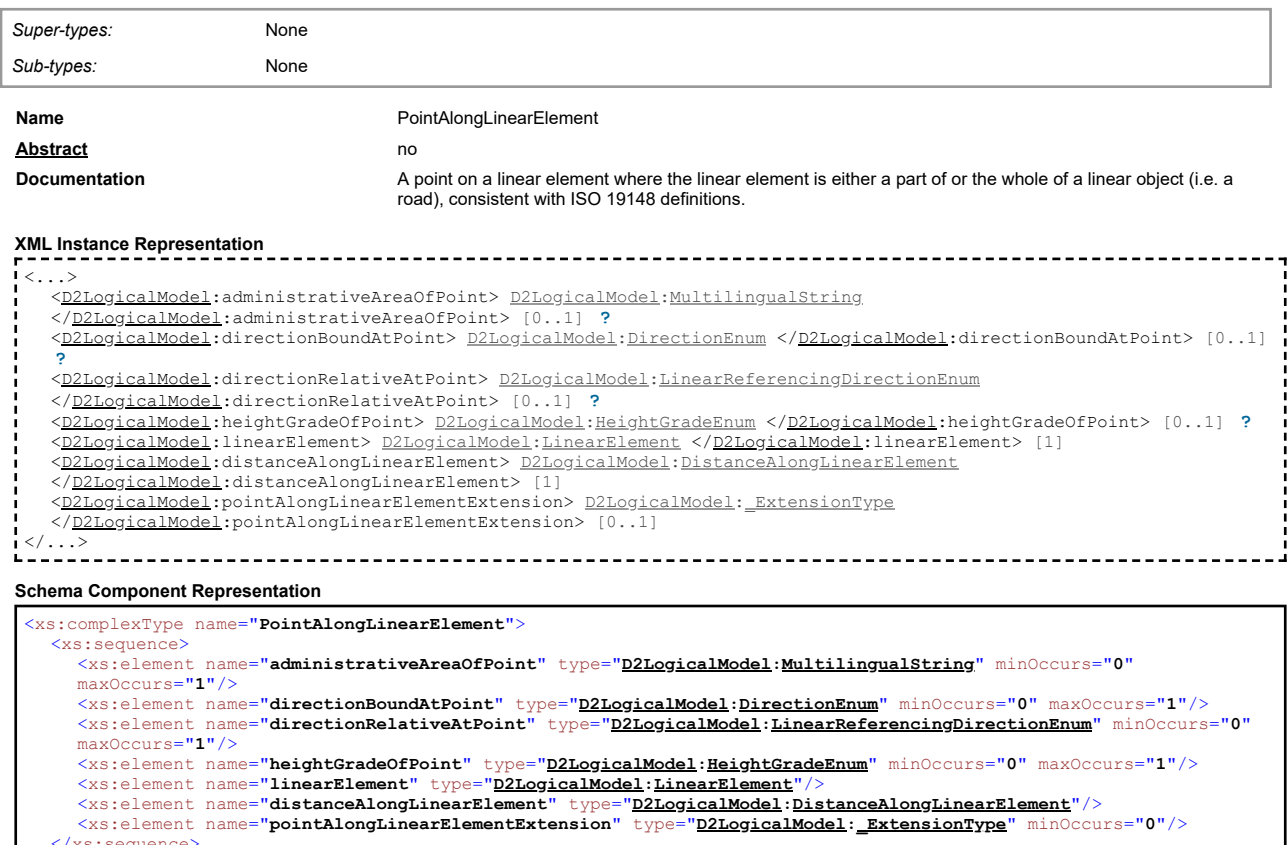

</xs:sequence> </xs:complexType>

## **Complex Type: PointByCoordinates**

<span id="page-28-1"></span>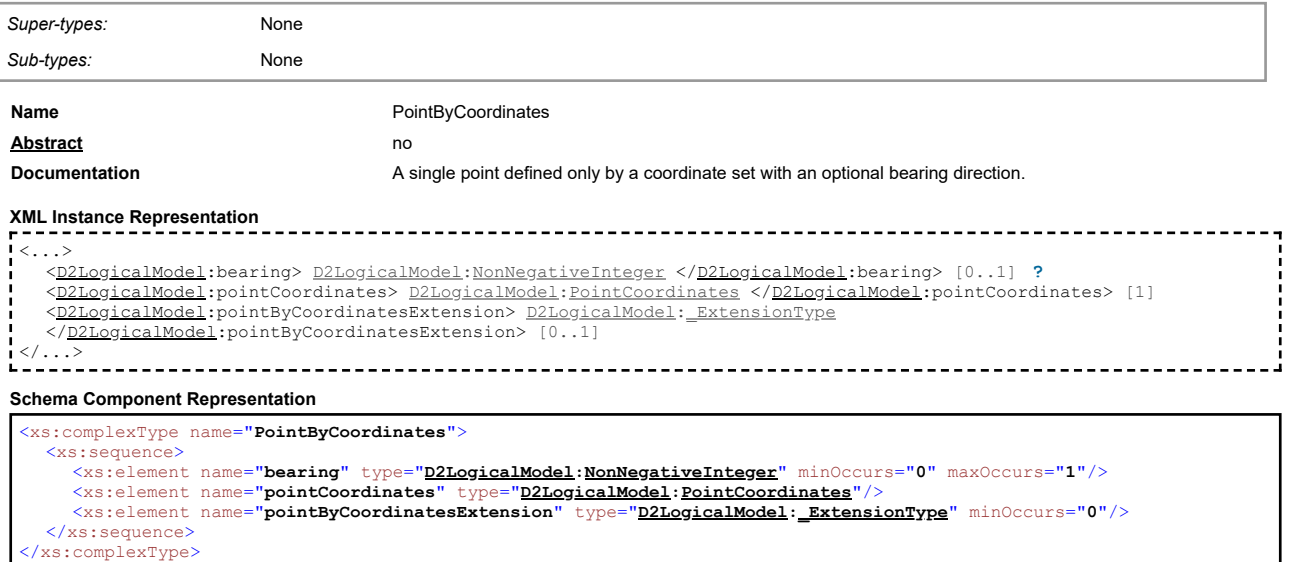

## <span id="page-28-2"></span>**Complex Type: PointCoordinates**

Ï

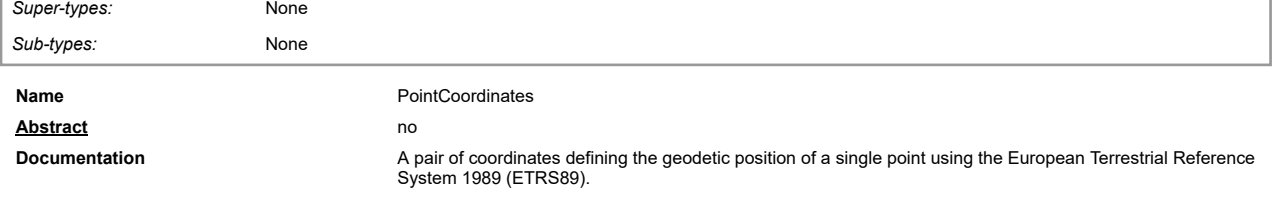

**XML Instance Representation**

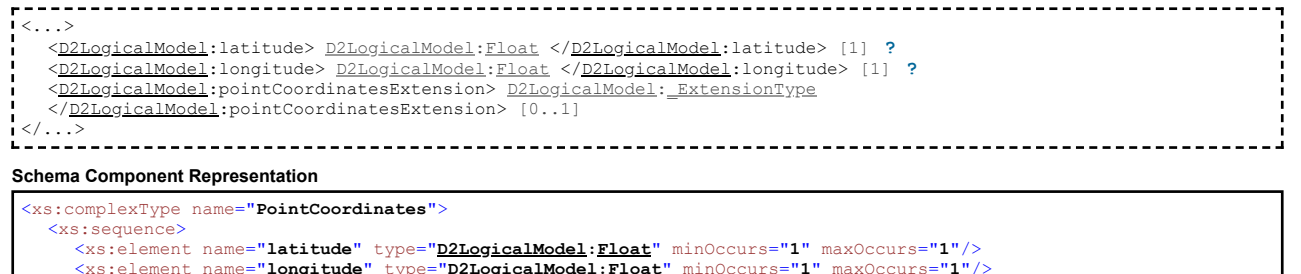

<xs:element name=**"longitude"** type=**"<u>[D2LogicalModel](#page-2-1)</u>[:Float](#page-53-0)"</mark> minOccurs=<b>"1"** maxOccurs=**"1"/>**<br><xs:element name=**"pointCoordinatesExtension"** type="<u>D2LogicalModel[:\\_ExtensionType](#page-44-0)</u>" minOccurs="0"/>

</xs:sequence> </xs:complexType>

#### **Complex Type: PointExtended**

<span id="page-29-0"></span>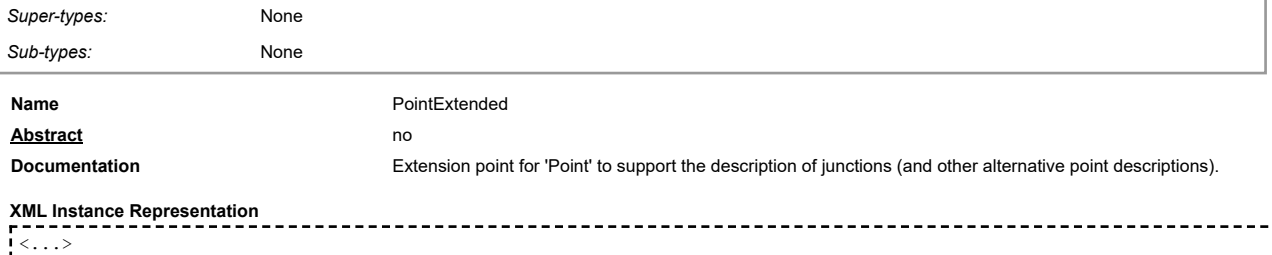

#### [<D2LogicalModel](#page-2-1):description> [D2LogicalModel](#page-2-1)[:MultilingualString](#page-18-1) <[/D2LogicalModel](#page-2-1):description> [0..1] **[?](javascript:void(0))** [<D2LogicalModel](#page-2-1):junction> [D2LogicalModel](#page-2-1)[:Junction](#page-15-0) <[/D2LogicalModel](#page-2-1):junction> [0..1] </...> ----------------------------------**Schema Component Representation**

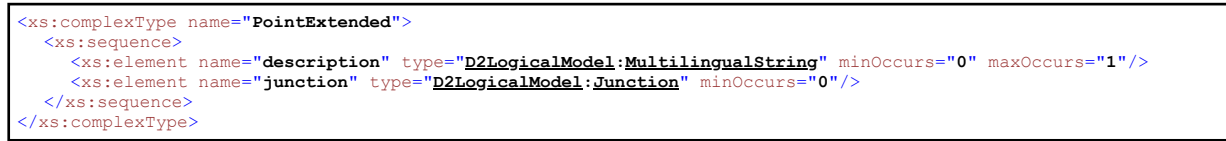

#### **Complex Type: Referent**

<span id="page-29-1"></span>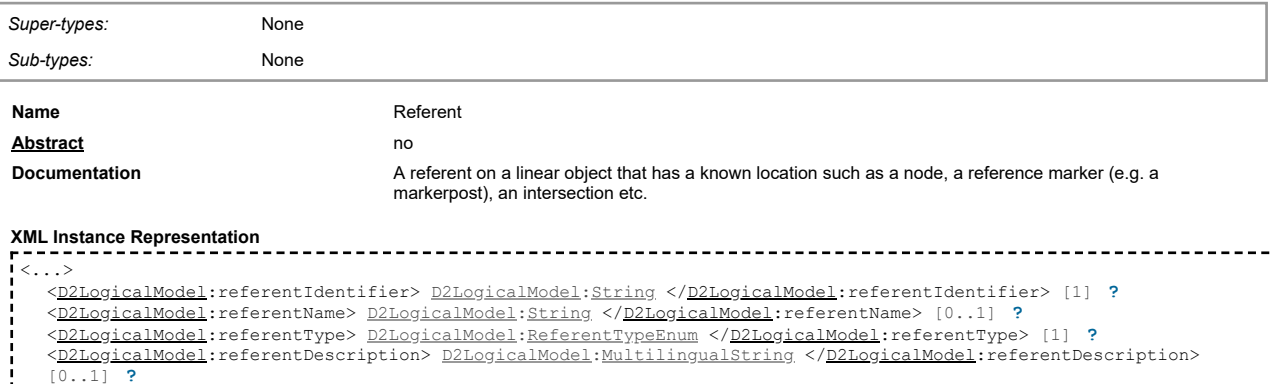

[0..1] **[?](javascript:void(0))**<br><<u>[D2LogicalModel](#page-2-1)</u>:pointCoordinates> <u>D2LogicalModel[:PointCoordinates](#page-28-2)</u> </<u>D2LogicalModel</u>:pointCoordinates> [0..1] [<D2LogicalModel](#page-2-1):referentExtension> [D2LogicalModel](#page-2-1)[:\\_ExtensionType](#page-44-0) <[/D2LogicalModel](#page-2-1):referentExtension> [0..1] </...>

#### **Schema Component Representation**

<xs:complexType name="**Referent**"> <xs:sequence> <xs:element name=**"referentIdentifier"** type="<u>[D2LogicalModel](#page-2-1)</u>[:String](#page-60-0)" minOccurs="1" maxOccurs="1"/><br><xs:element name="**referentName"** type="<u>D2LogicalModel:String</u>" minOccurs="0" maxOccurs="1"/><br><xs:element name="**referen** </xs:sequence> </xs:complexType>

#### <span id="page-29-2"></span>**Complex Type: Road**

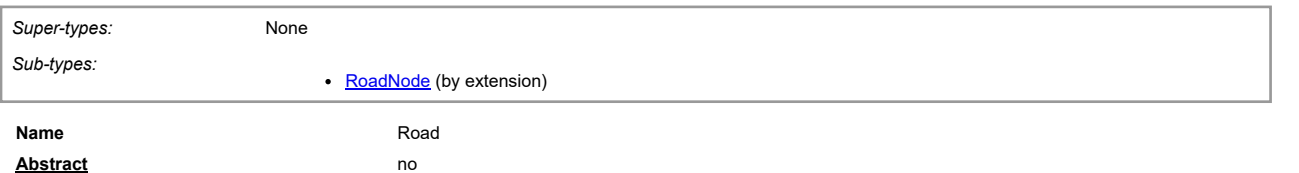

#### **XML Instance Representation**

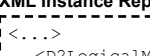

- <...> [<D2LogicalModel](#page-2-1):nameOfRoad> [D2LogicalModel](#page-2-1)[:MultilingualString](#page-18-1) <[/D2LogicalModel](#page-2-1):nameOfRoad> [0..1] **[?](javascript:void(0))** [<D2LogicalModel](#page-2-1):roadIdentifier> [D2LogicalModel](#page-2-1)[:MultilingualString](#page-18-1) <[/D2LogicalModel](#page-2-1):roadIdentifier> [0..1] **[?](javascript:void(0))**
- 
- [<D2LogicalModel](#page-2-1):typeOfRoad> [D2LogicalModel](#page-2-1)[:RoadTypeEnum](#page-59-2) <[/D2LogicalModel](#page-2-1):typeOfRoad> [0..1] **[?](javascript:void(0))**
- [<D2LogicalModel](#page-2-1):roadDestination> [D2LogicalModel](#page-2-1)[:MultilingualString](#page-18-1) <[/D2LogicalModel](#page-2-1):roadDestination> [0..\*] **[?](javascript:void(0))** <<u>[D2LogicalModel](#page-2-1)</u>:roadOrigination> <u>D2LogicalModel[:MultilingualString](#page-18-1)</u> </<u>D2LogicalModel</u>:roadOrigination> [0..\*] [?](javascript:void(0))<br><<u>D2LogicalModel</u>:distanceToThisRoad> <u>D2LogicalModel[:MetresAsNonNegativeInteger](#page-56-2)</u> </<u>D2LogicalModel</u>:dista  $[0.11]$
- [<D2LogicalModel](#page-2-1):roadExtension> [D2LogicalModel](#page-2-1)[:\\_ExtensionType](#page-44-0) <[/D2LogicalModel](#page-2-1):roadExtension> [0..1]

</...>

#### **Schema Component Representation**

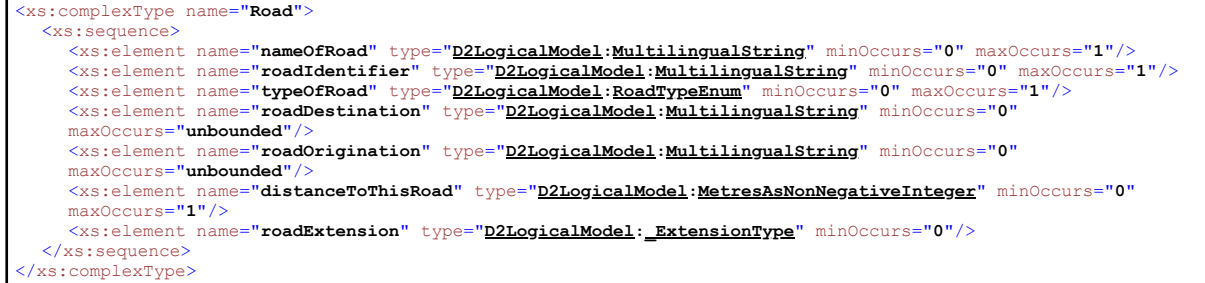

#### **Complex Type: RoadNode**

<span id="page-30-0"></span>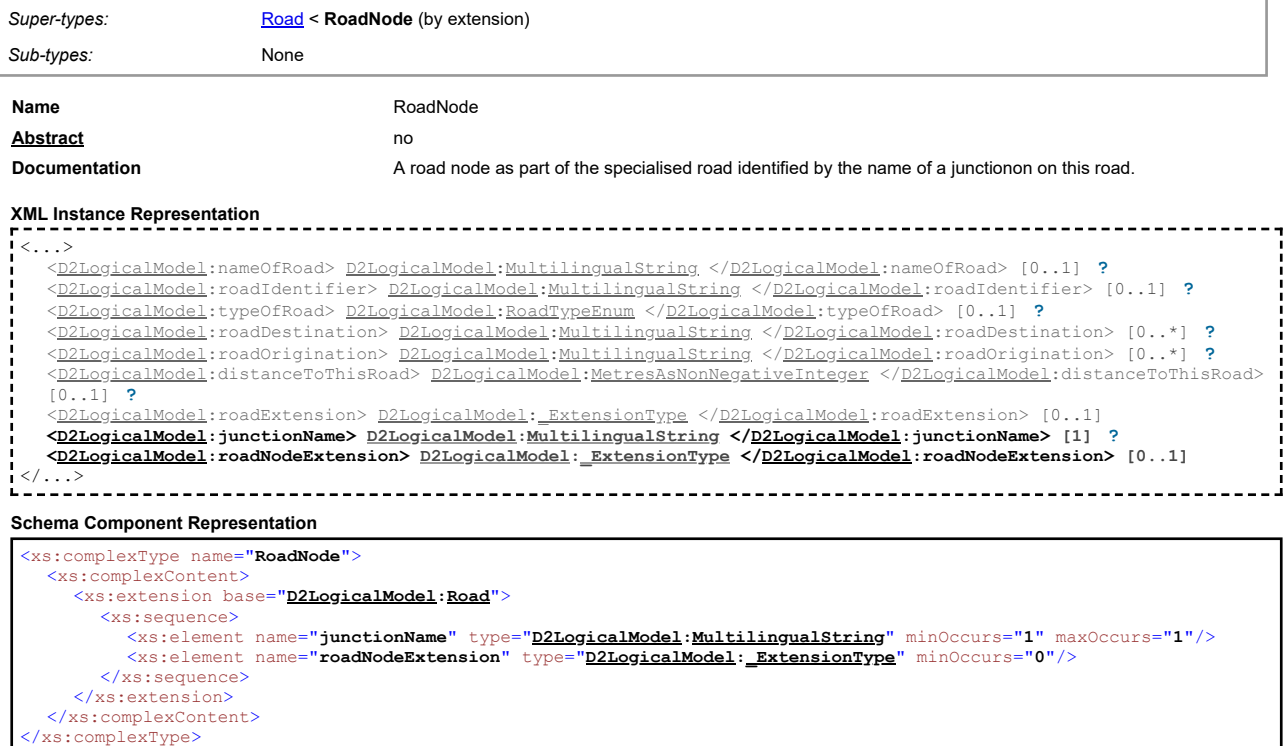

### **Complex Type: SupplementaryPositionalDescription**

<span id="page-30-1"></span>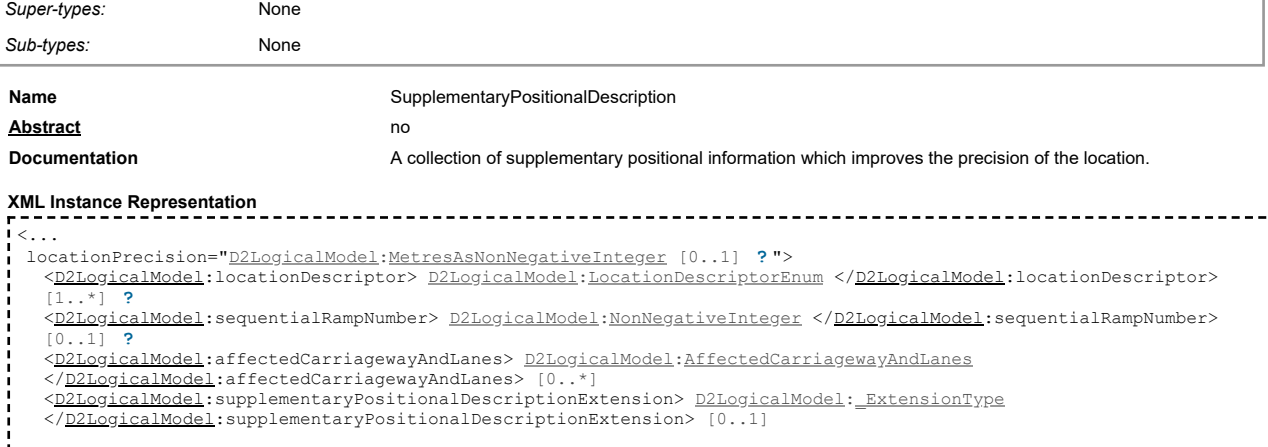

ľ

#### $1 < / ... >$

#### **Schema Component Representation**

<xs:complexType name="**SupplementaryPositionalDescription**">

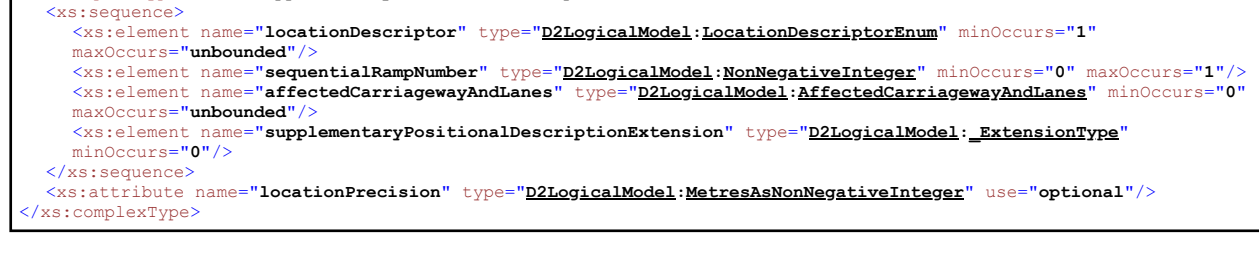

## **Complex Type: TextDisplayAreaSettings**

<span id="page-31-0"></span>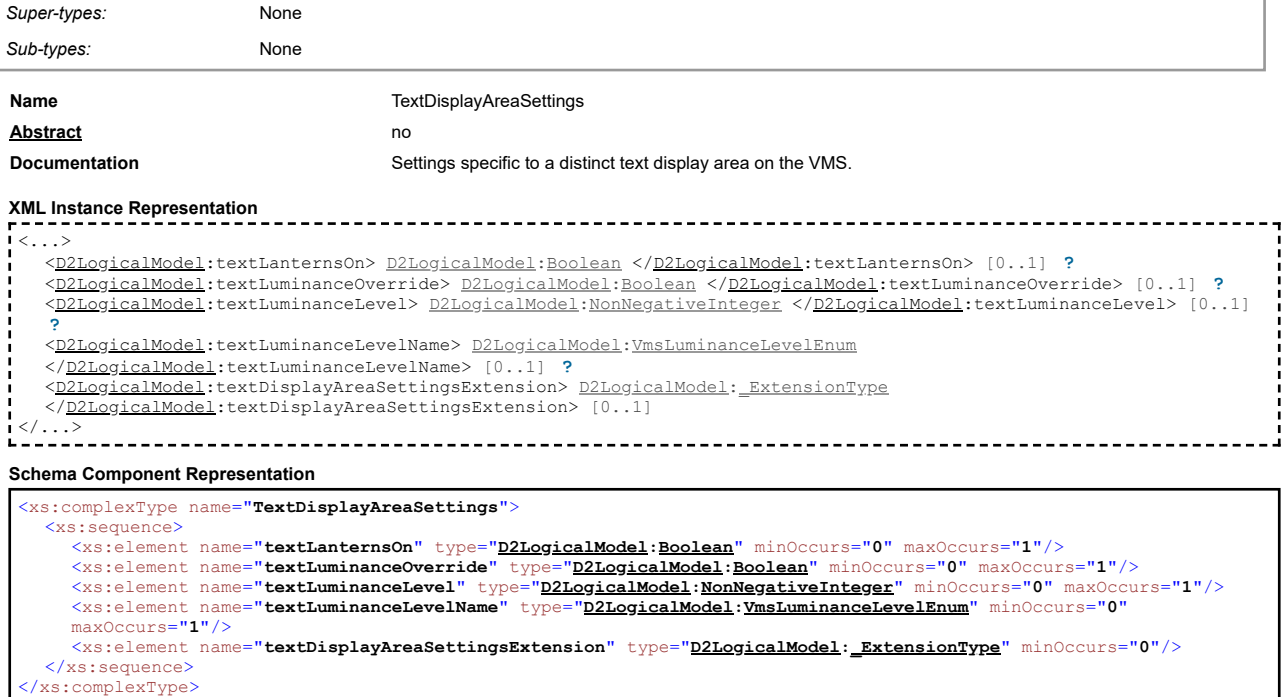

## **Complex Type: TpegDescriptor**

<span id="page-31-1"></span>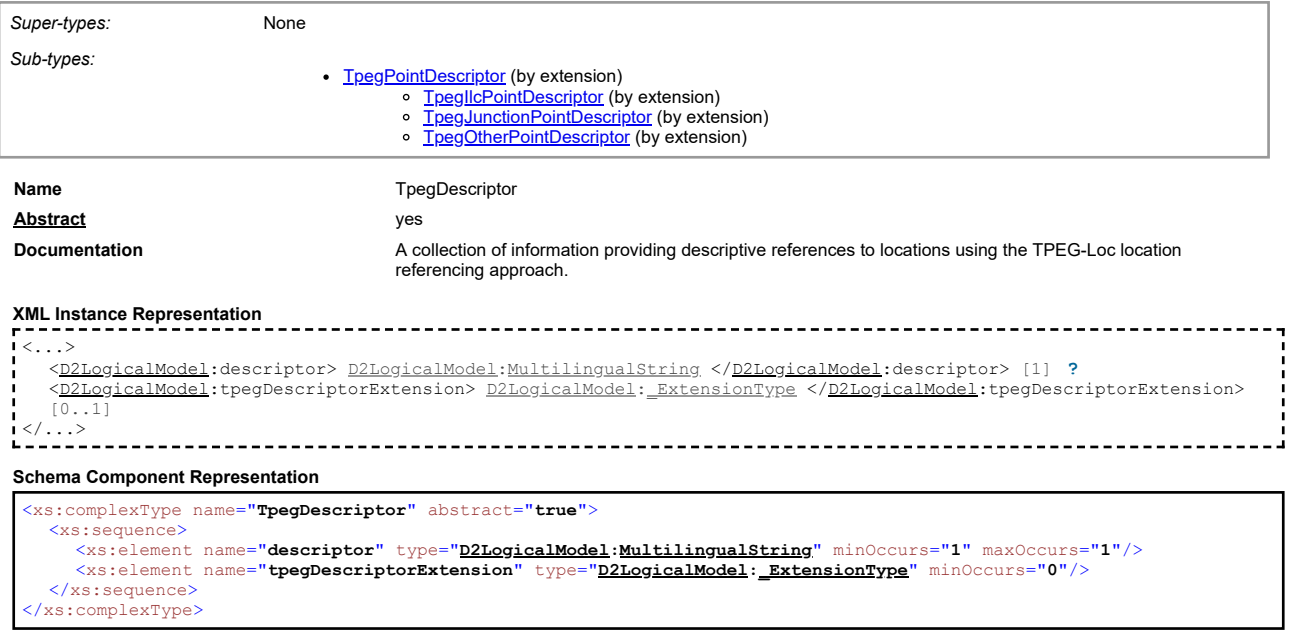

## **Complex Type: TpegFramedPoint**

<span id="page-31-2"></span>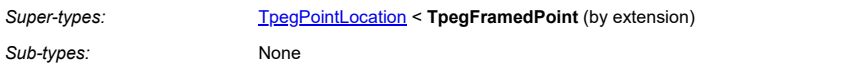

[top](#page-1-0)

[top](#page-1-0)

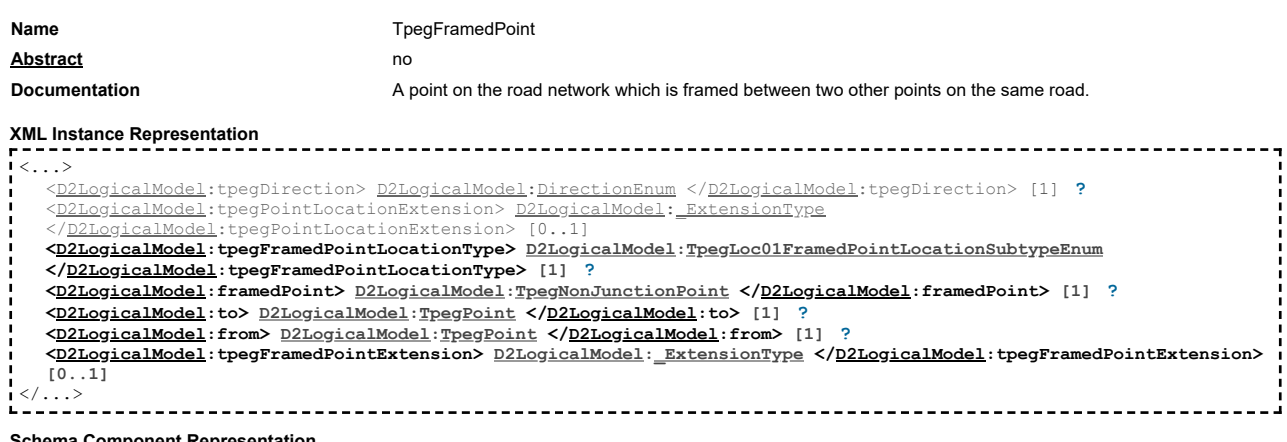

## **Schema Component Representation**

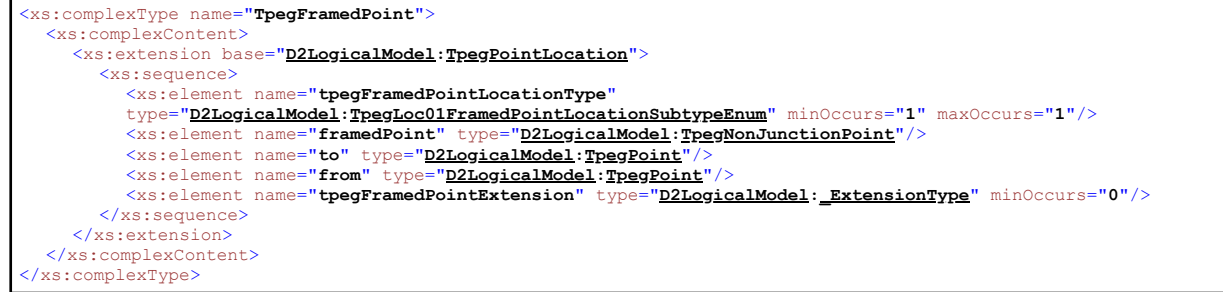

## **Complex Type: TpegIlcPointDescriptor**

<span id="page-32-0"></span>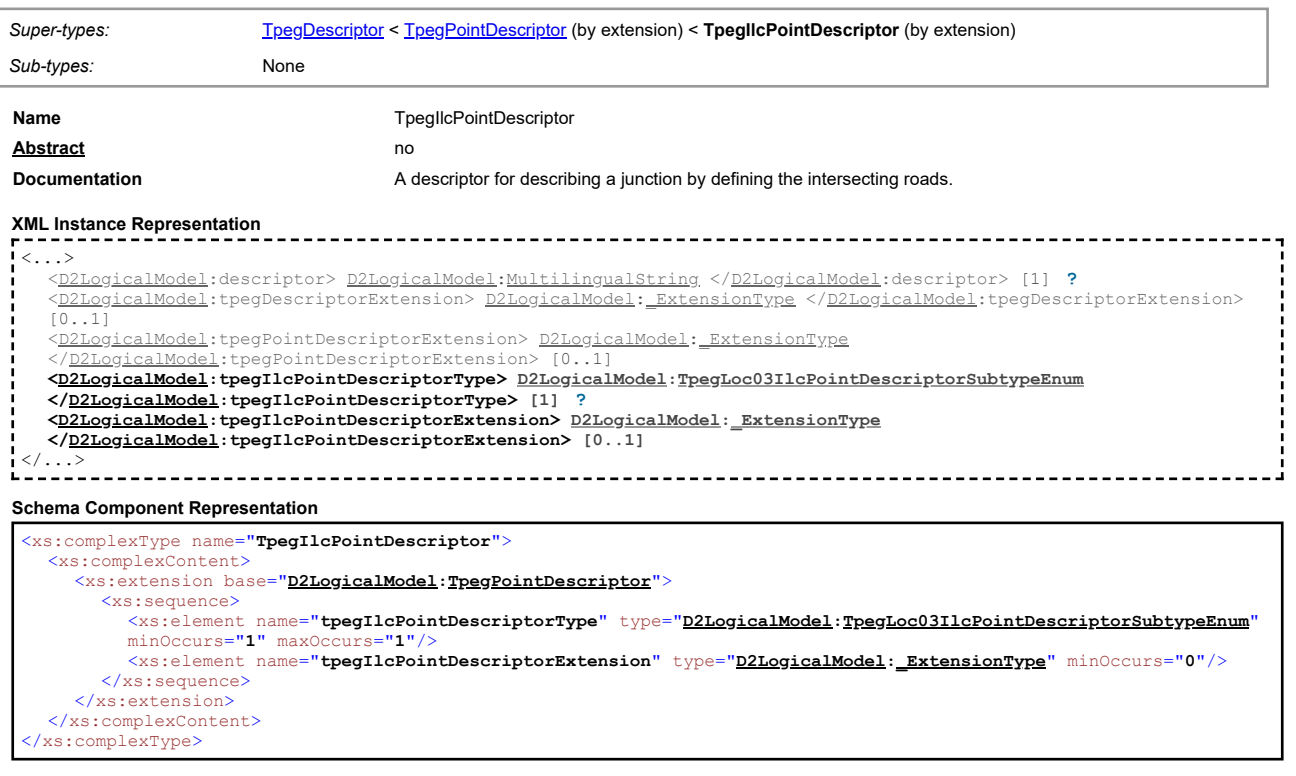

## **Complex Type: TpegJunction**

<span id="page-32-1"></span>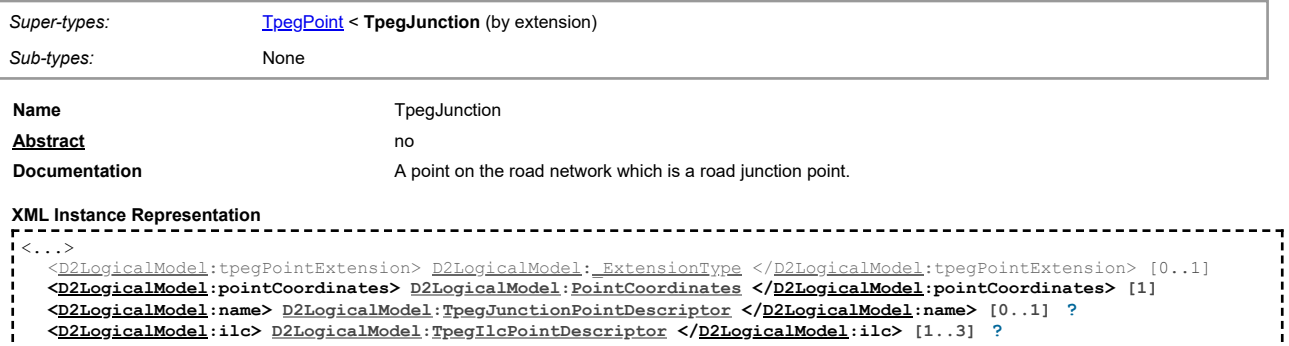

**[<D2LogicalModel](#page-2-1):ilc> [D2LogicalModel](#page-2-1)[:TpegIlcPointDescriptor](#page-32-0) <[/D2LogicalModel](#page-2-1):ilc> [1..3] [?](javascript:void(0))**

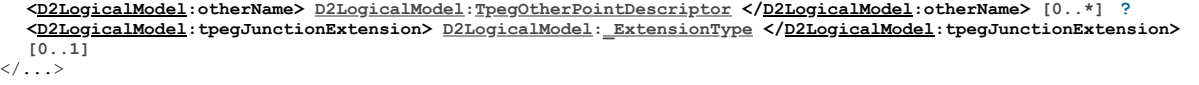

#### **Schema Component Representation**

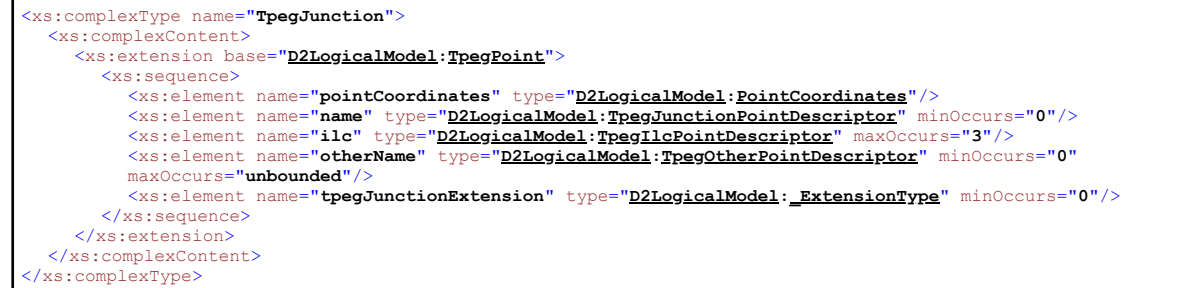

#### <span id="page-33-0"></span>**Complex Type: TpegJunctionPointDescriptor**

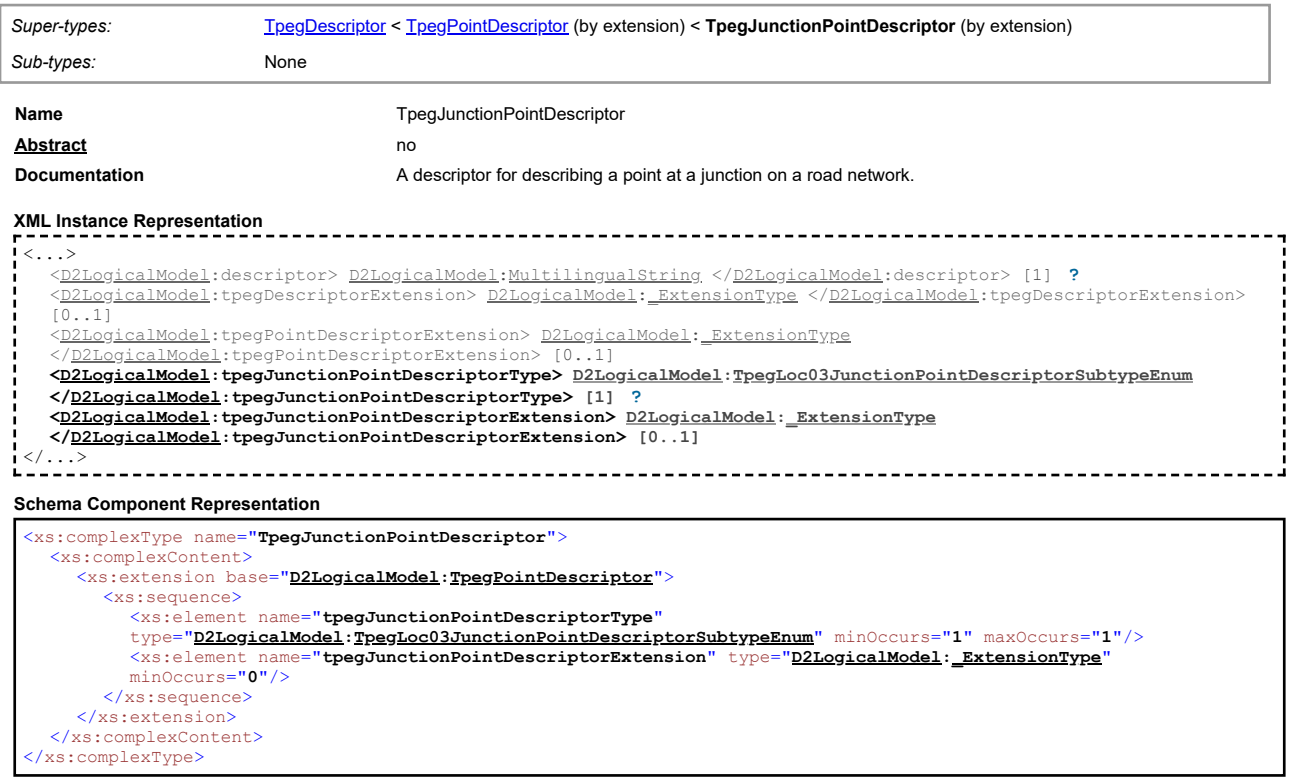

#### **Complex Type: TpegLinearLocation**

<span id="page-33-1"></span>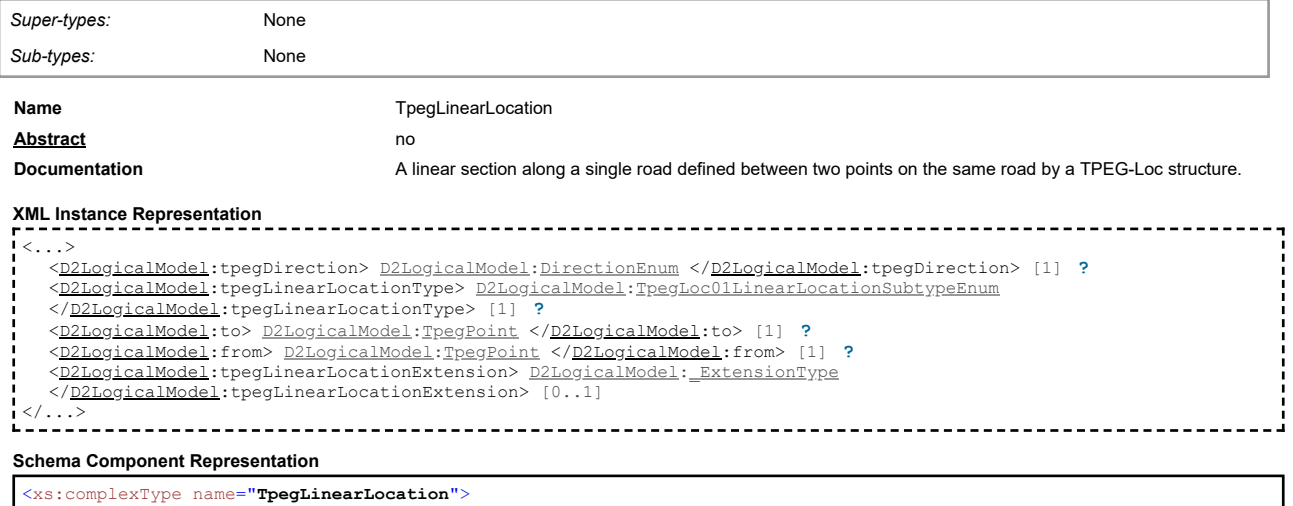

<xs:sequence> <xs:element name=**"tpegDirection"** type="<u>[D2LogicalModel](#page-2-1)[:DirectionEnum](#page-52-1)</u>" minOccurs="1" maxOccurs="1"/><br><xs:element name=**"tpegLinearLocationType"** type="<u>D2LogicalModel[:TpegLoc01LinearLocationSubtypeEnum](#page-60-3)</u>" minOccurs="1"<br>ma <xs:element name="**to**" type="**[D2LogicalModel](#page-2-1)[:TpegPoint](#page-34-2)**"/> <xs:element name="**from**" type="**[D2LogicalModel](#page-2-1)[:TpegPoint](#page-34-2)**"/> <xs:element name="**tpegLinearLocationExtension**" type="**[D2LogicalModel](#page-2-1)[:\\_ExtensionType](#page-44-0)**" minOccurs="**0**"/>

#### **Complex Type: TpegNonJunctionPoint**

<span id="page-34-0"></span>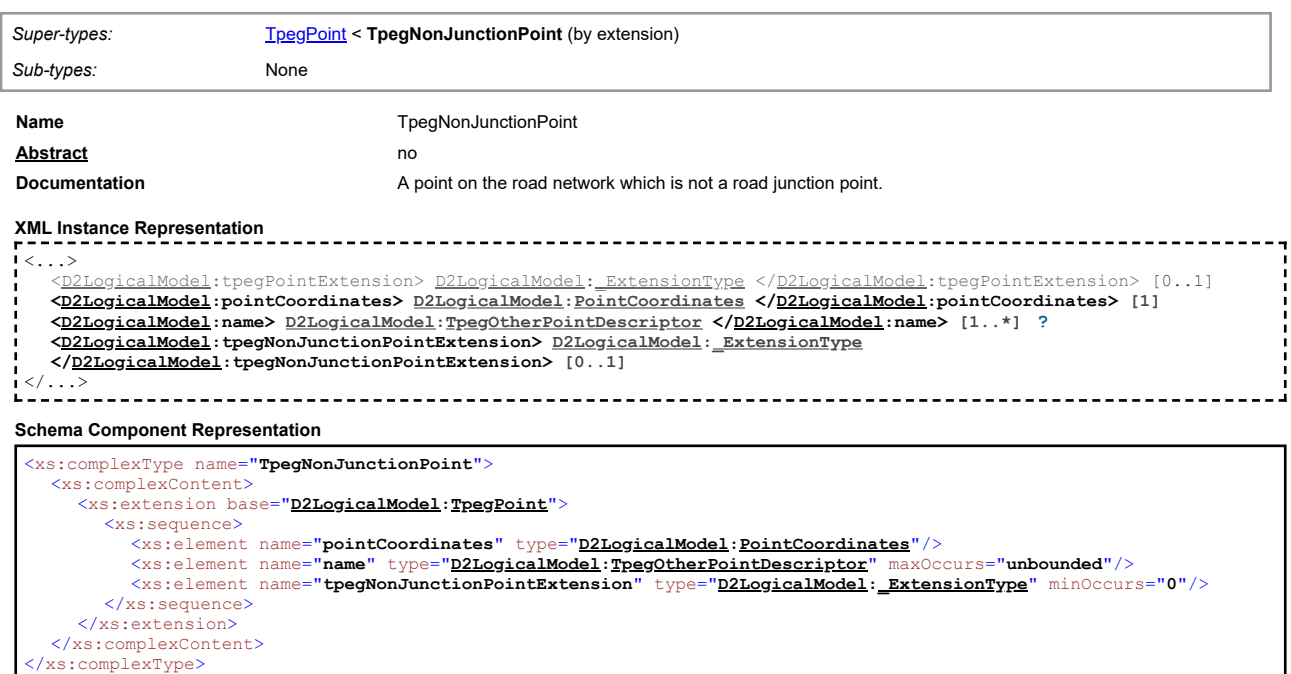

## [top](#page-1-0)

## **Complex Type: TpegOtherPointDescriptor**

<span id="page-34-1"></span>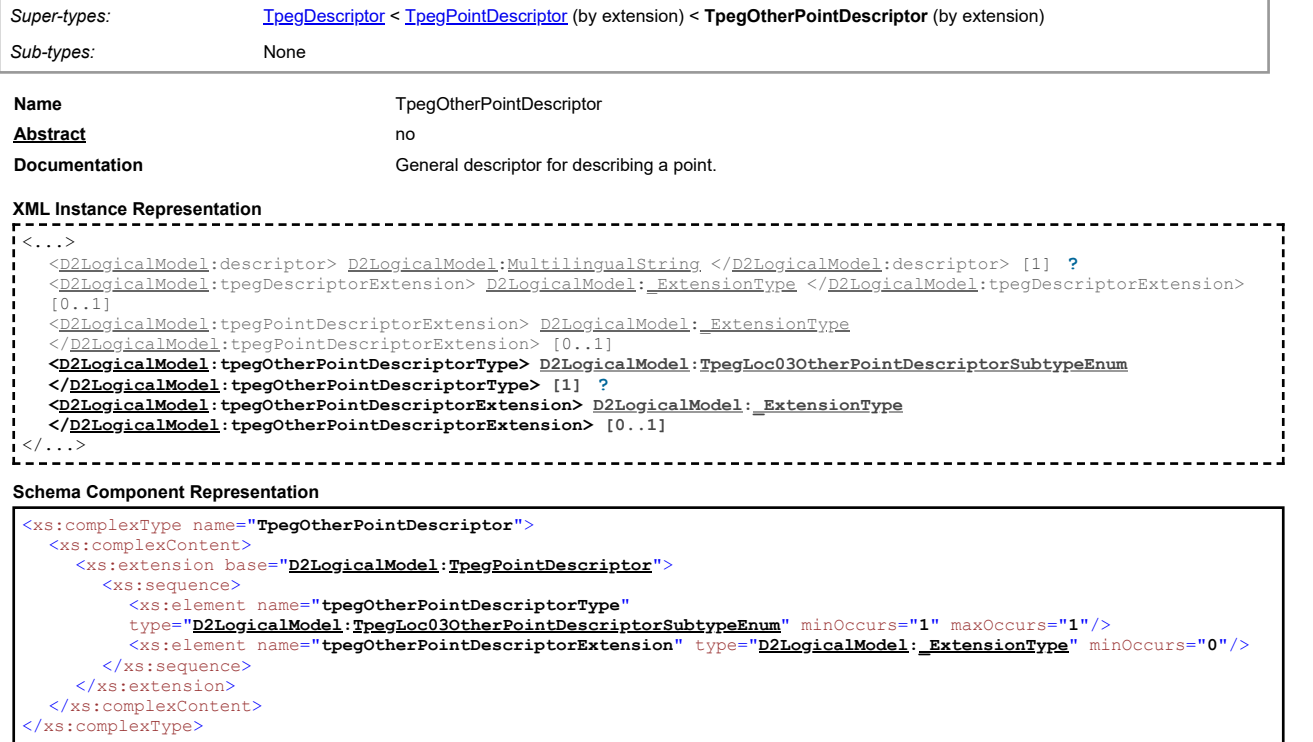

## **Complex Type: TpegPoint**

<span id="page-34-2"></span>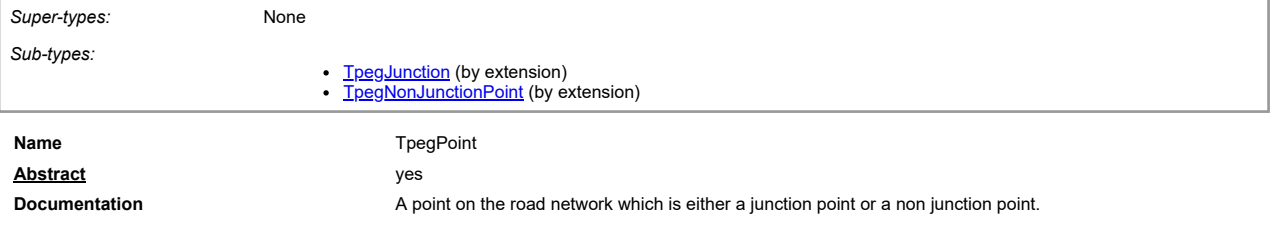

**XML Instance Representation**

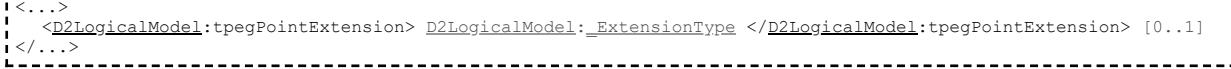

## **Schema Component Representation**

## <xs:complexType name="**TpegPoint**" abstract="**true**"> <xs:sequence>

<xs:element name="**tpegPointExtension**" type="**[D2LogicalModel](#page-2-1)[:\\_ExtensionType](#page-44-0)**" minOccurs="**0**"/> </xs:sequence> </xs:complexType>

**Complex Type: TpegPointDescriptor**

<span id="page-35-0"></span>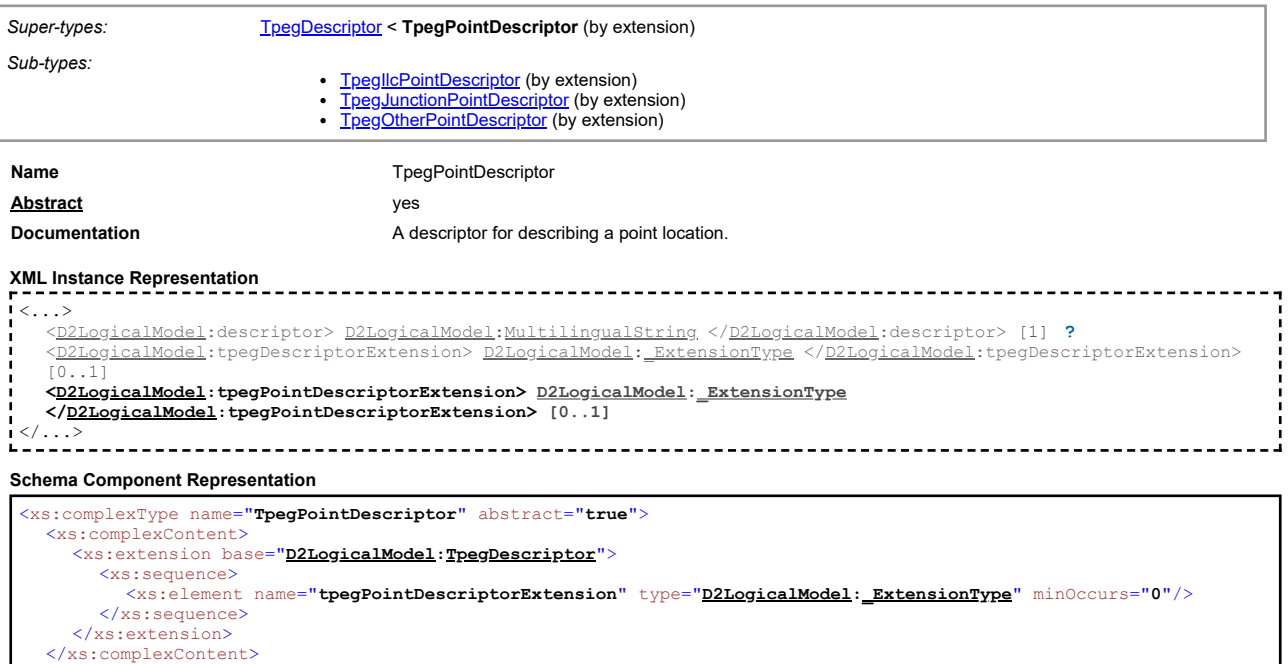

#### **Complex Type: TpegPointLocation**

</xs:complexType>

<span id="page-35-1"></span>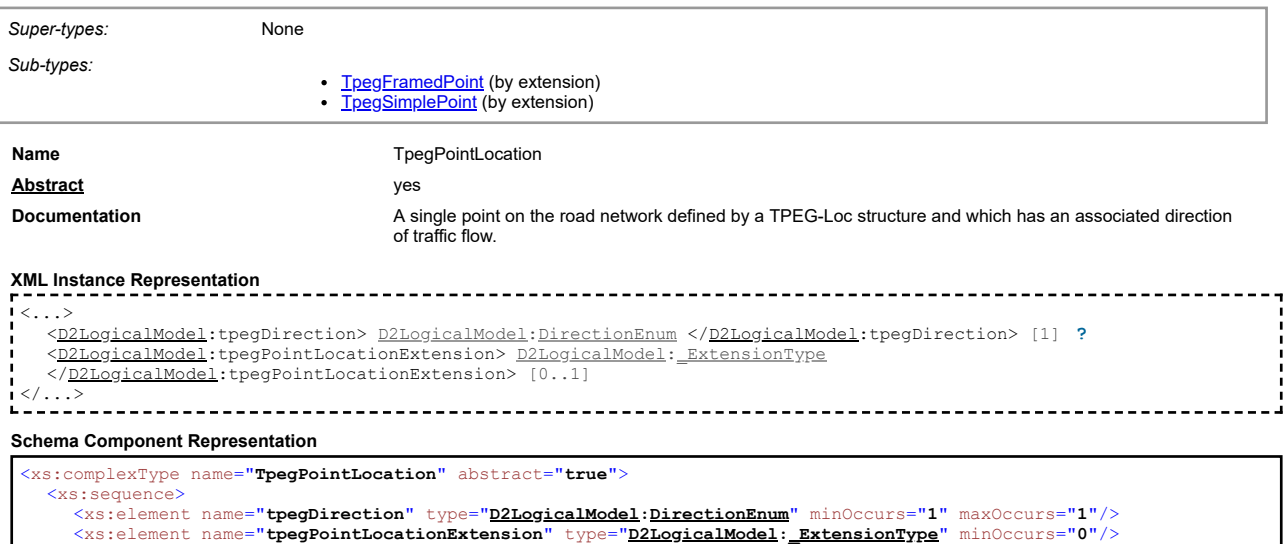

#### <span id="page-35-2"></span>**Complex Type: TpegSimplePoint**

</xs:sequence> </xs:complexType>

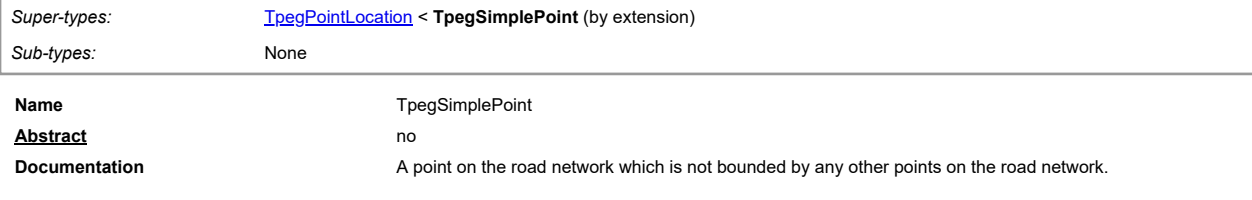

**XML Instance Representation**

------------------------------

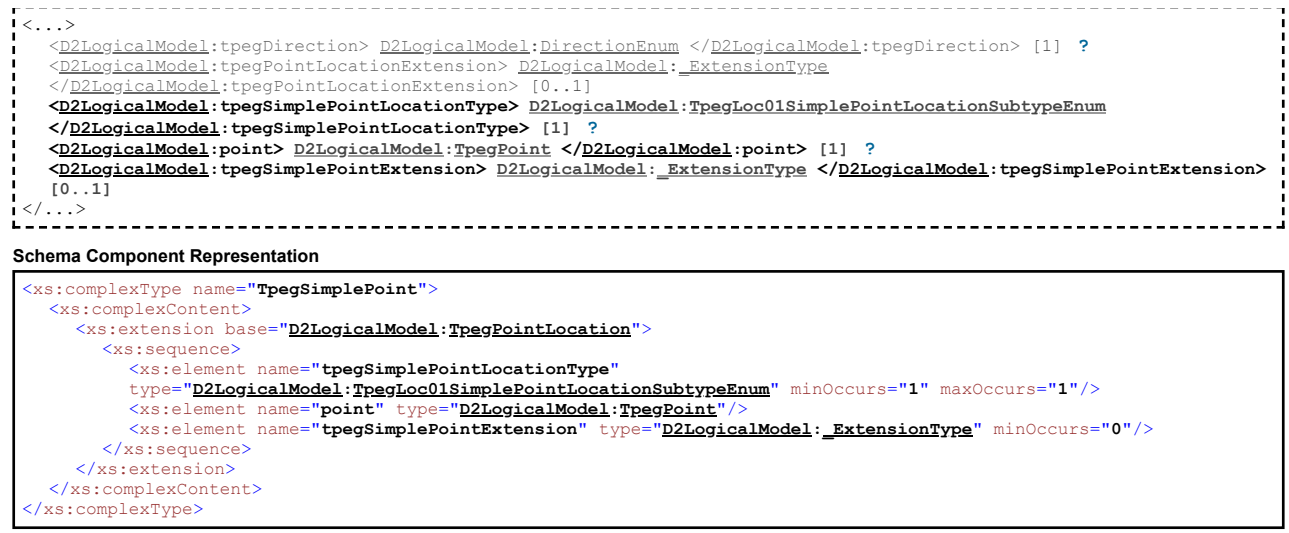

#### **Complex Type: TrafficStatusValue**

<span id="page-36-0"></span>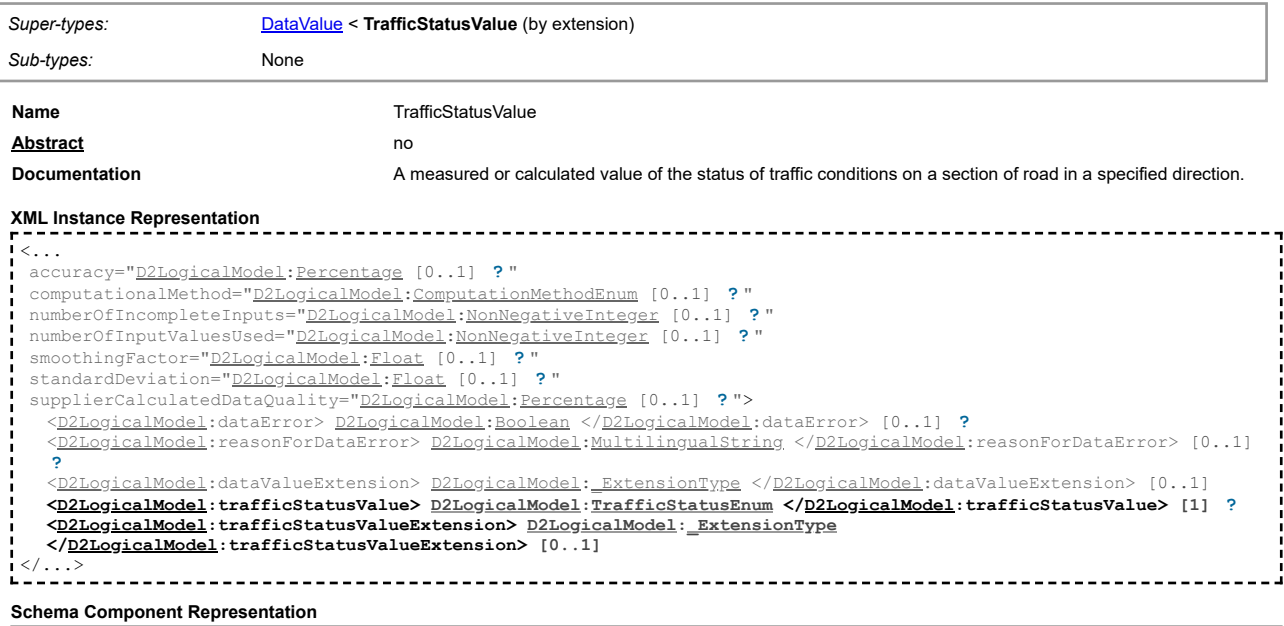

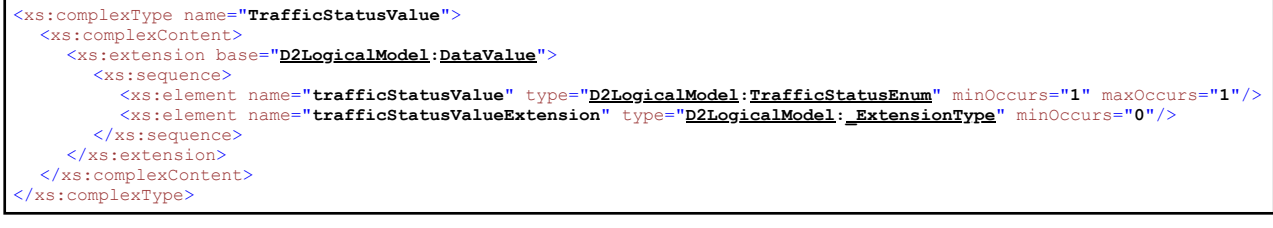

#### **Complex Type: VehicleCountValue**

 $\frac{1}{1}$ 

<span id="page-36-1"></span>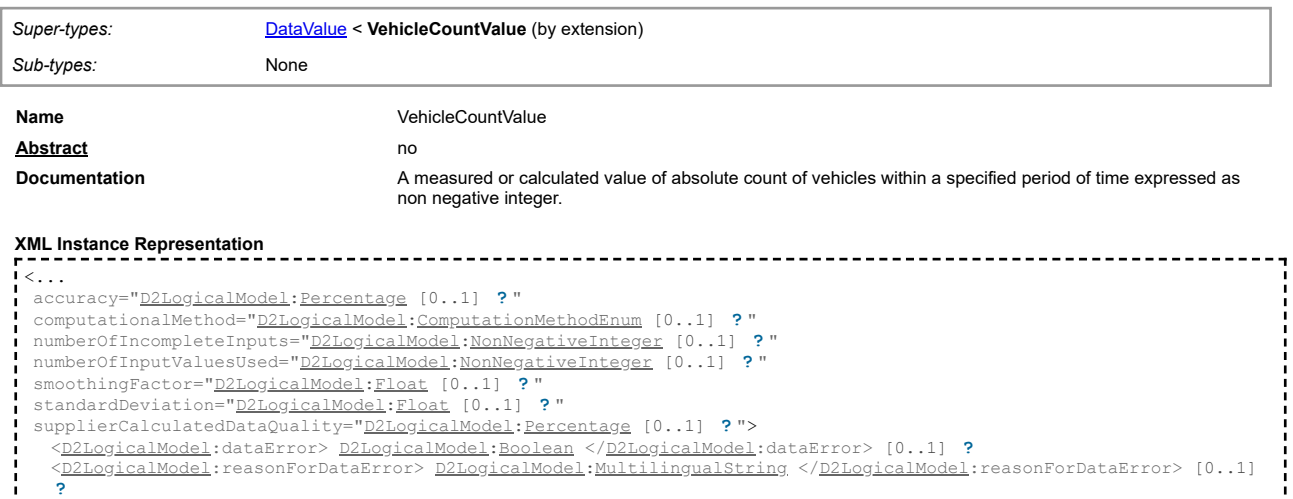

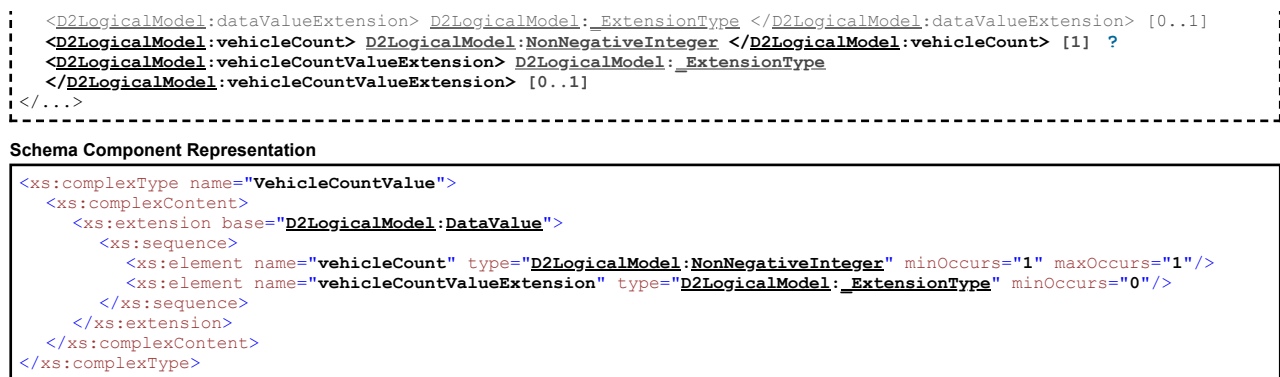

#### <span id="page-37-0"></span>**Complex Type: VehicleFlowValue**

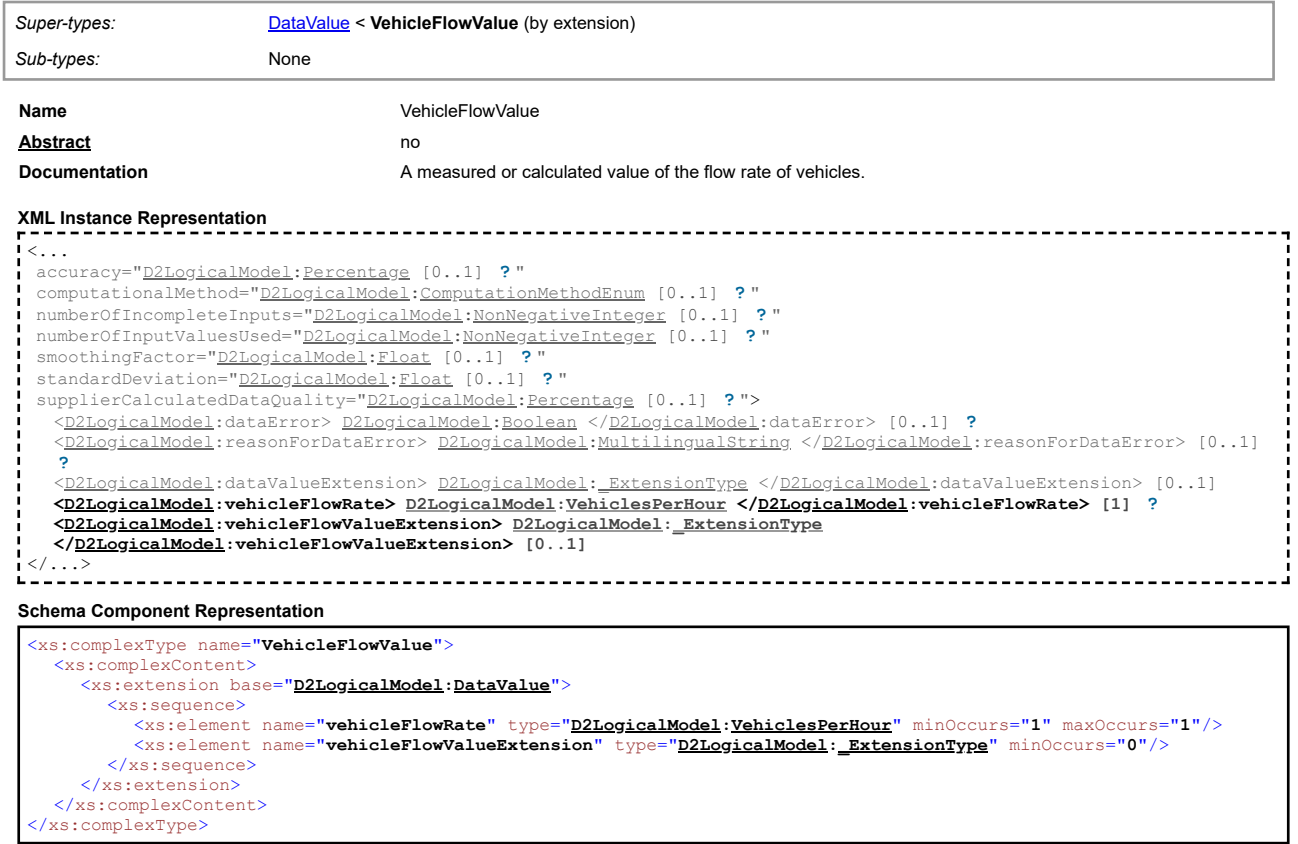

## **Complex Type: VersionedReference**

<span id="page-37-1"></span>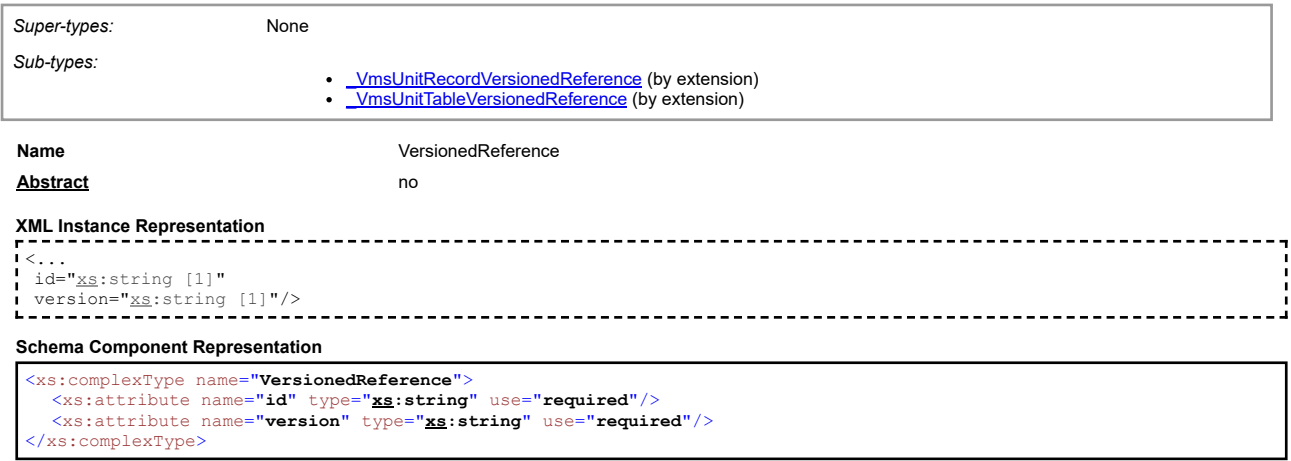

<span id="page-37-2"></span>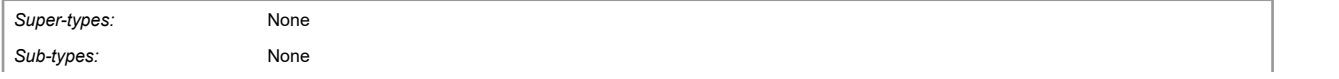

[top](#page-1-0)

[top](#page-1-0)

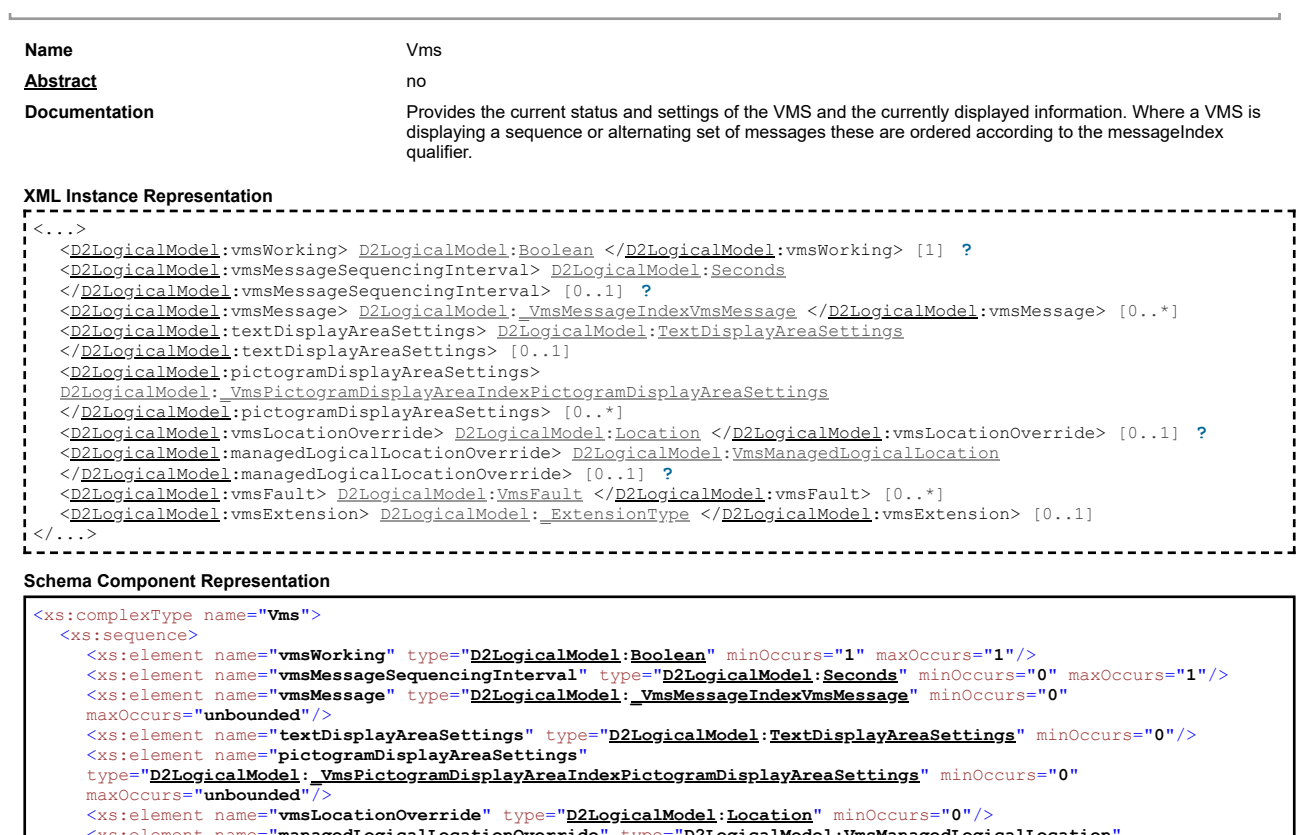

<xs:element name=**"vmsLocationOverride"** type=**"<u>[D2LogicalModel](#page-2-1)</u>:<u>Location</u>" minOccurs="0"/><br><xs:element name="<b>managedLogicalLocationOverride**" type="<u>D2LogicalModel</u>:**VmsManagedLogicalLocation**"<br>minOccurs="0"/><br><xs:eleme

</xs:sequence> </xs:complexType>

## **Complex Type: VmsFault**

<span id="page-38-0"></span>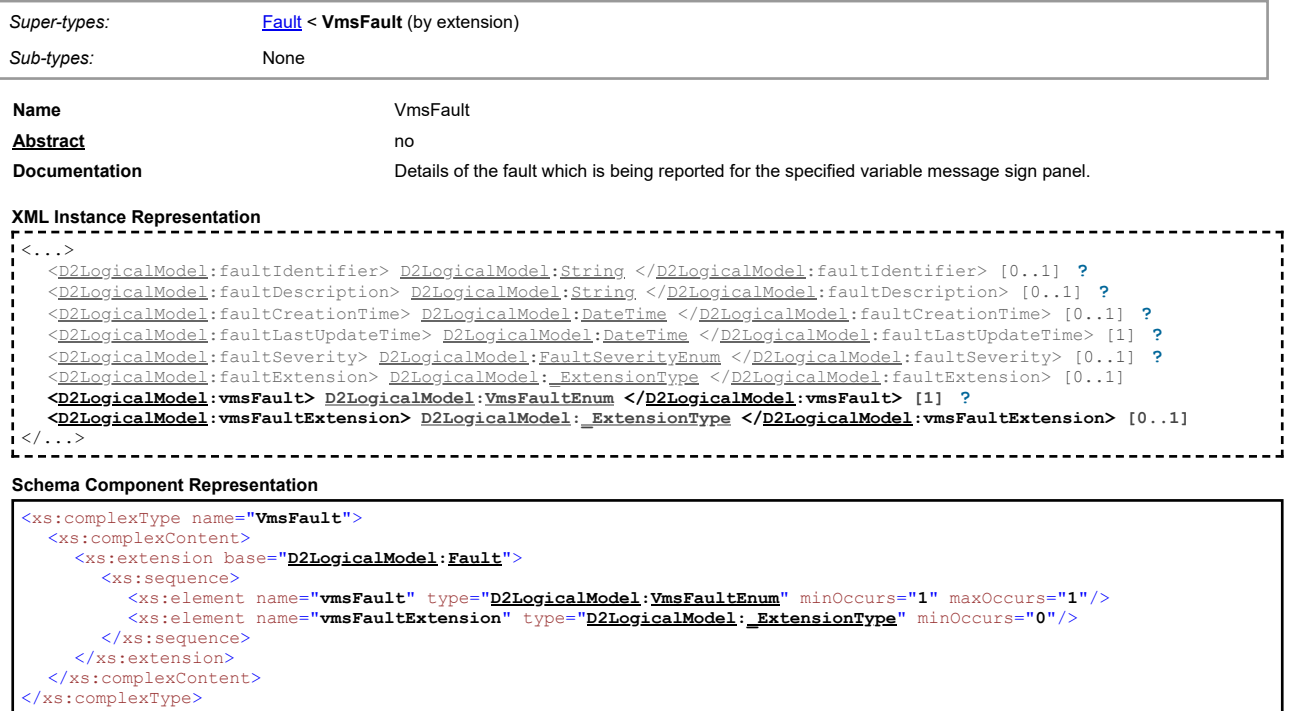

[top](#page-1-0)

## <span id="page-38-1"></span>**Complex Type: VmsManagedLogicalLocation**

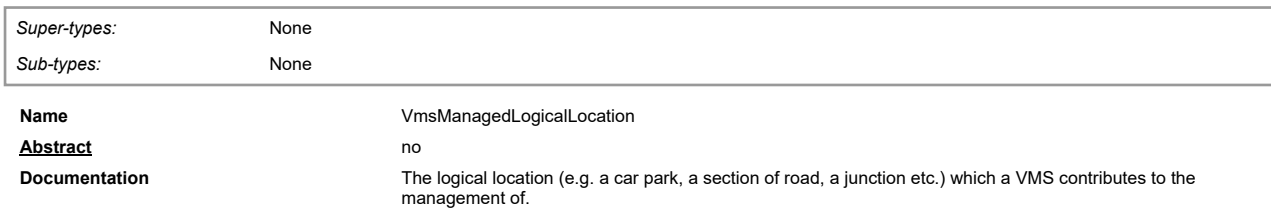

#### **XML Instance Representation**

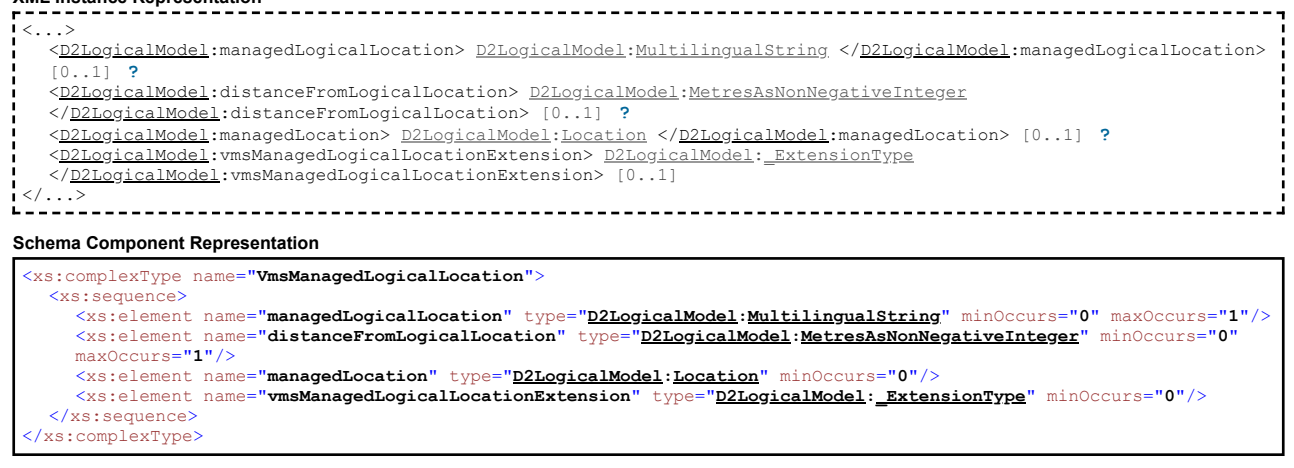

#### **Complex Type: VmsMessage**

<span id="page-39-0"></span>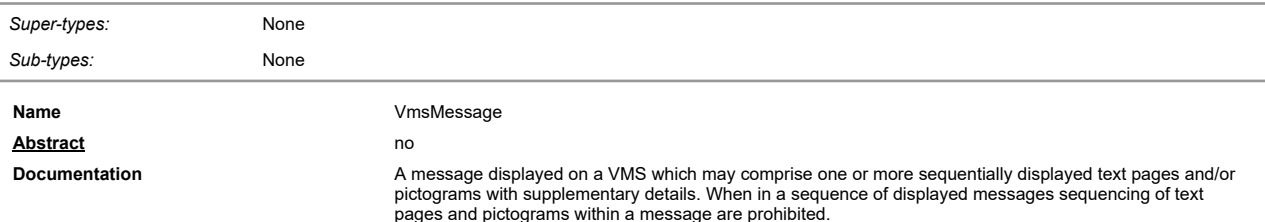

#### **XML Instance Representation**

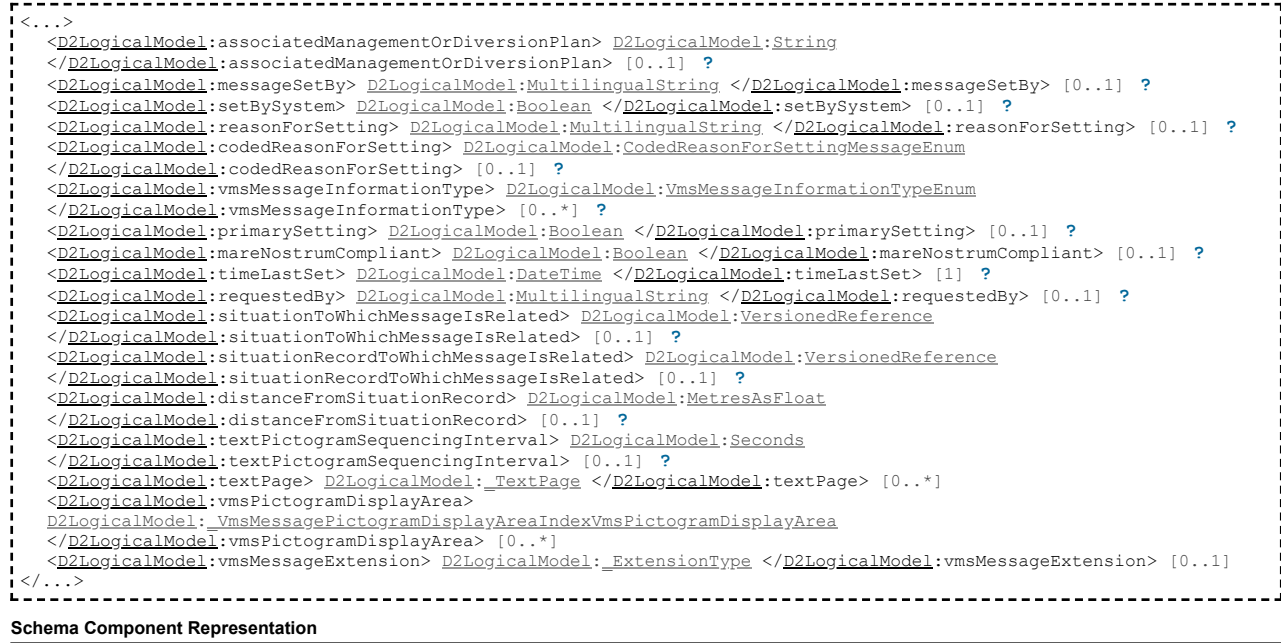

<xs:complexType name="**VmsMessage**">

<xs:sequence> <xs:element name="**associatedManagementOrDiversionPlan**" type="**[D2LogicalModel](#page-2-1)[:String](#page-60-0)**" minOccurs="**0**" maxOccurs="**1**"/> <xs:element name=**"messageSetBy"** type="<u>[D2LogicalModel](#page-2-1);MultilingualString</u>" minOccurs="0" maxOccurs="1"/><br><xs:element name="**setBySystem"** type="<u>D2LogicalModel;Boolean</u>" minOccurs="0" maxOccurs="1"/><br><xs:element name="**r** maxOccurs="**1**"/> <xs:element name="**vmsMessageInformationType**" type="**[D2LogicalModel](#page-2-1)[:VmsMessageInformationTypeEnum](#page-65-1)**" minOccurs="**0**" maxOccurs="**unbounded**"/> <xs:element name="**primarySetting"** type="<u>[D2LogicalModel](#page-2-1)</u>:<u>Boolean</u>" minOccurs="0" maxOccurs="1"/><br><xs:element name="**mareNostrumCompliant**" type="<u>D2LogicalModel</u>:<u>Boolean</u>" minOccurs="0" maxOccurs="1"/><br><xs:element name maxOccurs="**1**"/> <xs:element name="**situationRecordToWhichMessageIsRelated**" type="**[D2LogicalModel](#page-2-1)[:VersionedReference](#page-37-1)**" minOccurs="**0**" maxOccurs="**1**"/> <xs:element name=**"distanceFromSituationRecord"** type=**"<u>[D2LogicalModel](#page-2-1)</u>[:MetresAsFloat](#page-56-1)"</mark> minOccurs=<b>"0"** maxOccurs=**"1"/>**<br><xs:element name=**"textPictogramSequencingInterval"** type="<u>D2LogicalModel:**Seconds**" minOccurs="0"</u> <xs:element name="**textPage**" type="**[D2LogicalModel](#page-2-1)[:\\_TextPage](#page-45-1)**" minOccurs="**0**" maxOccurs="**unbounded**"/> <xs:element name="**vmsPictogramDisplayArea**" type="**[D2LogicalModel](#page-2-1)[:\\_VmsMessagePictogramDisplayAreaIndexVmsPictogramDisplayArea](#page-46-0)**" minOccurs="**0**" maxOccurs="unbounded" <xs:element name="**vmsMessageExtension**" type="**[D2LogicalModel](#page-2-1)[:\\_ExtensionType](#page-44-0)**" minOccurs="**0**"/> </xs:sequence> </xs:complexType>

#### <span id="page-40-0"></span>**Complex Type: VmsPictogram**

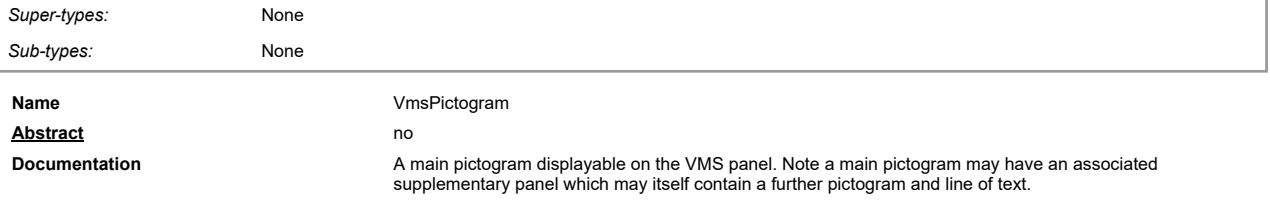

#### **XML Instance Representation**

<...> [<D2LogicalModel](#page-2-1):pictogramDescription> [D2LogicalModel](#page-2-1)[:VmsDatexPictogramEnum](#page-63-1) <[/D2LogicalModel](#page-2-1):pictogramDescription> [0..\*] **[?](javascript:void(0))** [<D2LogicalModel](#page-2-1):pictogramCode> [D2LogicalModel](#page-2-1)[:String](#page-60-0) <[/D2LogicalModel](#page-2-1):pictogramCode> [0..1] **[?](javascript:void(0))** [<D2LogicalModel](#page-2-1):pictogramUrl> [D2LogicalModel](#page-2-1)[:Url](#page-62-2) <[/D2LogicalModel](#page-2-1):pictogramUrl> [0..1] **[?](javascript:void(0))** [<D2LogicalModel](#page-2-1):additionalPictogramDescription> [D2LogicalModel](#page-2-1)[:MultilingualString](#page-18-1) <[/D2LogicalModel](#page-2-1):additionalPictogramDescription> [0..1] **[?](javascript:void(0))** [<D2LogicalModel](#page-2-1):pictogramFlashing> [D2LogicalModel](#page-2-1)[:Boolean](#page-49-1) <[/D2LogicalModel](#page-2-1):pictogramFlashing> [0..1] **[?](javascript:void(0))** [<D2LogicalModel](#page-2-1):pictogramInInverseColour> [D2LogicalModel](#page-2-1)[:Boolean](#page-49-1) <[/D2LogicalModel](#page-2-1):pictogramInInverseColour> [0..1] **[?](javascript:void(0))** [<D2LogicalModel](#page-2-1):presenceOfRedTriangle> [D2LogicalModel](#page-2-1)[:Boolean](#page-49-1) <[/D2LogicalModel](#page-2-1):presenceOfRedTriangle> [1] **[?](javascript:void(0))** [<D2LogicalModel](#page-2-1):viennaConventionCompliant> [D2LogicalModel](#page-2-1)[:Boolean](#page-49-1) <[/D2LogicalModel](#page-2-1):viennaConventionCompliant> [0..1] **[?](javascript:void(0))** [<D2LogicalModel](#page-2-1):distanceAttribute> [D2LogicalModel](#page-2-1)[:MetresAsNonNegativeInteger](#page-56-2) <[/D2LogicalModel](#page-2-1):distanceAttribute> [0..1] **[?](javascript:void(0))** [<D2LogicalModel](#page-2-1):heightAttribute> [D2LogicalModel](#page-2-1)[:MetresAsFloat](#page-56-1) <[/D2LogicalModel](#page-2-1):heightAttribute> [0..1] **[?](javascript:void(0))** [<D2LogicalModel](#page-2-1):lengthAttribute> [D2LogicalModel](#page-2-1)[:MetresAsFloat](#page-56-1) <[/D2LogicalModel](#page-2-1):lengthAttribute> [0..1] **[?](javascript:void(0))** [<D2LogicalModel](#page-2-1):speedAttribute> [D2LogicalModel](#page-2-1)[:KilometresPerHour](#page-54-2) <[/D2LogicalModel](#page-2-1):speedAttribute> [0..1] **[?](javascript:void(0))** [<D2LogicalModel](#page-2-1):weightAttribute> [D2LogicalModel](#page-2-1)[:Tonnes](#page-60-1) <[/D2LogicalModel](#page-2-1):weightAttribute> [0..1] **[?](javascript:void(0))** [<D2LogicalModel](#page-2-1):weightPerAxleAttribute> [D2LogicalModel](#page-2-1)[:Tonnes](#page-60-1) <[/D2LogicalModel](#page-2-1):weightPerAxleAttribute> [0..1] **[?](javascript:void(0))** [<D2LogicalModel](#page-2-1):widthAttribute> [D2LogicalModel](#page-2-1)[:MetresAsFloat](#page-56-1) <[/D2LogicalModel](#page-2-1):widthAttribute> [0..1] **[?](javascript:void(0))** [<D2LogicalModel](#page-2-1):vmsSupplementaryPanel> [D2LogicalModel](#page-2-1)[:VmsSupplementaryPanel](#page-41-2) <[/D2LogicalModel](#page-2-1):vmsSupplementaryPanel> [0..1] [<D2LogicalModel](#page-2-1):vmsPictogramExtension> [D2LogicalModel](#page-2-1)[:\\_ExtensionType](#page-44-0) <[/D2LogicalModel](#page-2-1):vmsPictogramExtension> [0..1]  $\rightarrow$ 

#### **Schema Component Representation**

<xs:complexType name="**VmsPictogram**">

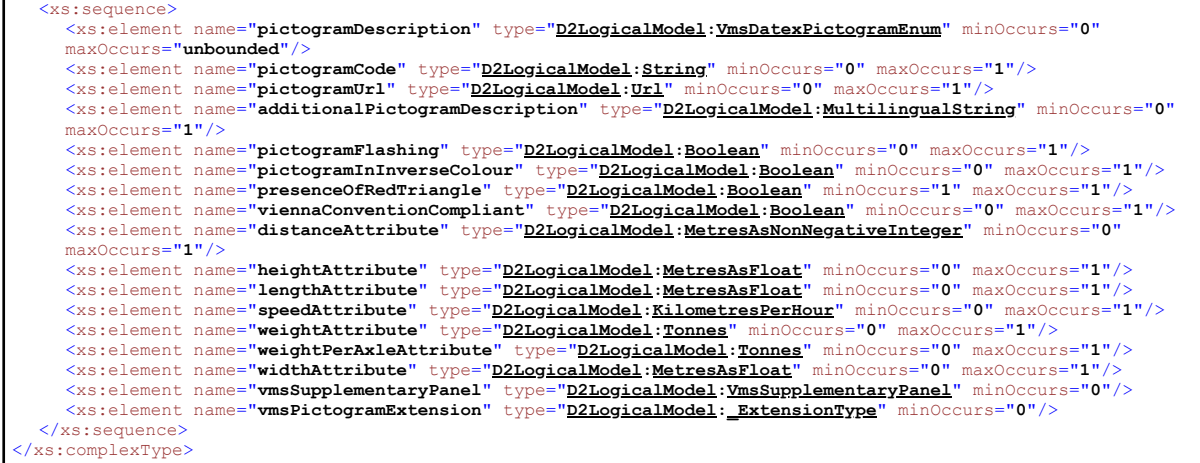

#### **Complex Type: VmsPictogramDisplayArea**

<span id="page-40-1"></span>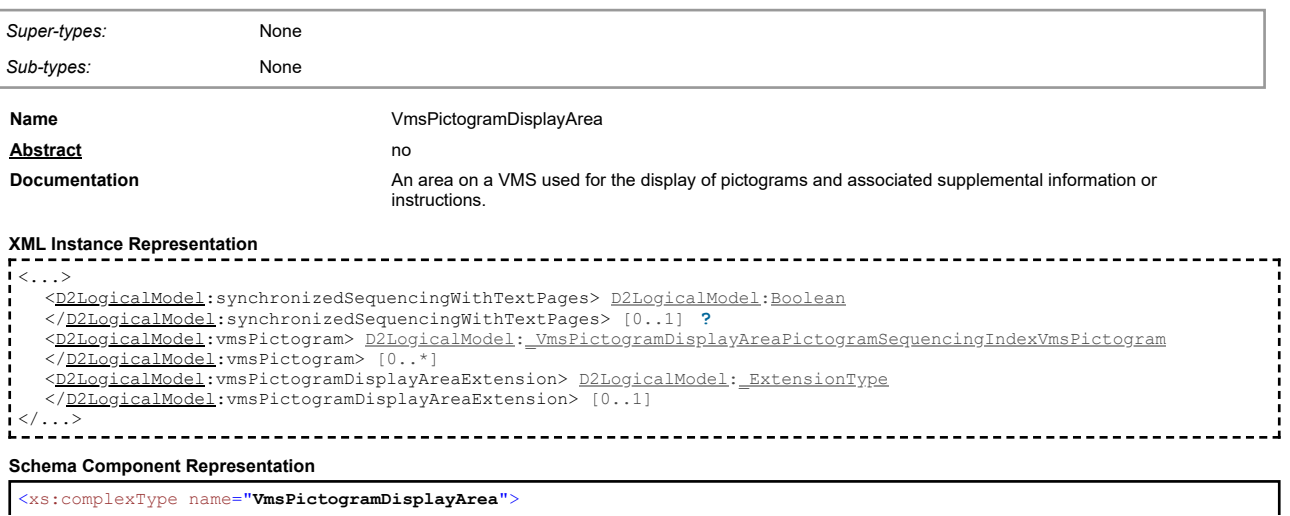

#### **Complex Type: VmsPublication**

<span id="page-41-0"></span>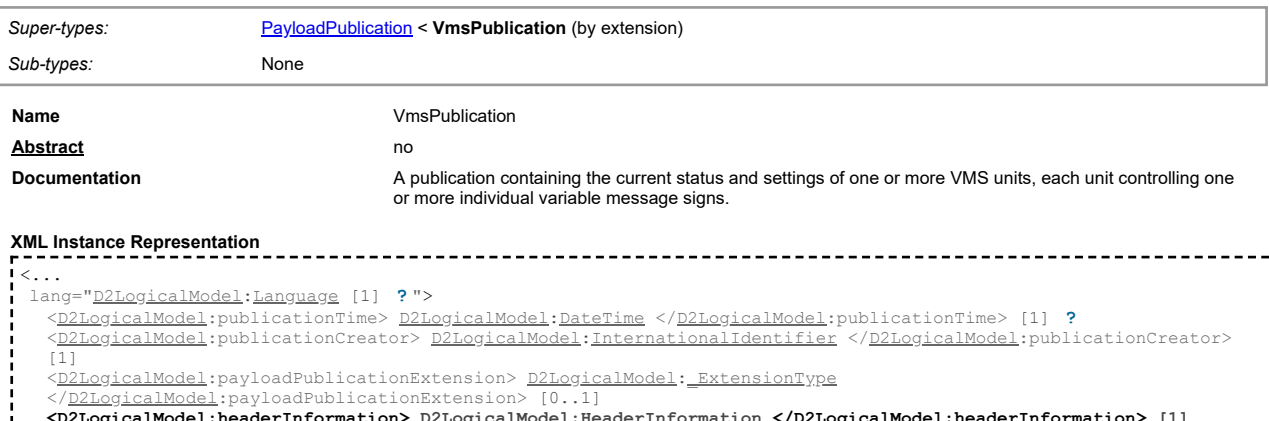

**[<D2LogicalModel](#page-2-1):headerInformation> [D2LogicalModel](#page-2-1)[:HeaderInformation](#page-14-1) <[/D2LogicalModel](#page-2-1):headerInformation> [1] [<D2LogicalModel](#page-2-1):vmsUnit> [D2LogicalModel](#page-2-1)[:VmsUnit](#page-43-1) <[/D2LogicalModel](#page-2-1):vmsUnit> [1..\*] [<D2LogicalModel](#page-2-1):vmsPublicationExtension> [D2LogicalModel](#page-2-1)[:\\_ExtensionType](#page-44-0) <[/D2LogicalModel](#page-2-1):vmsPublicationExtension> [0..1]** ...> ^<br>-----

#### **Schema Component Representation**

<xs:complexType name="**VmsPublication**"> <xs:complexContent> <xs:extension base="**[D2LogicalModel](#page-2-1)[:PayloadPublication](#page-25-2)**"> <xs:sequence> <xs:element name="**headerInformation**" type="**[D2LogicalModel](#page-2-1)[:HeaderInformation](#page-14-1)**"/> <xs:element name="**vmsUnit**" type="**[D2LogicalModel](#page-2-1)[:VmsUnit](#page-43-1)**" maxOccurs="**unbounded**"/> <xs:element name="**vmsPublicationExtension**" type="**[D2LogicalModel](#page-2-1)[:\\_ExtensionType](#page-44-0)**" minOccurs="**0**"/> </xs:sequence> </xs:extension> </xs:complexContent> </xs:complexType>

#### **Complex Type: VmsSetting**

<span id="page-41-1"></span>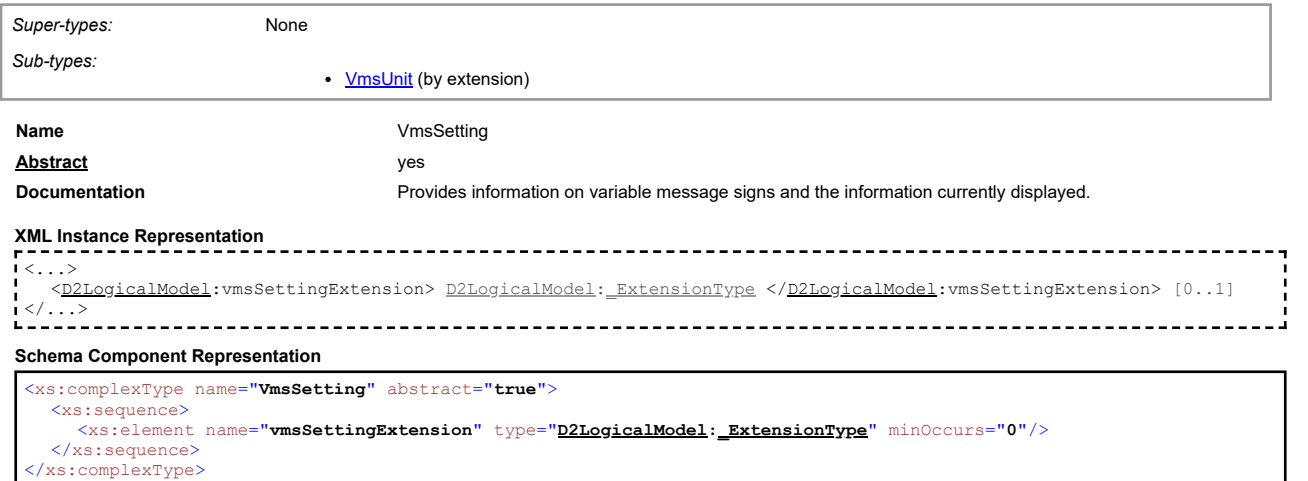

#### <span id="page-41-2"></span>**Complex Type: VmsSupplementaryPanel**

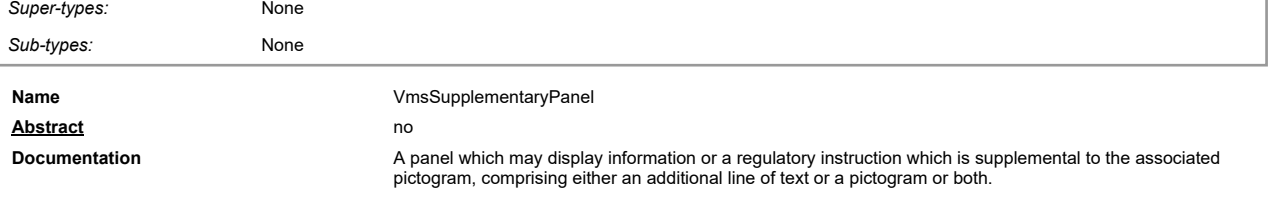

**XML Instance Representation**

[top](#page-1-0)

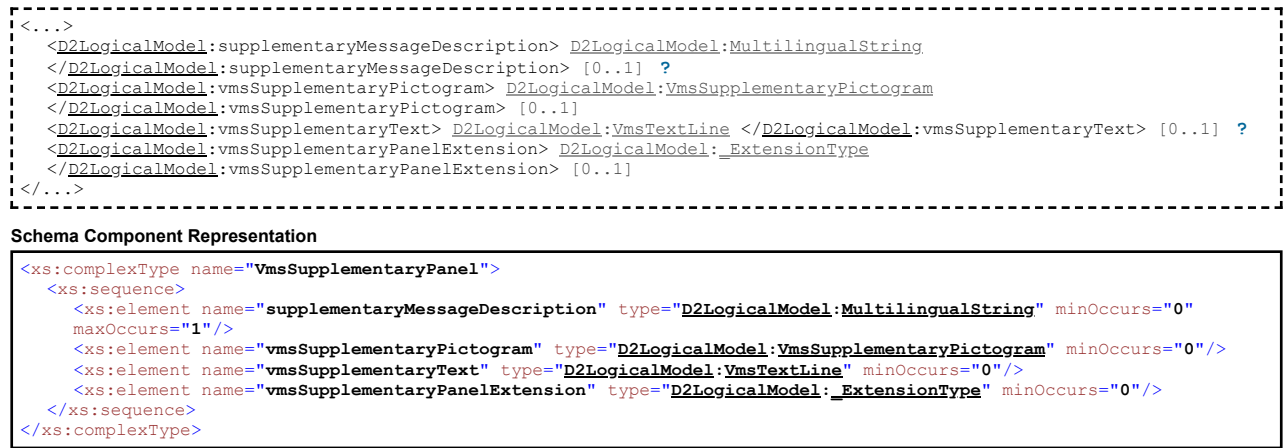

## **Complex Type: VmsSupplementaryPictogram**

<span id="page-42-0"></span>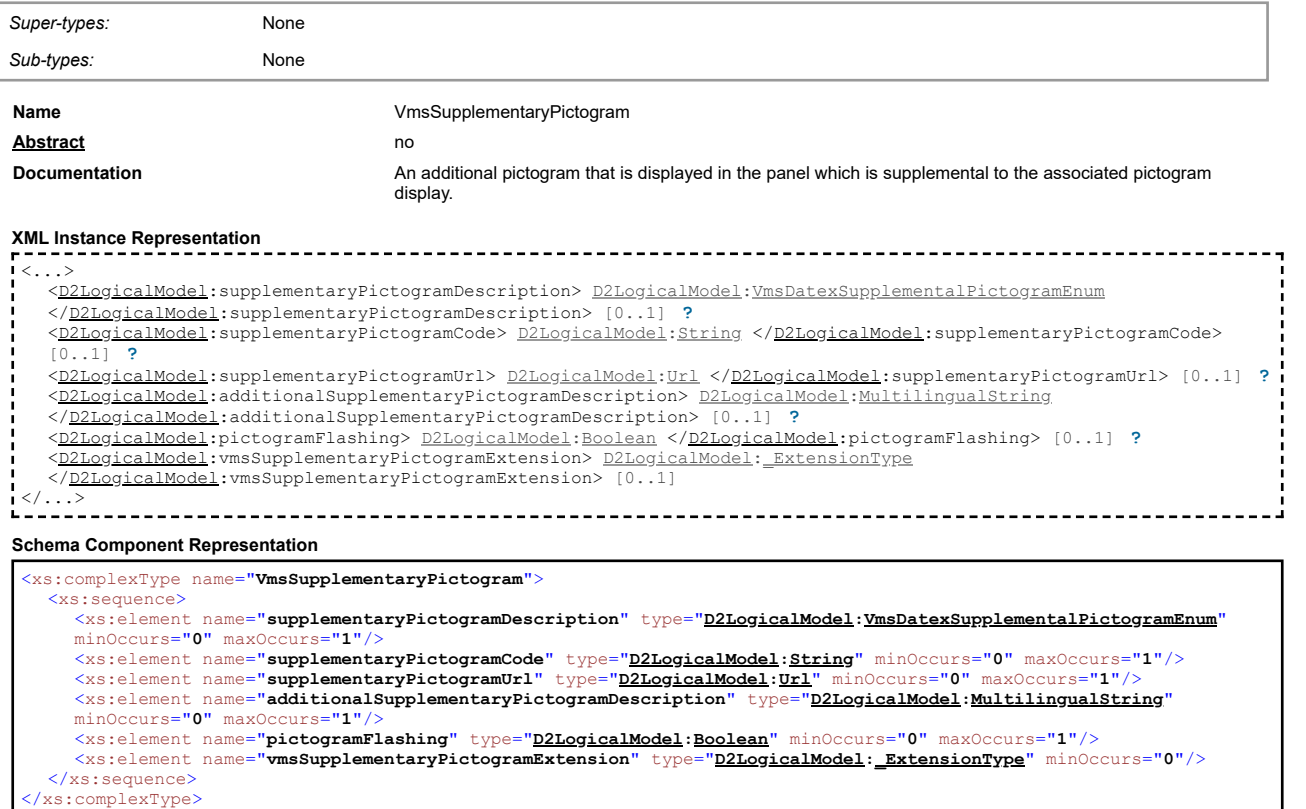

<span id="page-42-1"></span>

[top](#page-1-0)

### **Complex Type: VmsText**

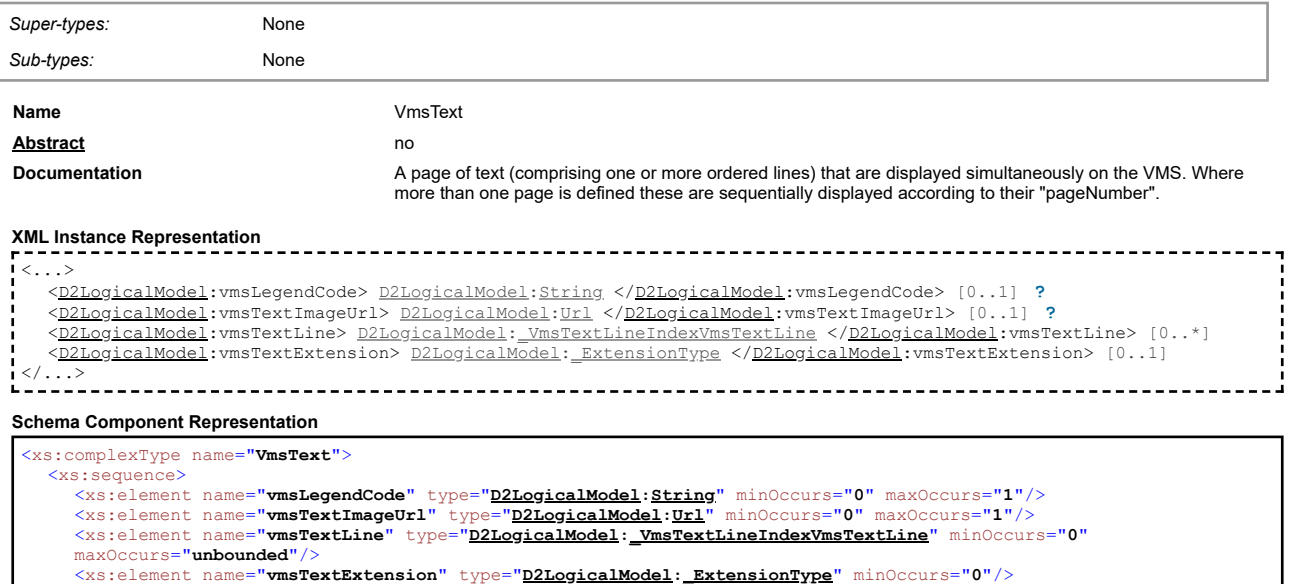

## **Complex Type: VmsTextLine**

<span id="page-43-0"></span>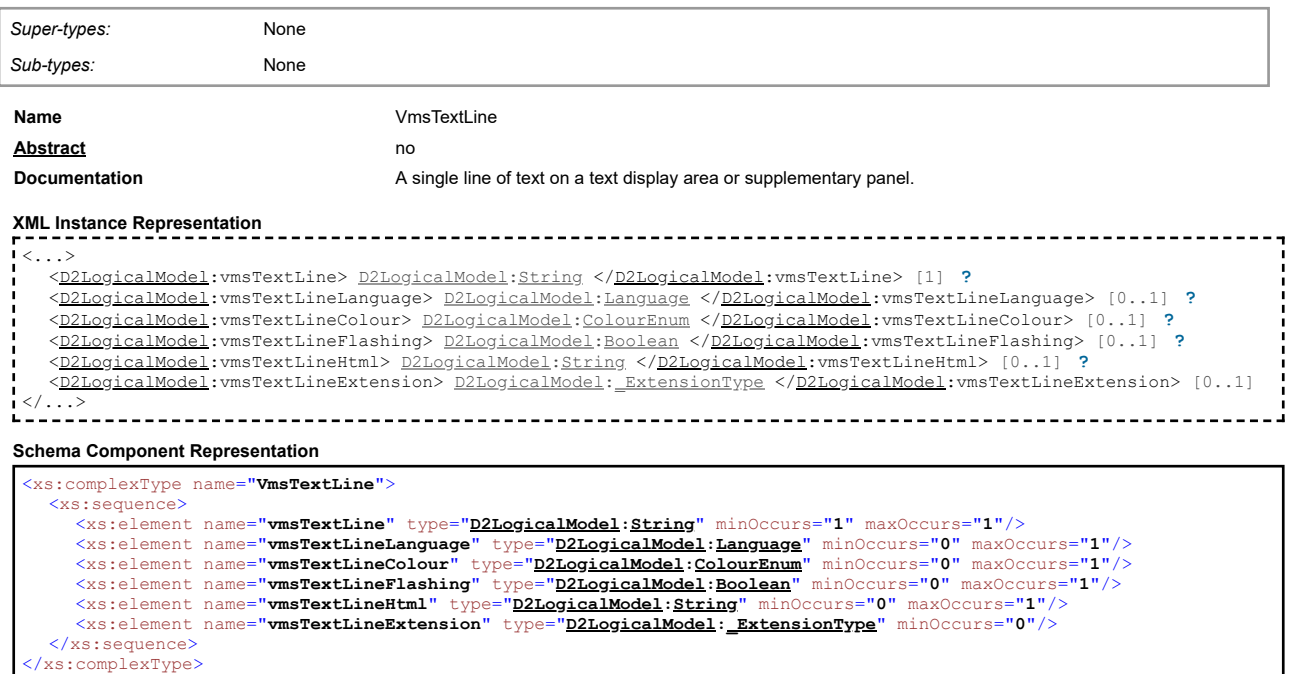

## **Complex Type: VmsUnit**

<span id="page-43-1"></span>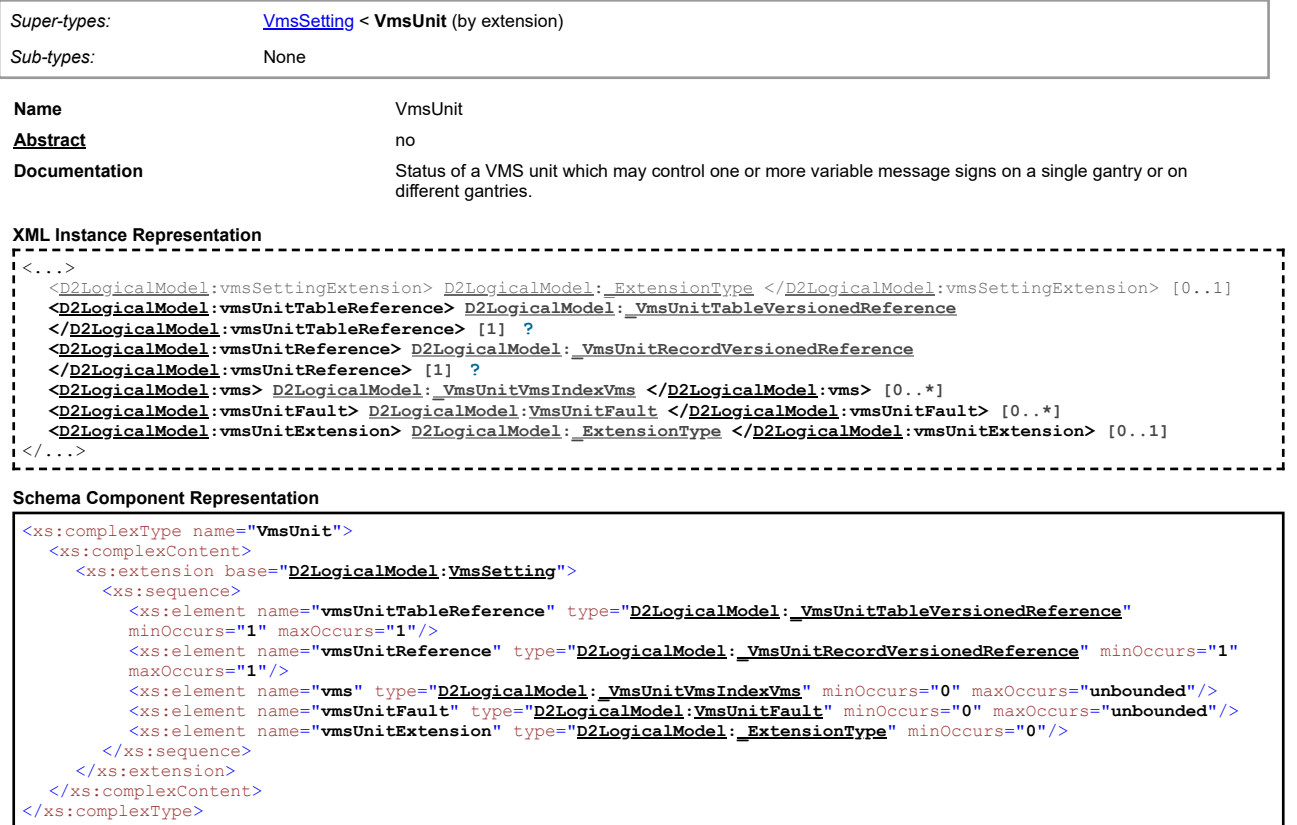

## **Complex Type: VmsUnitFault**

<span id="page-43-2"></span>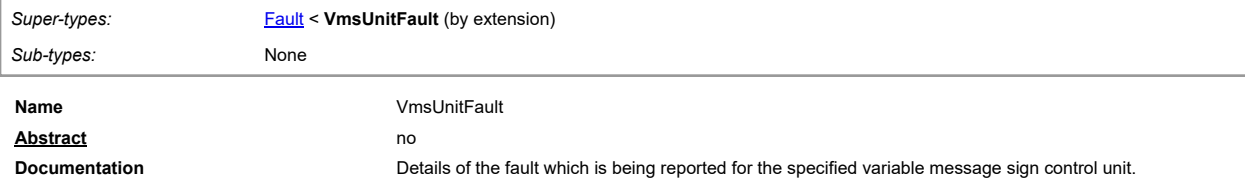

[top](#page-1-0)

[top](#page-1-0)

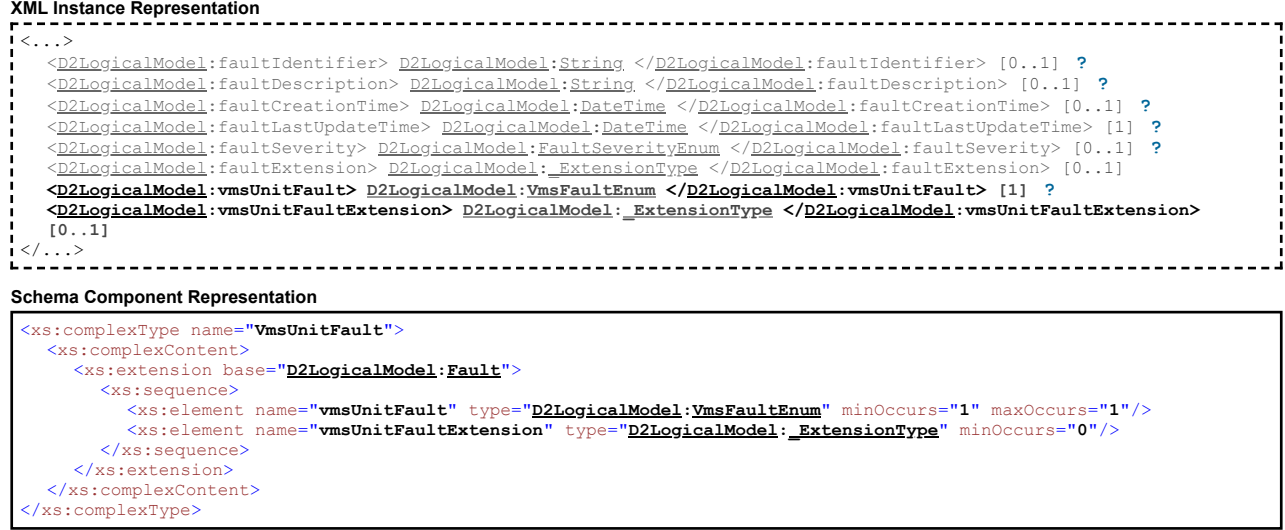

## <span id="page-44-0"></span>**Complex Type: \_ExtensionType**

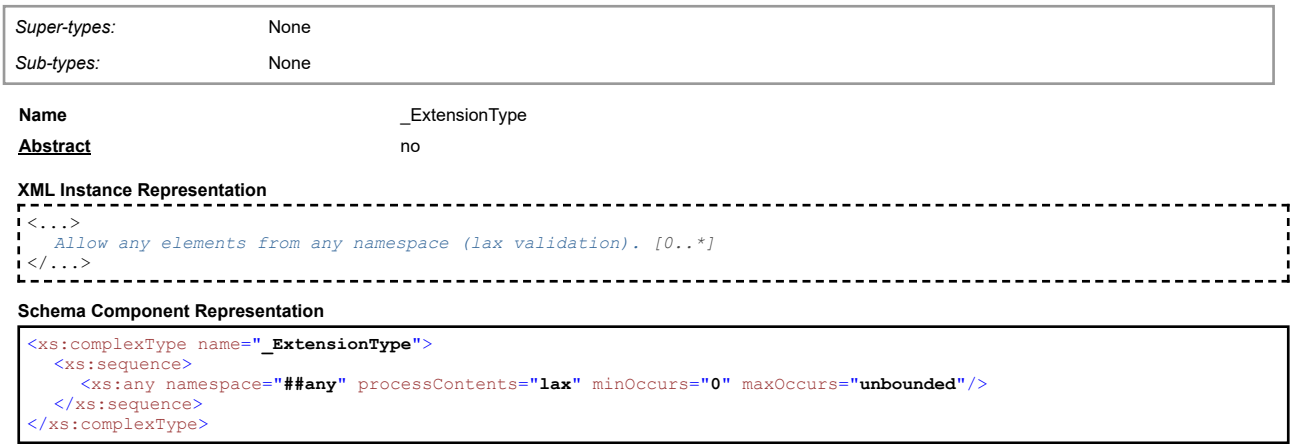

## <span id="page-44-1"></span>**Complex Type: \_IntermediatePointOnLinearElement**

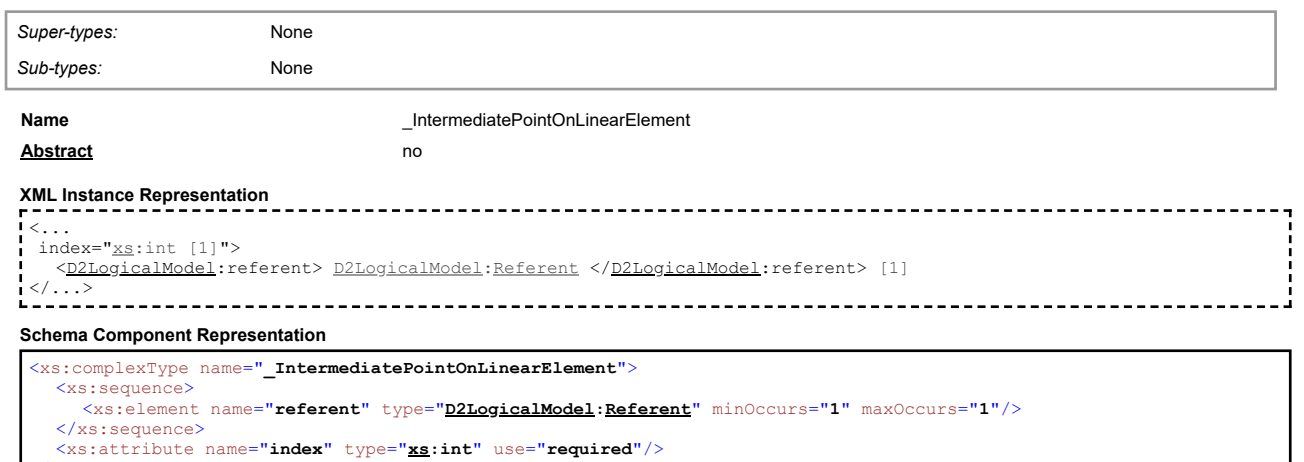

</xs:complexType>

## **Complex Type: \_LinearExtensionType**

<span id="page-44-2"></span>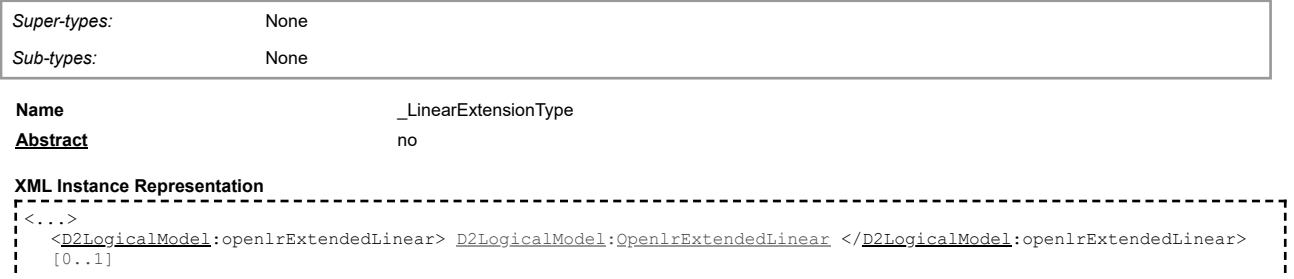

[top](#page-1-0)

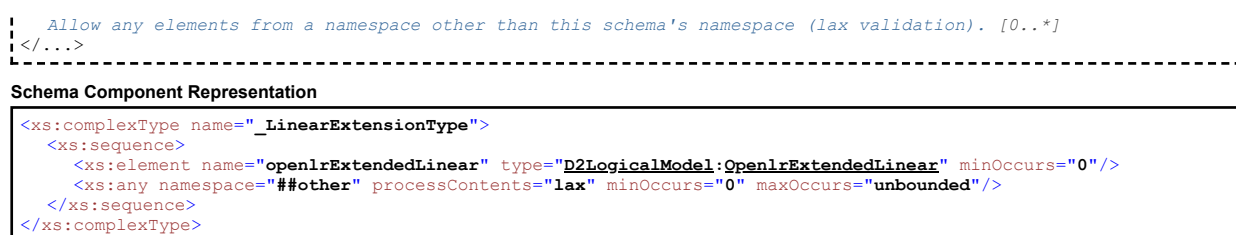

## **Complex Type: \_PointExtensionType**

<span id="page-45-0"></span>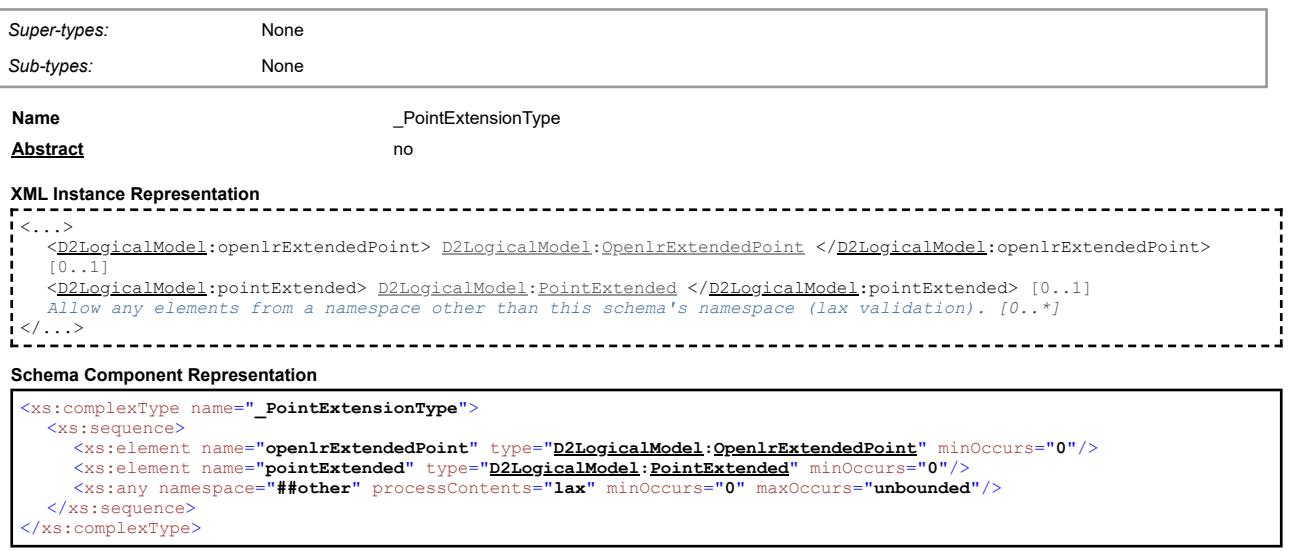

## **Complex Type: \_TextPage**

<span id="page-45-1"></span>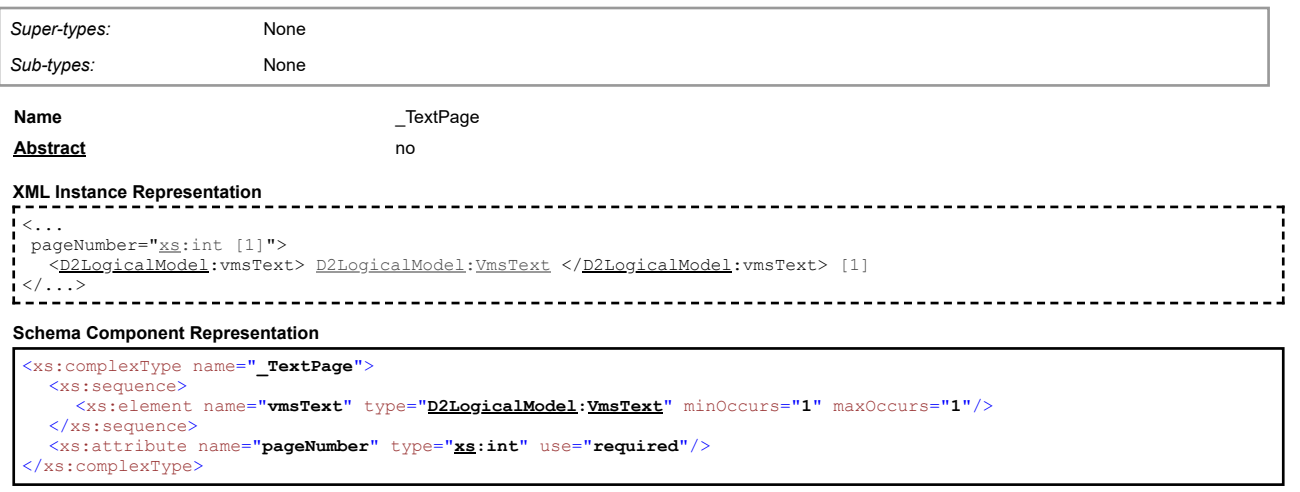

## **Complex Type: \_VmsMessageIndexVmsMessage**

<span id="page-45-2"></span>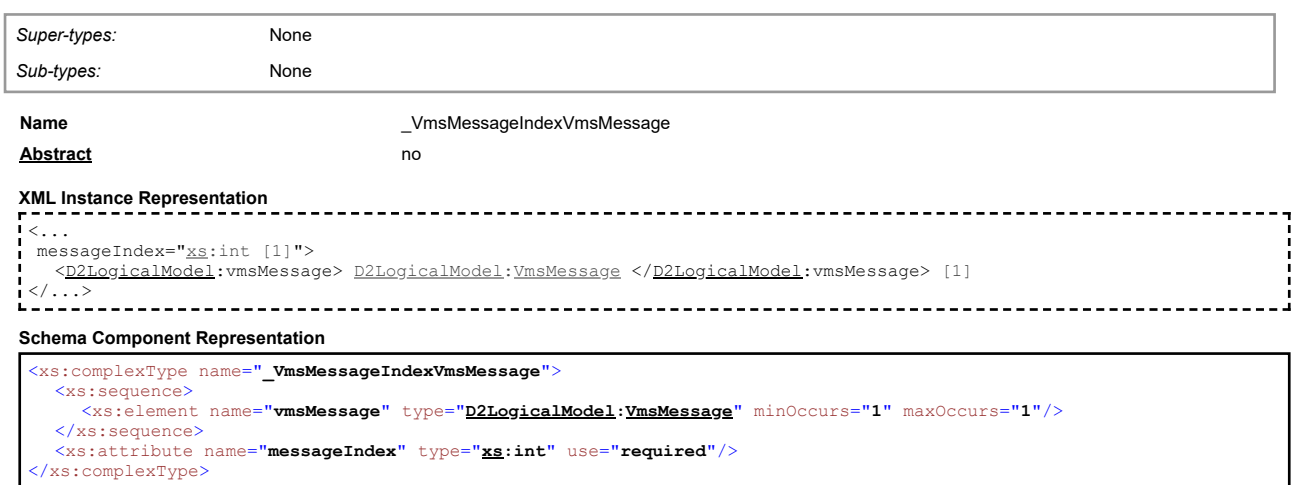

[top](#page-1-0)

[top](#page-1-0)

[top](#page-1-0)

[top](#page-1-0)

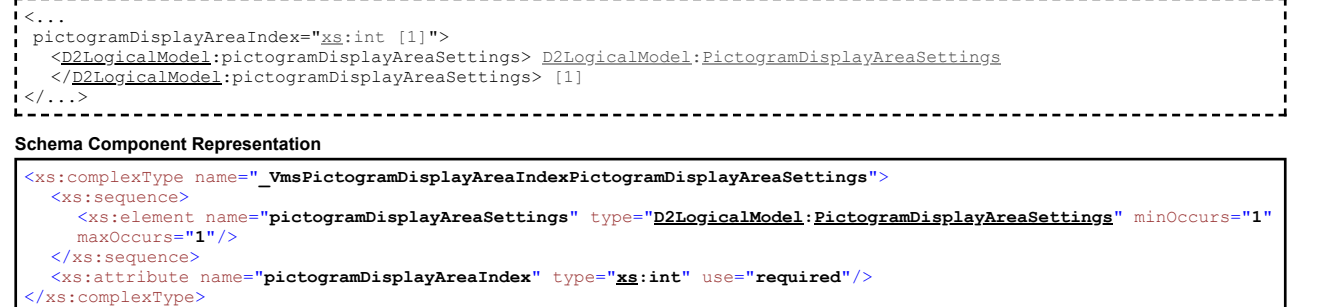

<xs:element name="**vmsPictogramDisplayArea**" type="**[D2LogicalModel](#page-2-1)[:VmsPictogramDisplayArea](#page-40-1)**" minOccurs="**1**"

------------

#### <span id="page-46-2"></span>**Complex Type: \_VmsPictogramDisplayAreaPictogramSequencingIndexVmsPictogram**

**Complex Type: \_VmsMessagePictogramDisplayAreaIndexVmsPictogramDisplayArea**

**Name** \_VmsMessagePictogramDisplayAreaIndexVmsPictogramDisplayArea

[<D2LogicalModel](#page-2-1):vmsPictogramDisplayArea> [D2LogicalModel](#page-2-1)[:VmsPictogramDisplayArea](#page-40-1)

<xs:complexType name="**\_VmsMessagePictogramDisplayAreaIndexVmsPictogramDisplayArea**">

<xs:attribute name="**pictogramDisplayAreaIndex**" type="**[xs](#page-2-2):int**" use="**required**"/>

**Name** \_VmsPictogramDisplayAreaIndexPictogramDisplayAreaSettings

**Complex Type: \_VmsPictogramDisplayAreaIndexPictogramDisplayAreaSettings**

<span id="page-46-0"></span>*Super-types:* None *Sub-types:* None

**XML Instance Representation**

**Schema Component Representation**

maxOccurs="**1**"/> </xs:sequence>

<span id="page-46-1"></span>*Super-types:* None *Sub-types:* None

**XML Instance Representation**

**Abstract** no

<xs:sequence>

</xs:complexType>

 $\mathord{<}\dots$ 

</...>

**Abstract** no

pictogramDisplayAreaIndex="[xs:](#page-2-2)int [1]">

<[/D2LogicalModel](#page-2-1):vmsPictogramDisplayArea> [1]

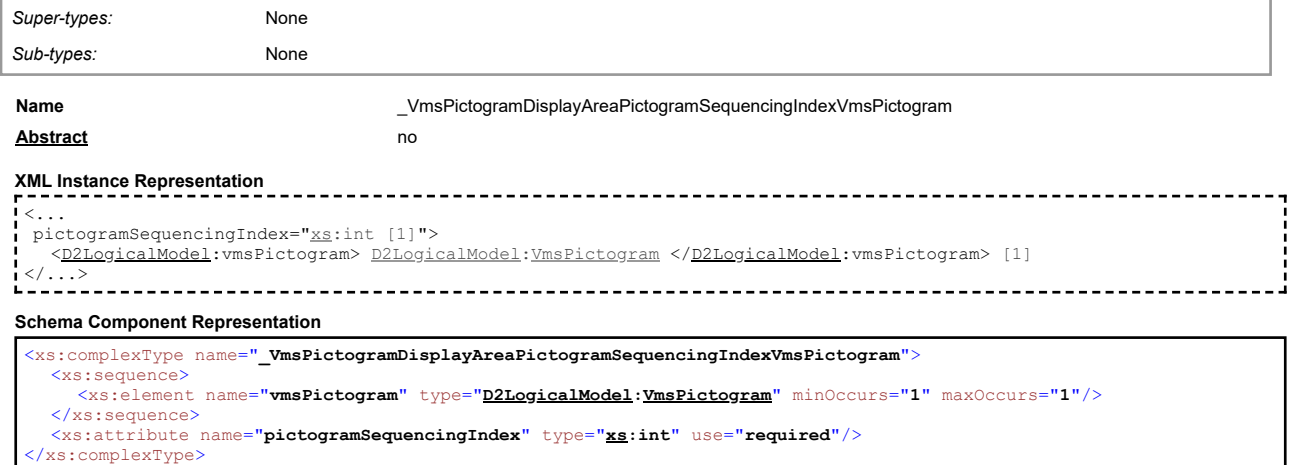

#### <span id="page-46-3"></span>**Complex Type: \_VmsTextLineIndexVmsTextLine**

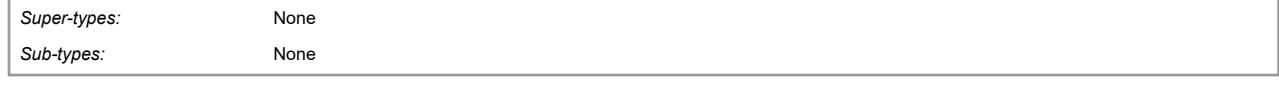

**Name Name Name Name Name Name Name Name Name Name Name Name Name Name Name N** 

#### **XML Instance Representation**

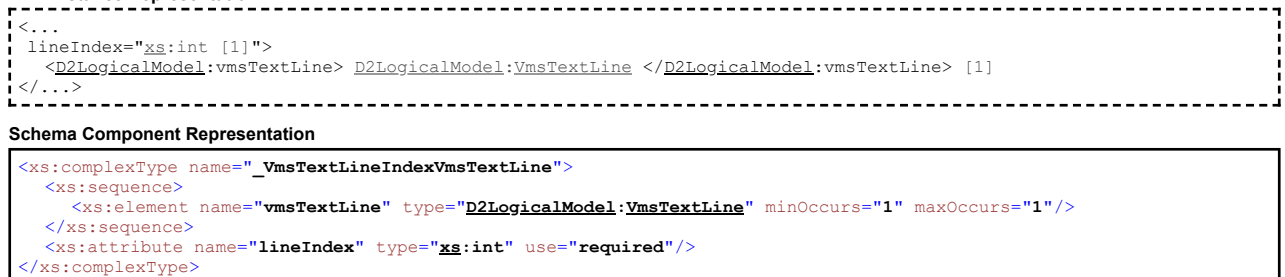

[top](#page-1-0)

## **Complex Type: \_VmsUnitRecordVersionedReference**

<span id="page-47-0"></span>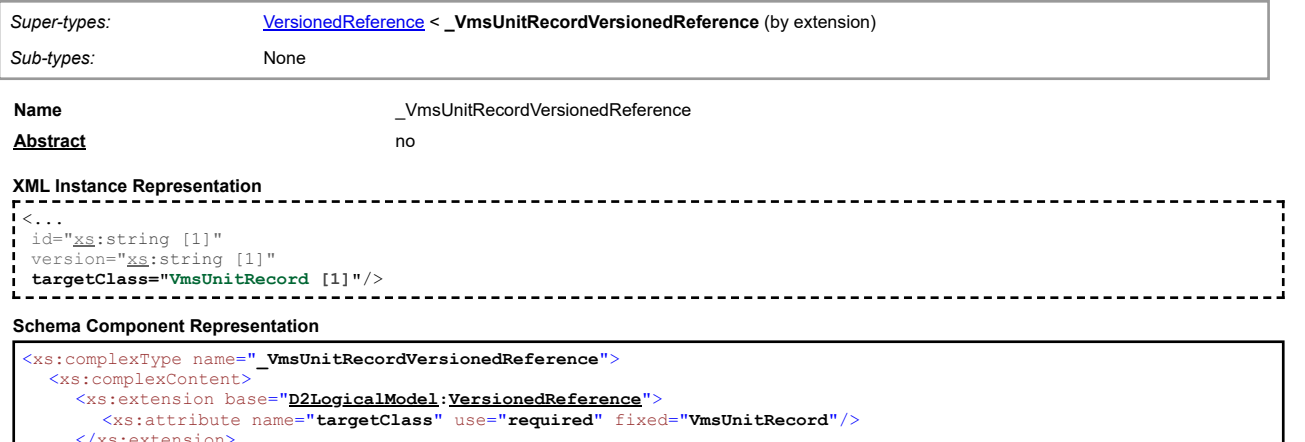

</xs:extension> </xs:complexContent> </xs:complexType>

## **Complex Type: \_VmsUnitTableVersionedReference**

<span id="page-47-1"></span>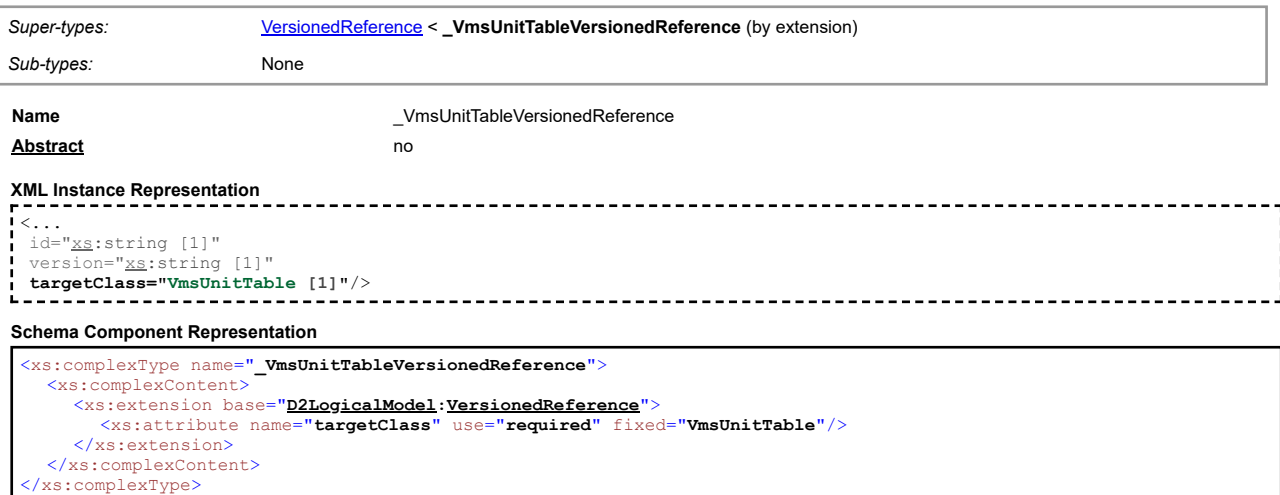

## **Complex Type: \_VmsUnitVmsIndexVms**

<span id="page-47-2"></span>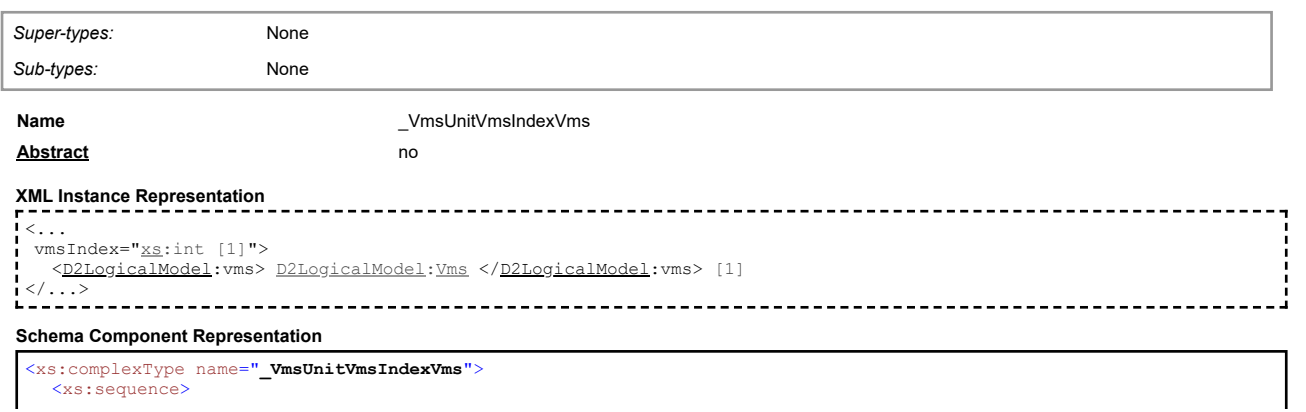

## **Simple Type: AlertCDirectionEnum**

<span id="page-48-0"></span>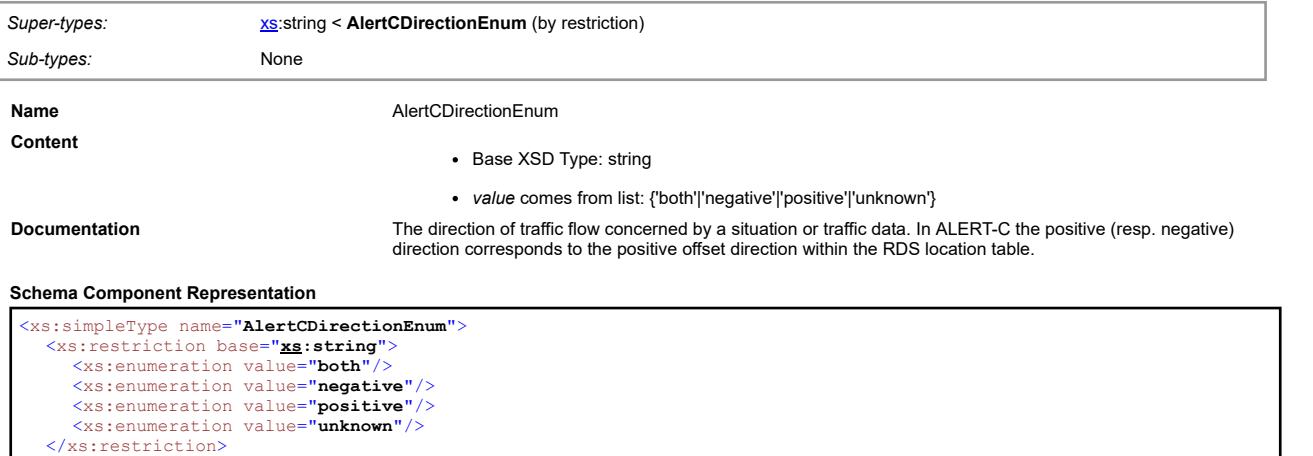

#### **Simple Type: AlertCLocationCode**

</xs:simpleType>

<span id="page-48-1"></span>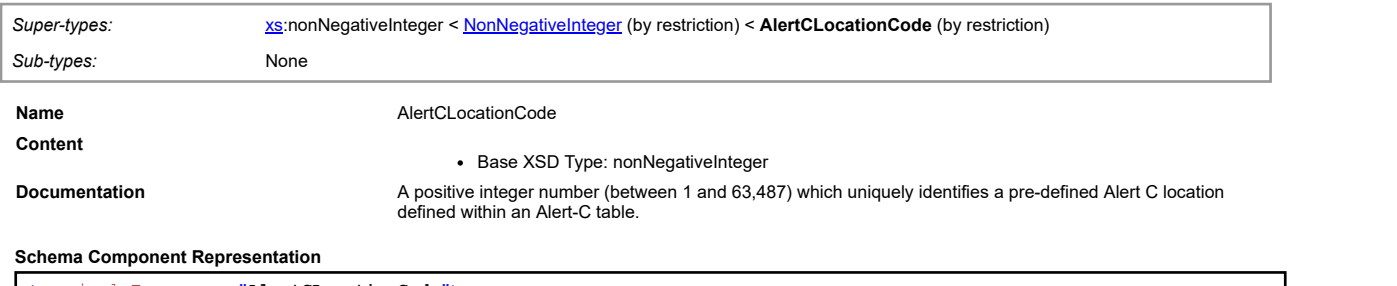

<xs:simpleType name="**AlertCLocationCode**"> <xs:restriction base="**[D2LogicalModel](#page-2-1)[:NonNegativeInteger](#page-57-1)**"/> </xs:simpleType>

## **Simple Type: AngleInDegrees**

<span id="page-48-2"></span>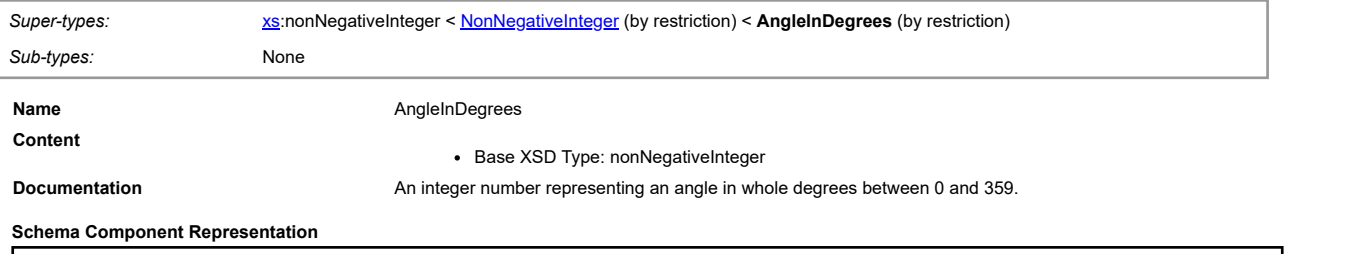

<xs:simpleType name="**AngleInDegrees**"> <xs:restriction base="**[D2LogicalModel](#page-2-1)[:NonNegativeInteger](#page-57-1)**"/> </xs:simpleType>

#### <span id="page-48-3"></span>**Simple Type: AreaOfInterestEnum**

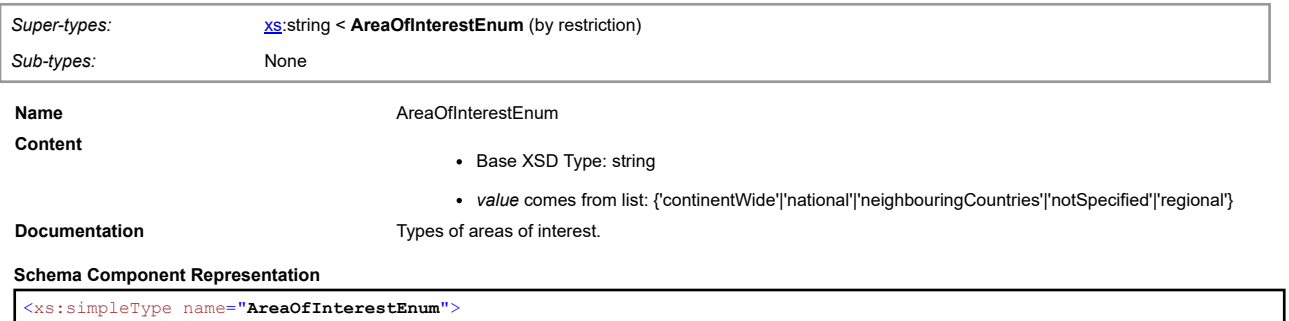

[top](#page-1-0)

[top](#page-1-0)

[top](#page-1-0)

#### **Simple Type: AxlesPerHour**

<span id="page-49-0"></span>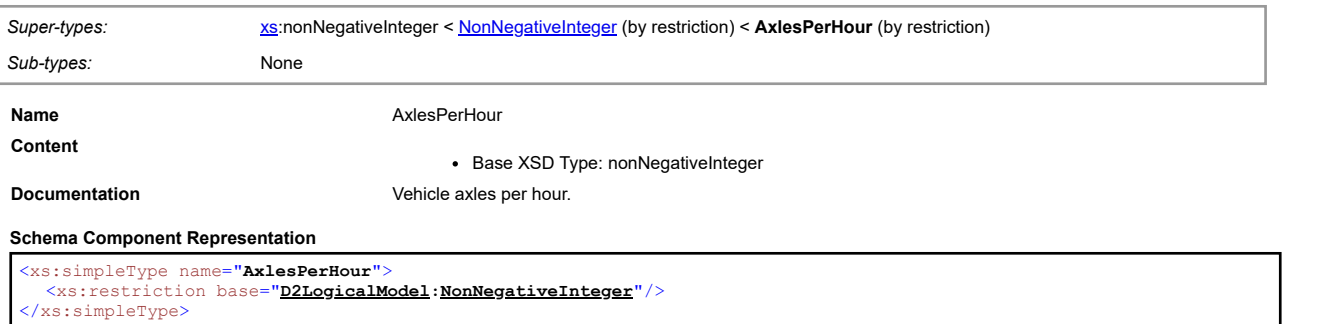

<span id="page-49-1"></span>

#### **Simple Type: Boolean**

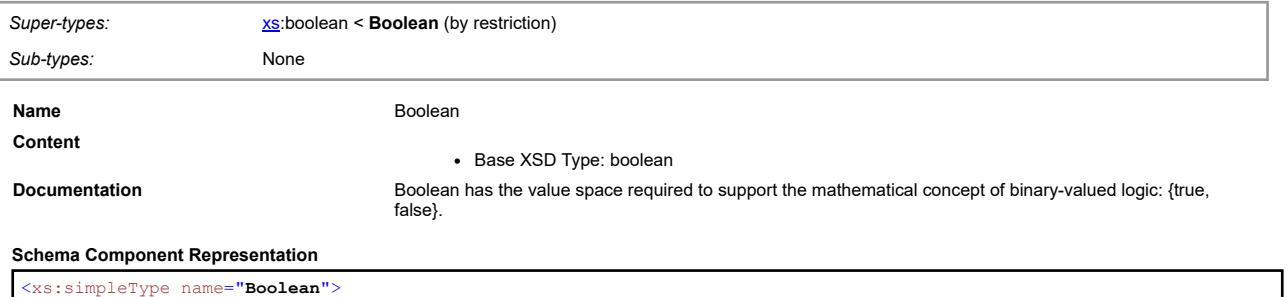

<xs:simpleType name="**Boolean**"> <xs:restriction base="**[xs](#page-2-2):boolean**"/> </xs:simpleType>

#### <span id="page-49-2"></span>**Simple Type: CarriagewayEnum**

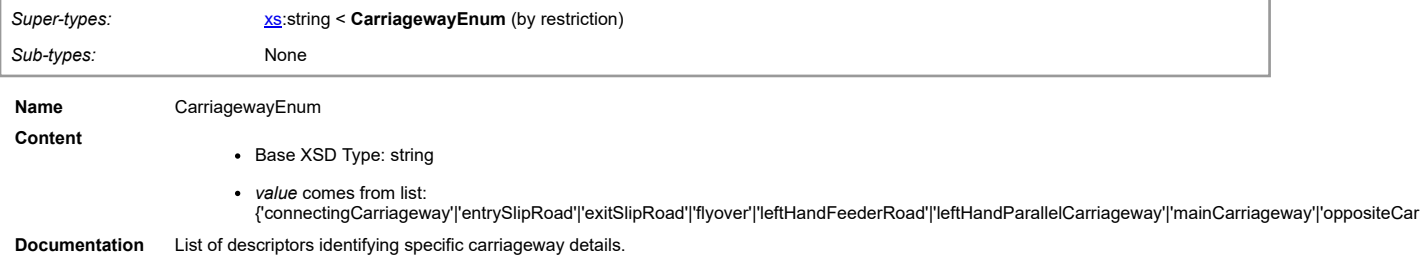

## **Schema Component Representation**

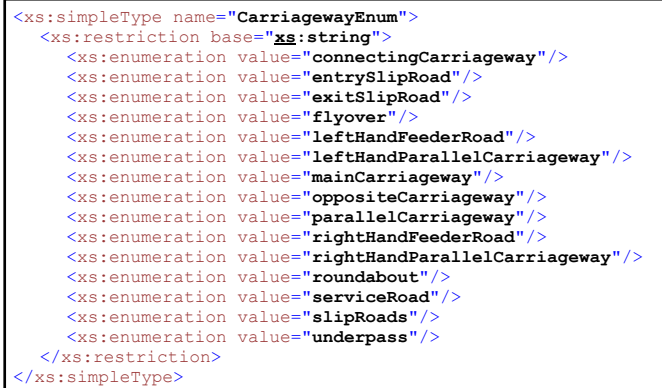

## <span id="page-49-3"></span>**Simple Type: CodedReasonForSettingMessageEnum**

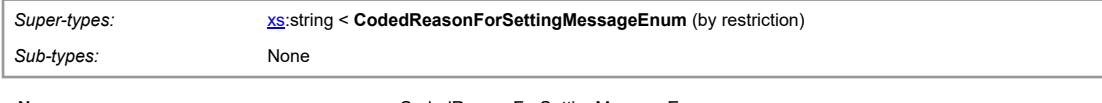

[top](#page-1-0)

[top](#page-1-0)

- **Content Content Base XSD Type: string** 
	-

*value* comes from list:<br>{'situation'|'operatorCreated'|'trafficManagement'|'travelTime'|'campaign'|'default'}

**Documentation** Coded reasons why a message has been selected for display on the sign.

## **Schema Component Representation**

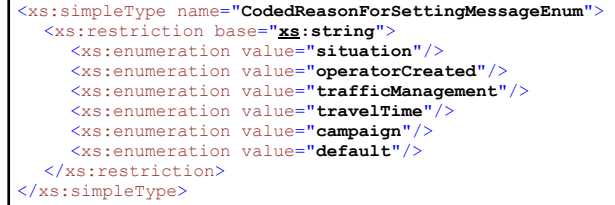

## **Simple Type: ColourEnum**

<span id="page-50-0"></span>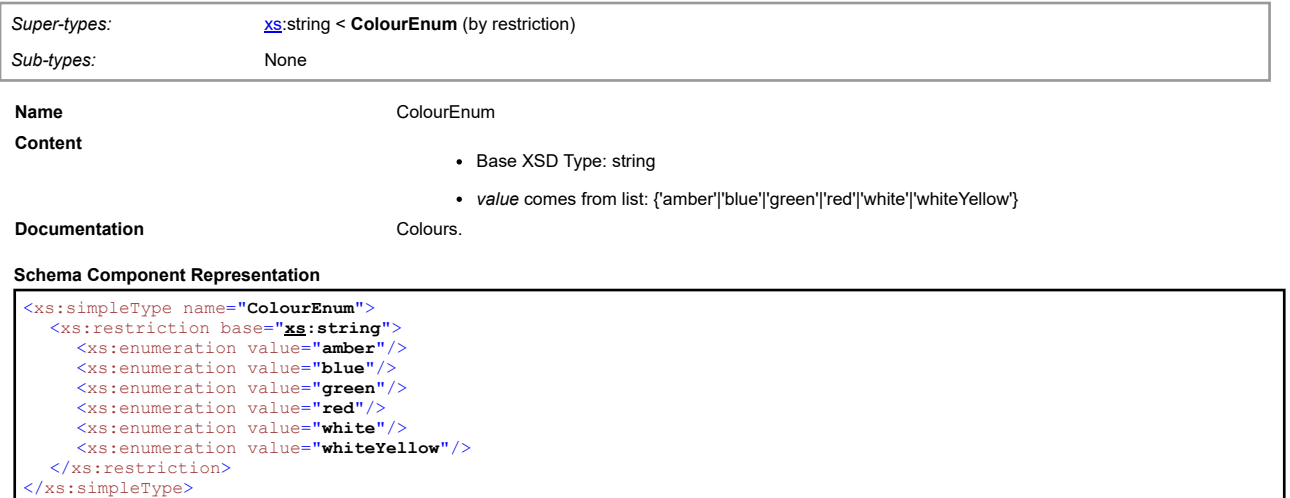

<span id="page-50-1"></span>**Simple Type: ComputationMethodEnum**

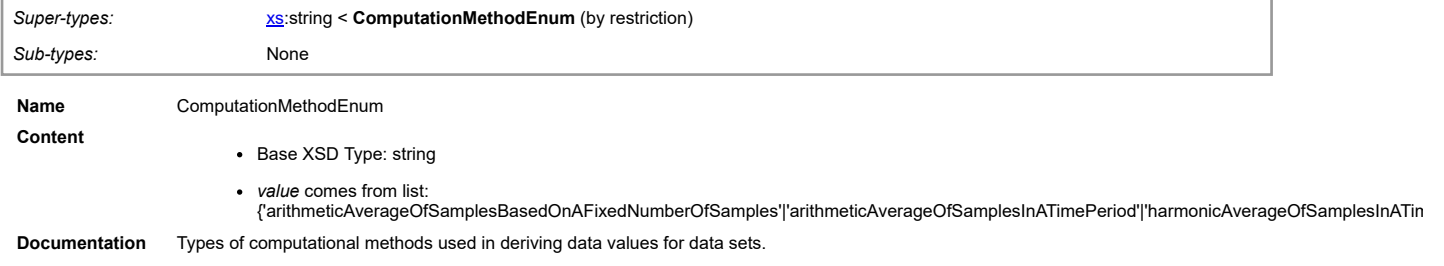

#### **Schema Component Representation**

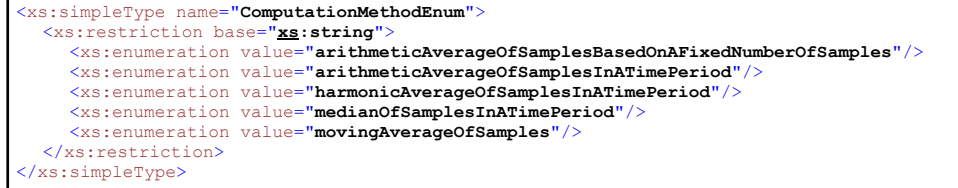

## **Simple Type: ConcentrationVehiclesPerKilometre**

<span id="page-50-2"></span>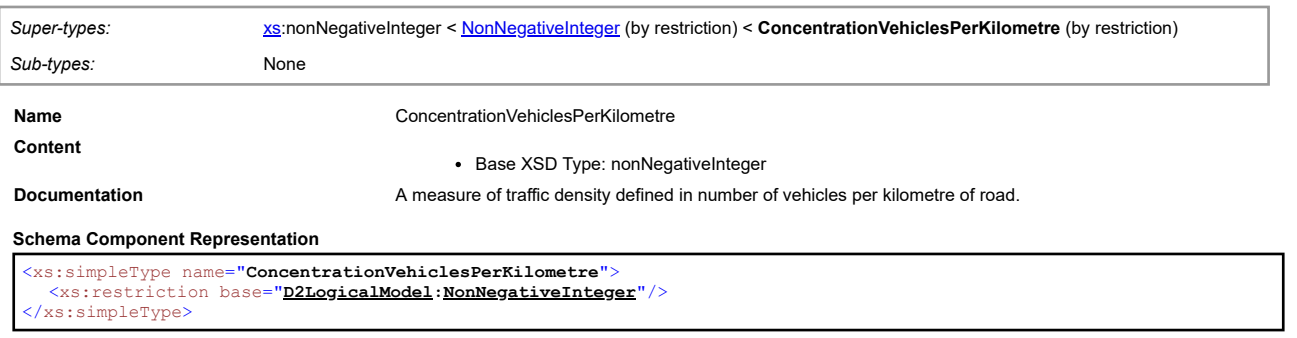

[top](#page-1-0)

[top](#page-1-0)

## **Simple Type: ConfidentialityValueEnum**

<span id="page-51-0"></span>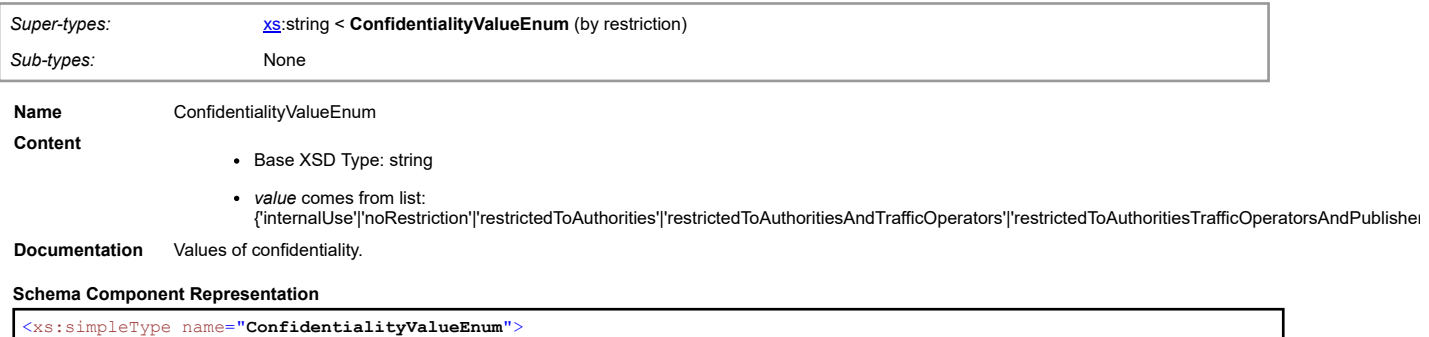

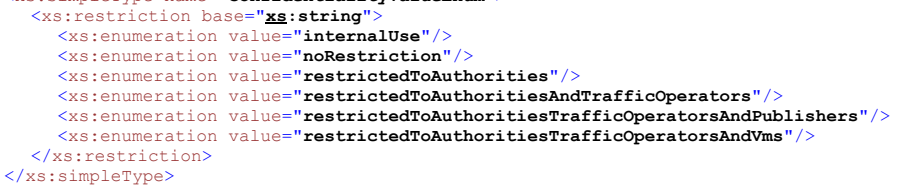

[top](#page-1-0)

## **Simple Type: CountryEnum**

<span id="page-51-1"></span>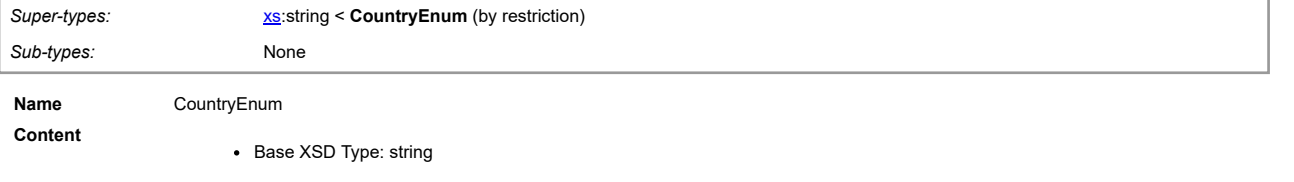

- 
- *value* comes from list:<br>{'at'|'be'|'bg'|'ch'|'cs'|'cz'|'cz'|'de'|'dk'|'ee'|'es'|'fi'|'fo'|'fr'|'gb'|'gg'|'gi'|'gr'|'hr'|'hu'|'ie'|'im'|'is'|'it'|'je'|'lu'|'lu'|'lu'|'ma'|'mc'|'mk'|'mt'|'nl'|'no'|'pl'|'pt'|'ro'|'se'|si'|'s **Documentation** List of countries.

#### **Schema Component Representation**

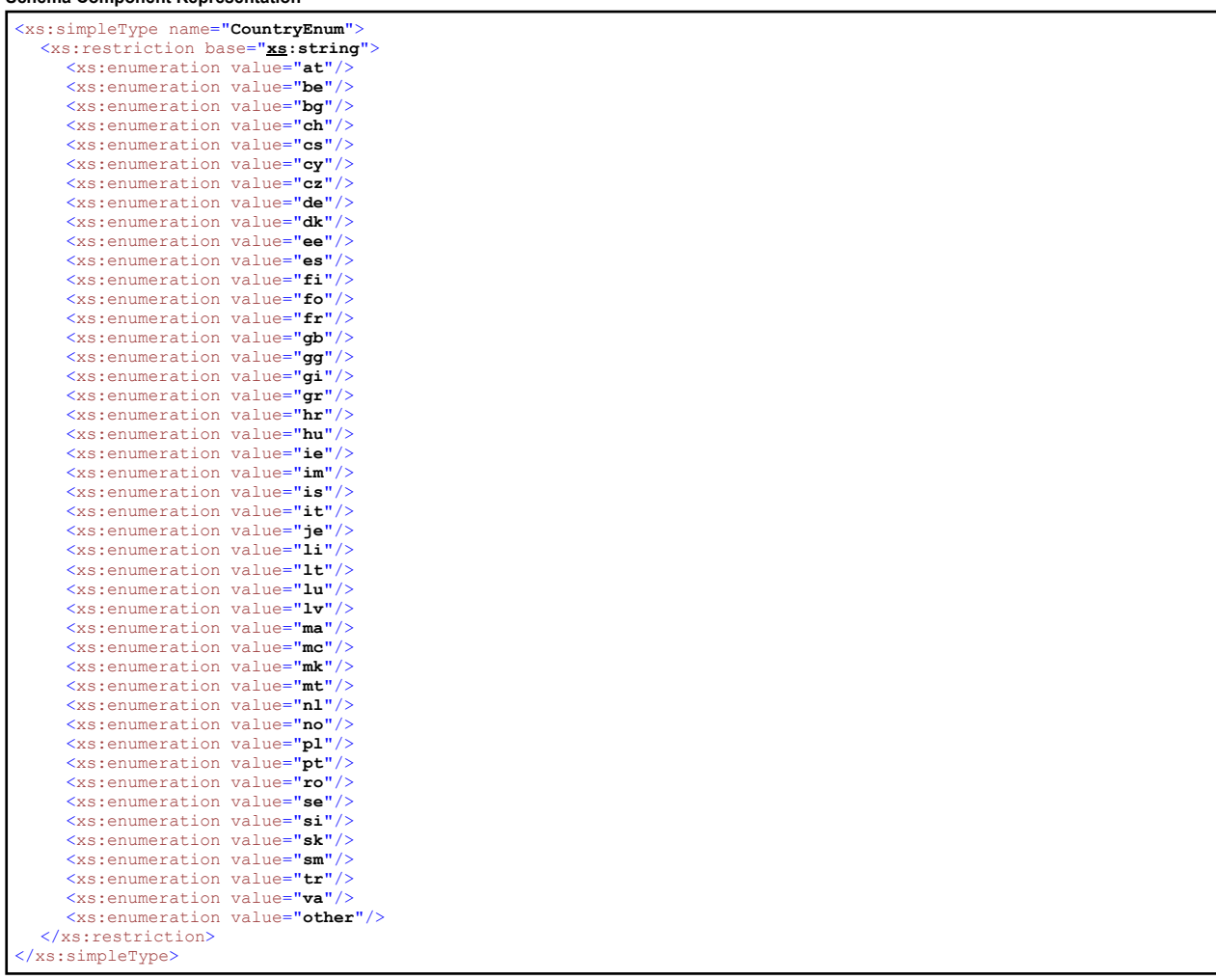

#### **Simple Type: DateTime**

<span id="page-52-0"></span>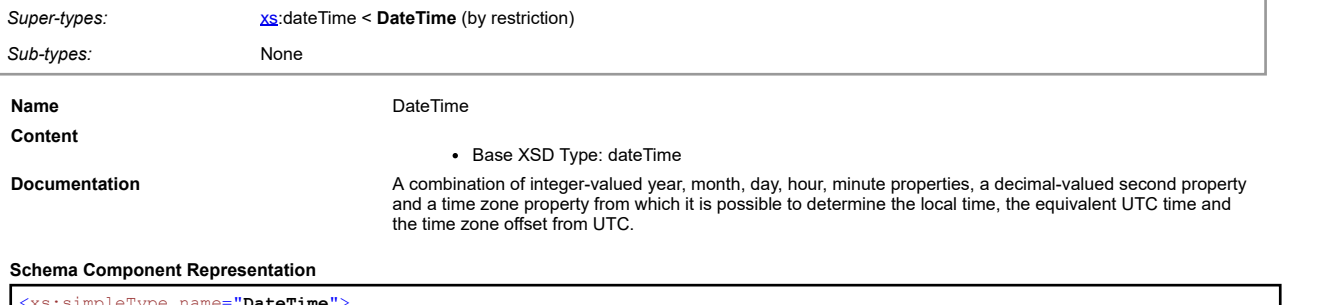

<xs:simpleType name="**DateTime**"> <xs:restriction base="**[xs](#page-2-2):dateTime**"/> </xs:simpleType>

## **Simple Type: DirectionEnum**

<span id="page-52-1"></span>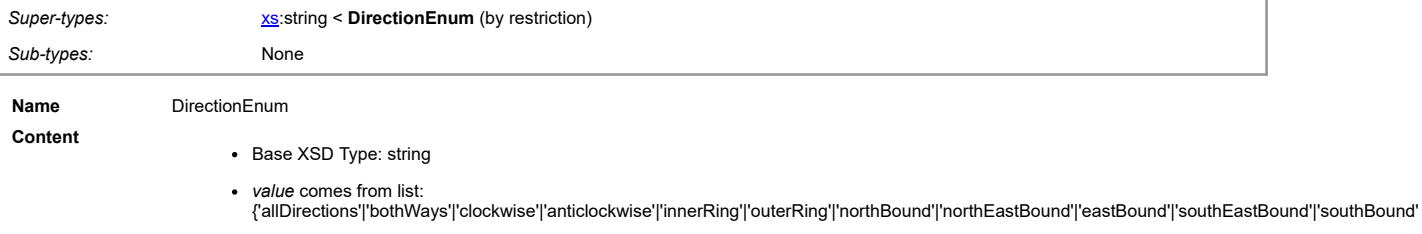

**Documentation** List of directions of travel.

#### **Schema Component Representation**

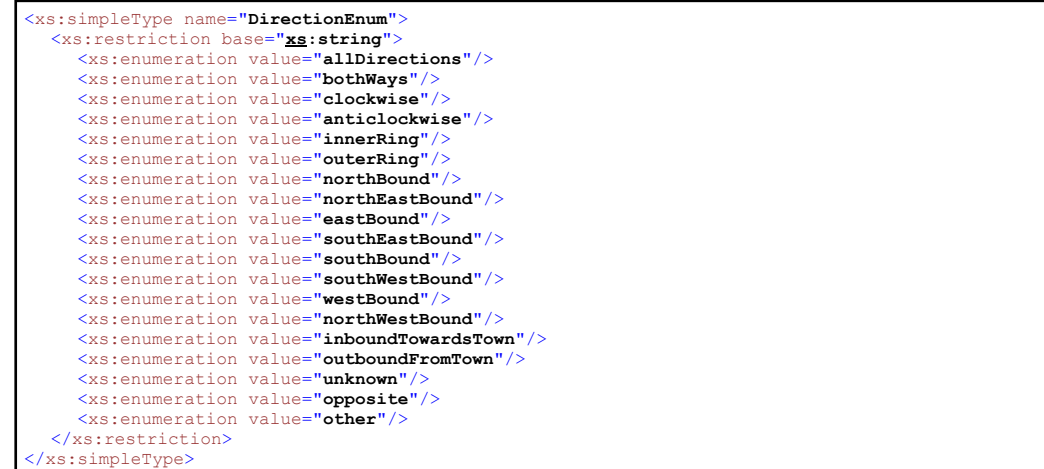

#### **Simple Type: ElaboratedDataFaultEnum**

<span id="page-52-2"></span>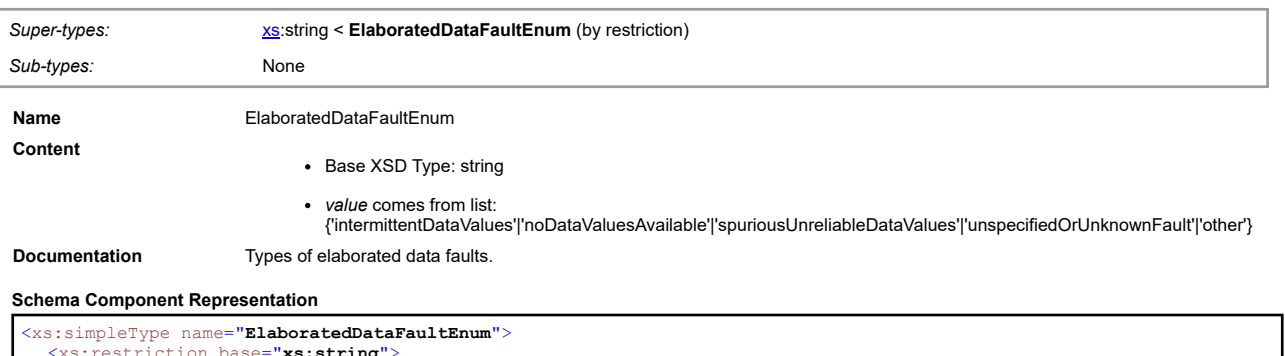

```
xs:restriction base="xs:string"><br>
<xs:enumeration value="intermittentDataValues"/><br>
<xs:enumeration value="noDataValuesAvailable"/><br>
<xs:enumeration value="spuriousUnreliableDataValues"/><br>
<xs:enumeration value="spuriousU
</xs:restriction>
</xs:simpleType>
```
## [top](#page-1-0)

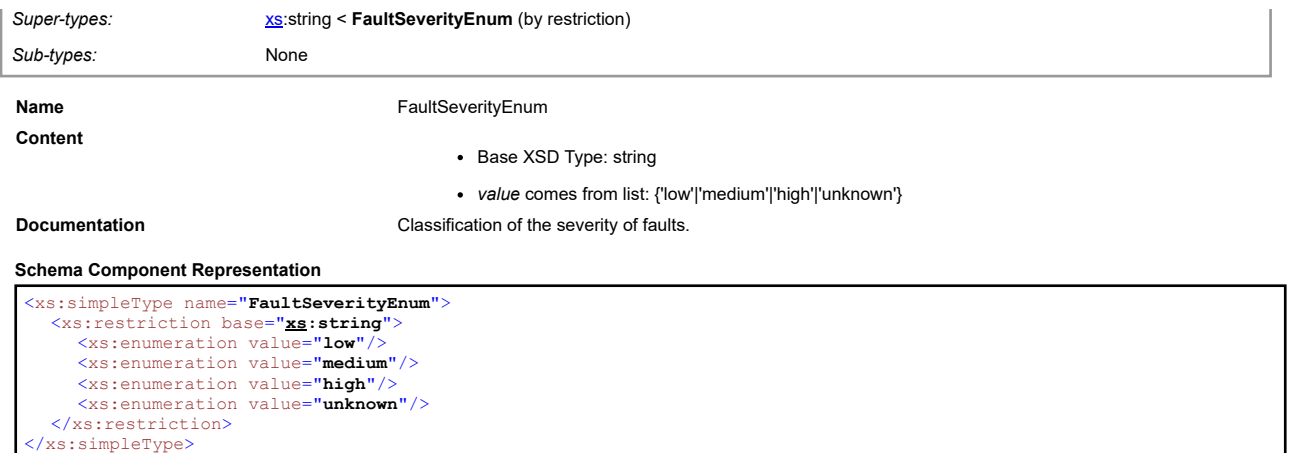

[top](#page-1-0)

[top](#page-1-0)

[top](#page-1-0)

## <span id="page-53-0"></span>**Simple Type: Float**

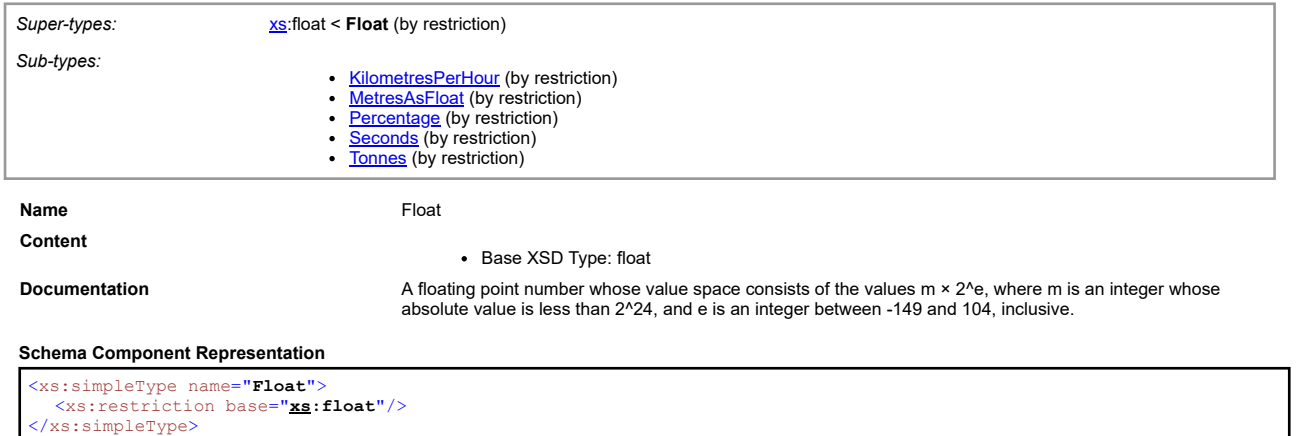

**Simple Type: HeightGradeEnum**

<span id="page-53-1"></span>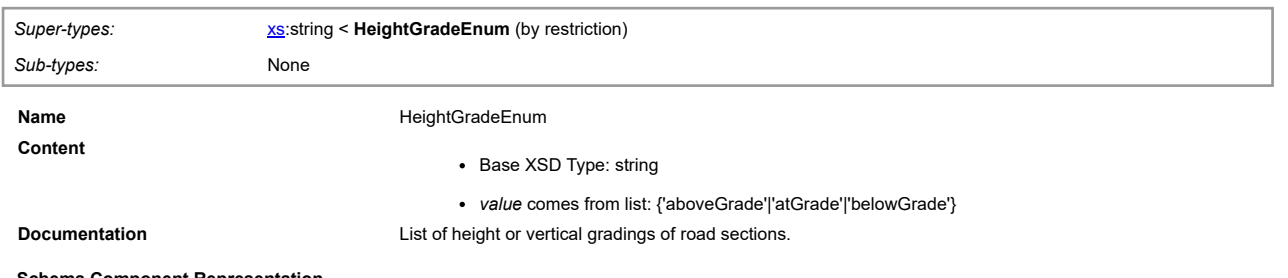

#### **Schema Component Representation**

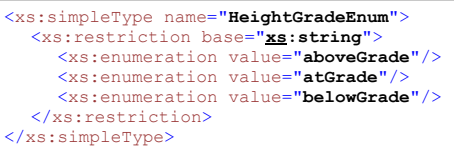

## **Simple Type: InformationStatusEnum**

<span id="page-53-2"></span>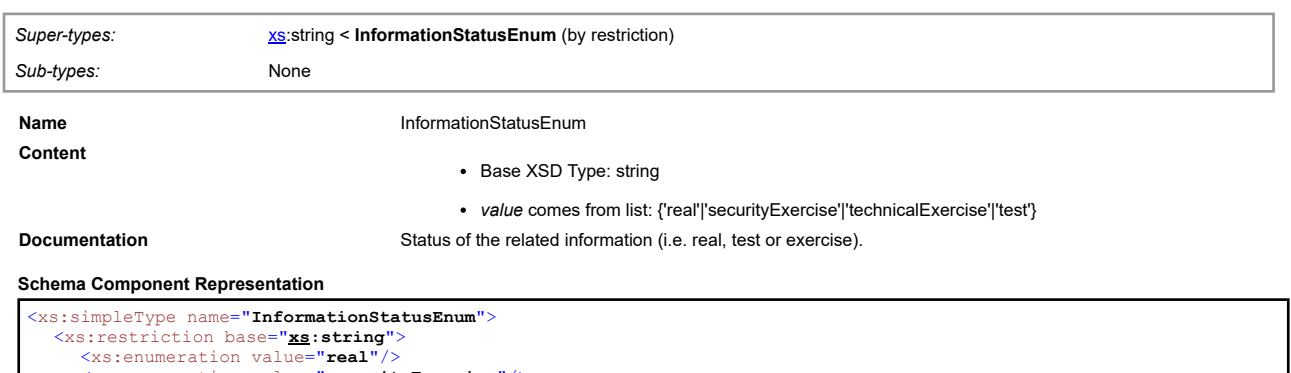

<xs:enumeration value="**real**"/> <xs:enumeration value="**securityExercise**"/> <xs:enumeration value="**technicalExercise**"/>

## **Simple Type: Integer**

<span id="page-54-0"></span>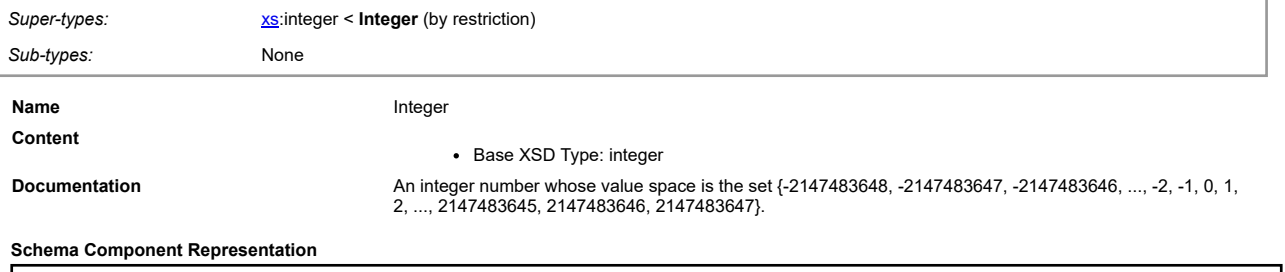

<xs:simpleType name="**Integer**"> <xs:restriction base="**[xs](#page-2-2):integer**"/> </xs:simpleType>

## **Simple Type: JunctionClassificationEnum**

<span id="page-54-1"></span>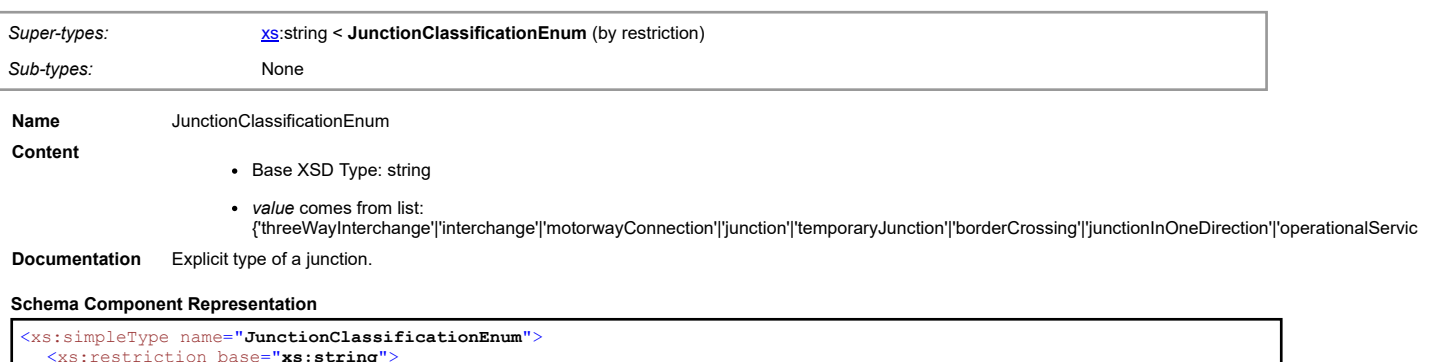

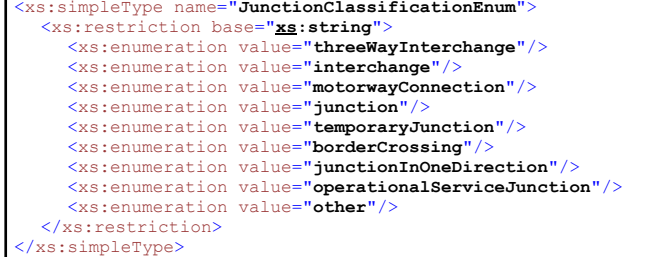

#### [top](#page-1-0)

[top](#page-1-0)

## <span id="page-54-2"></span>**Simple Type: KilometresPerHour**

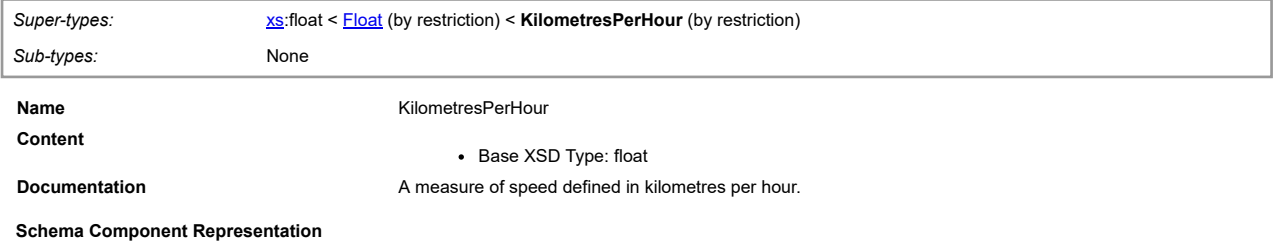

<xs:simpleType name="**KilometresPerHour**"> <xs:restriction base="**[D2LogicalModel](#page-2-1)[:Float](#page-53-0)**"/> </xs:simpleType>

## **Simple Type: LaneEnum**

<span id="page-54-3"></span>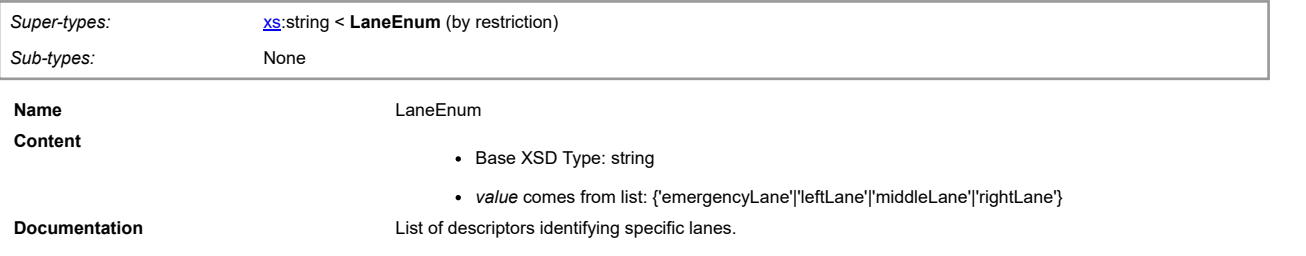

**Schema Component Representation**

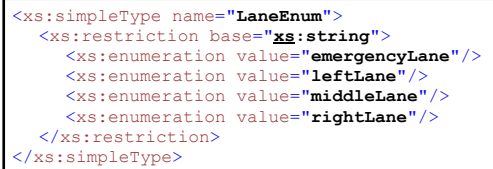

## **Simple Type: Language**

<span id="page-55-0"></span>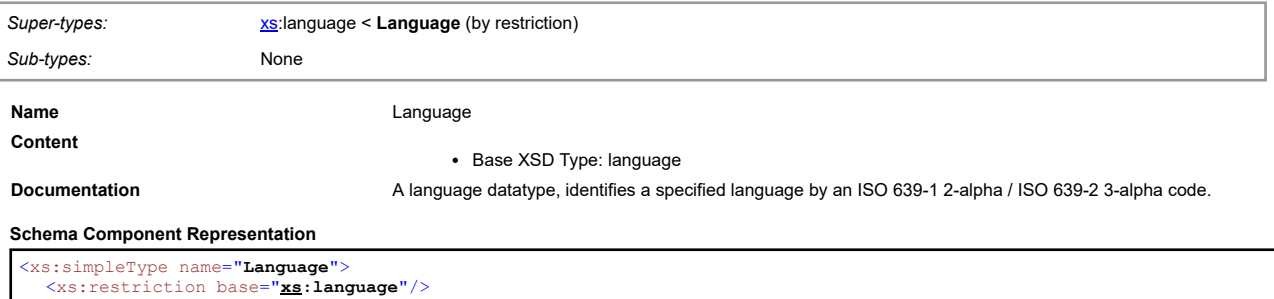

</xs:simpleType>

## **Simple Type: LinearElementNatureEnum**

<span id="page-55-1"></span>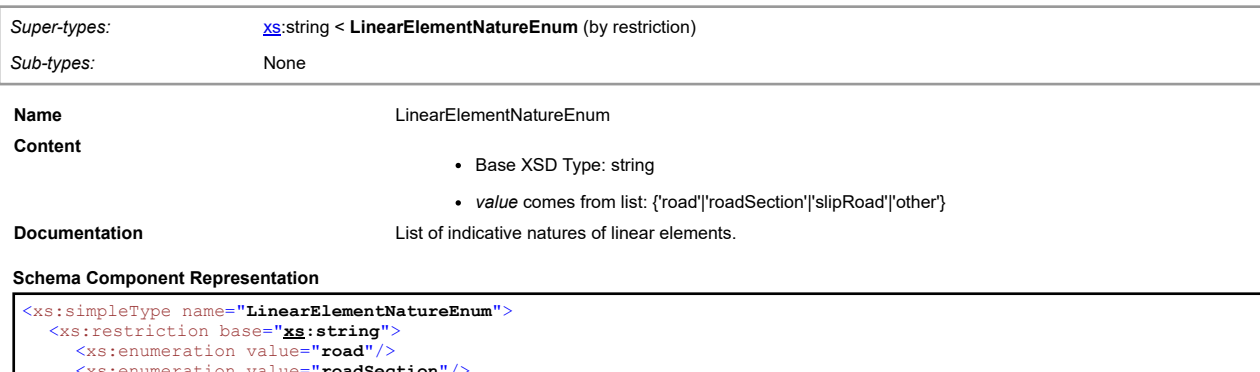

<xs:enumeration value="**road**"/> <xs:enumeration value="**roadSection**"/> <xs:enumeration value="**slipRoad**"/> <xs:enumeration value="**other**"/>  $\langle$ /xs:restriction> </xs:simpleType>

#### **Simple Type: LinearReferencingDirectionEnum**

<span id="page-55-2"></span>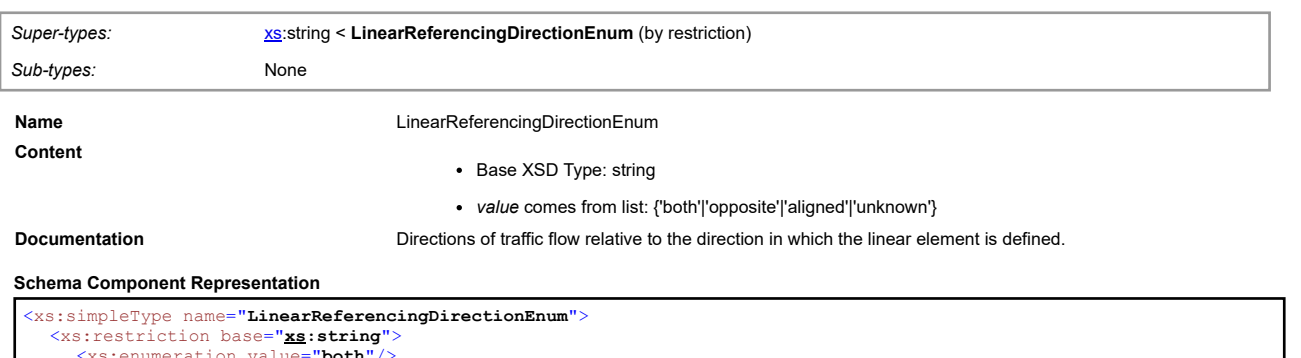

<xs:enumeration value="**both**"/> <xs:enumeration value="**opposite**"/> <xs:enumeration value="**aligned**"/> <xs:enumeration value="**unknown**"/> </xs:restriction> </xs:simpleType>

## <span id="page-55-3"></span>**Simple Type: LocationDescriptorEnum**

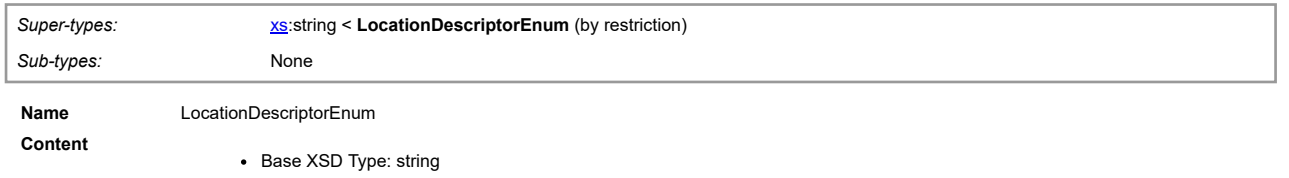

[top](#page-1-0)

[top](#page-1-0)

[top](#page-1-0)

#### *value* comes from list:

{'aroundABendInRoad'|'atMotorwayInterchange'|'atRestArea'|'atServiceArea'|'atTollPlaza'|'atTunnelEntryOrExit'|'inbound'|'inGallery'|'inTheCentre'|'inT

**Documentation** List of descriptors to help to identify a specific location.

#### **Schema Component Representation**

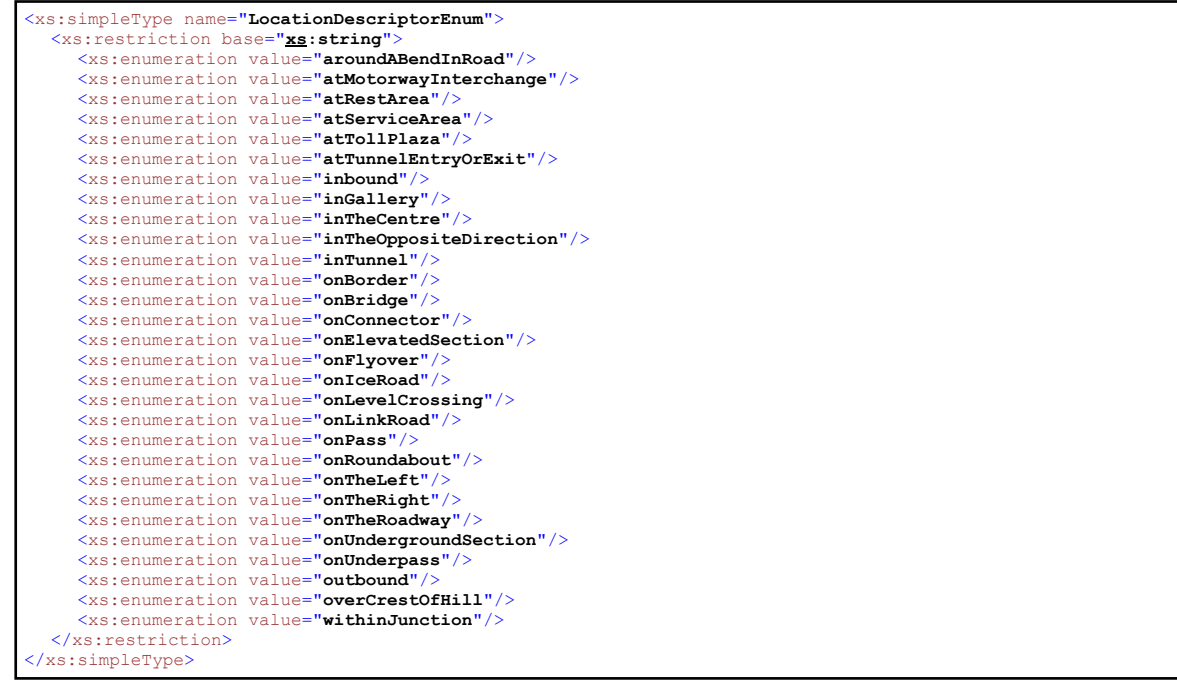

#### **Simple Type: MeasurementEquipmentFaultEnum**

<span id="page-56-0"></span>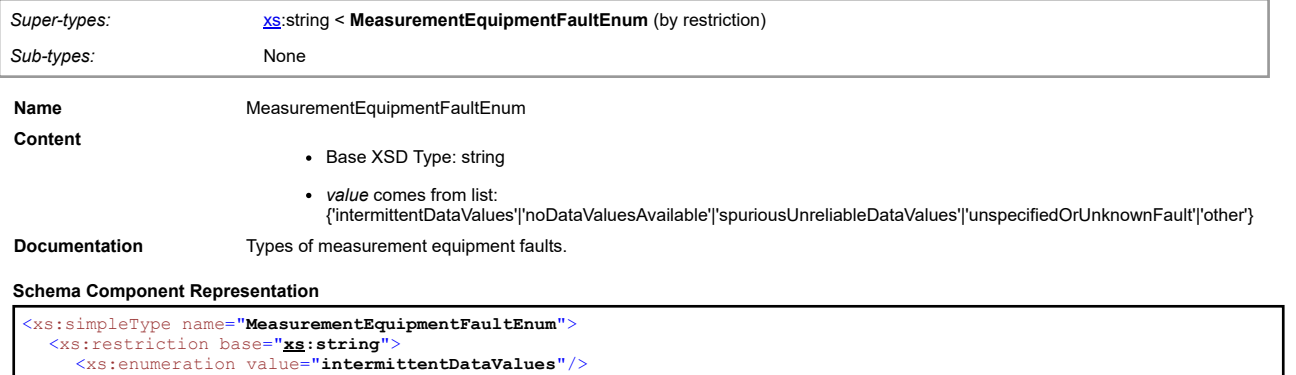

```
<xs:enumeration value="intermittentDataValues"/><br><xs:enumeration value="noDataValuesAvailable"/><br><xs:enumeration value="spuriousUnreliableDataValues"/><br><xs:enumeration value="unspecifiedOrUnknownFault"/><br><xs:enumeration va
     \langle/xs:restriction>
</xs:simpleType>
```
[top](#page-1-0)

[top](#page-1-0)

## <span id="page-56-1"></span>**Simple Type: MetresAsFloat**

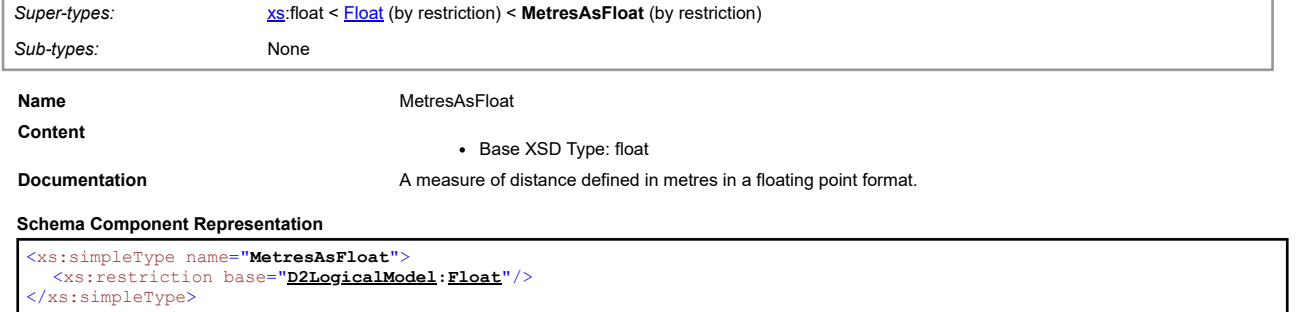

#### <span id="page-56-2"></span>**Simple Type: MetresAsNonNegativeInteger**

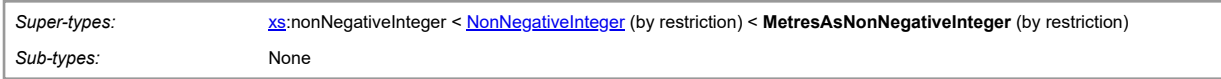

#### **Name** MetresAsNonNegativeInteger

#### • Base XSD Type: nonNegativeInteger

**Documentation A** measure of distance defined in metres in a non negative integer format.

#### **Schema Component Representation**

<xs:simpleType name="**MetresAsNonNegativeInteger**"> <xs:restriction base="**[D2LogicalModel](#page-2-1)[:NonNegativeInteger](#page-57-1)**"/> </xs:simpleType>

#### **Simple Type: MultilingualStringValueType**

<span id="page-57-0"></span>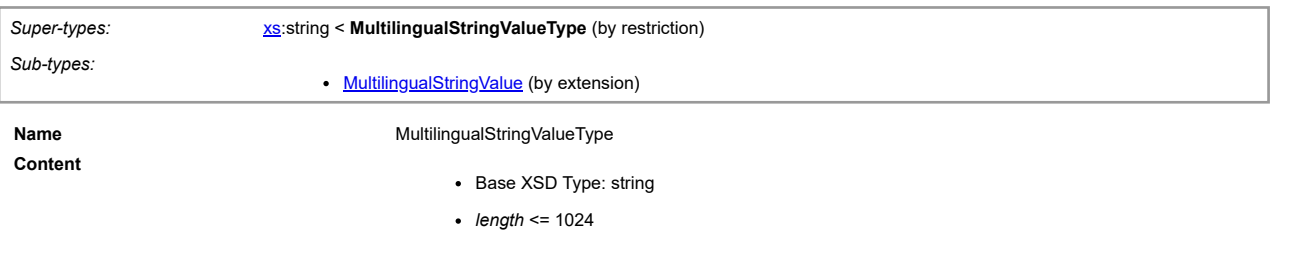

#### **Schema Component Representation**

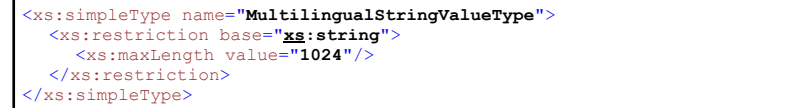

#### <span id="page-57-1"></span>**Simple Type: NonNegativeInteger**

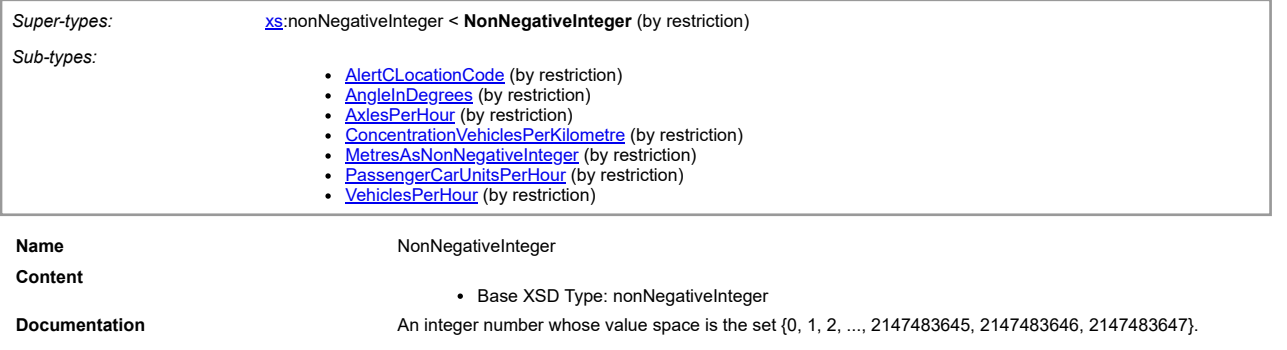

#### **Schema Component Representation**

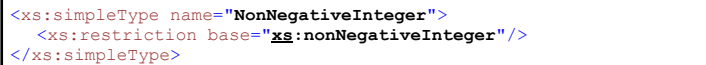

#### **Simple Type: OpenlrFormOfWayEnum**

<span id="page-57-2"></span>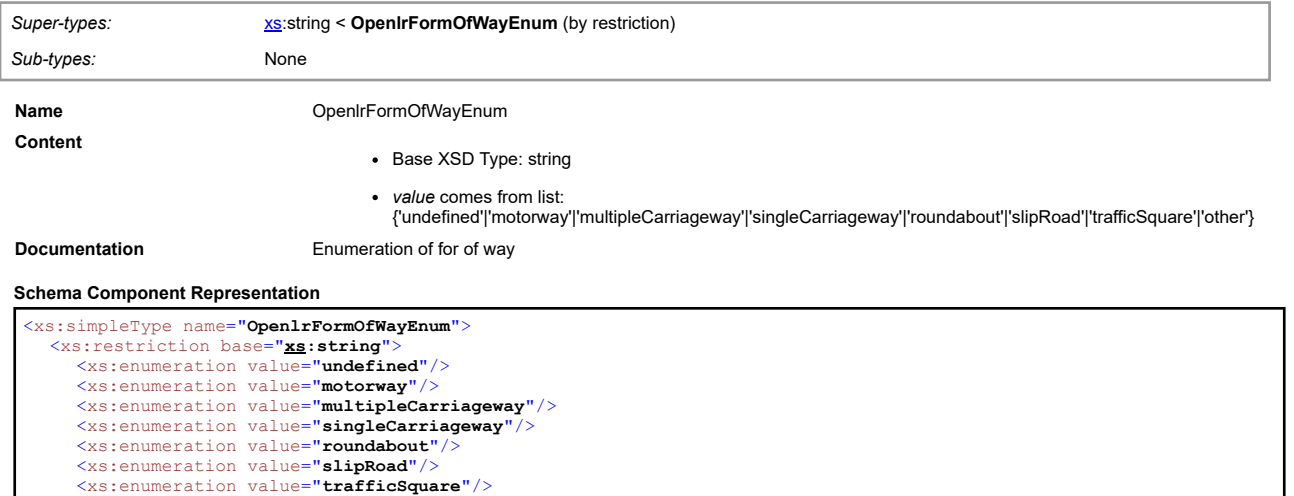

<span id="page-57-3"></span>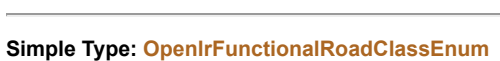

<xs:enumeration value="**other**"/>

</xs:restriction> </xs:simpleType>

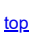

[top](#page-1-0)

[top](#page-1-0)

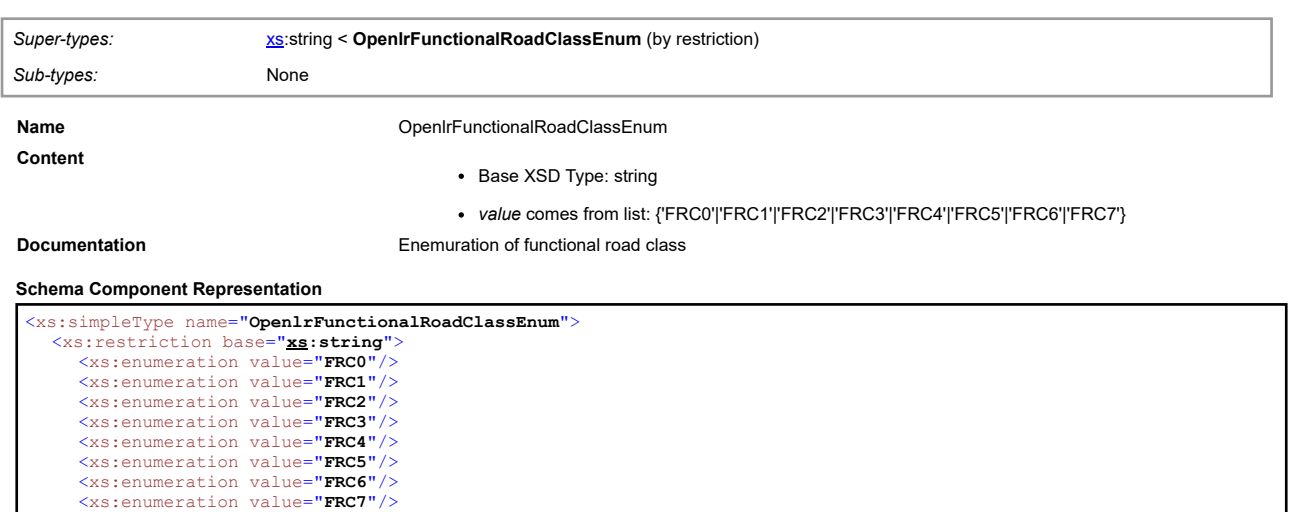

 $\texttt{<}/\textsc{xs}$  : restriction<br>>

</xs:simpleType>

## **Simple Type: OpenlrOrientationEnum**

<span id="page-58-0"></span>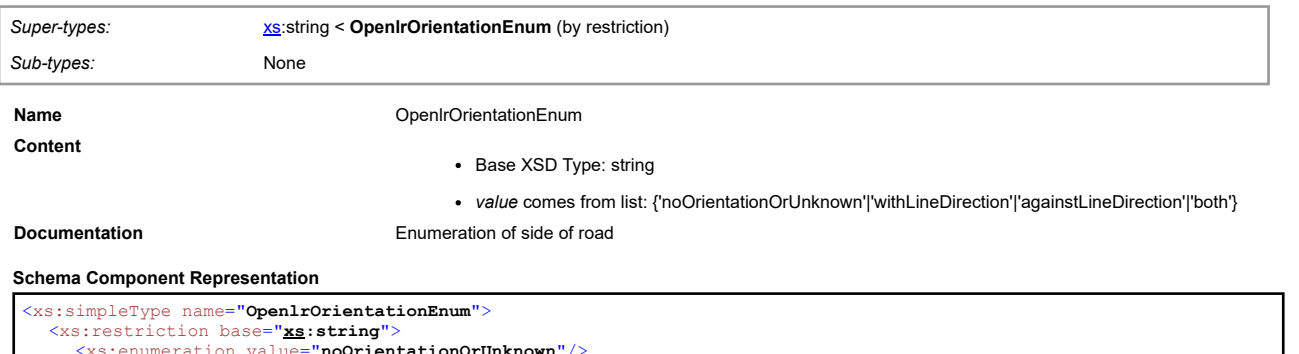

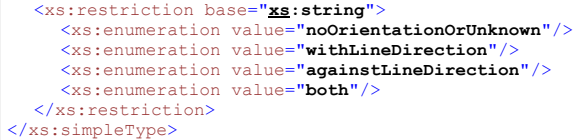

#### <span id="page-58-1"></span>**Simple Type: OpenlrSideOfRoadEnum**

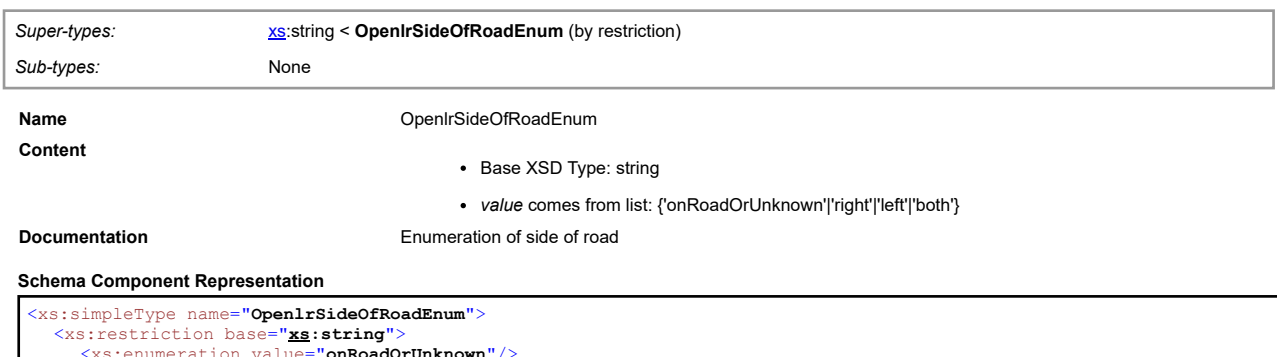

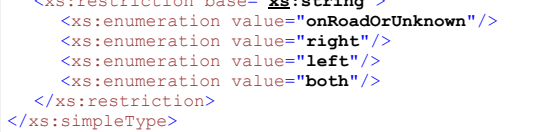

## <span id="page-58-2"></span>**Simple Type: PassengerCarUnitsPerHour**

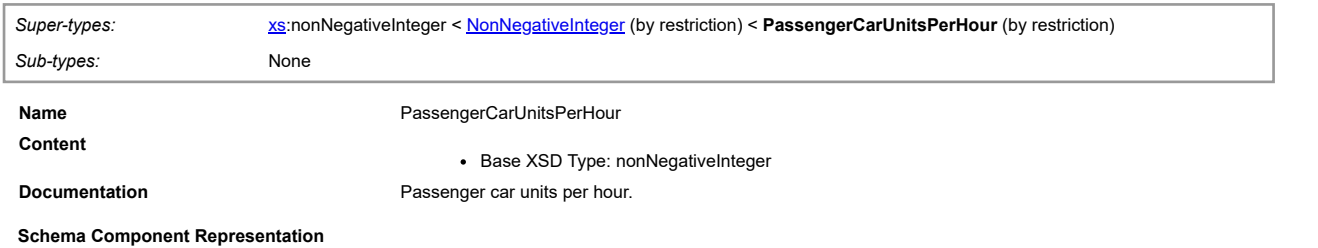

[top](#page-1-0)

### **Simple Type: Percentage**

<span id="page-59-0"></span>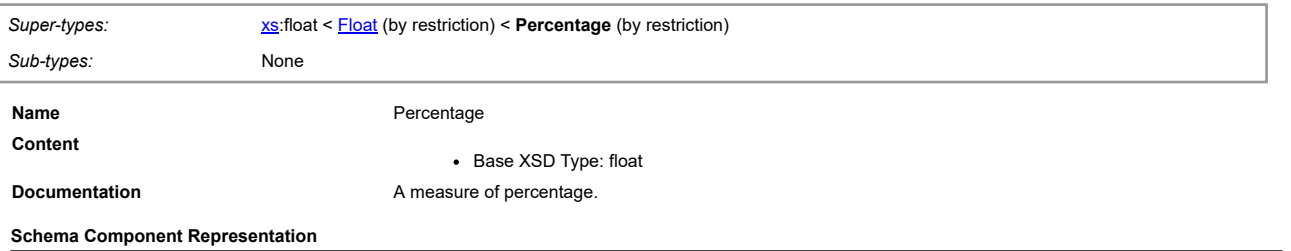

<xs:simpleType name="**Percentage**"> <xs:restriction base="**[D2LogicalModel](#page-2-1)[:Float](#page-53-0)**"/> </xs:simpleType>

#### **Simple Type: ReferentTypeEnum**

<span id="page-59-1"></span>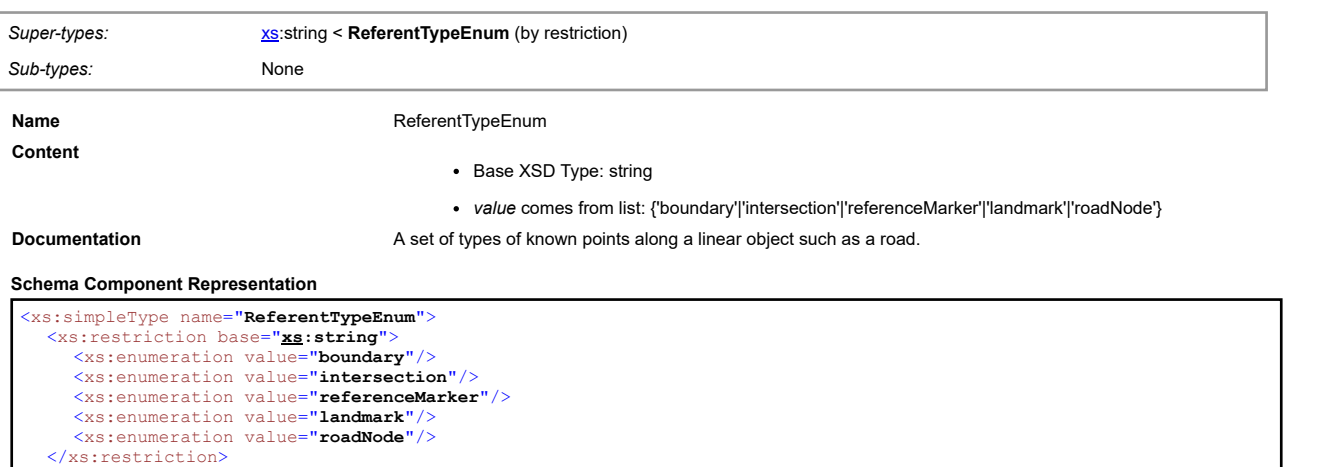

## <span id="page-59-2"></span>**Simple Type: RoadTypeEnum**

</xs:simpleType>

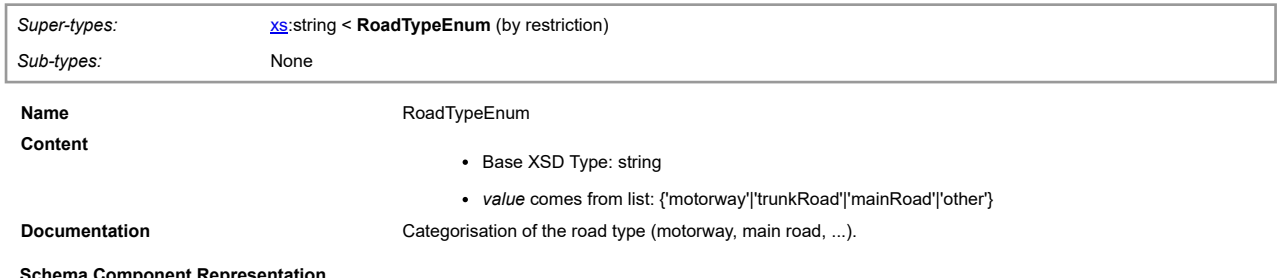

**Schema Component Representation** 

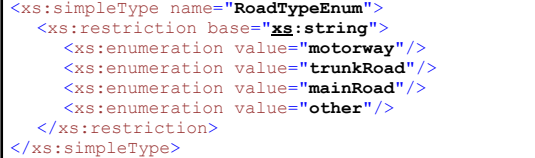

### **Simple Type: Seconds**

<span id="page-59-3"></span>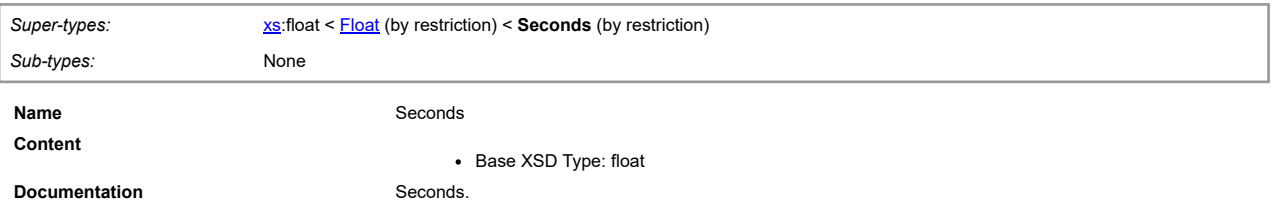

**Schema Component Representation**

[top](#page-1-0)

[top](#page-1-0)

### **Simple Type: String**

<span id="page-60-0"></span>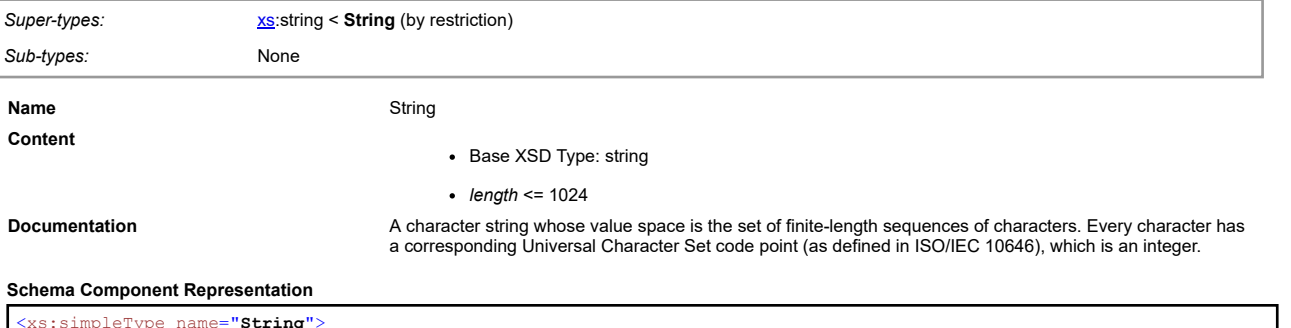

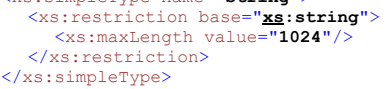

### **Simple Type: Tonnes**

<span id="page-60-1"></span>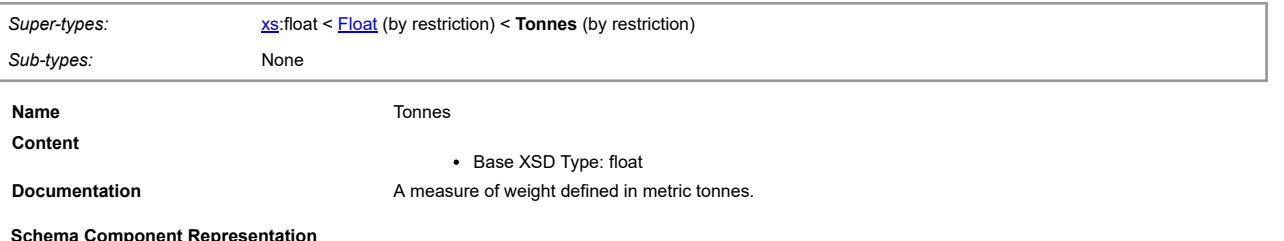

#### **Schema Component Representation**

<xs:simpleType name="**Tonnes**"> <xs:restriction base="**[D2LogicalModel](#page-2-1)[:Float](#page-53-0)**"/> </xs:simpleType>

## **Simple Type: TpegLoc01FramedPointLocationSubtypeEnum**

<span id="page-60-2"></span>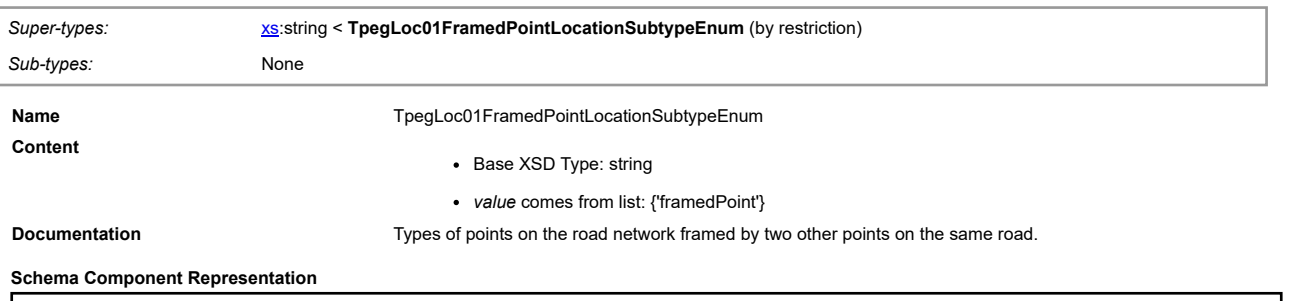

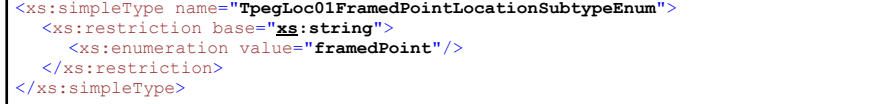

## **Simple Type: TpegLoc01LinearLocationSubtypeEnum**

<span id="page-60-3"></span>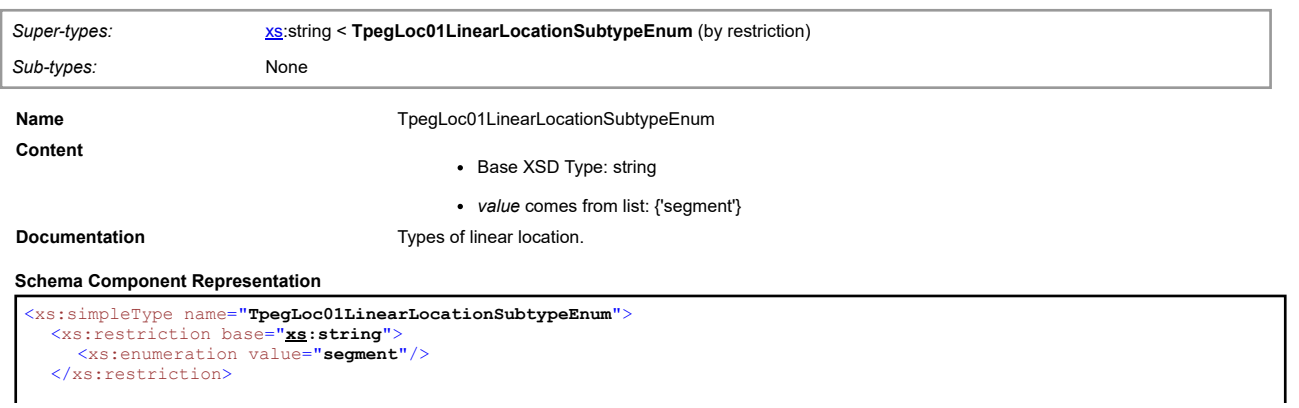

[top](#page-1-0)

[top](#page-1-0)

## **Simple Type: TpegLoc01SimplePointLocationSubtypeEnum**

<span id="page-61-0"></span>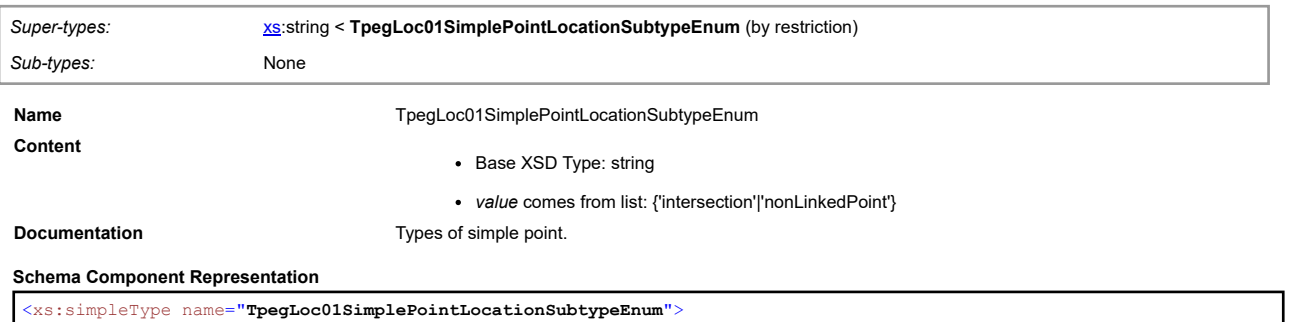

<xs:simpleType name="**TpegLoc01SimplePointLocationSubtypeEnum**"> <xs:restriction base="**[xs](#page-2-2):string**"> <xs:enumeration value="**intersection**"/> <xs:enumeration value="**nonLinkedPoint**"/> </xs:restriction>

```
</xs:simpleType>
```
## **Simple Type: TpegLoc03IlcPointDescriptorSubtypeEnum**

<span id="page-61-1"></span>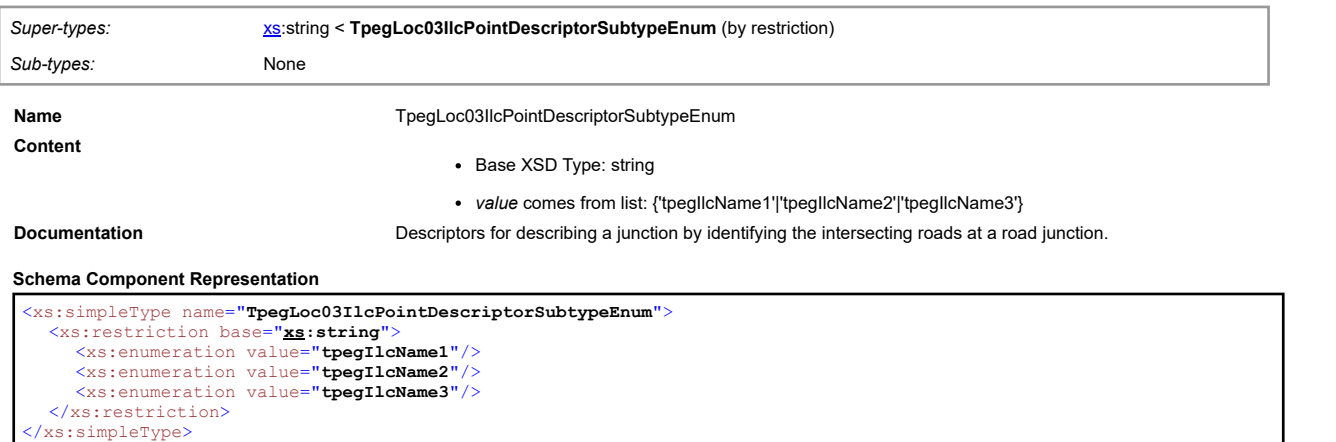

#### **Simple Type: TpegLoc03JunctionPointDescriptorSubtypeEnum**

<span id="page-61-2"></span>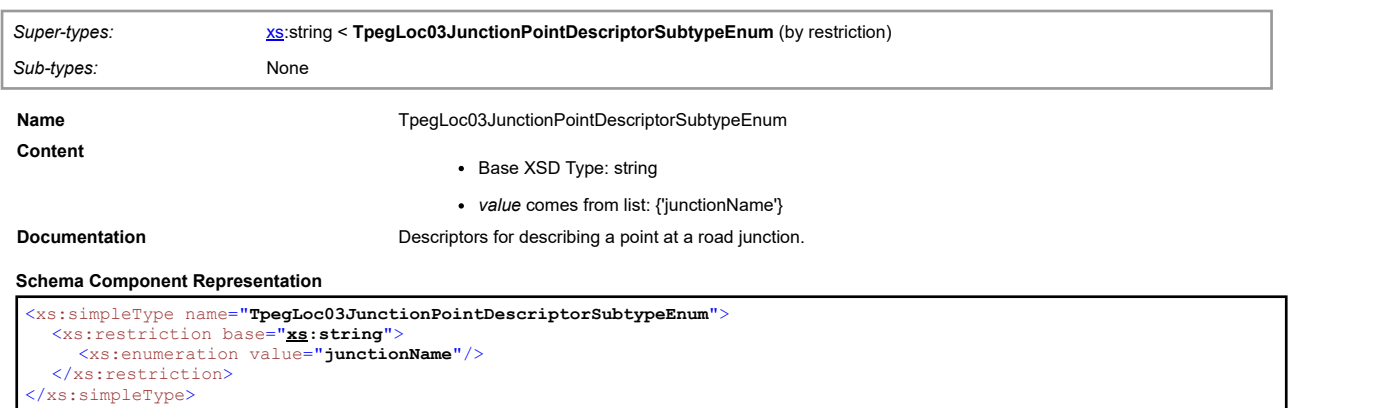

#### <span id="page-61-3"></span>**Simple Type: TpegLoc03OtherPointDescriptorSubtypeEnum**

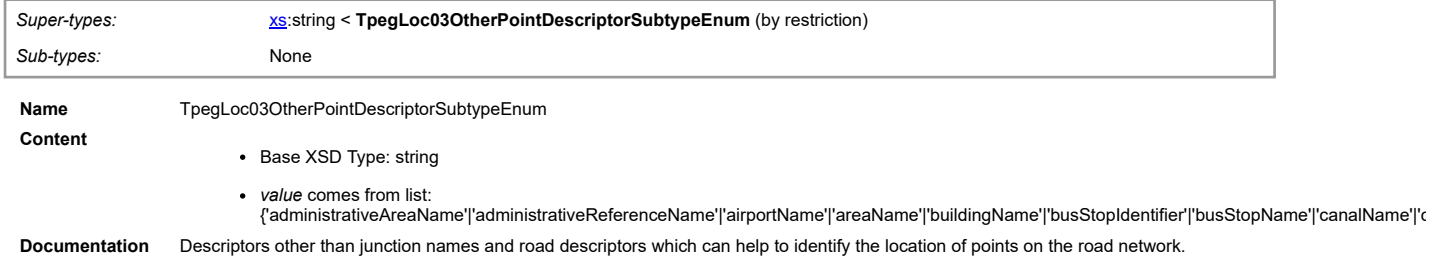

[top](#page-1-0)

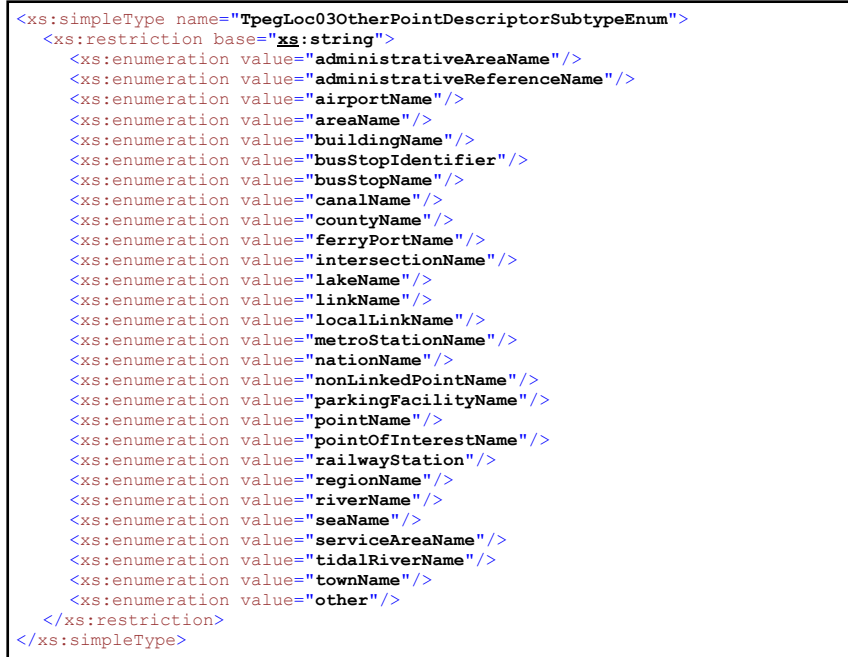

## **Simple Type: TrafficStatusEnum**

<span id="page-62-0"></span>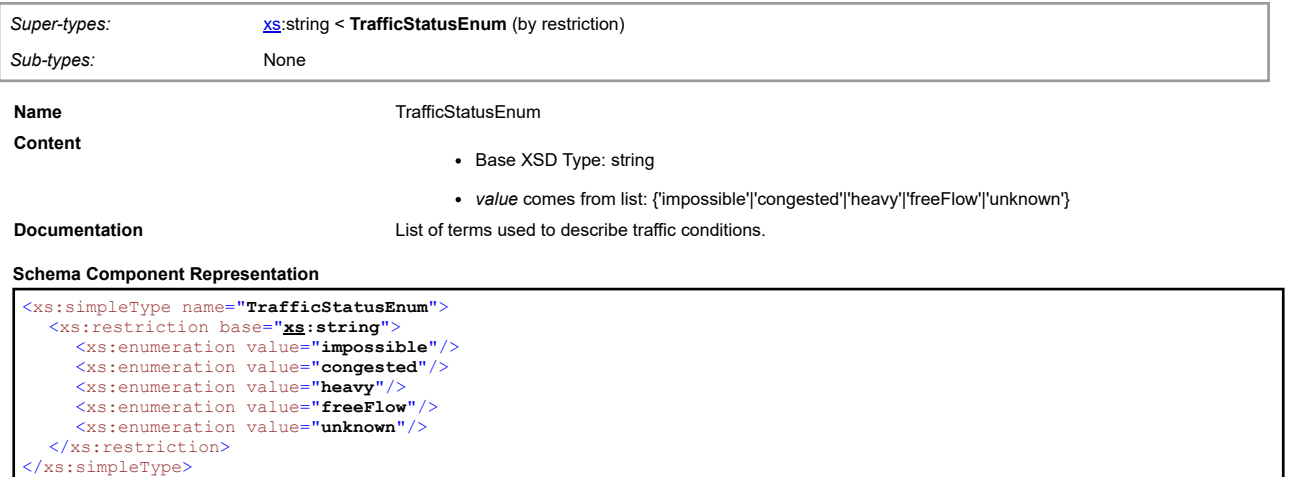

## **Simple Type: UrgencyEnum**

<span id="page-62-1"></span>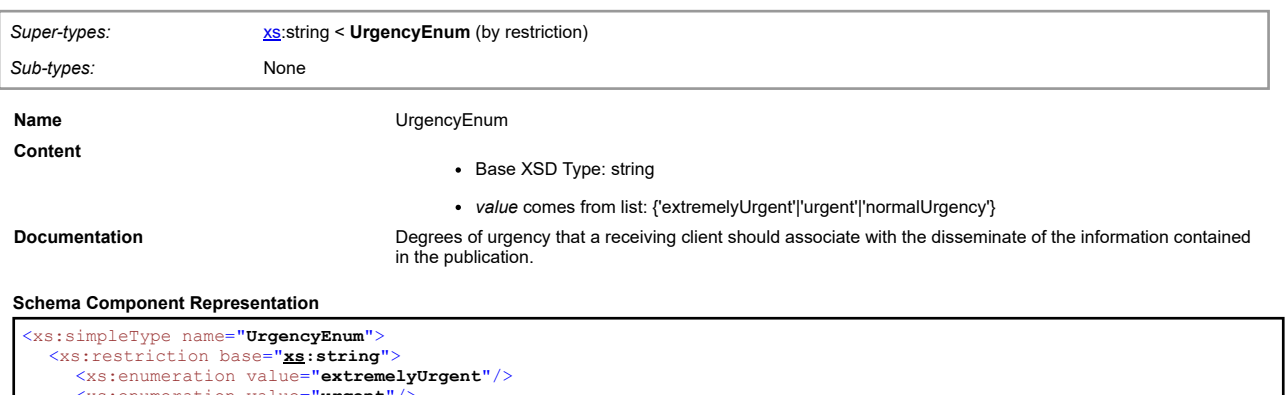

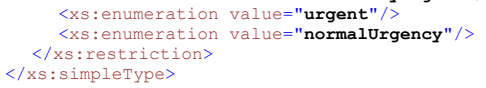

## **Simple Type: Url**

<span id="page-62-2"></span>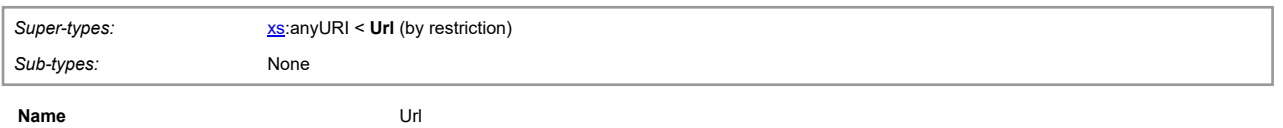

[top](#page-1-0)

[top](#page-1-0)

**Documentation**<br>
available on the Internet.<br>
available on the Internet.

[top](#page-1-0)

[top](#page-1-0)

## **Schema Component Representation**

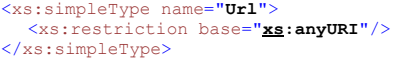

#### **Simple Type: VehiclesPerHour**

<span id="page-63-0"></span>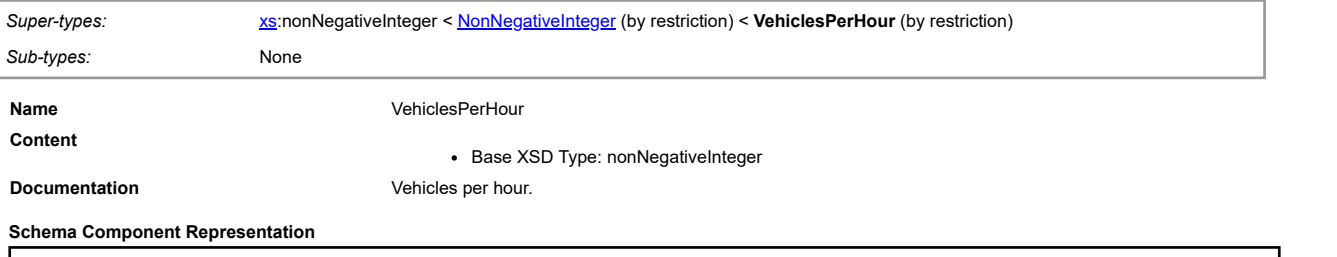

<xs:simpleType name="**VehiclesPerHour**"> <xs:restriction base="**[D2LogicalModel](#page-2-1)[:NonNegativeInteger](#page-57-1)**"/> </xs:simpleType>

## **Simple Type: VmsDatexPictogramEnum**

<span id="page-63-1"></span>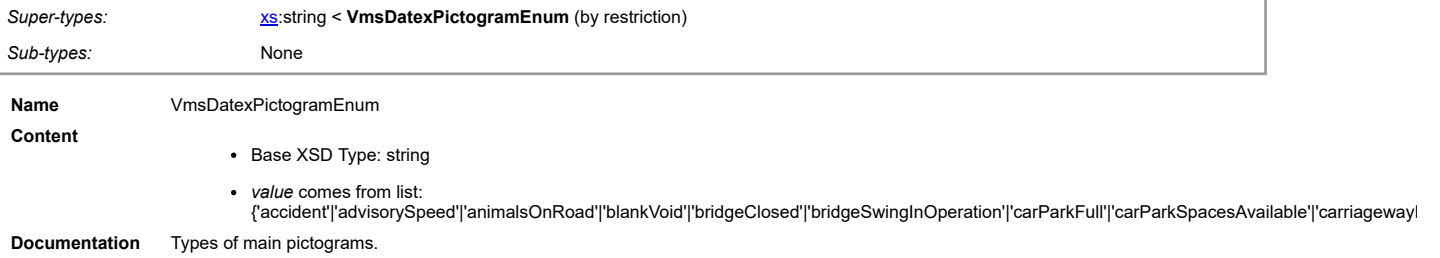

#### **Schema Component Representation**

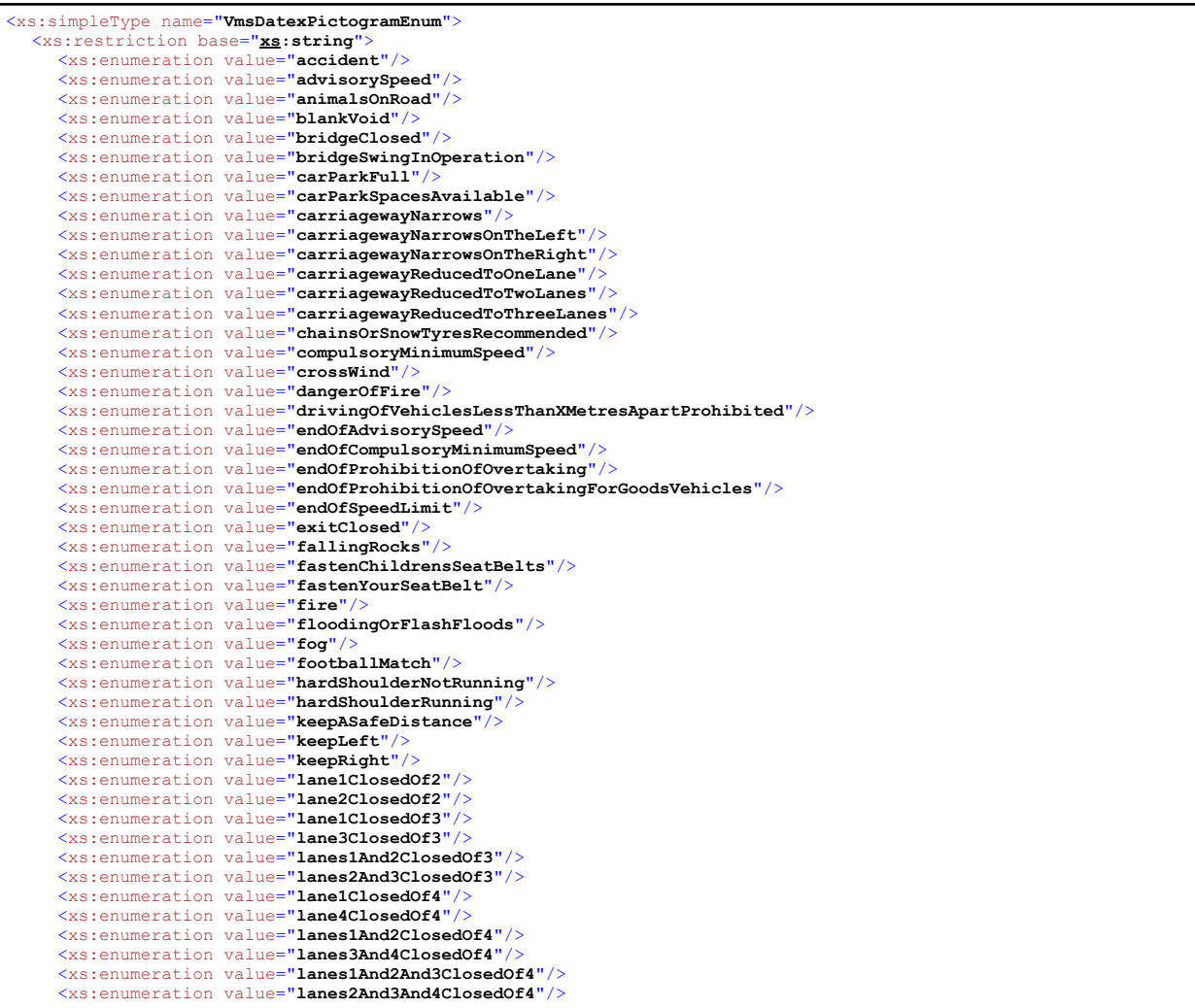

**Content Content Base XSD Type: anyURI** 

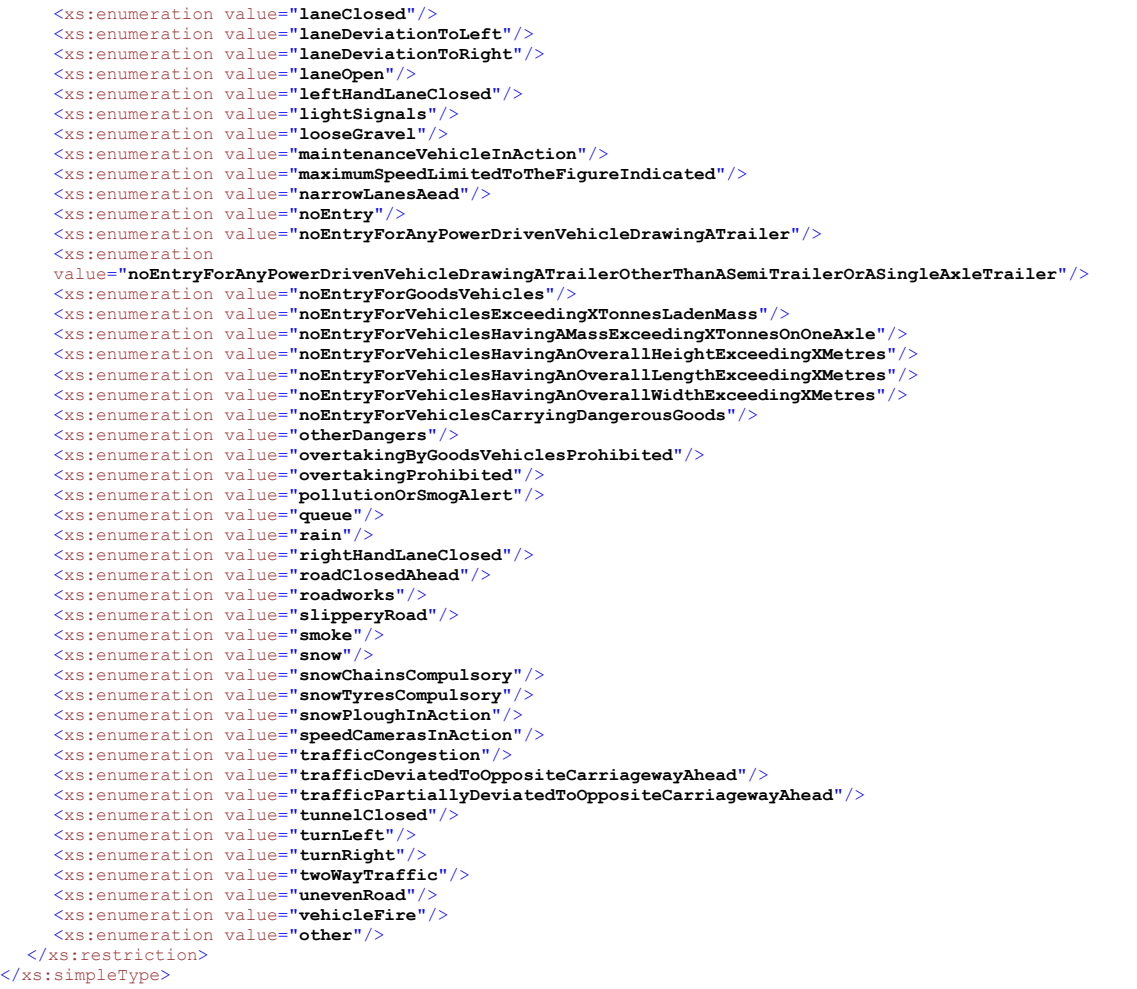

## <span id="page-64-0"></span>**Simple Type: VmsDatexSupplementalPictogramEnum**

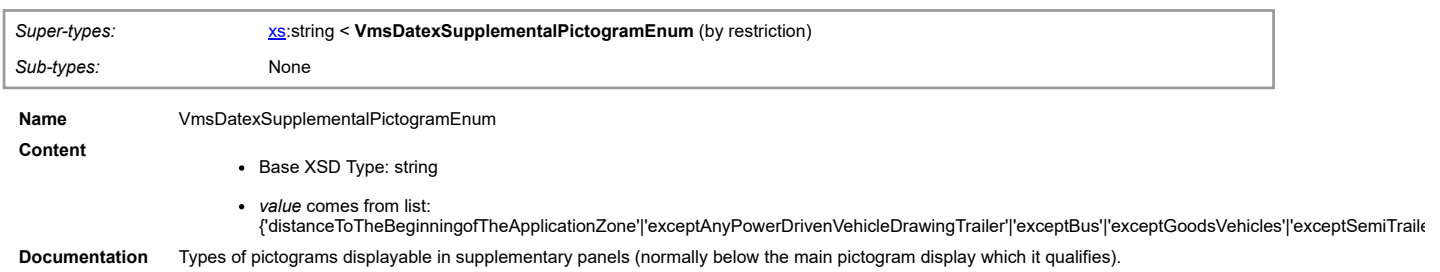

#### **Schema Component Representation**

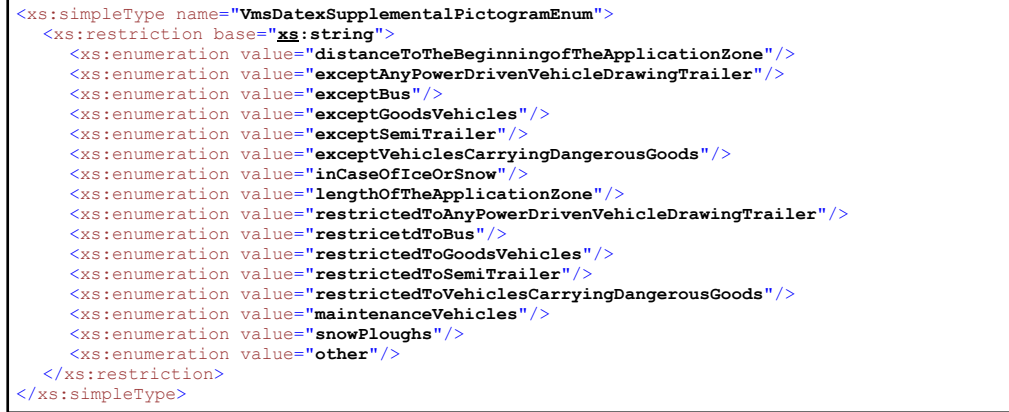

## <span id="page-64-1"></span>**Simple Type: VmsFaultEnum**

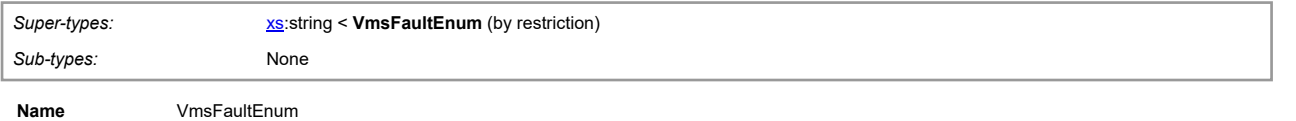

[top](#page-1-0)

**Content** . Base XSD Type: string

*value* comes from list: {'communicationsFailure'|'incorrectMessageDisplayed'|'incorrectPictogramDisplayed'|'outOfService'|'powerFailure'|'unableToClearDown'|'unknown'|'ot

#### **Documentation** Types of variable message sign faults.

#### **Schema Component Representation**

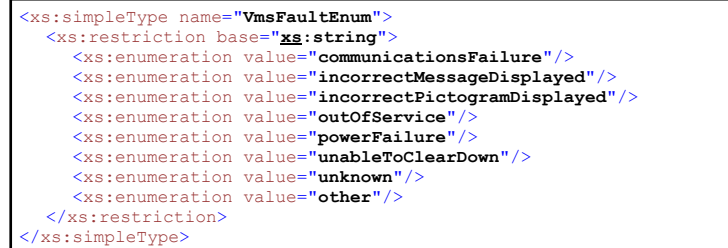

#### <span id="page-65-0"></span>**Simple Type: VmsLuminanceLevelEnum**

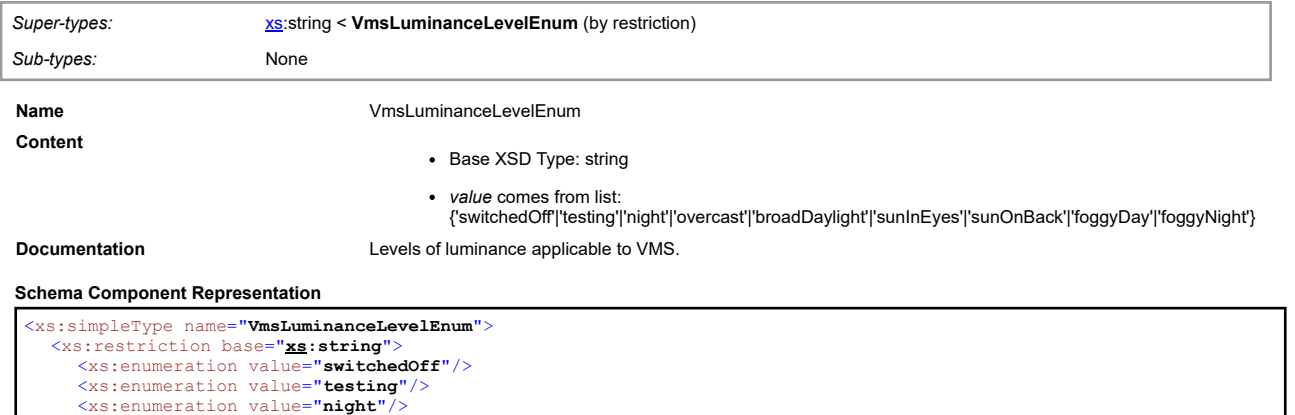

<xs:enumeration value="**night**"/> <xs:enumeration value="**overcast**"/> <xs:enumeration value="**broadDaylight**"/> <xs:enumeration value="**sunInEyes**"/> <xs:enumeration value="**sunOnBack**"/> <xs:enumeration value="**foggyDay**"/> <xs:enumeration value="**foggyNight**"/> </xs:restriction> </xs:simpleType>

#### **Simple Type: VmsMessageInformationTypeEnum**

<span id="page-65-1"></span>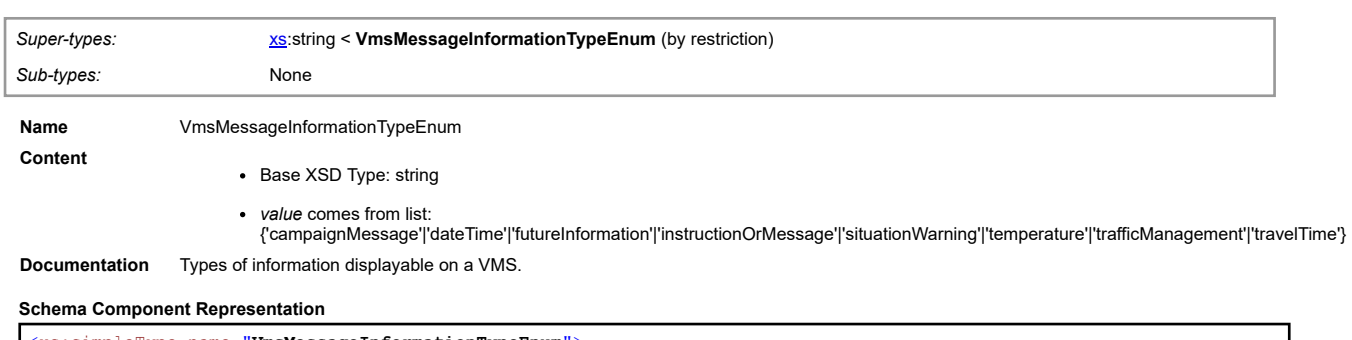

<xs:simpleType name="**VmsMessageInformationTypeEnum**"> <xs:restriction base="**[xs](#page-2-2):string**"> <xs:enumeration value="**campaignMessage**"/> <xs:enumeration value="**dateTime**"/> <xs:enumeration value="**futureInformation**"/><br><xs:enumeration value="**instructionOrMessage**"/><br><xs:enumeration value="**situationWarning"**/><br><xs:enumeration value="**temperature"/**><br><xs:enumeration value="**trafficManagement"** </xs:restriction> </xs:simpleType>

[top](#page-1-0)